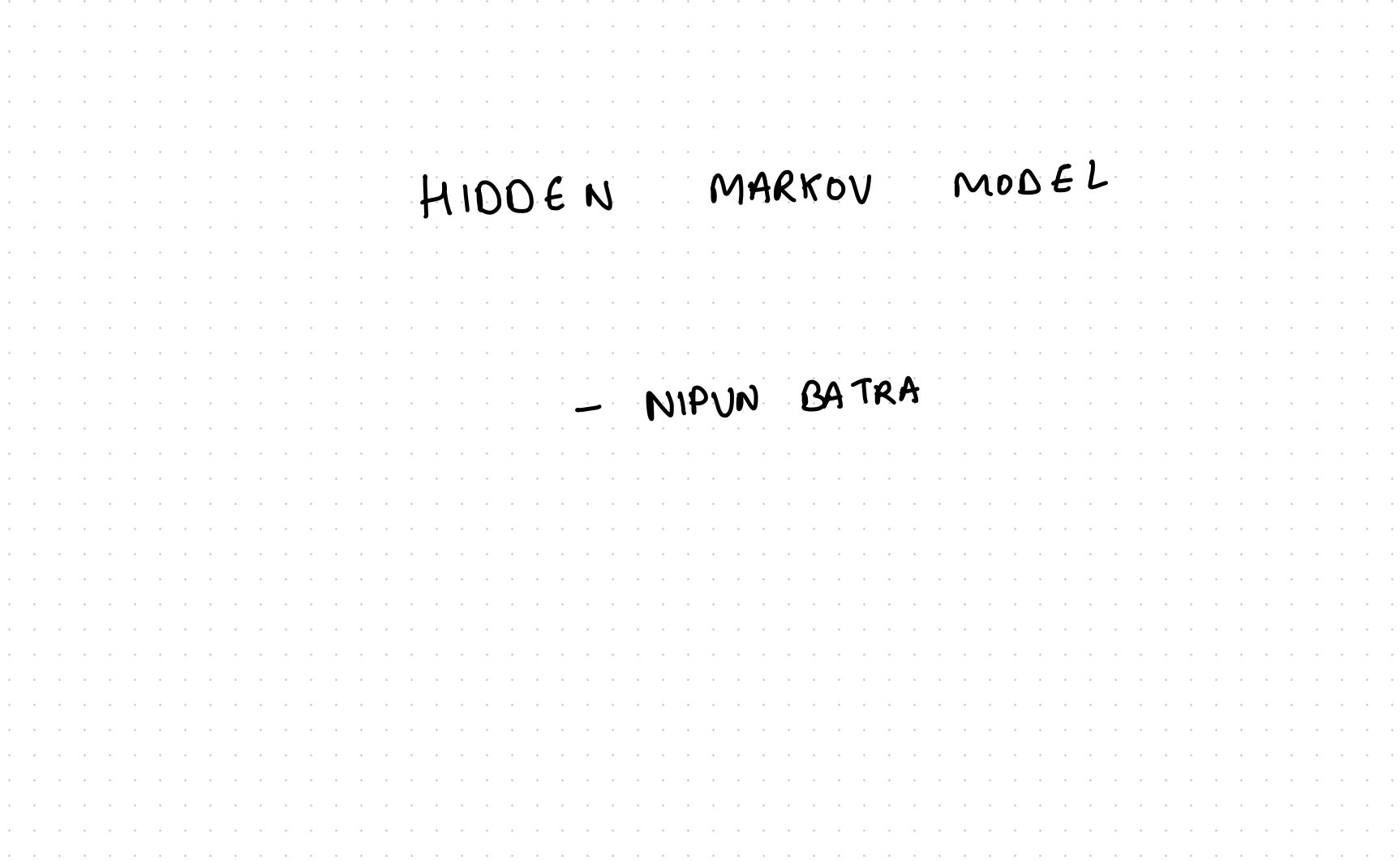

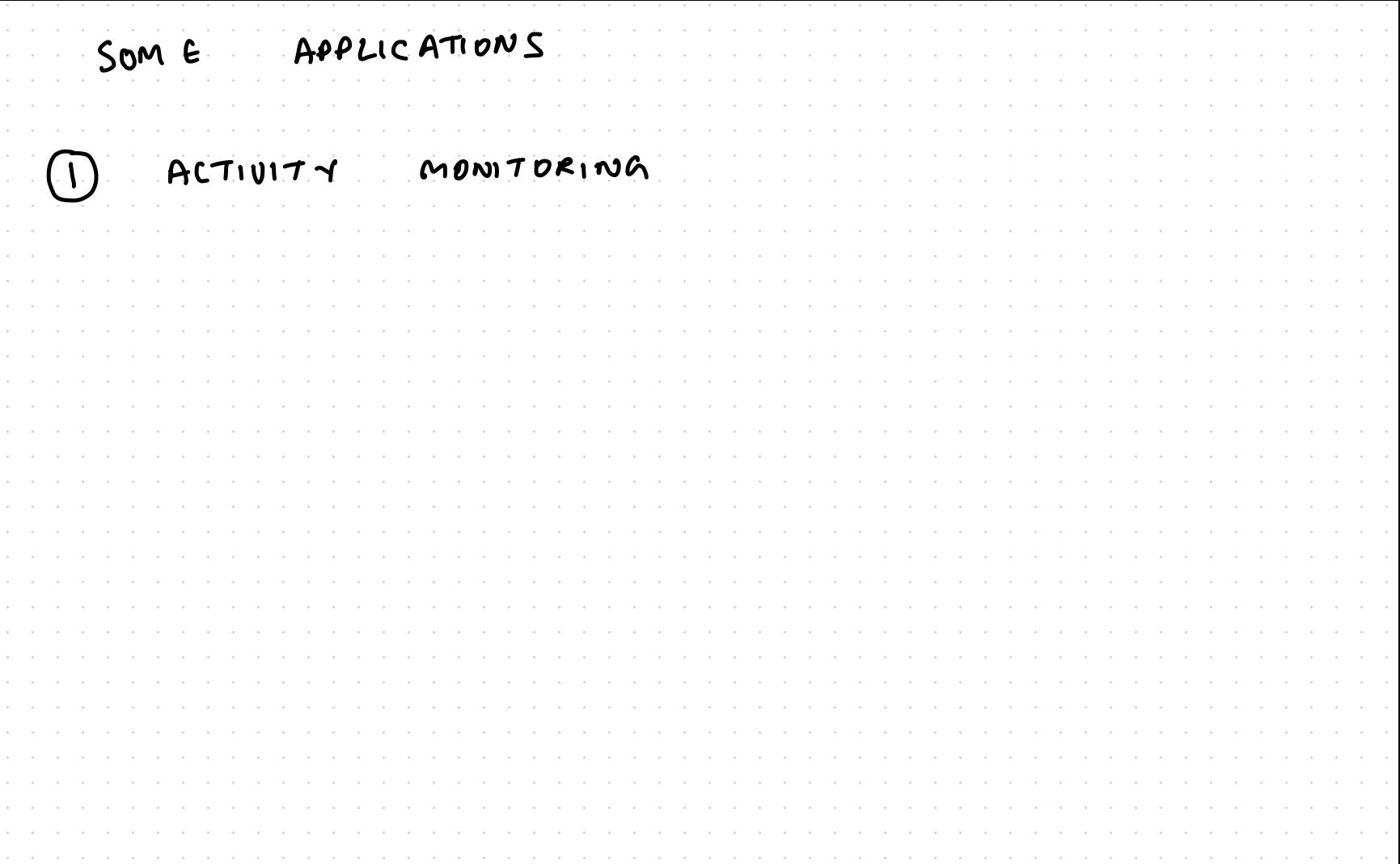

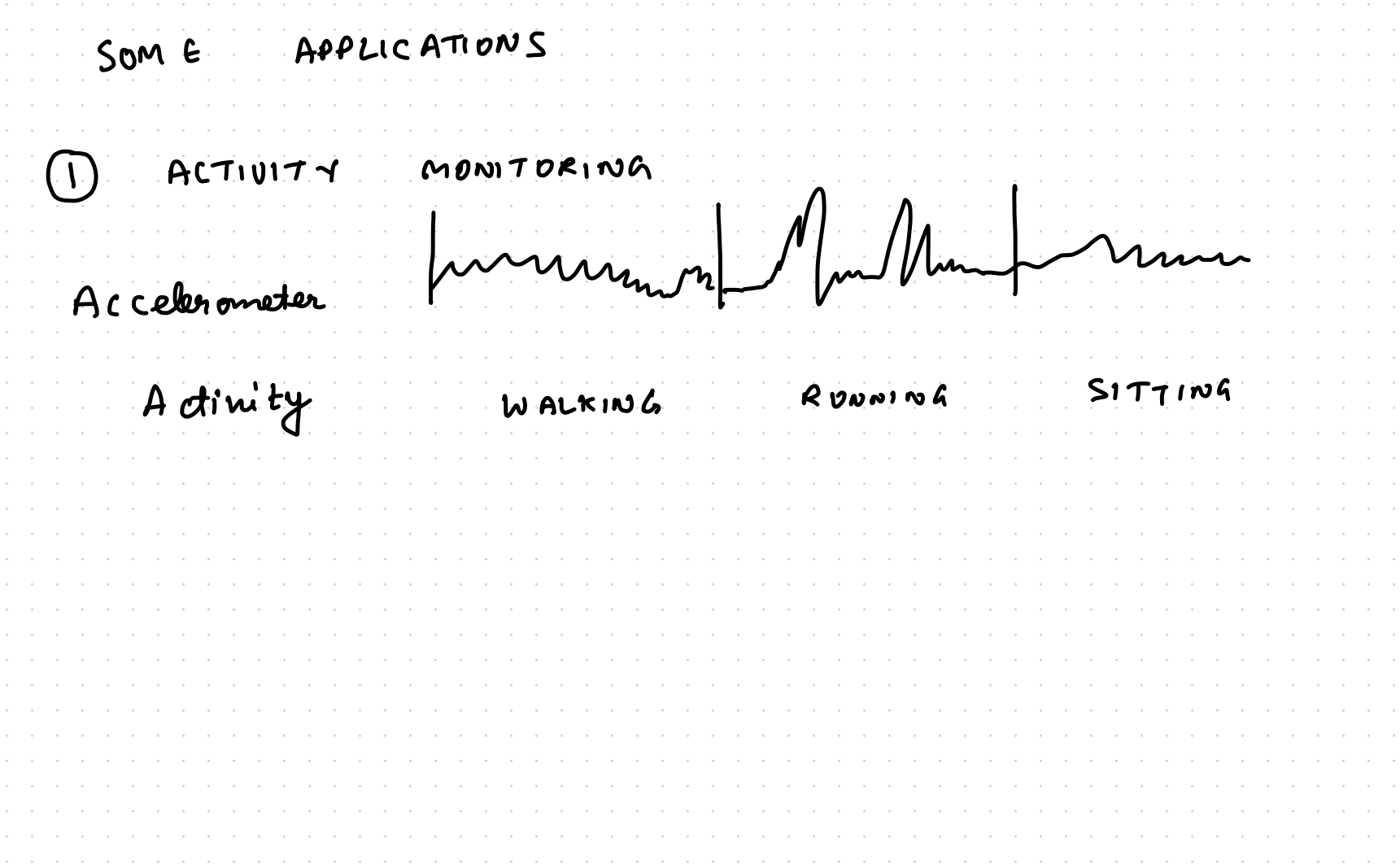

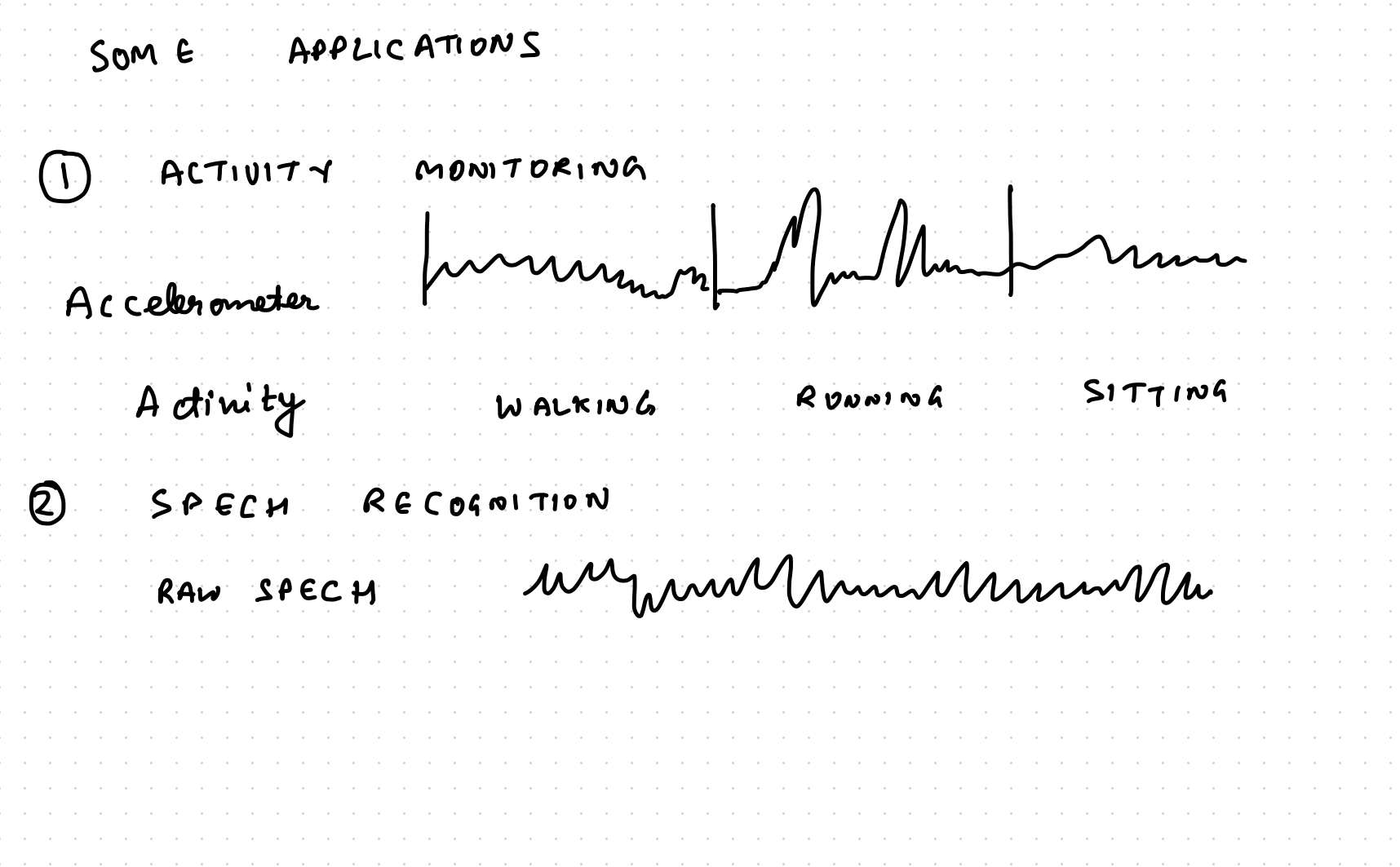

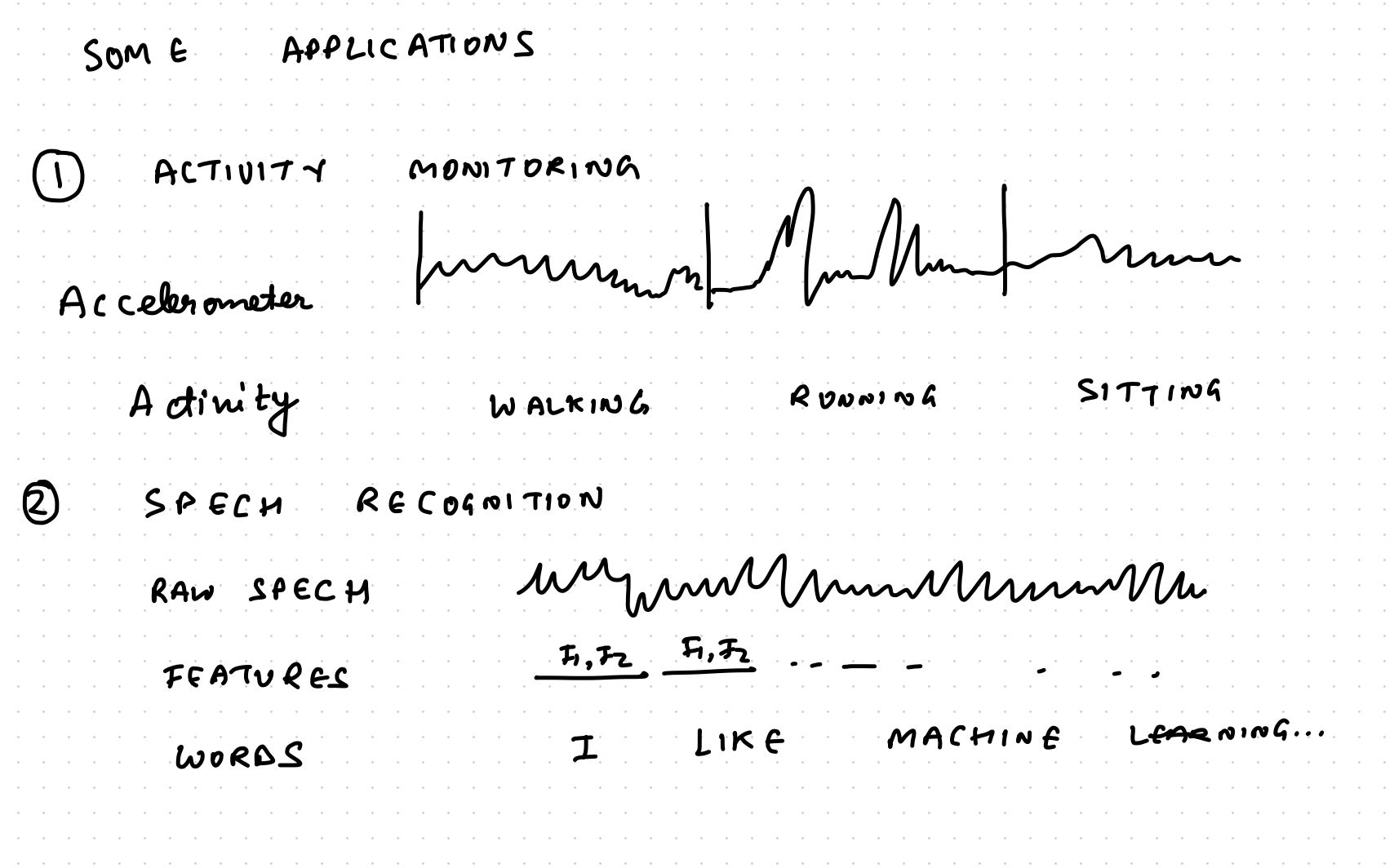

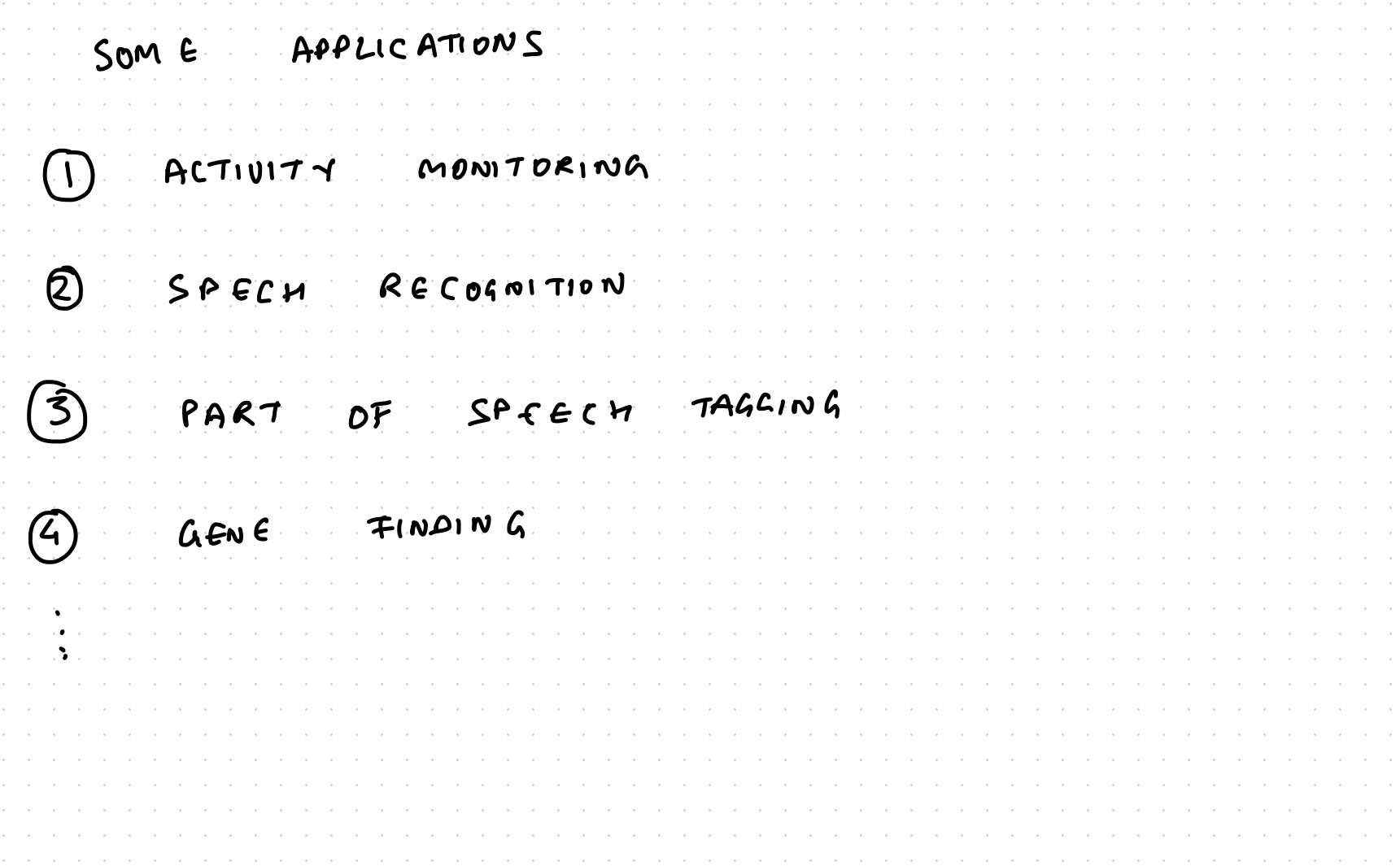

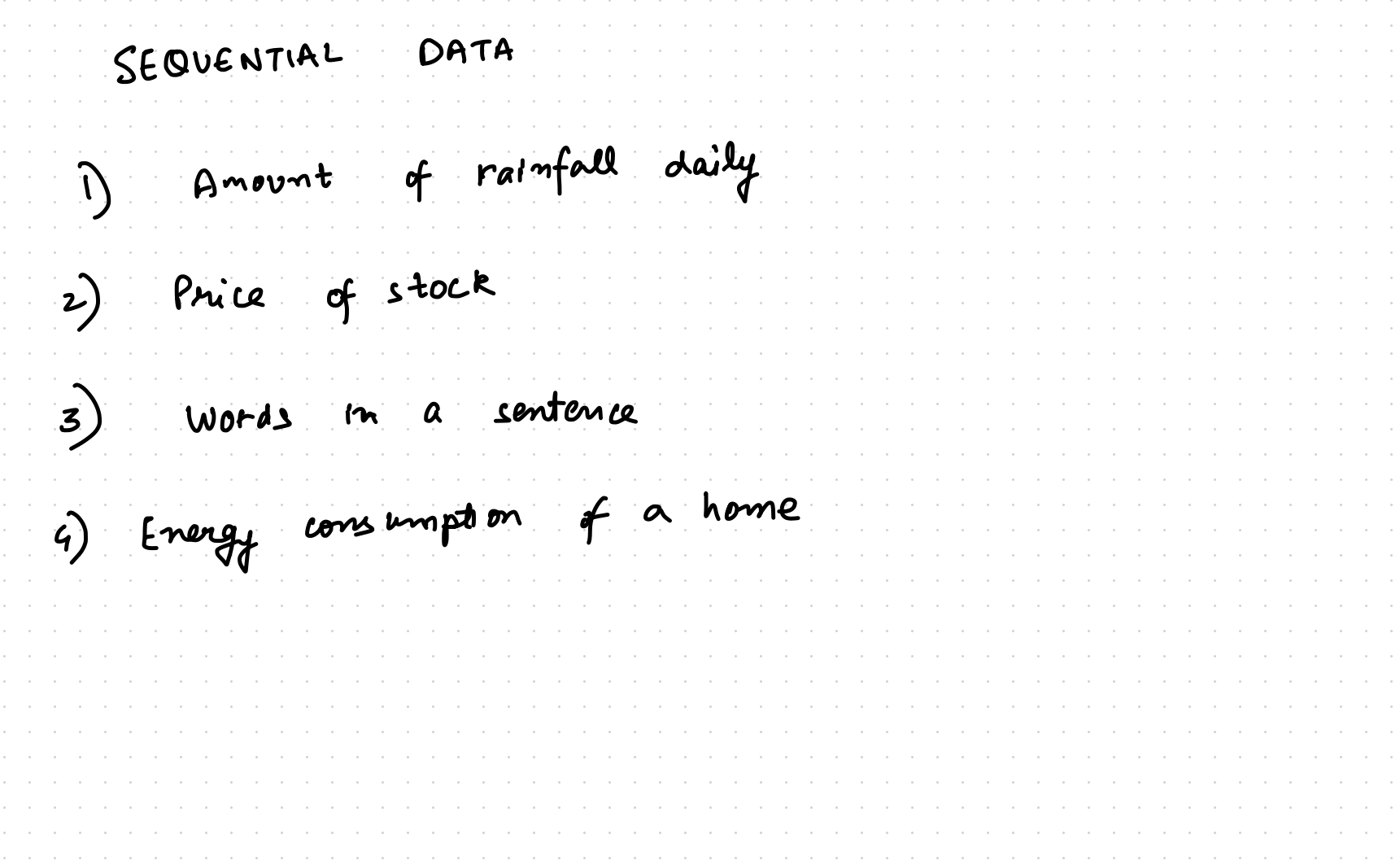

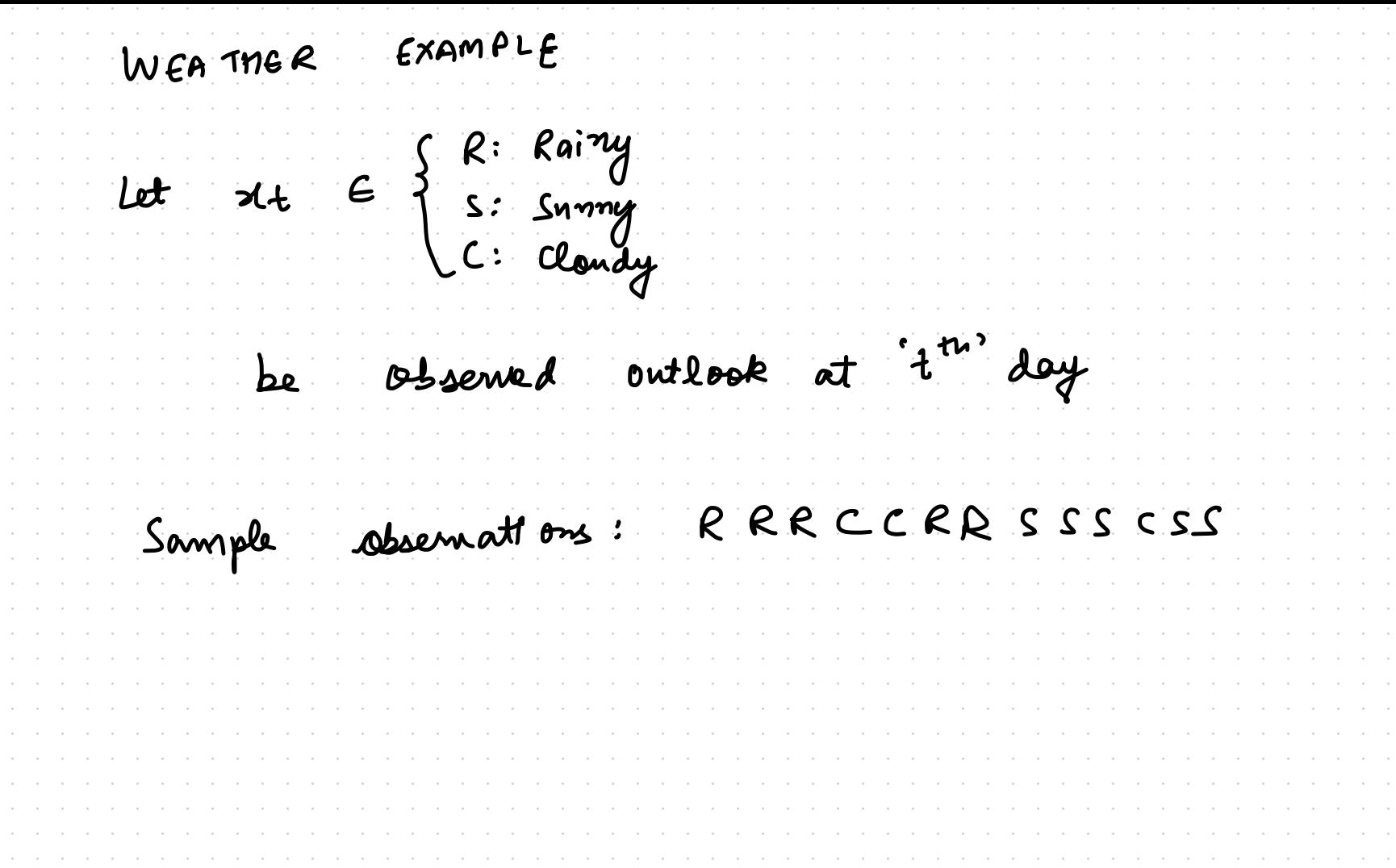

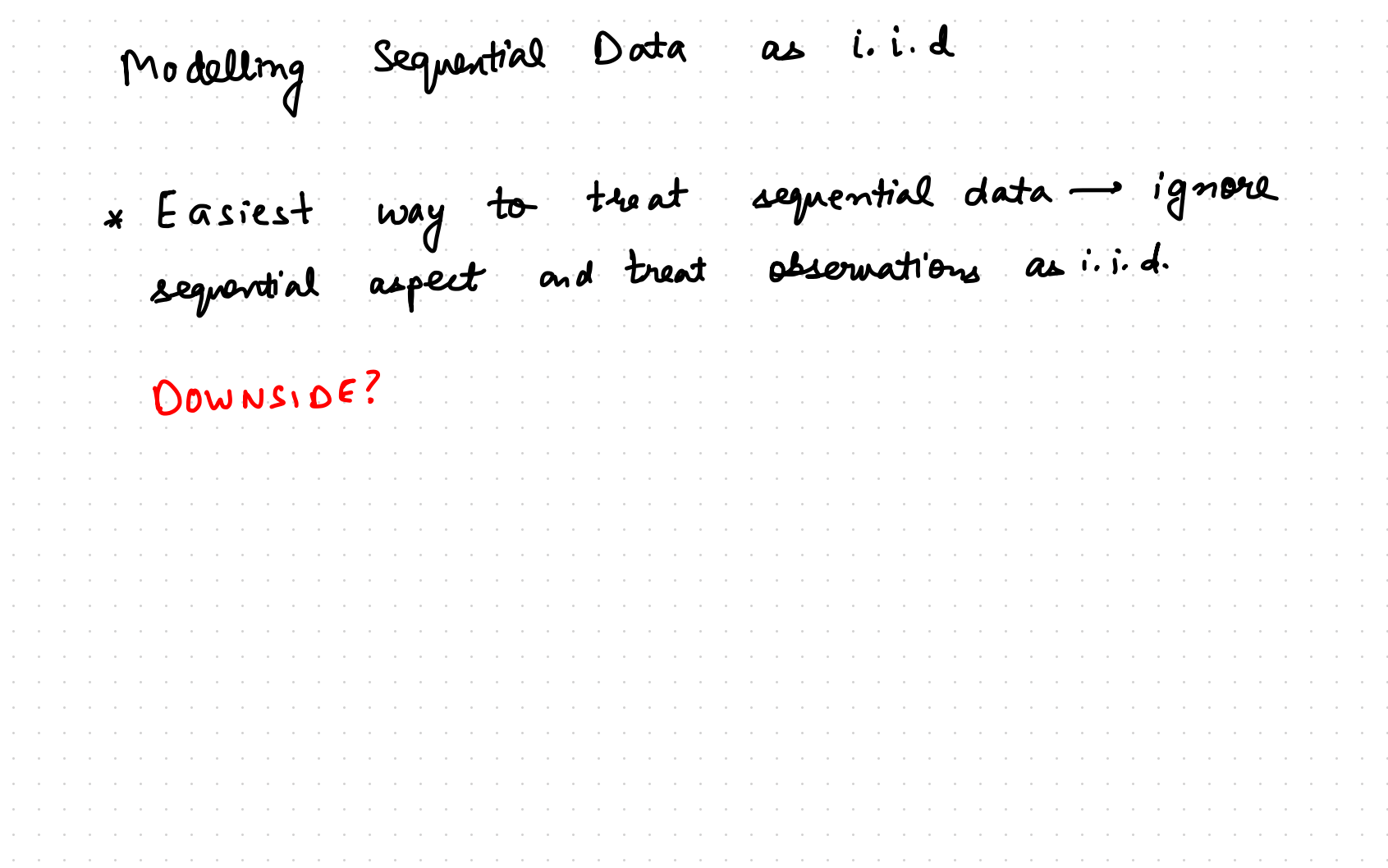

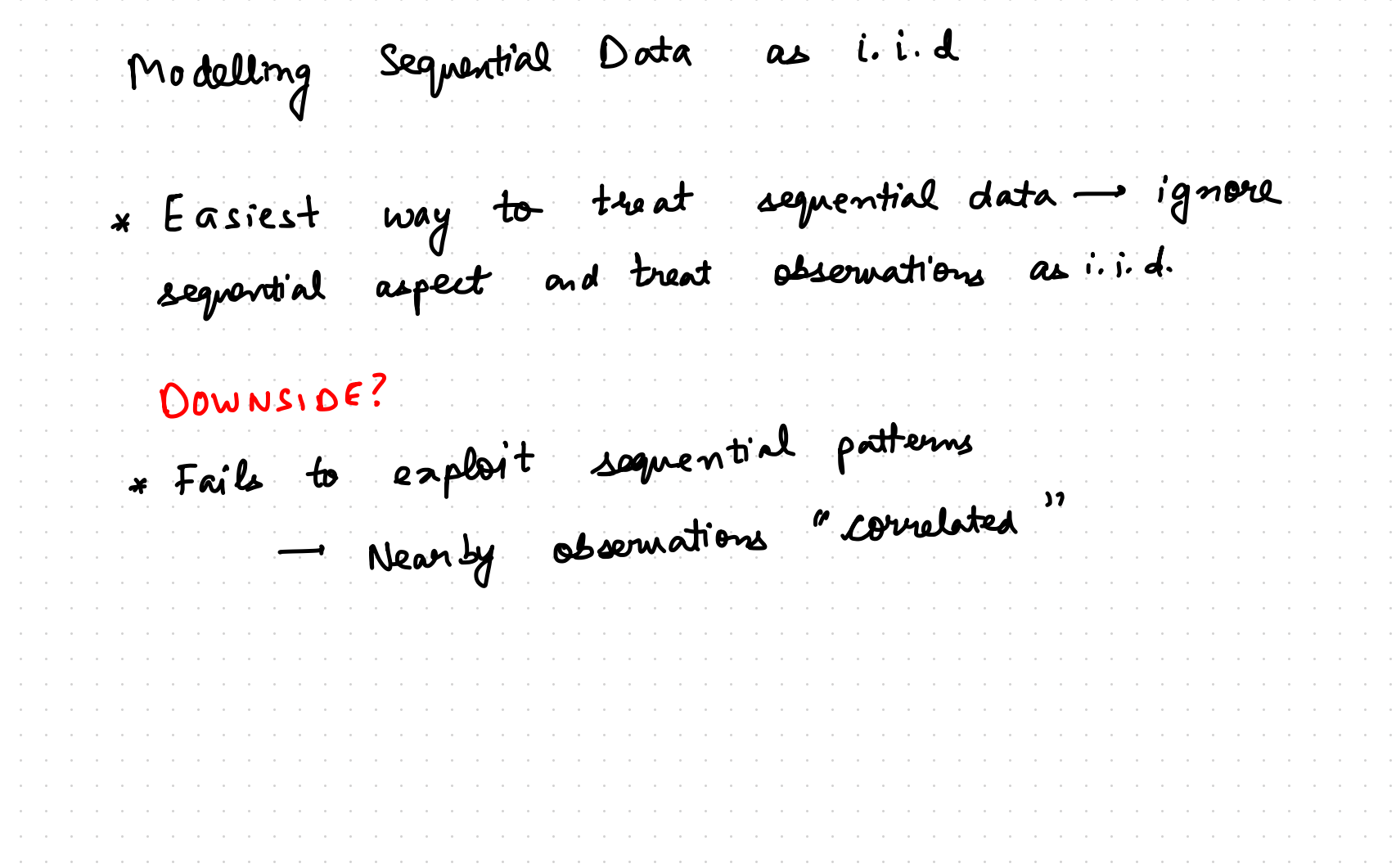

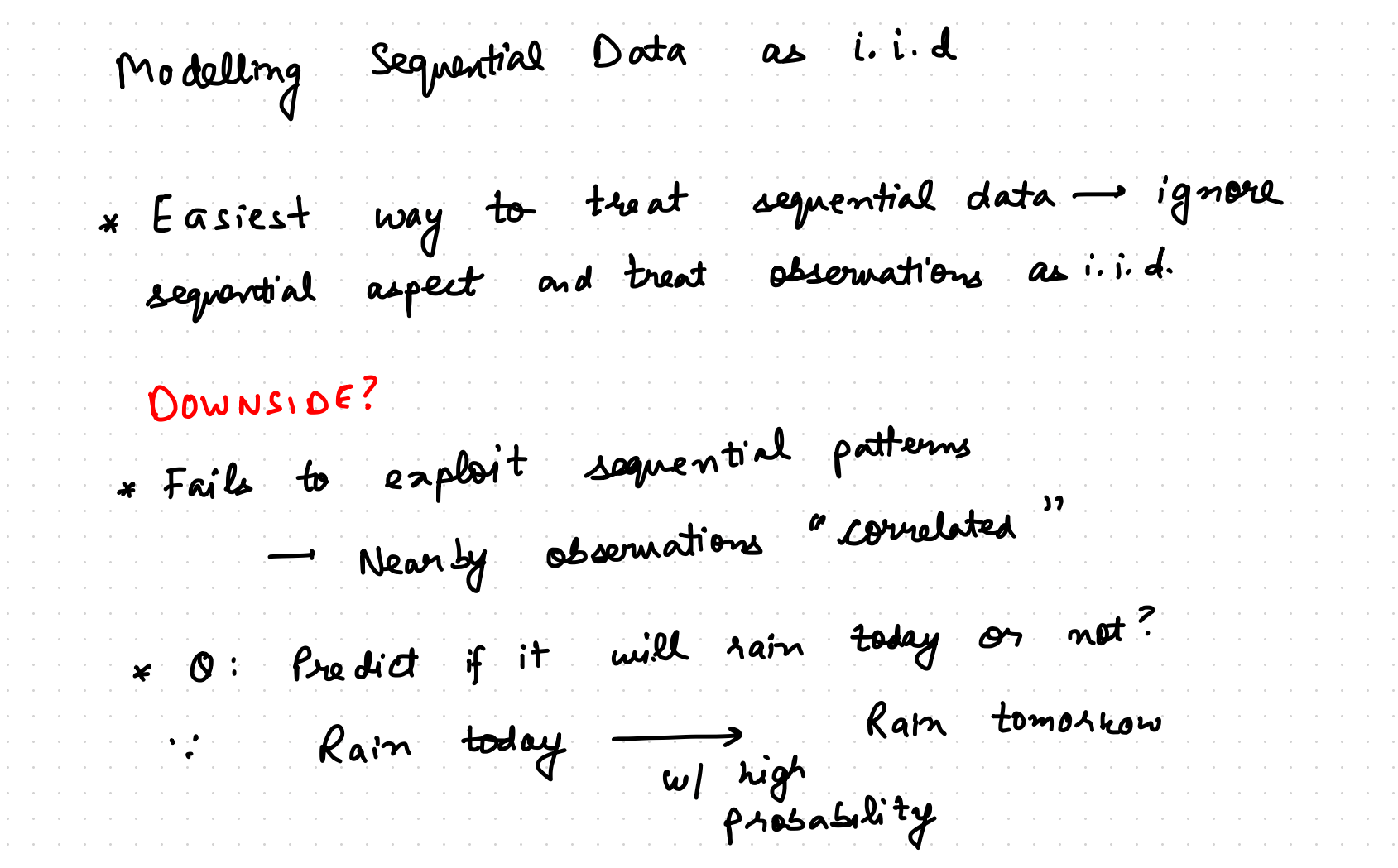

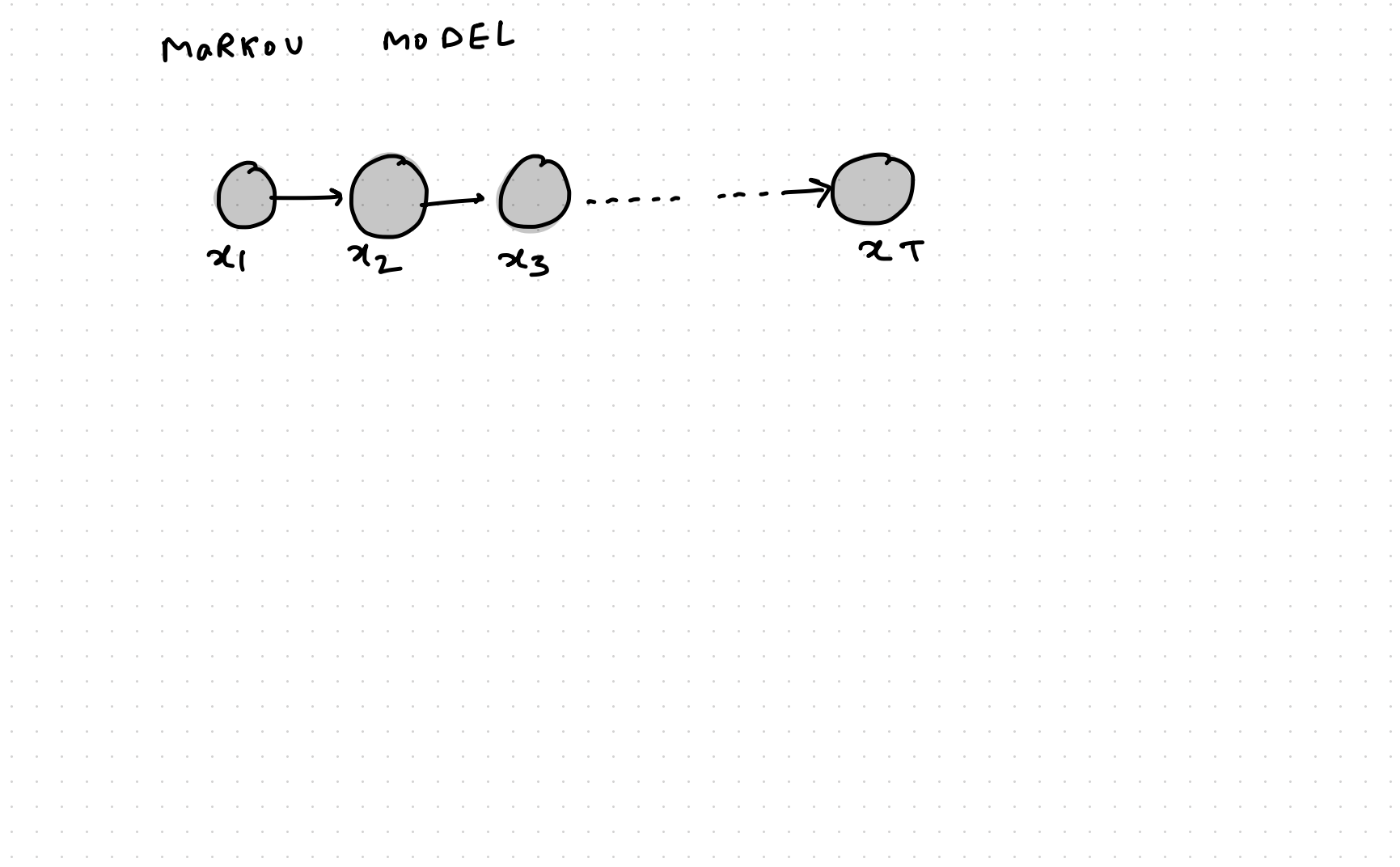

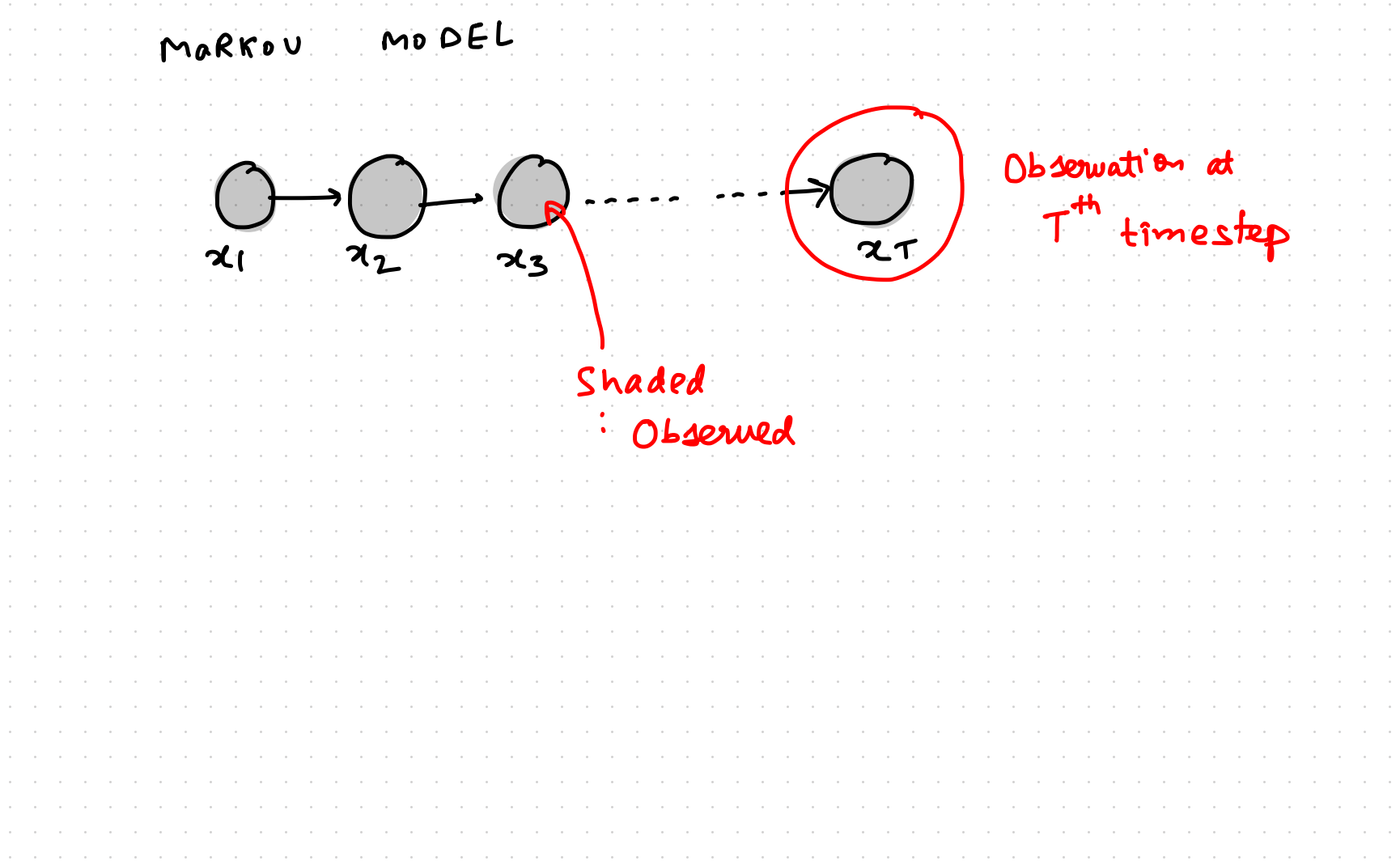

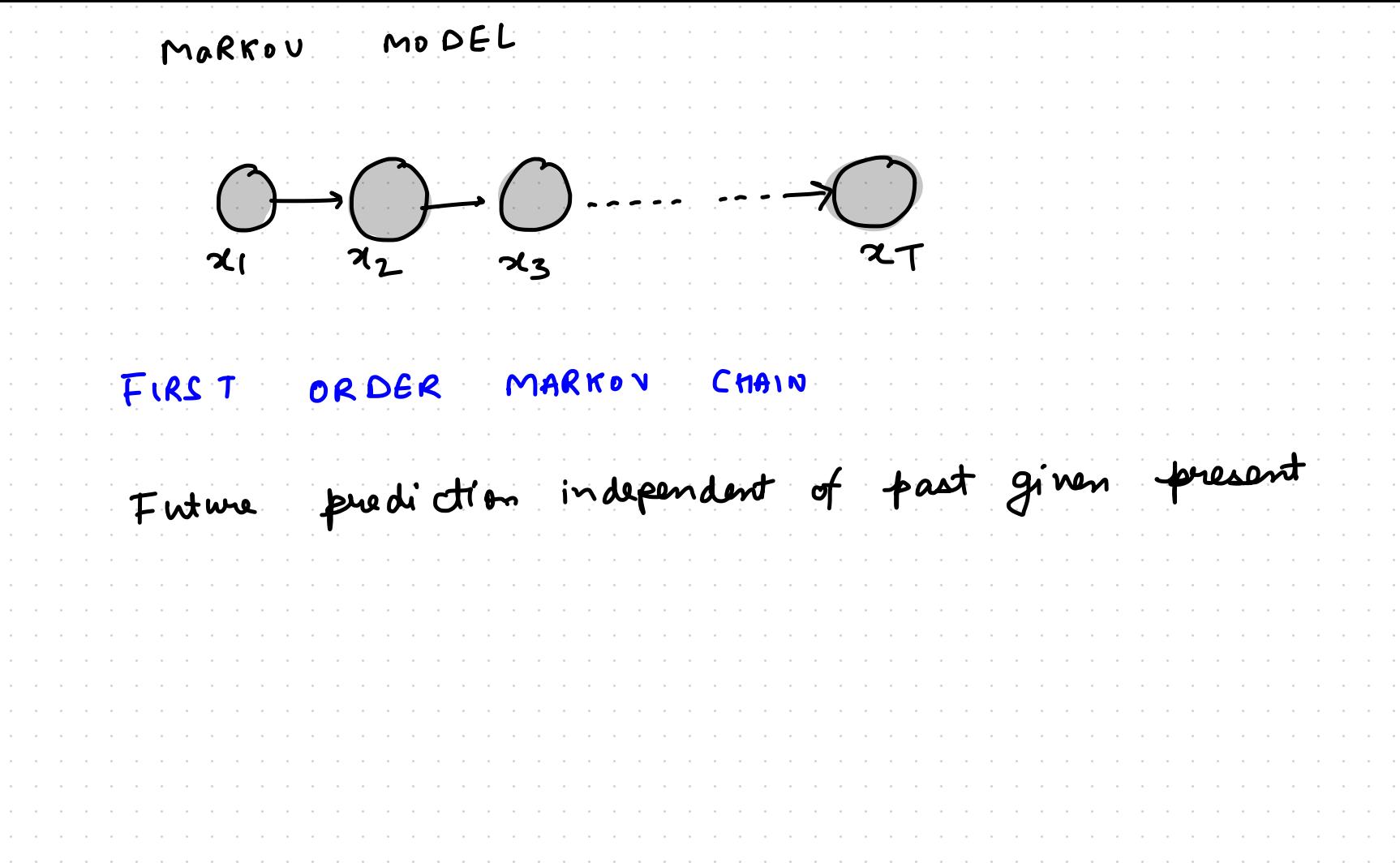

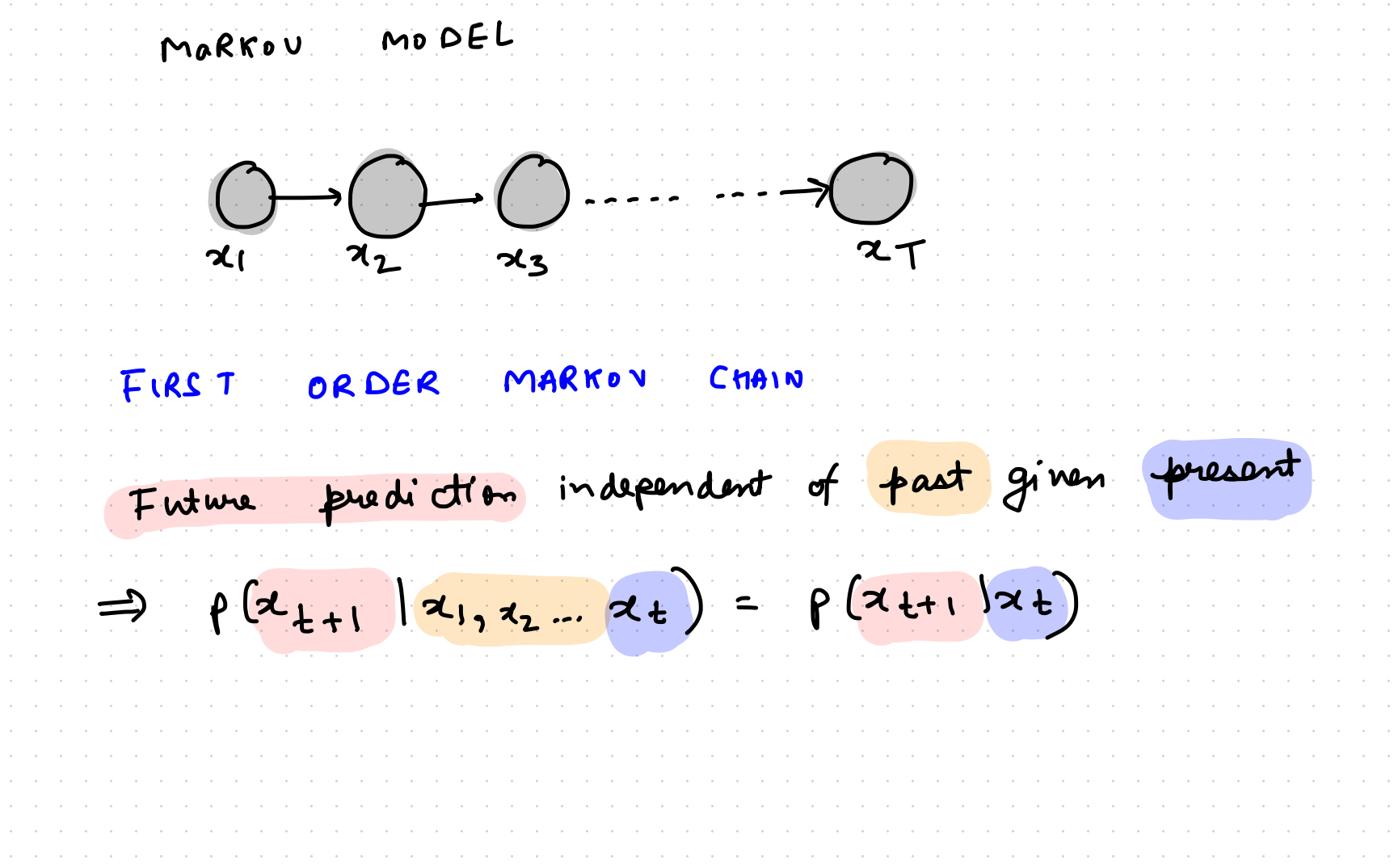

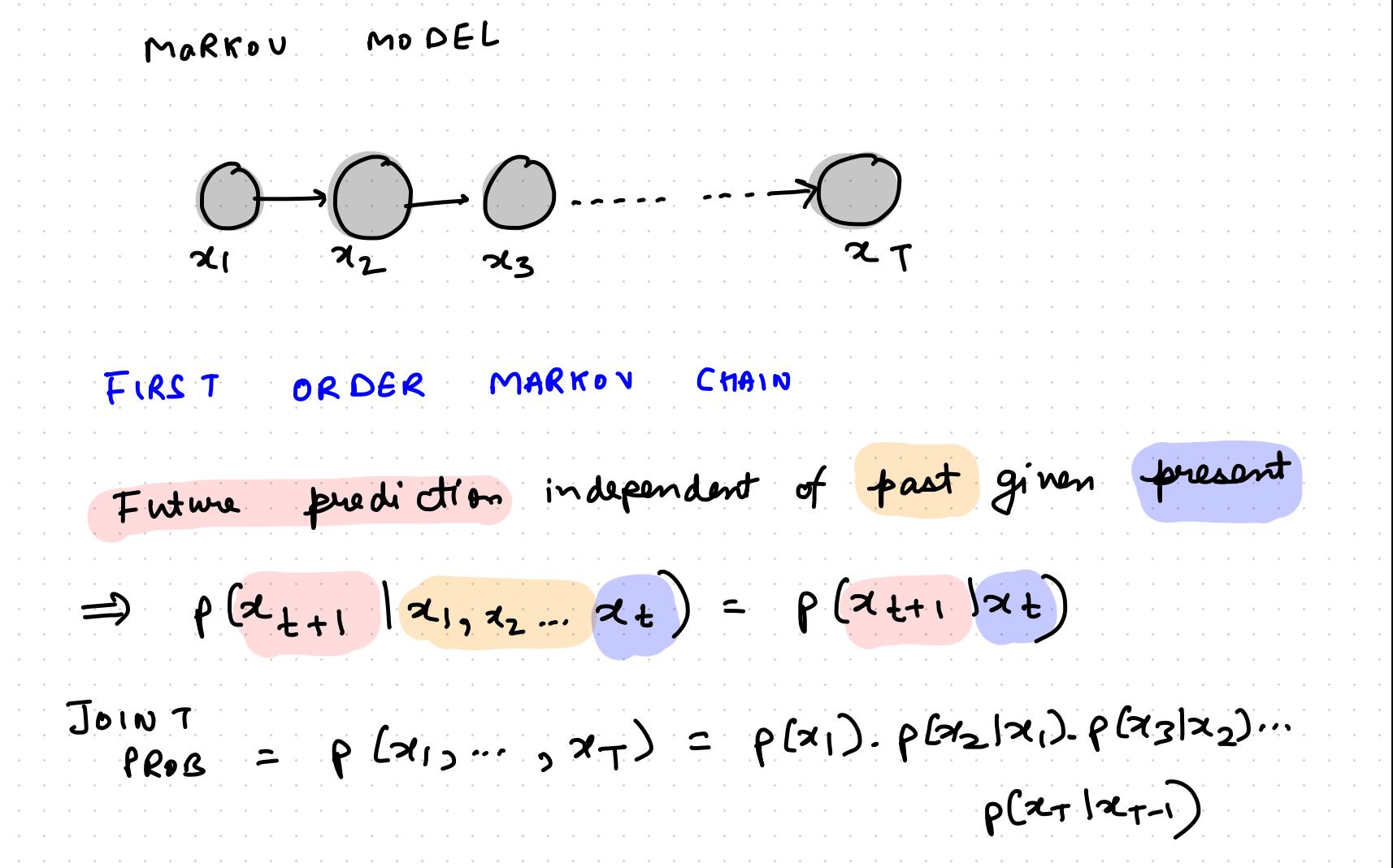

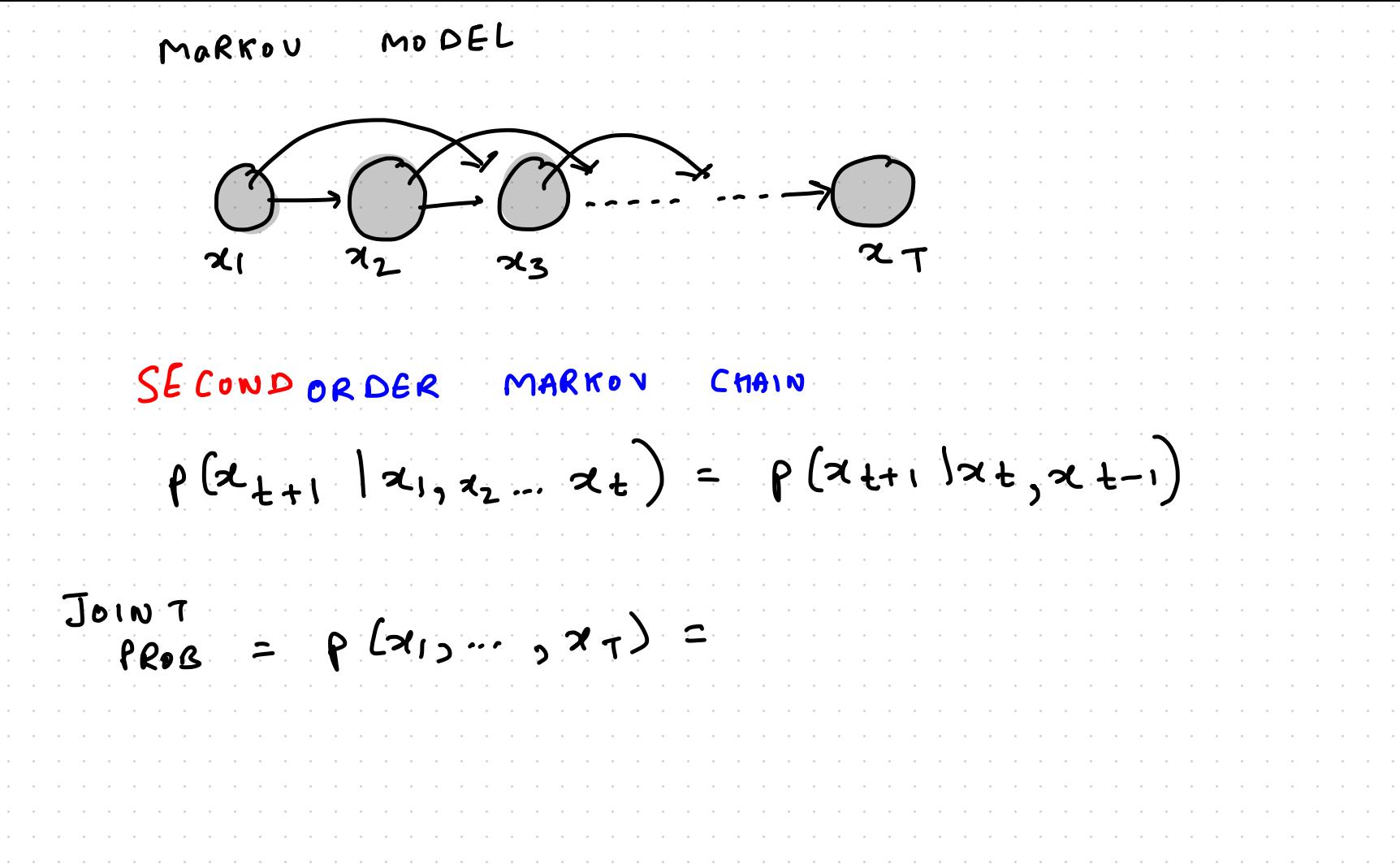

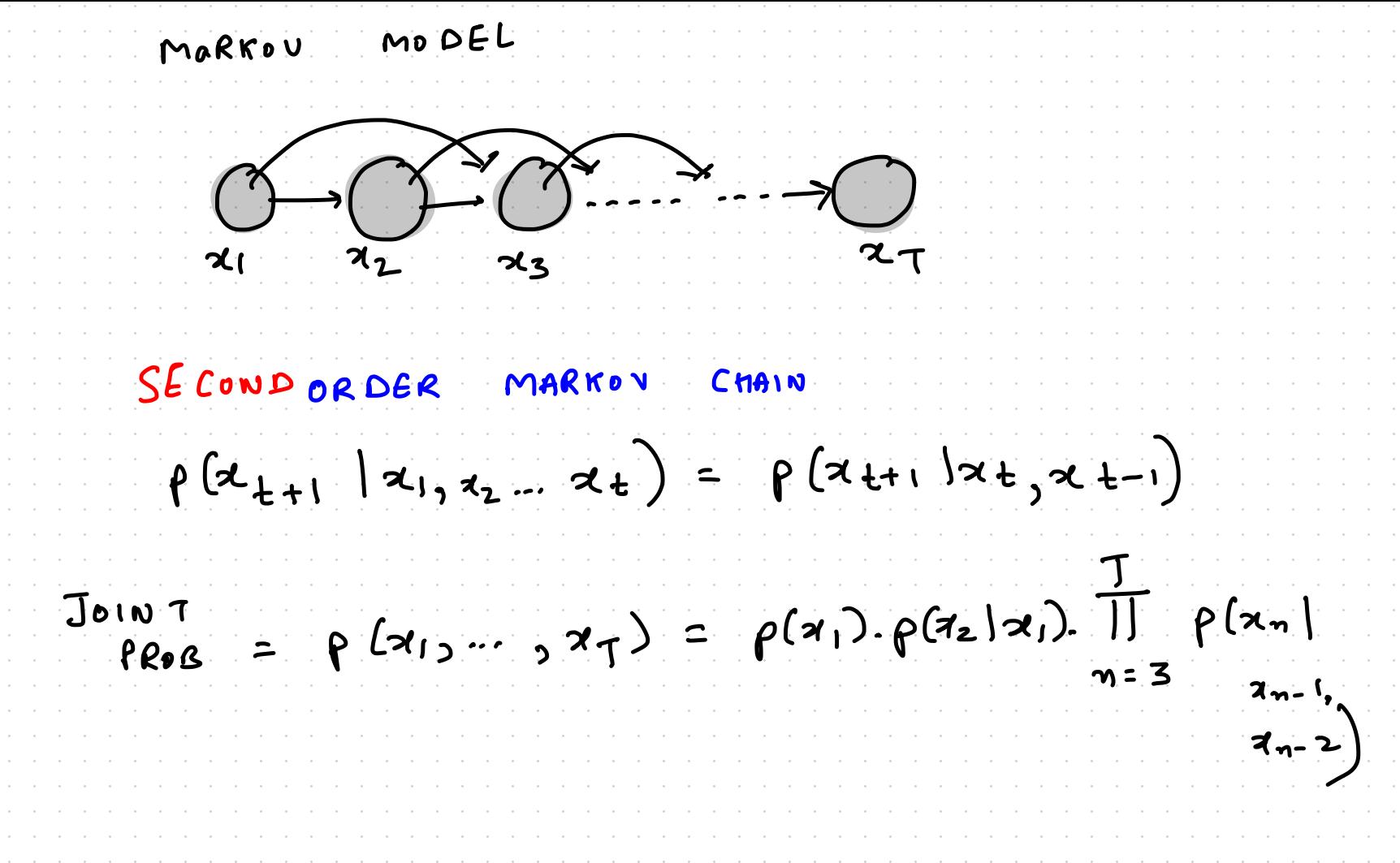

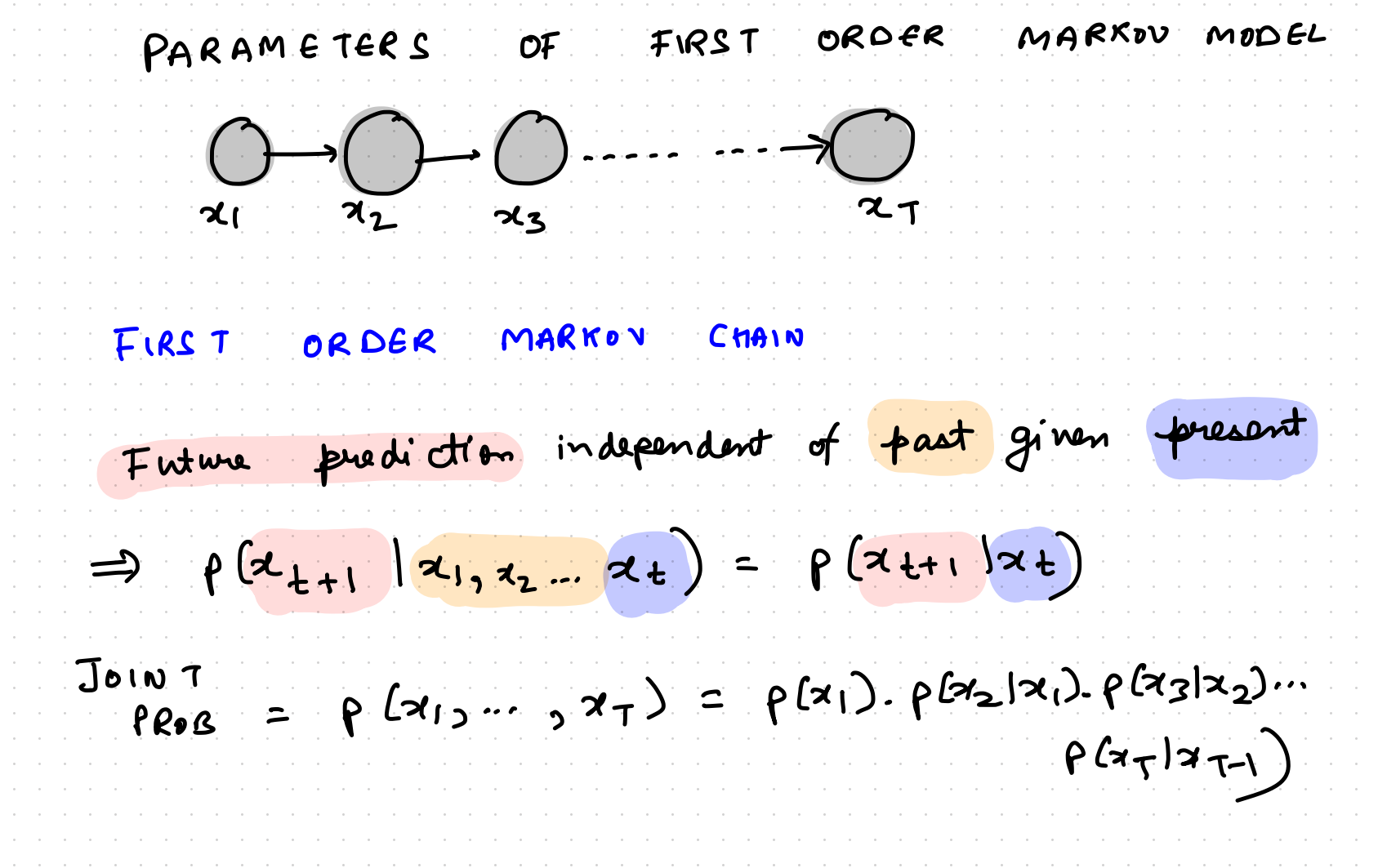

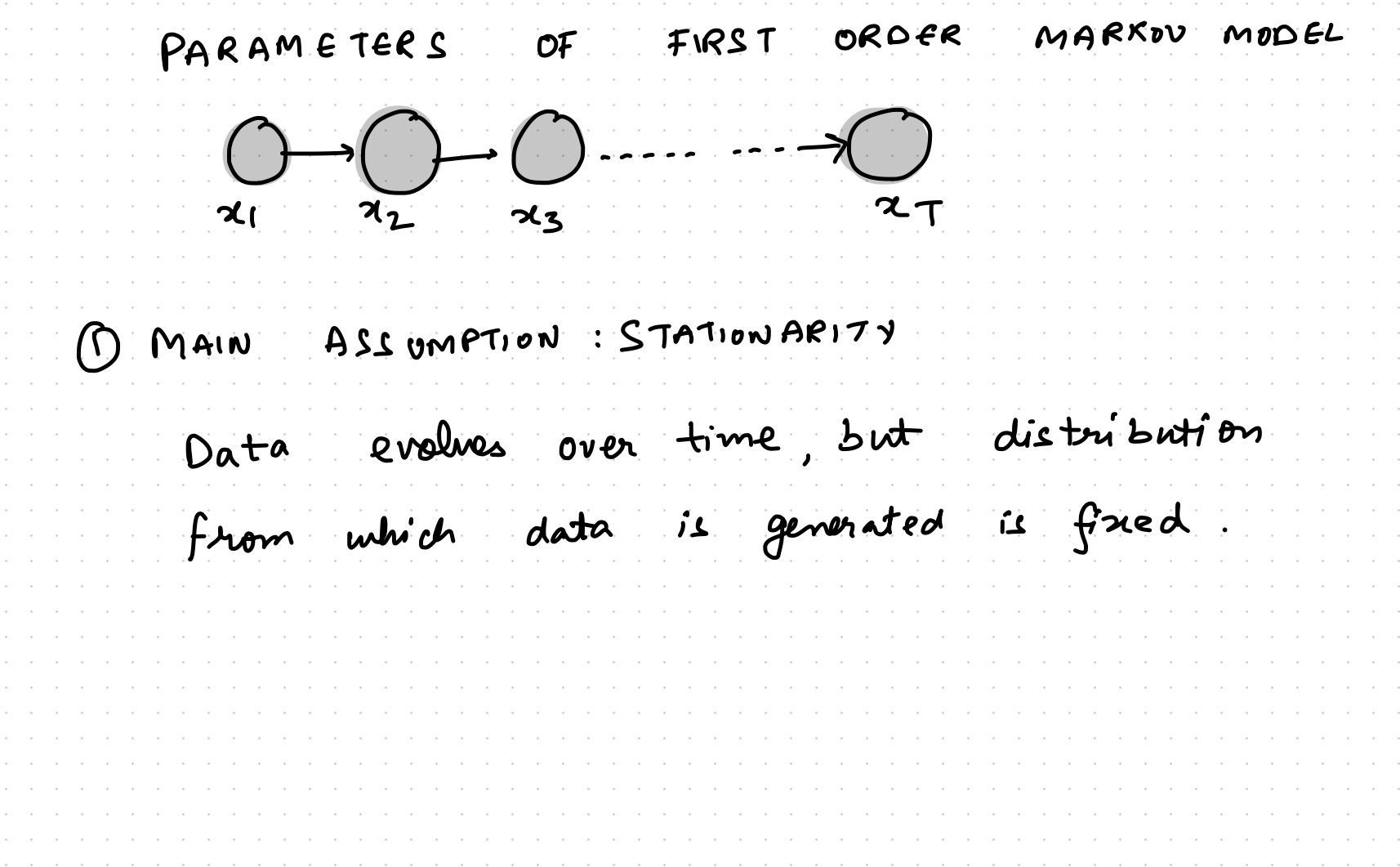

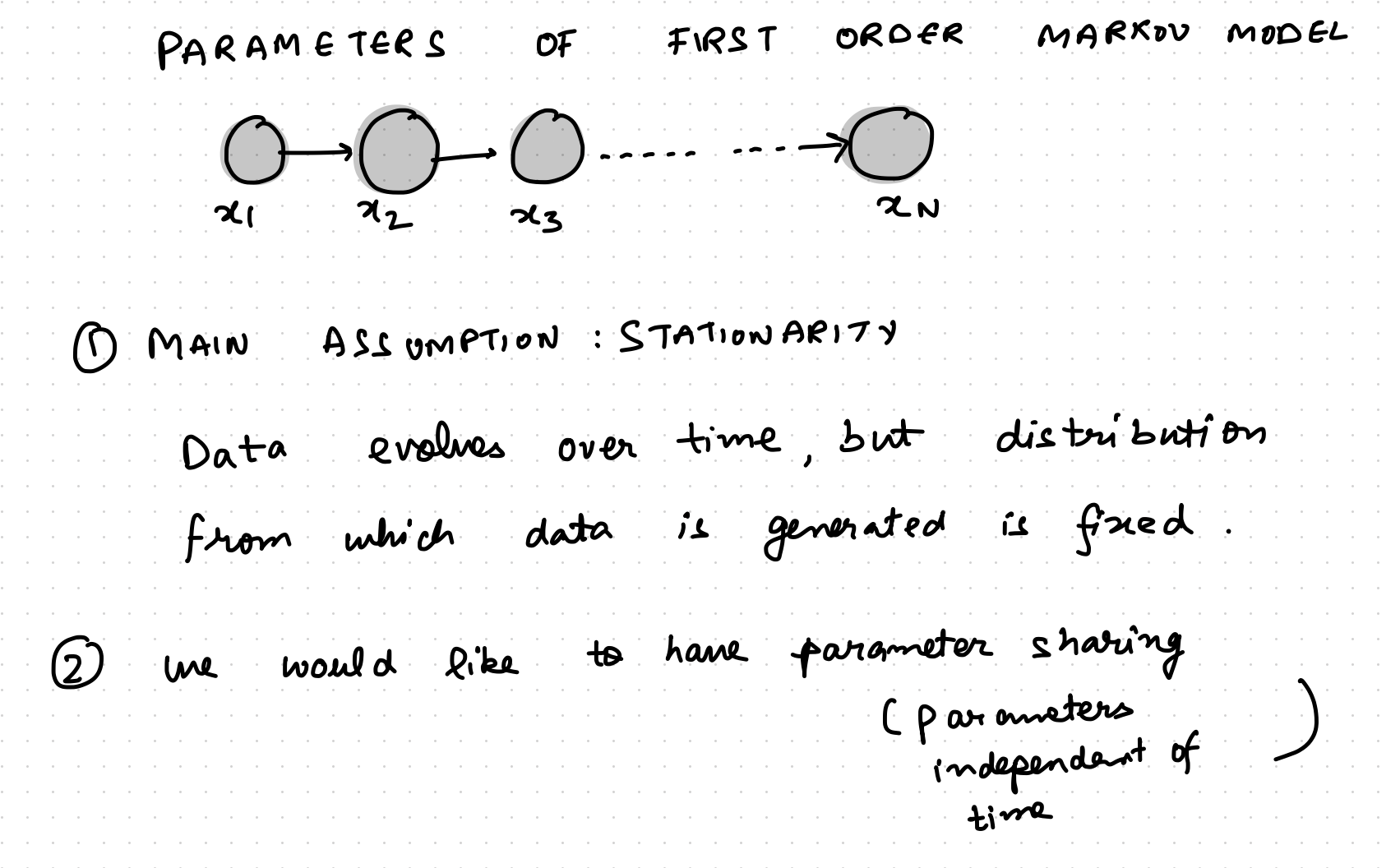

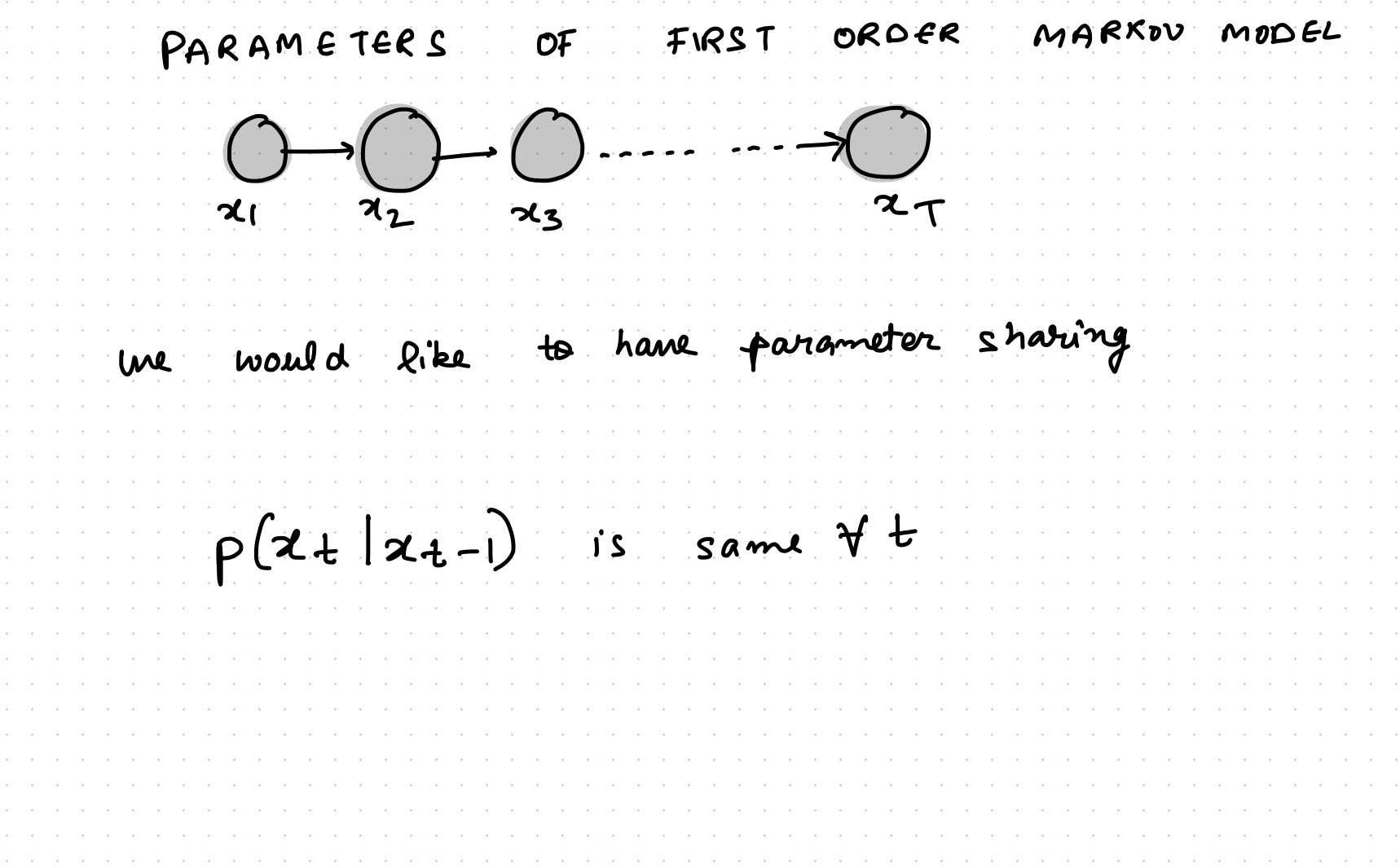

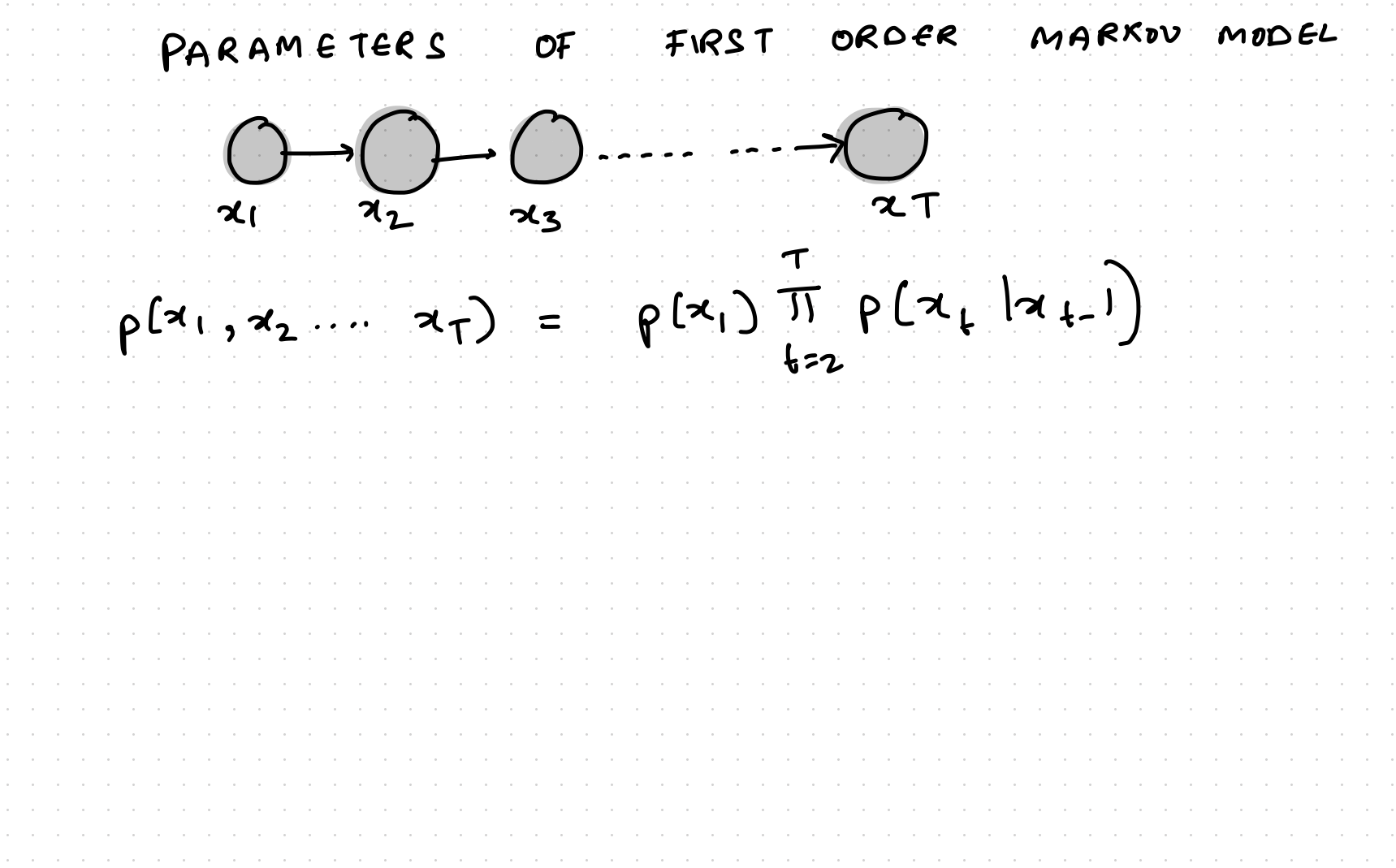

PARAMETERS OF FIRST ORDER MARKOU MODEL  $\bigcirc_{\alpha_1} \bigcirc_{\alpha_2} \bigcirc_{\alpha_3}$  $\rightarrow \bigcirc$  $\mathbf{r} = \mathbf{r} + \mathbf{r}$  $\mathcal{L}$   $\tau$  $\rho(x_1, x_2, ..., x_T) = \rho(x_1) \prod_{t=2}^{T} \rho(x_t | x_{t})$ Parameters =  $\Theta = \left\{ \begin{array}{ccc} \pi & , & A \end{array} \right\}$ t<br>Prior Transition<br>probasility matrix

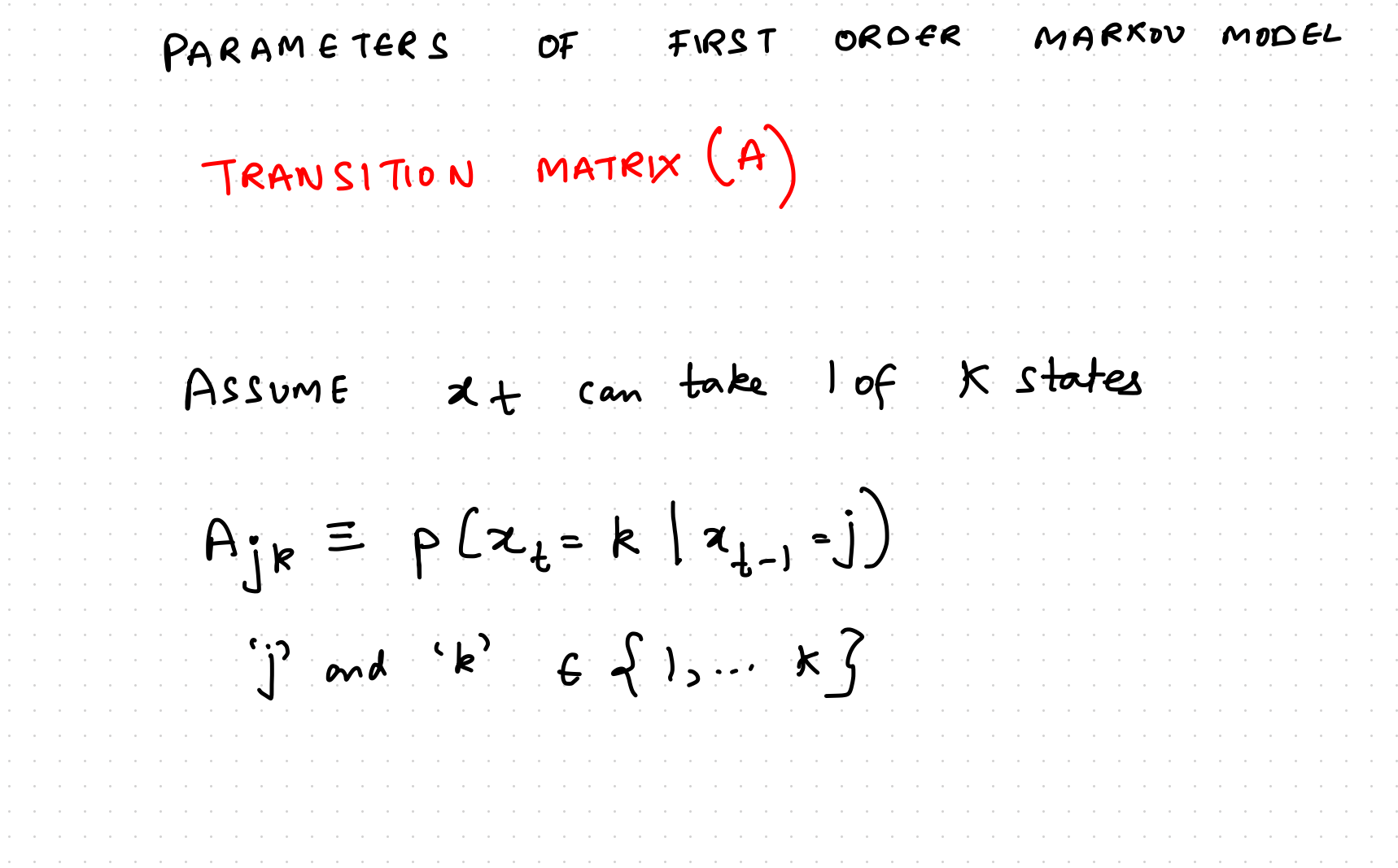

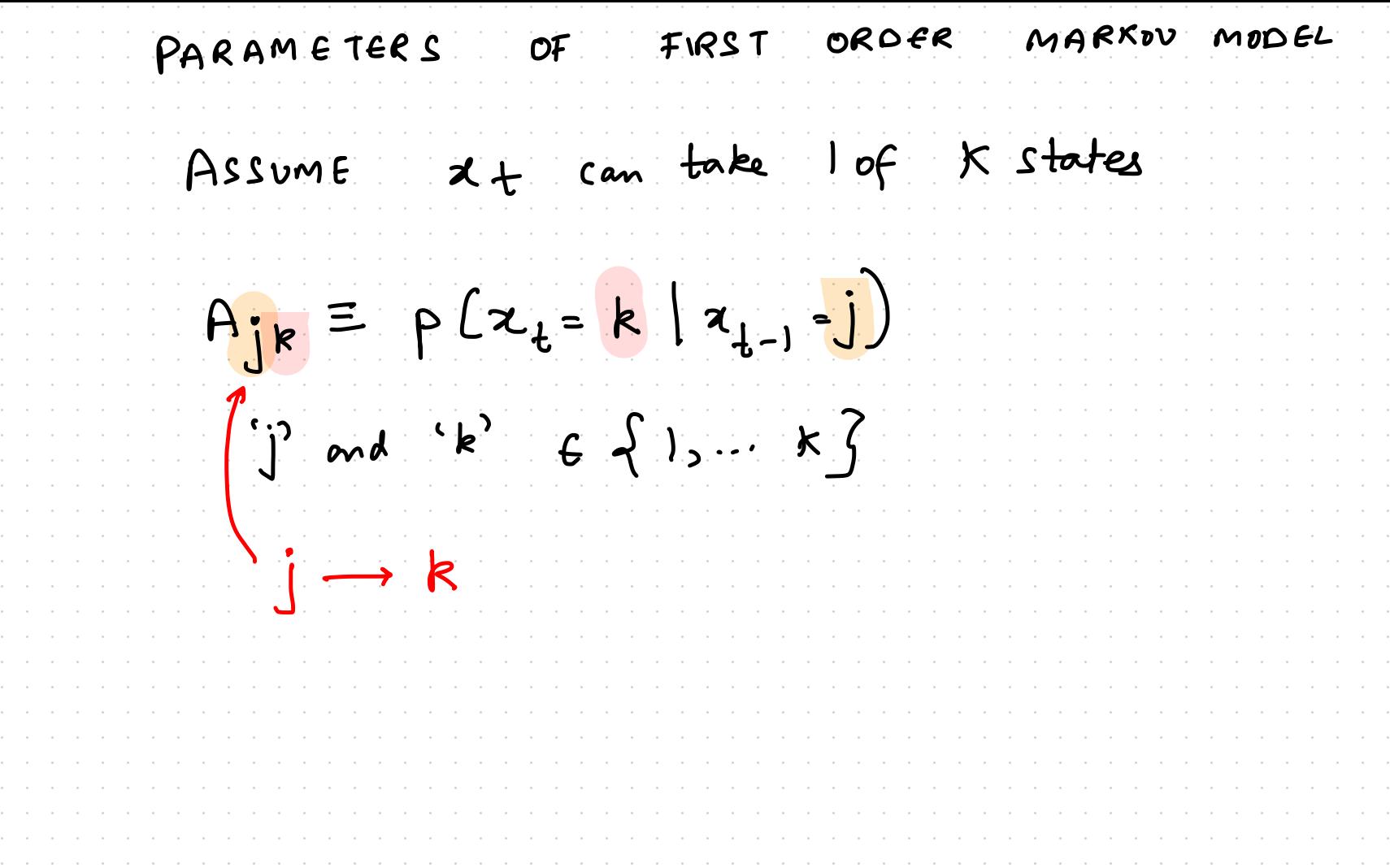

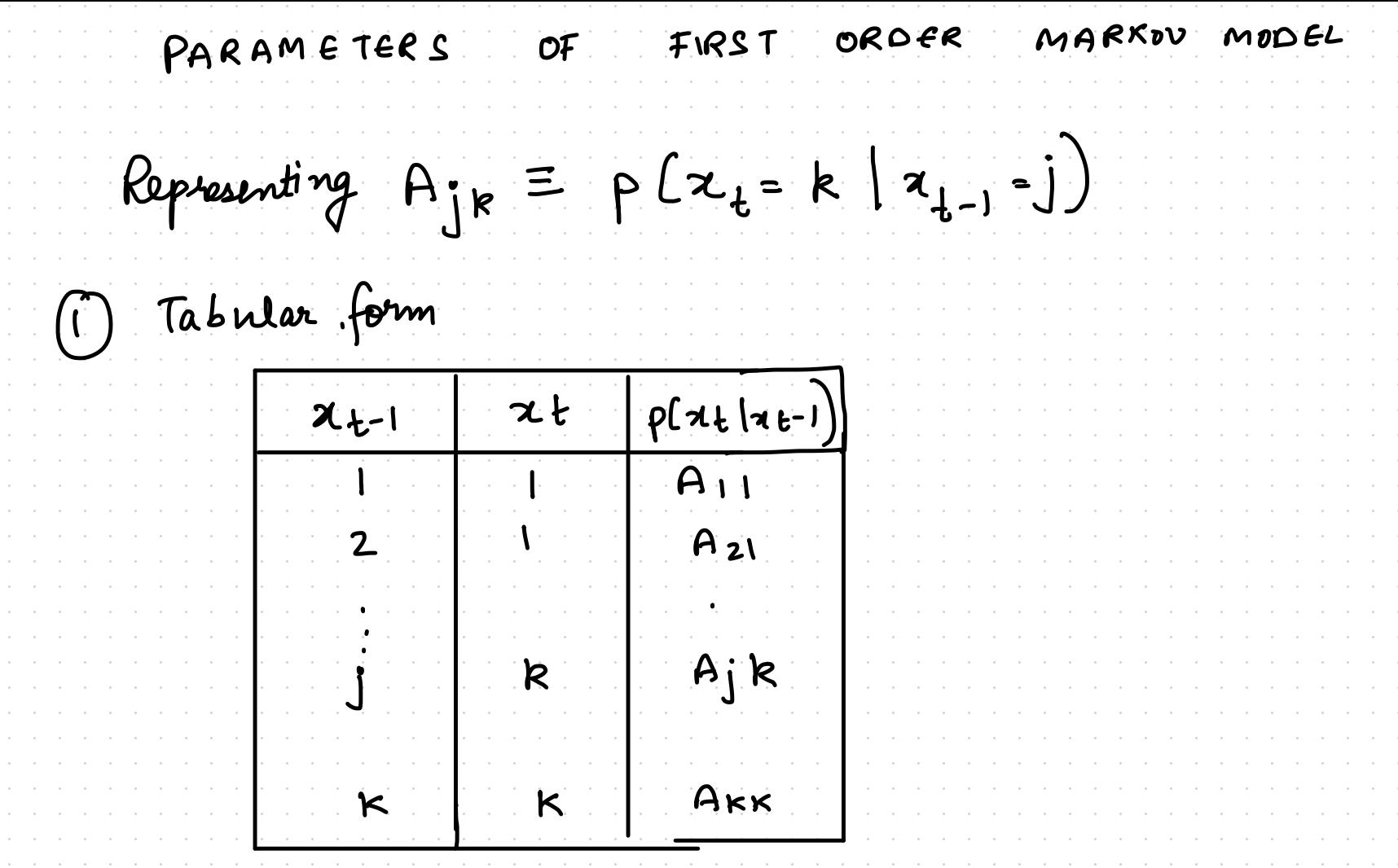

PARAMETERS OF FIRST ORDER MARKOU MODEL Representing  $A_{jk} = \rho [x_i = k | x_{i-1} - j]$  $\bigcirc$  FSM form  $A_{12}$ State 2 State 1  $3$ tate  $k$ State Aii

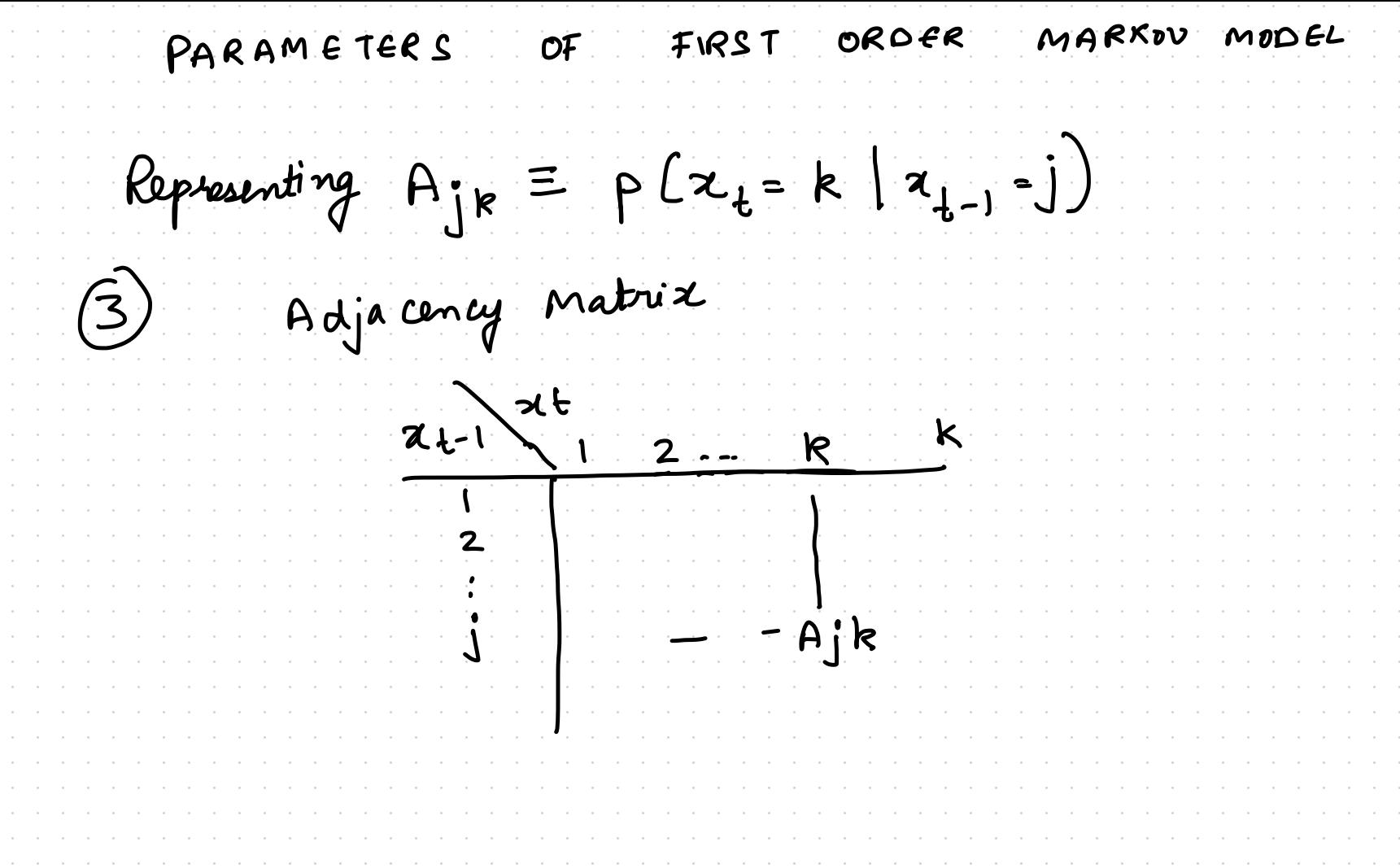

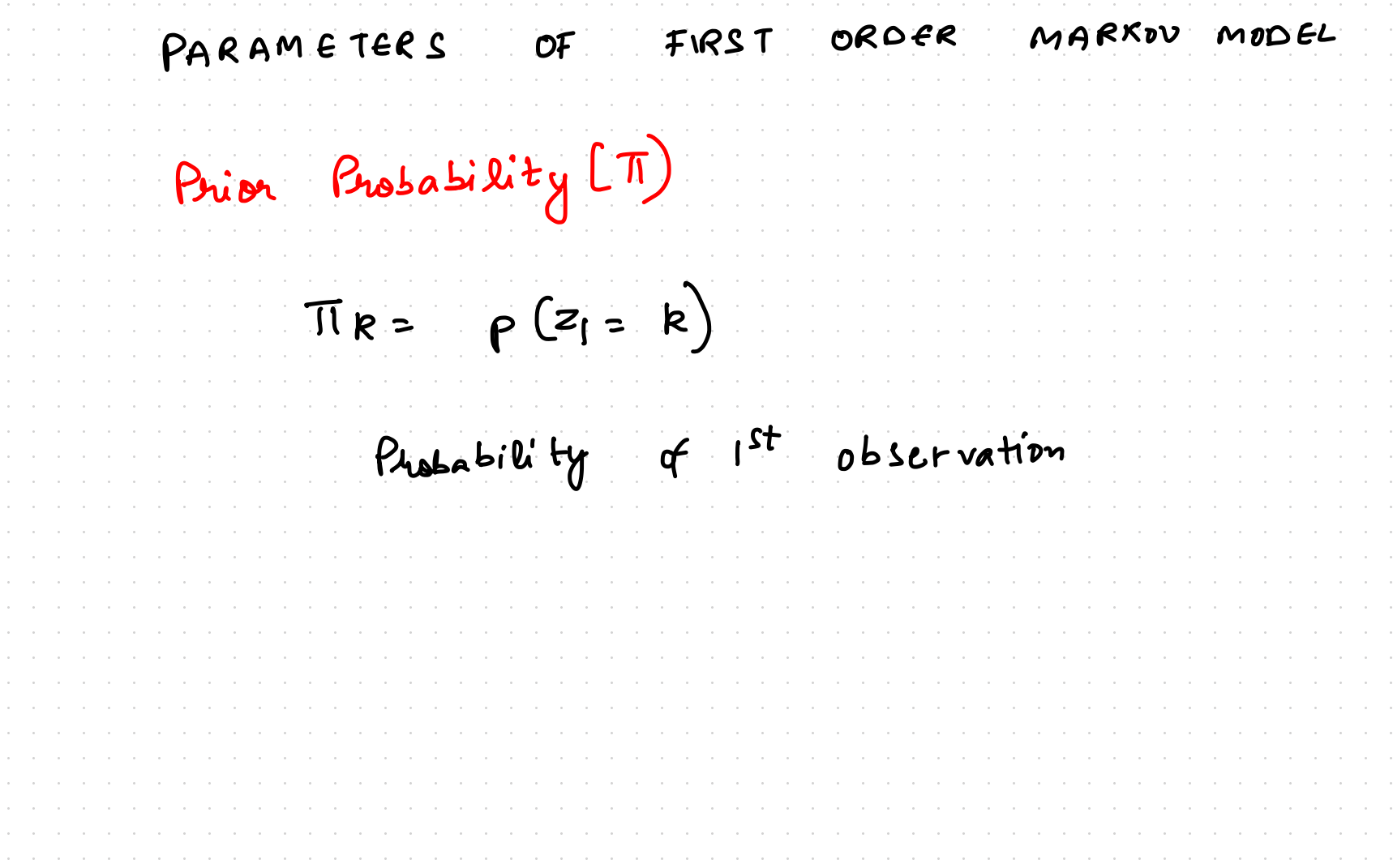

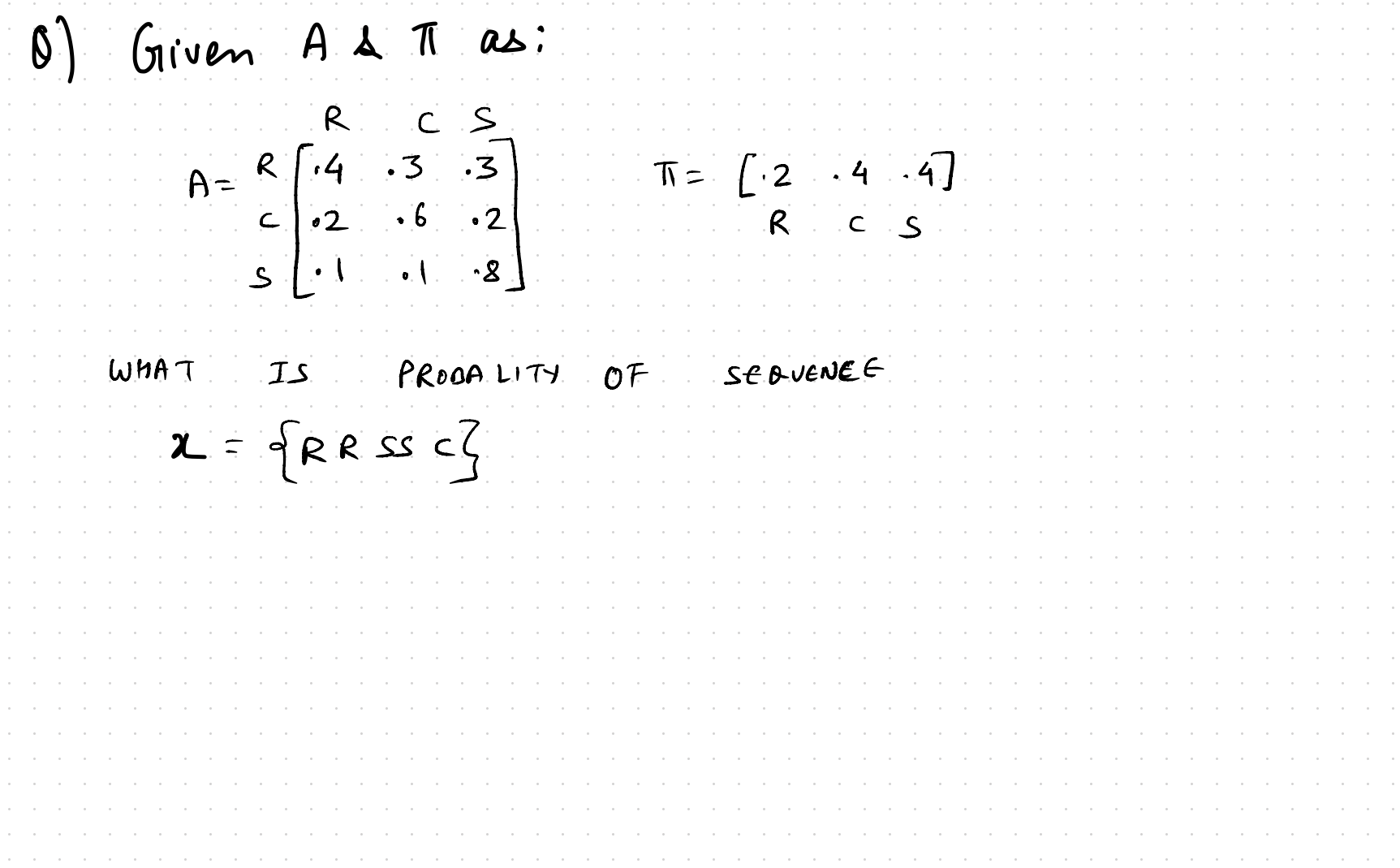

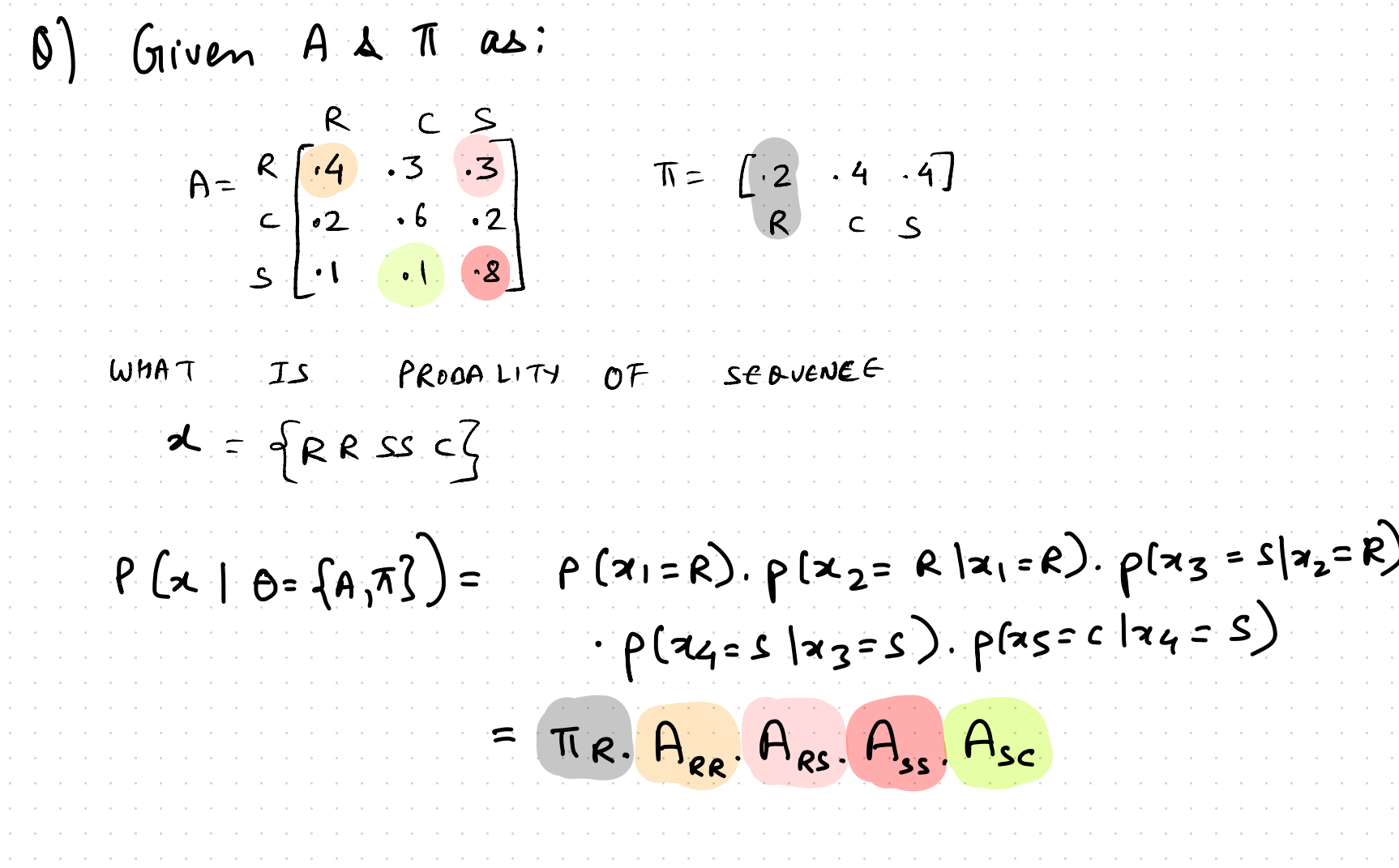

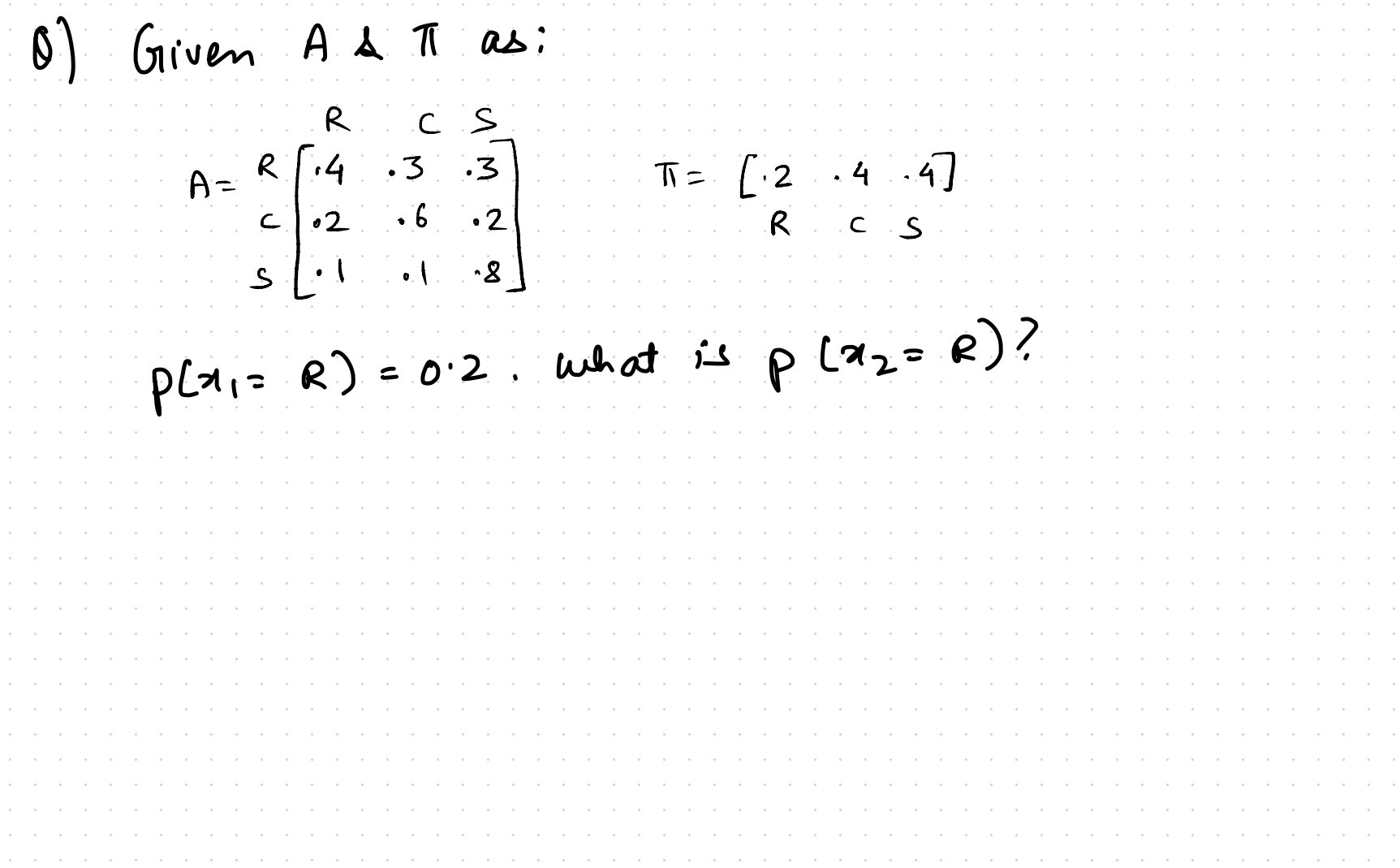

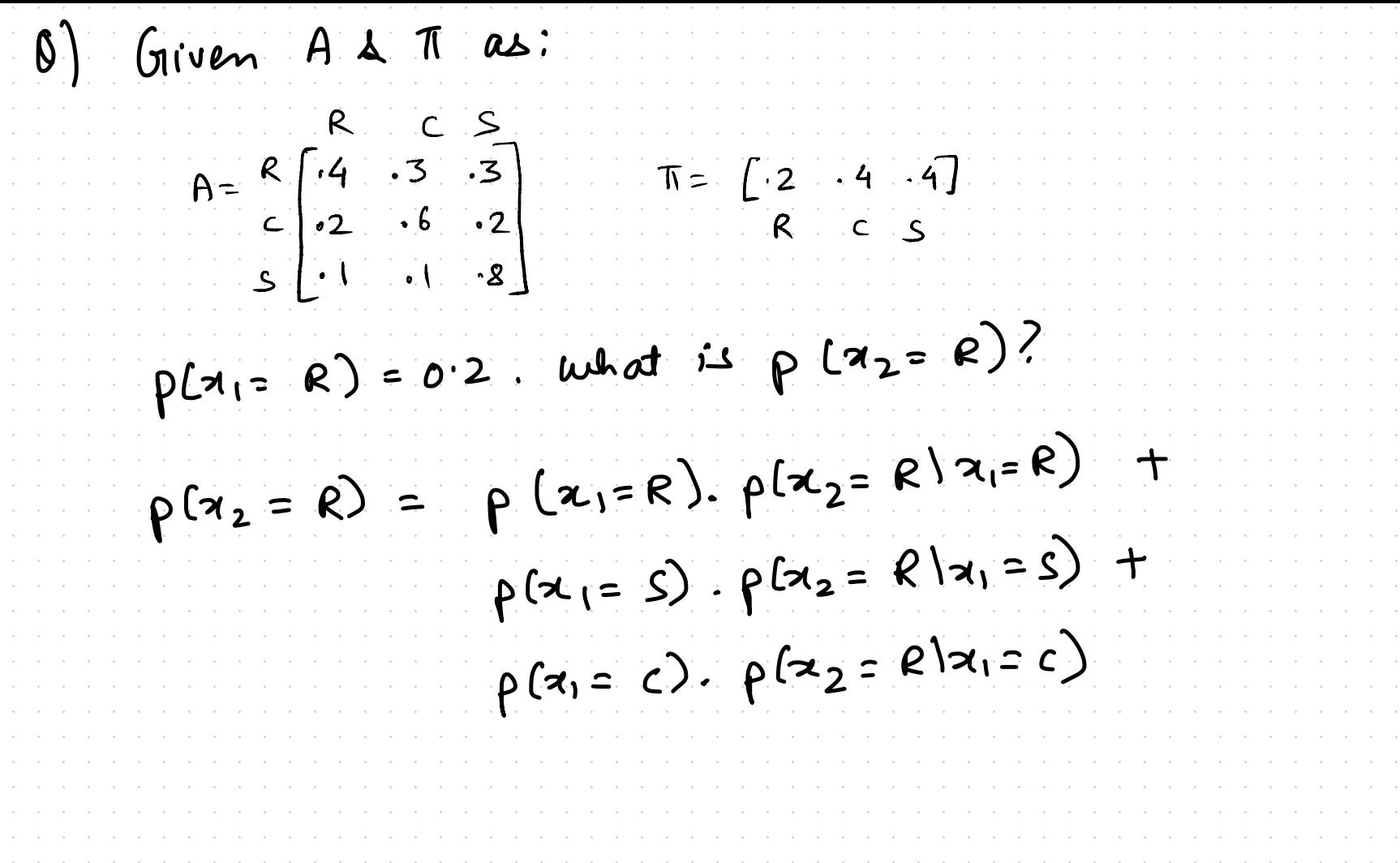

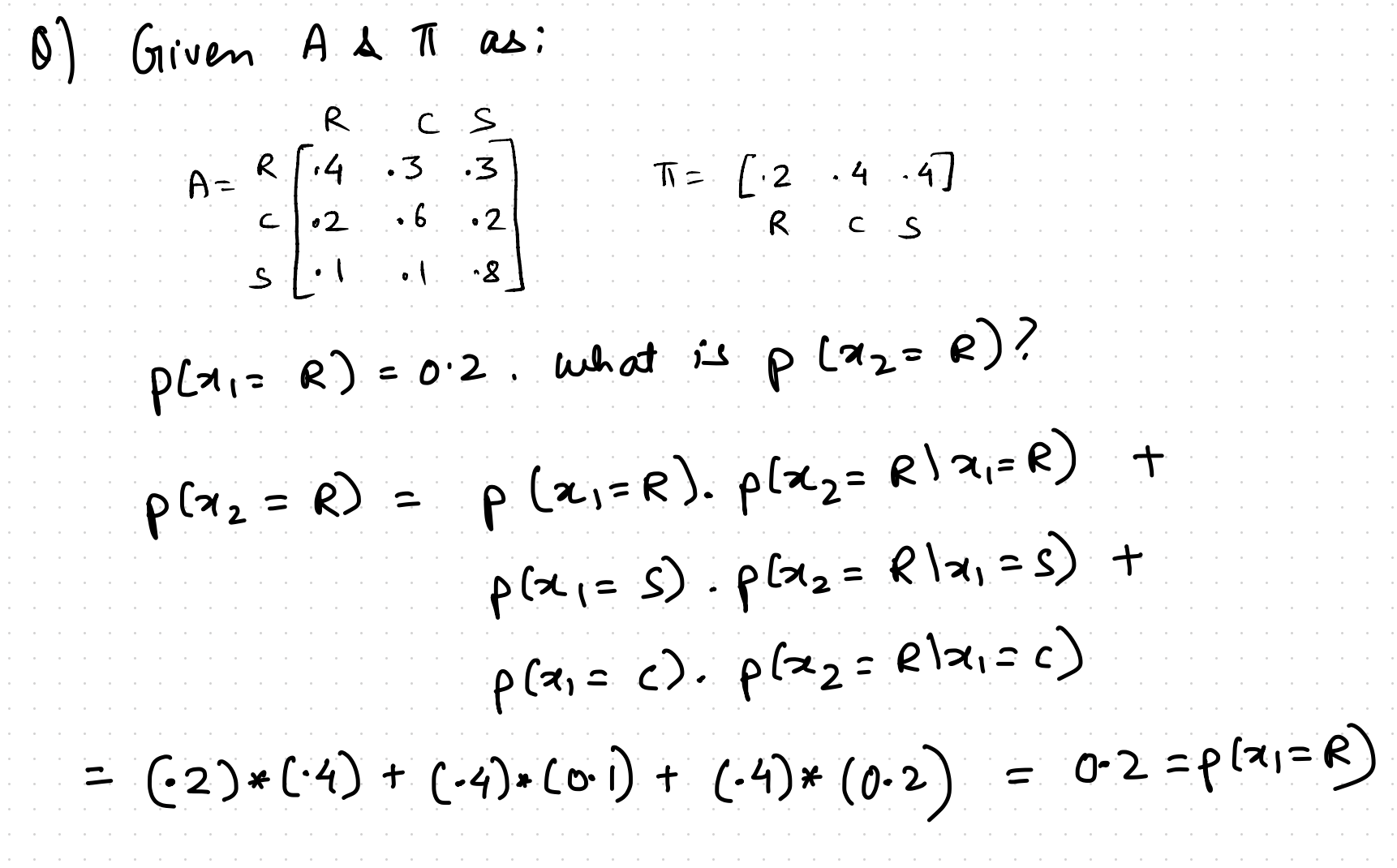

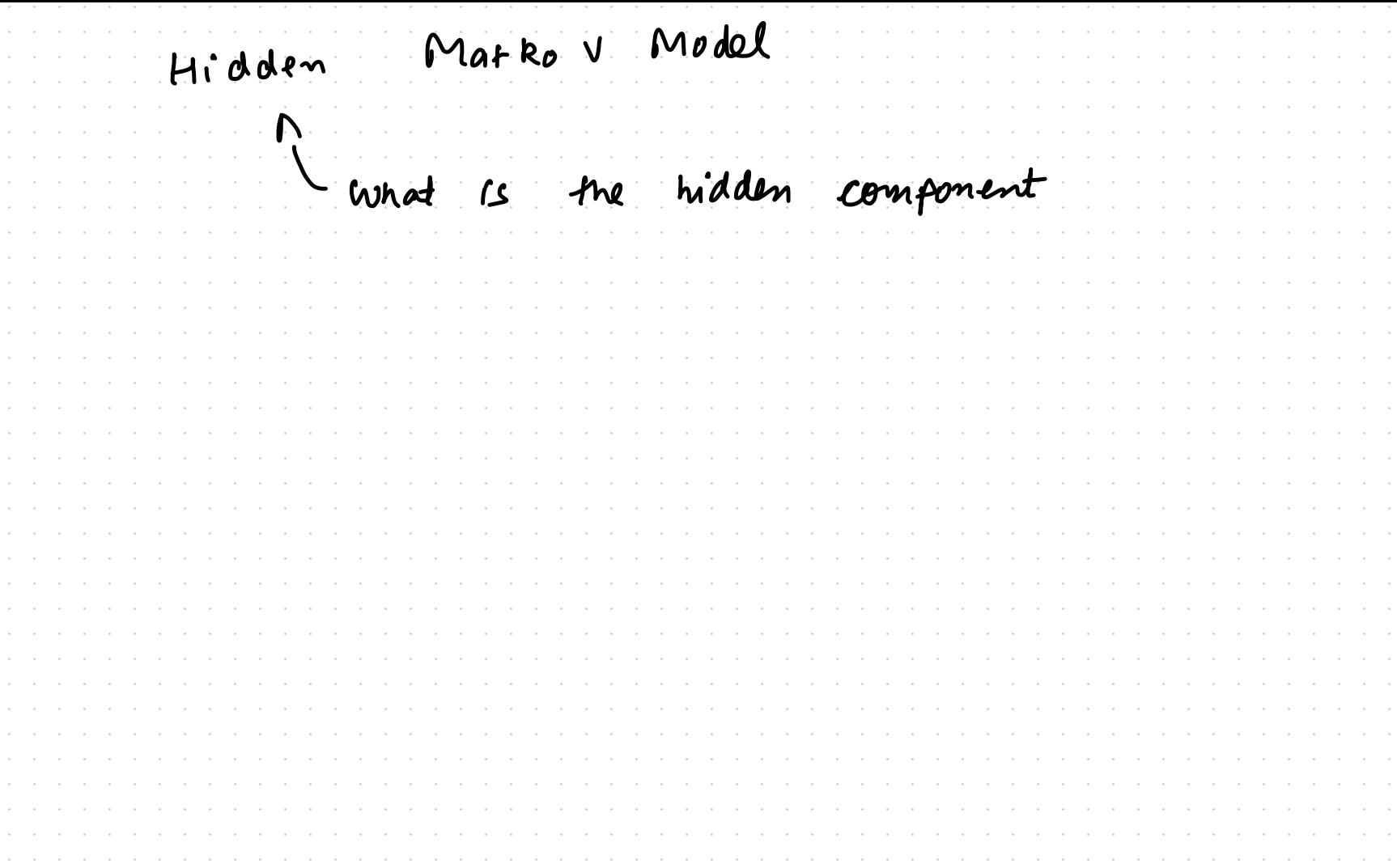
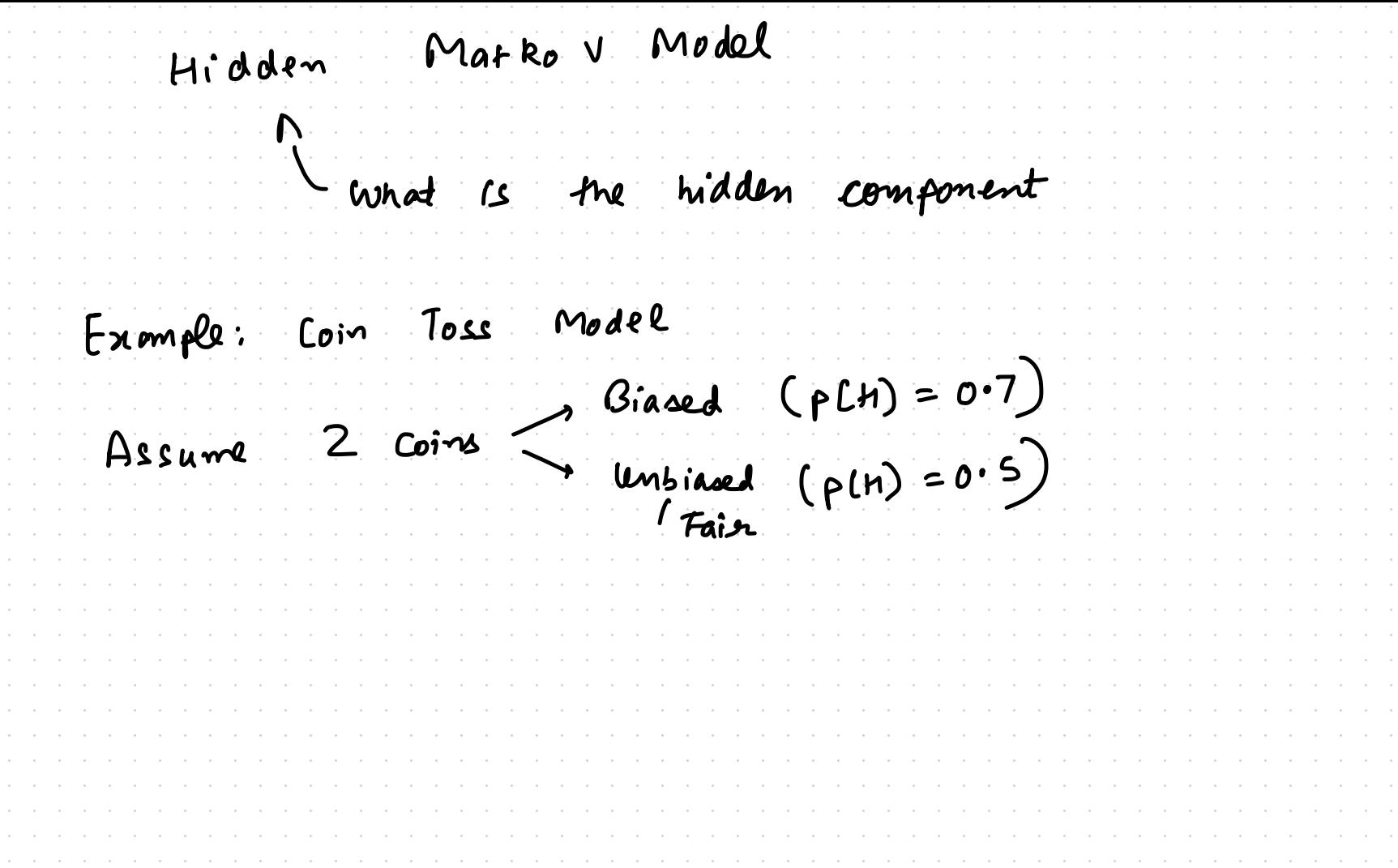

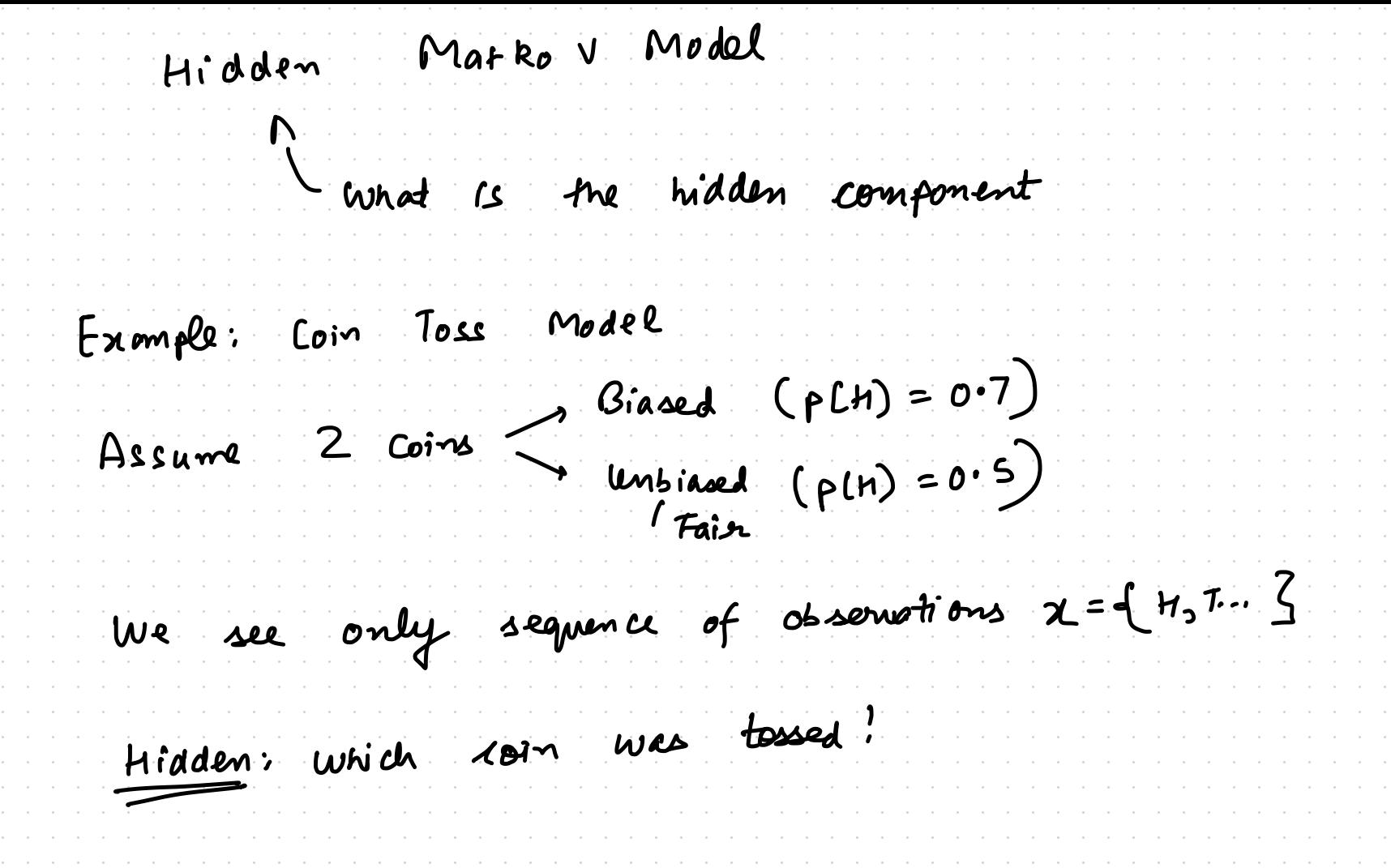

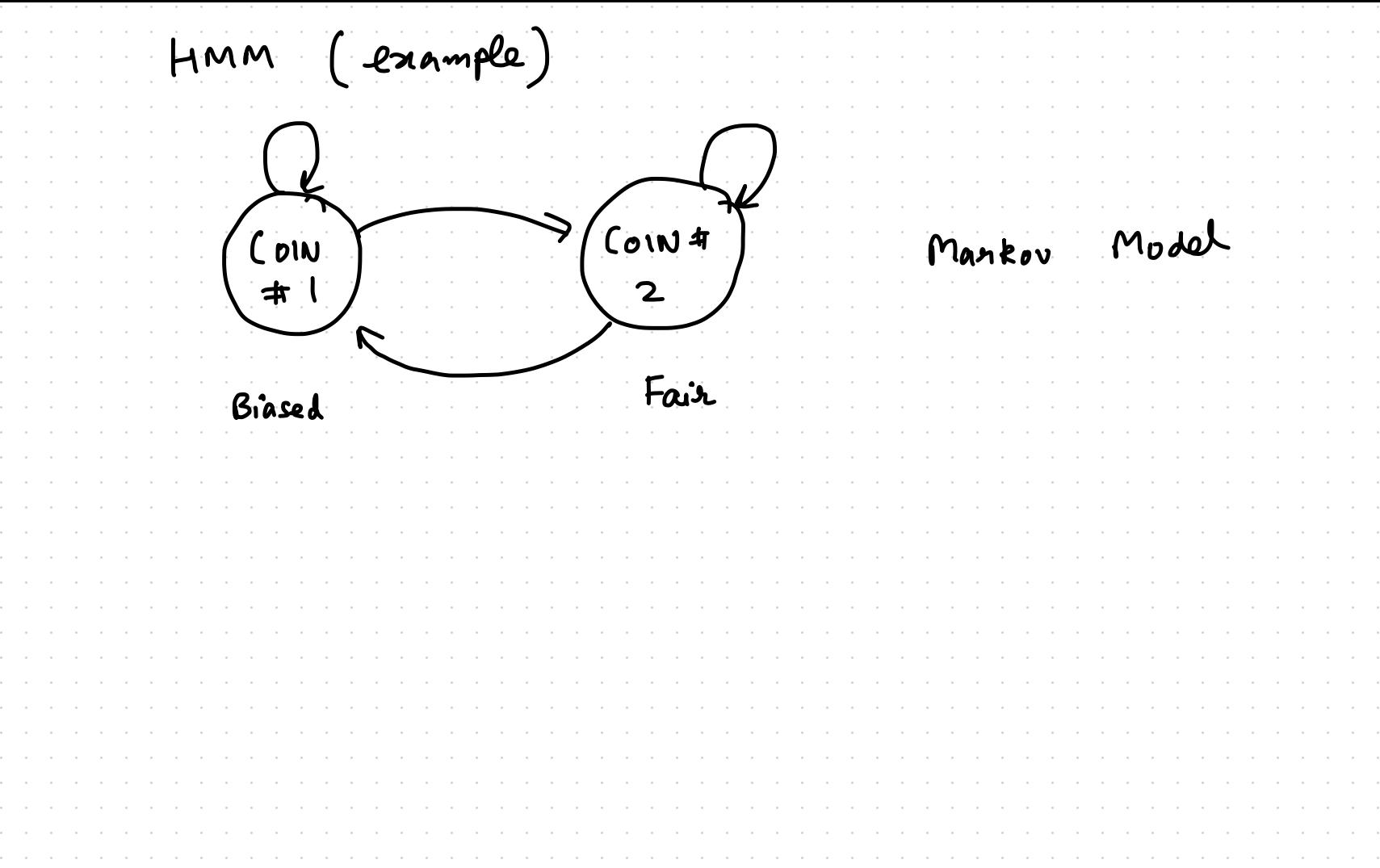

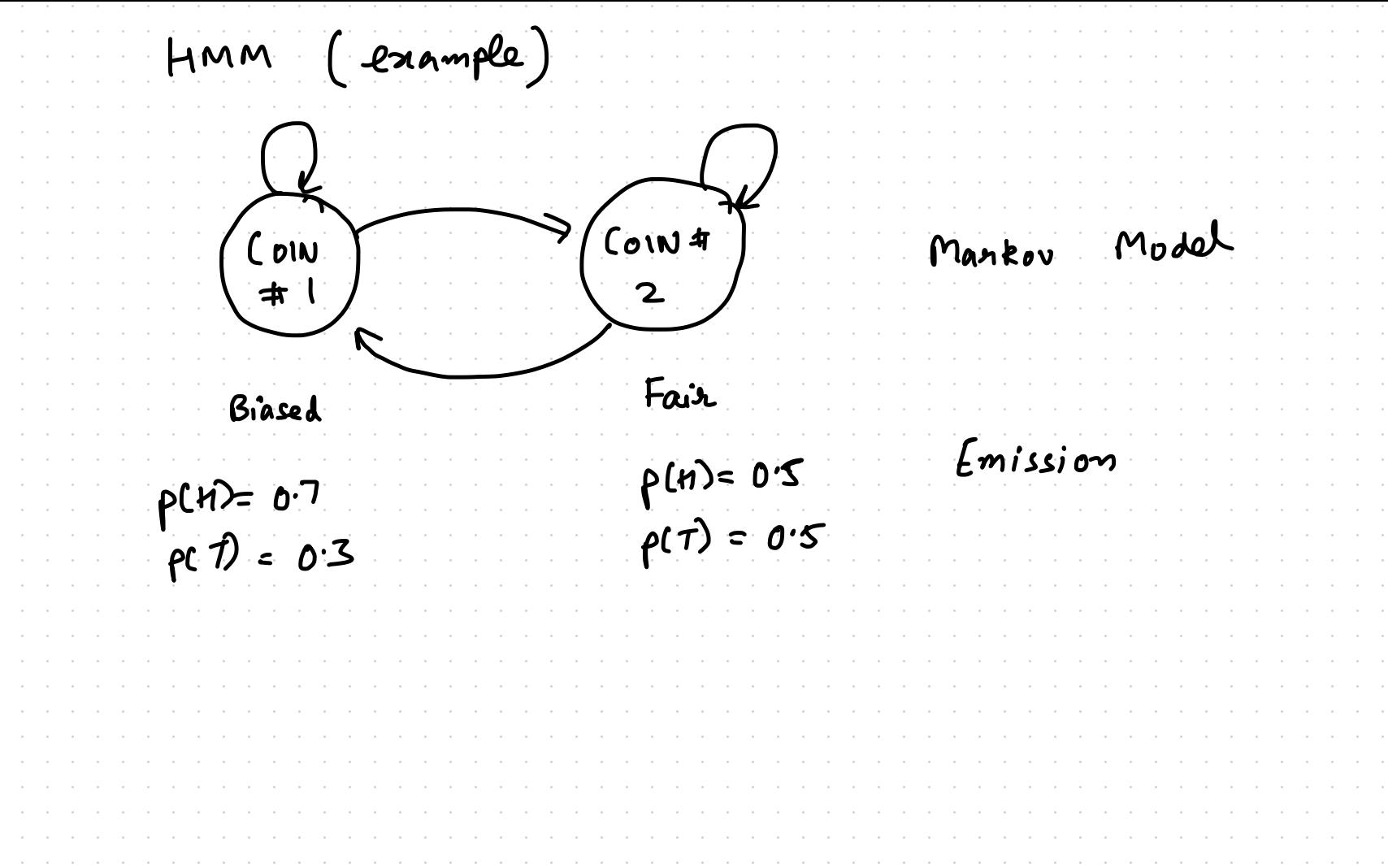

HMM (example)  $Z_i = \left\{ \begin{pmatrix} \cos \theta_1 \\ \cos \theta_2 \end{pmatrix}, \begin{pmatrix} 2 \\ 2 \end{pmatrix}, \cdots \begin{pmatrix} 2 \\ 3 \end{pmatrix}, \cdots \begin{pmatrix} 2 \\ 2 \end{pmatrix}, \begin{pmatrix} 2 \\ 2 \end{pmatrix}, \cdots \begin{pmatrix} 2 \\ 2 \end{pmatrix}, \begin{pmatrix} 2 \\ 2 \end{pmatrix}, \cdots \begin{pmatrix} 2 \\ 2 \end{pmatrix}, \cdots \begin{pmatrix} 2 \\ 2 \end{pmatrix}, \cdots \begin{pmatrix} 2 \\ 2 \end{pmatrix}, \cdots \begin{pmatrix} 2 \\ 2 \end{$ 

HMM (esample)  $\sqrt{2n}$ י<br>ג (דוח  $Z_i = \left\{ \begin{array}{c} \cos \theta \\ \cos \theta \end{array} \right\} \quad (Z_i)$  $Z_{2}$  $\left( \begin{matrix} 2 & 1 \ 2 & 2 \end{matrix} \right)$  $\overline{z_{n-1}}$ المراتبات  $\left(\overrightarrow{a_{11}}\right)$  $\frac{1}{\left( \frac{1}{2} + \frac{1}{2} \right)}$  $\binom{2}{\alpha}$  $\overrightarrow{a}$  $\overrightarrow{a_3}$  $\alpha_i = \sum_i n_i$  $\left(\overline{a_2}\right)$ 

HMM (example)  $\left(\frac{1}{2n+1}\right)$  $(2n-1) - 2(n)$  $\begin{pmatrix} 2 \\ 2 \end{pmatrix}$  $Z_i = \left\{ \begin{array}{c} \text{(on } n \\ \text{(on } n \geq 1 \end{array} \right\} \quad (Z_i)$  $\left(\begin{matrix} 2 & 1 \ 2 & 3 \end{matrix}\right)$  $\frac{1}{(2w)}$   $\frac{1}{(2w)}$   $\frac{1}{(2w+1)}$  $\overrightarrow{a}$  $\begin{pmatrix} x_1 \\ x_2 \end{pmatrix}$  $7275$   $473$  $\binom{2}{1}$ XI : Observe de Zi: Latent state

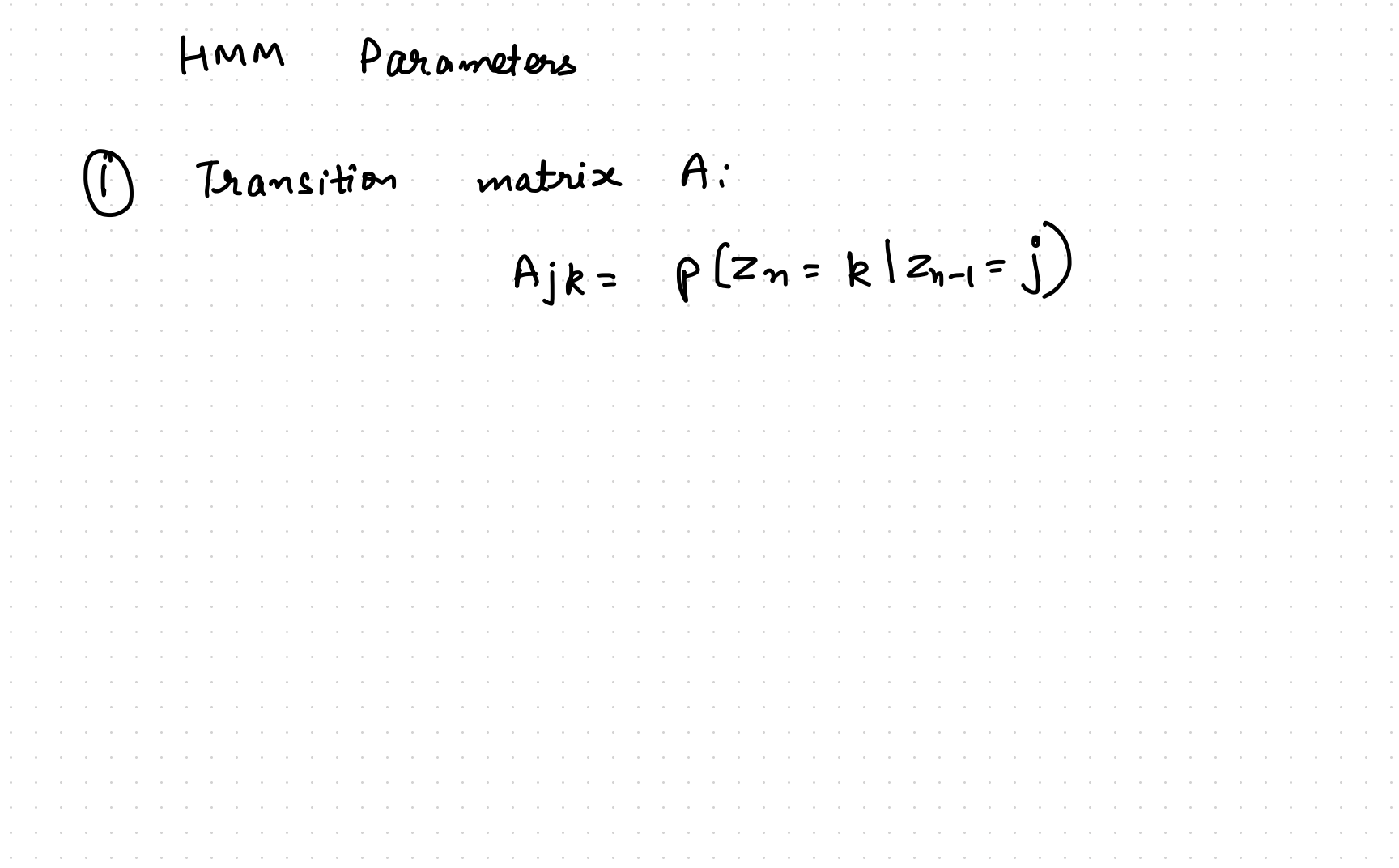

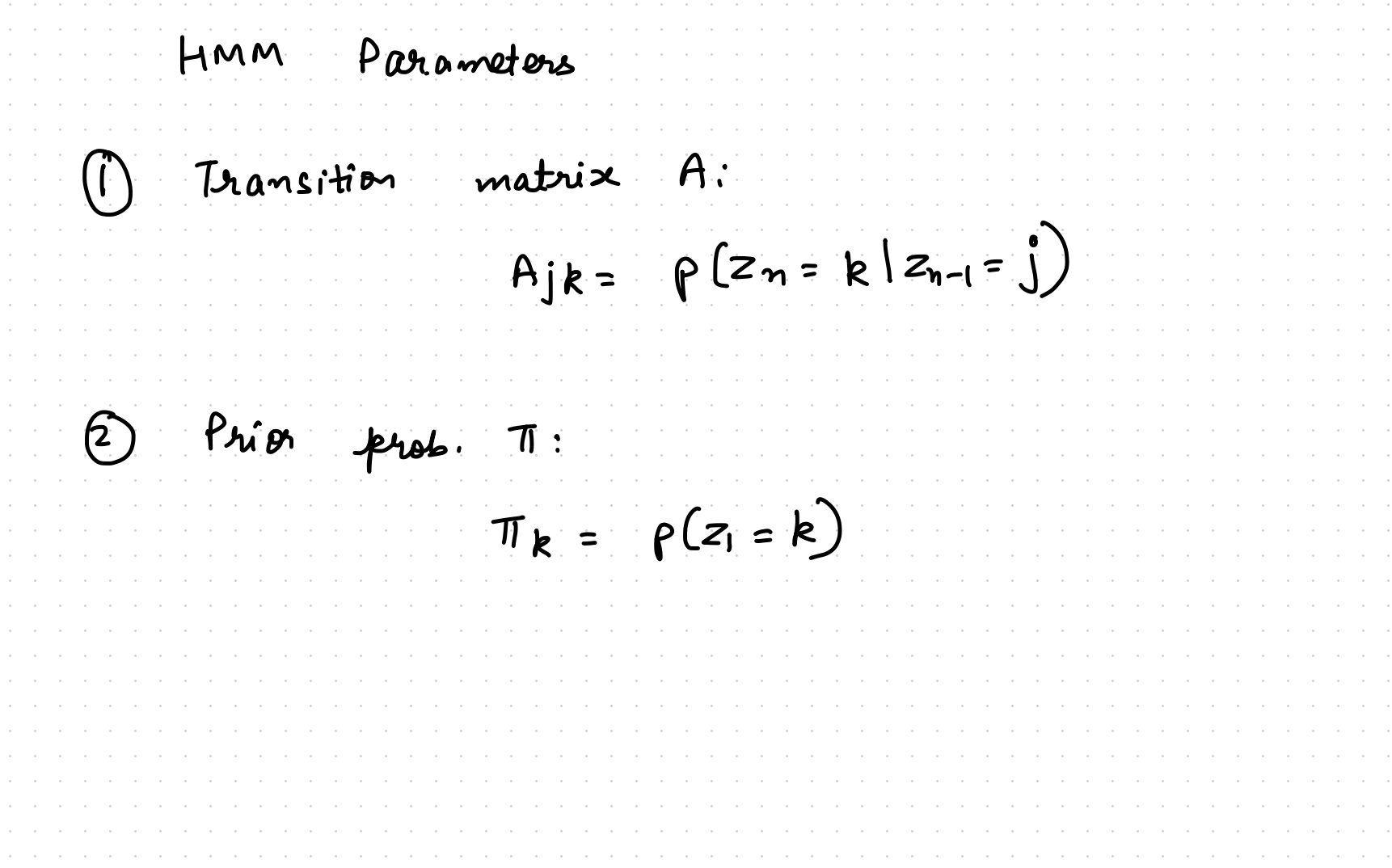

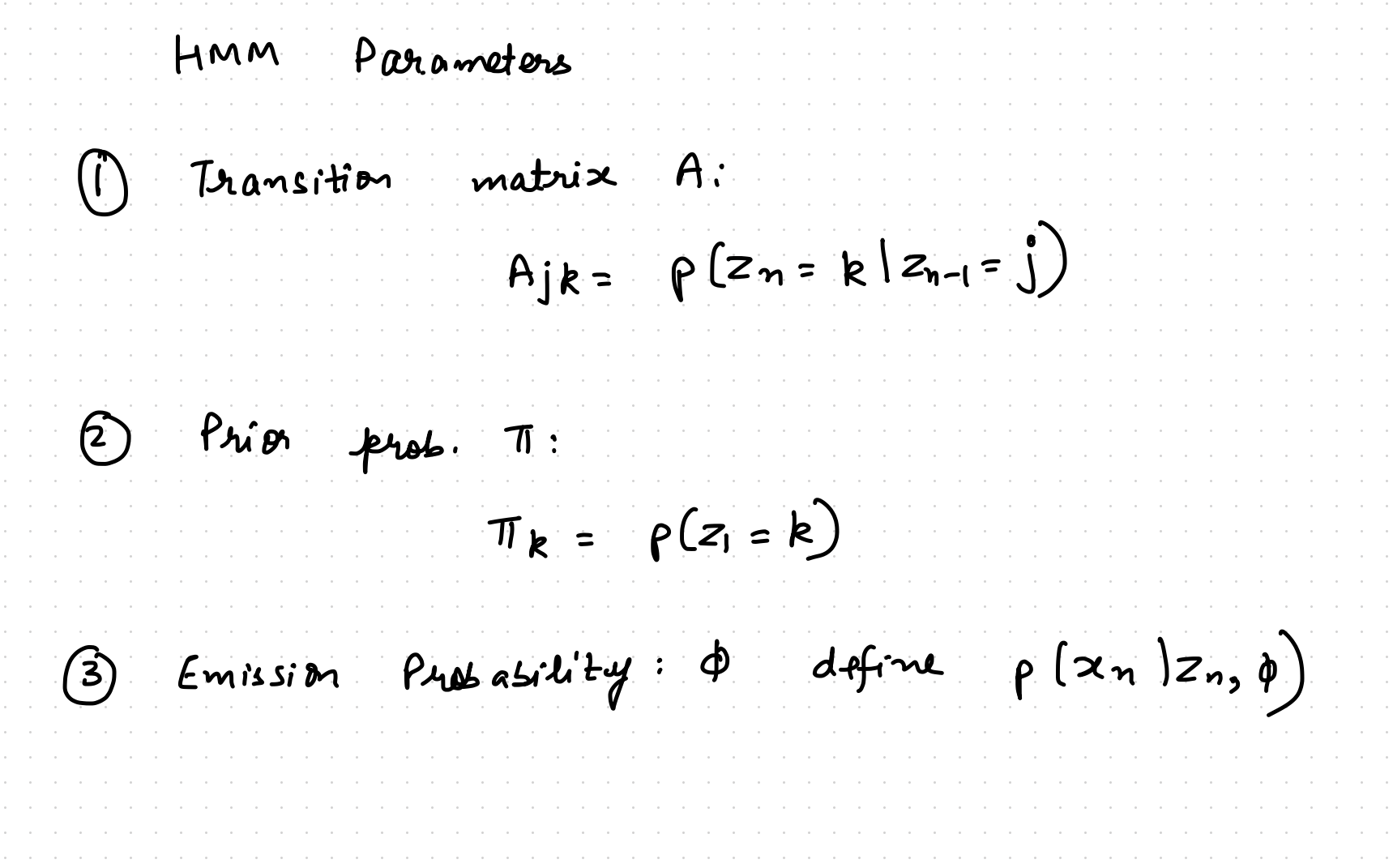

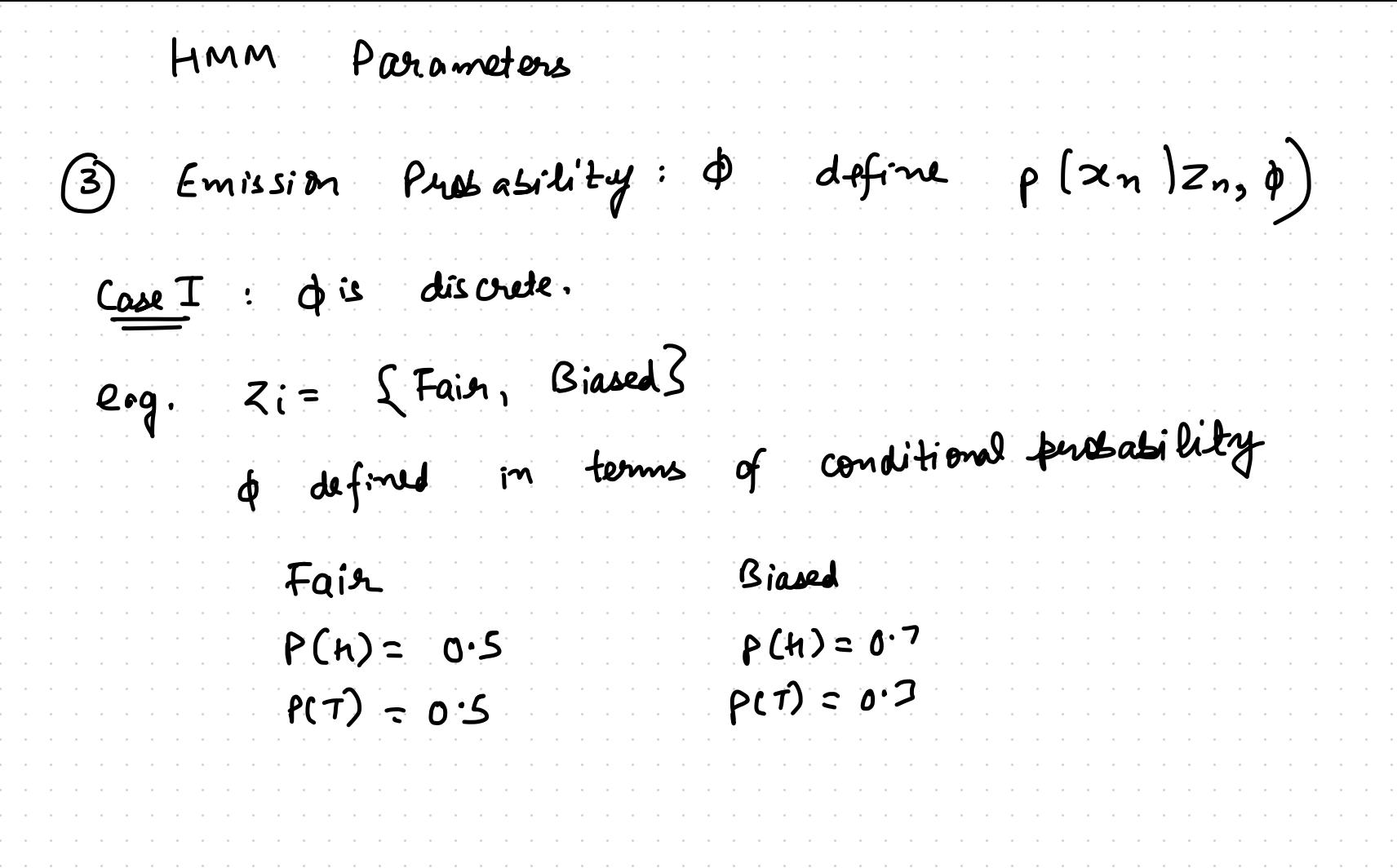

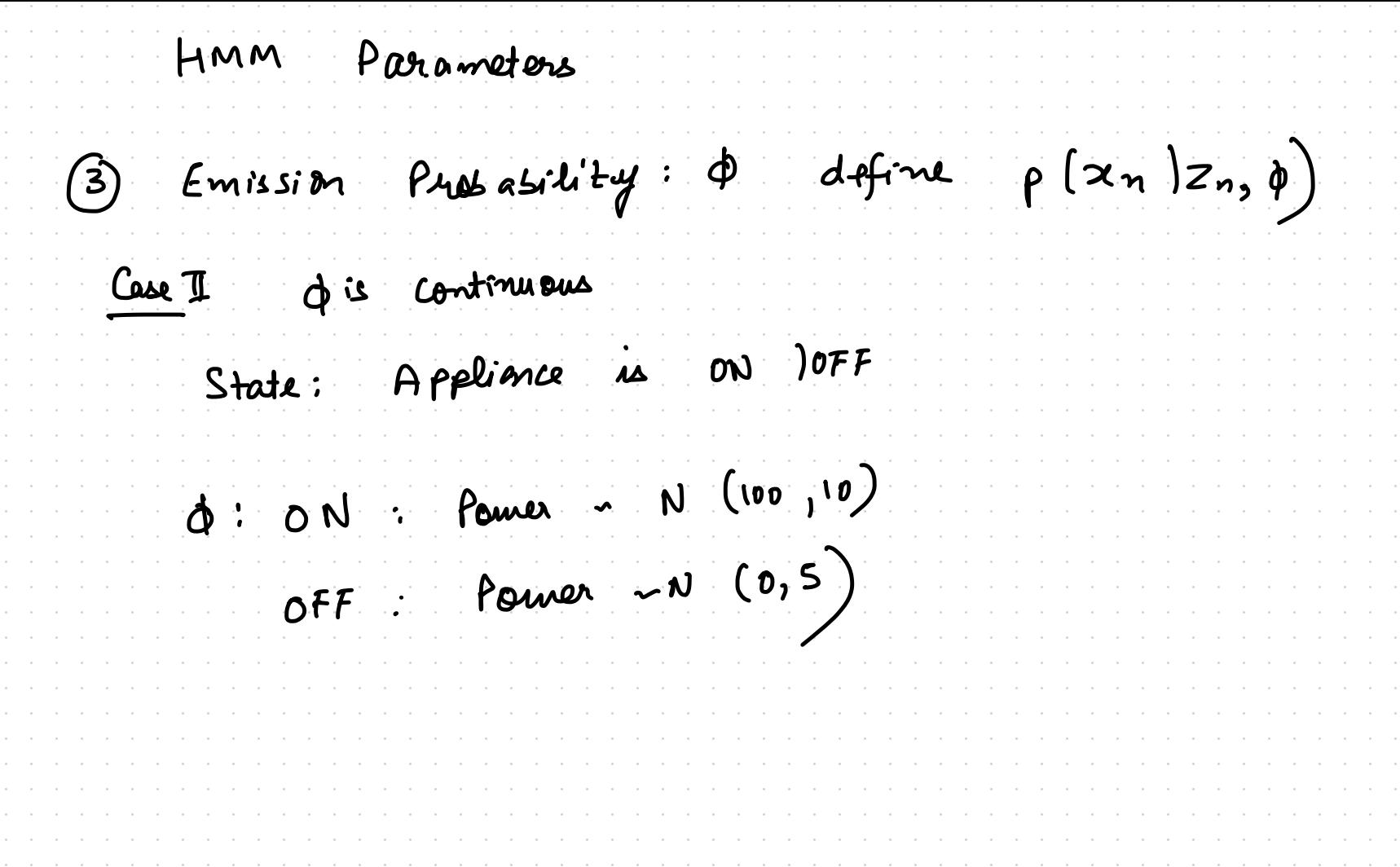

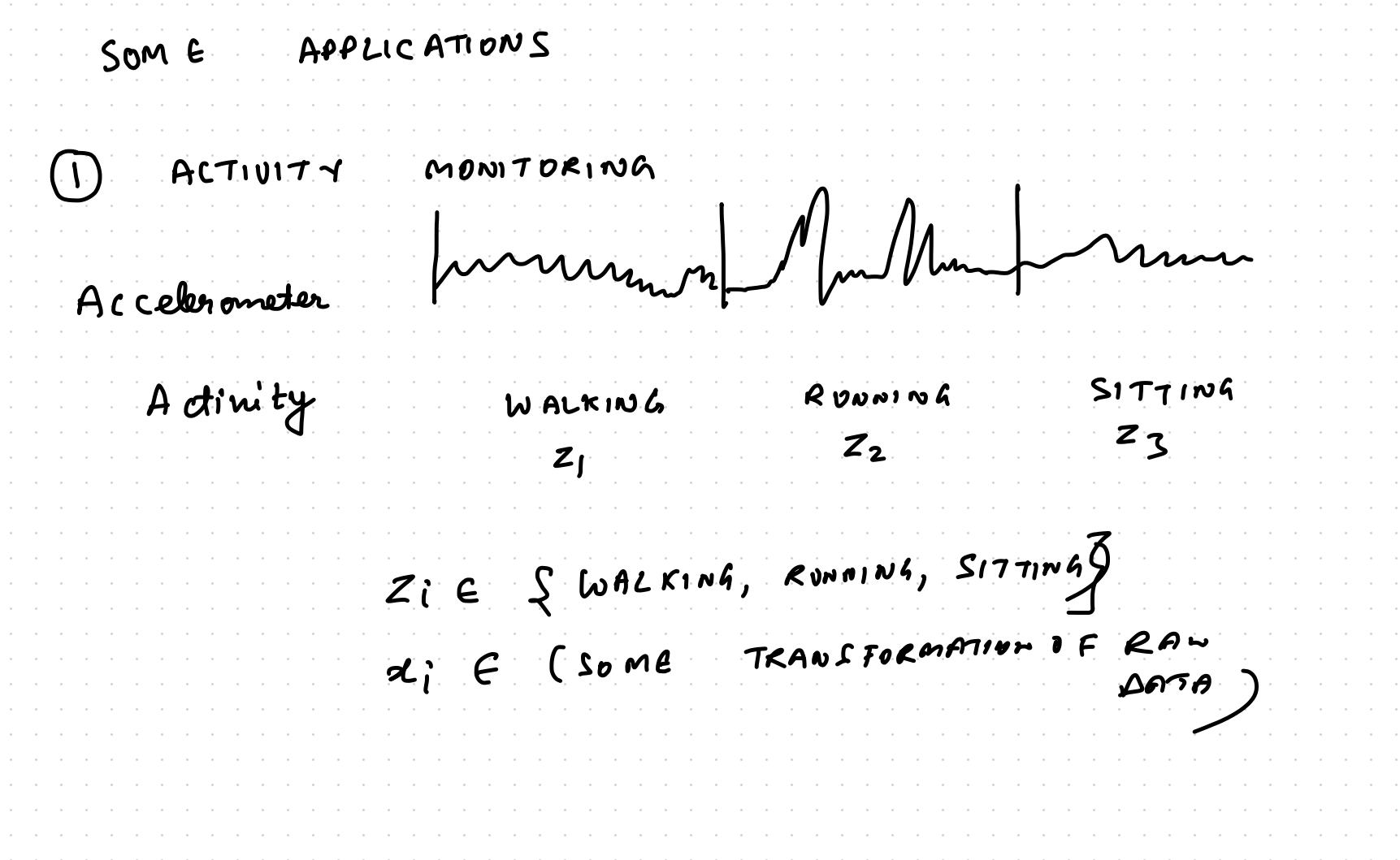

PI: HMM sampling  $(2) \rightarrow (2)$  $\left( z_{n}\right)$  $\left(\frac{1}{2}a_1\right)$  ....  $\left(\overline{a}\right)$ Given  $\pi$ , A, A generate  $x = \{x_1, \ldots, x_N\}$  à  $z = \{z_1 \cdots z_N\}$ 

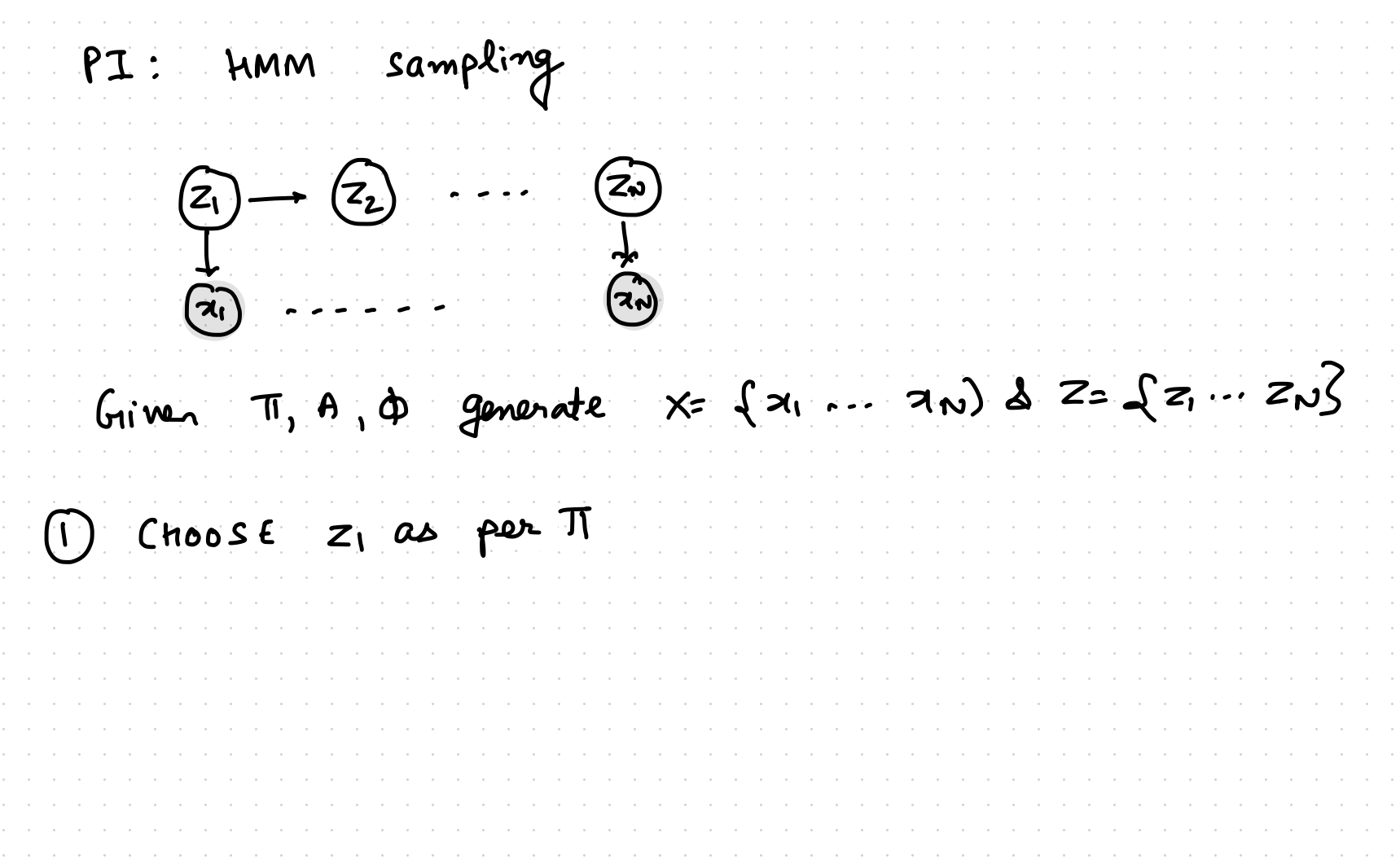

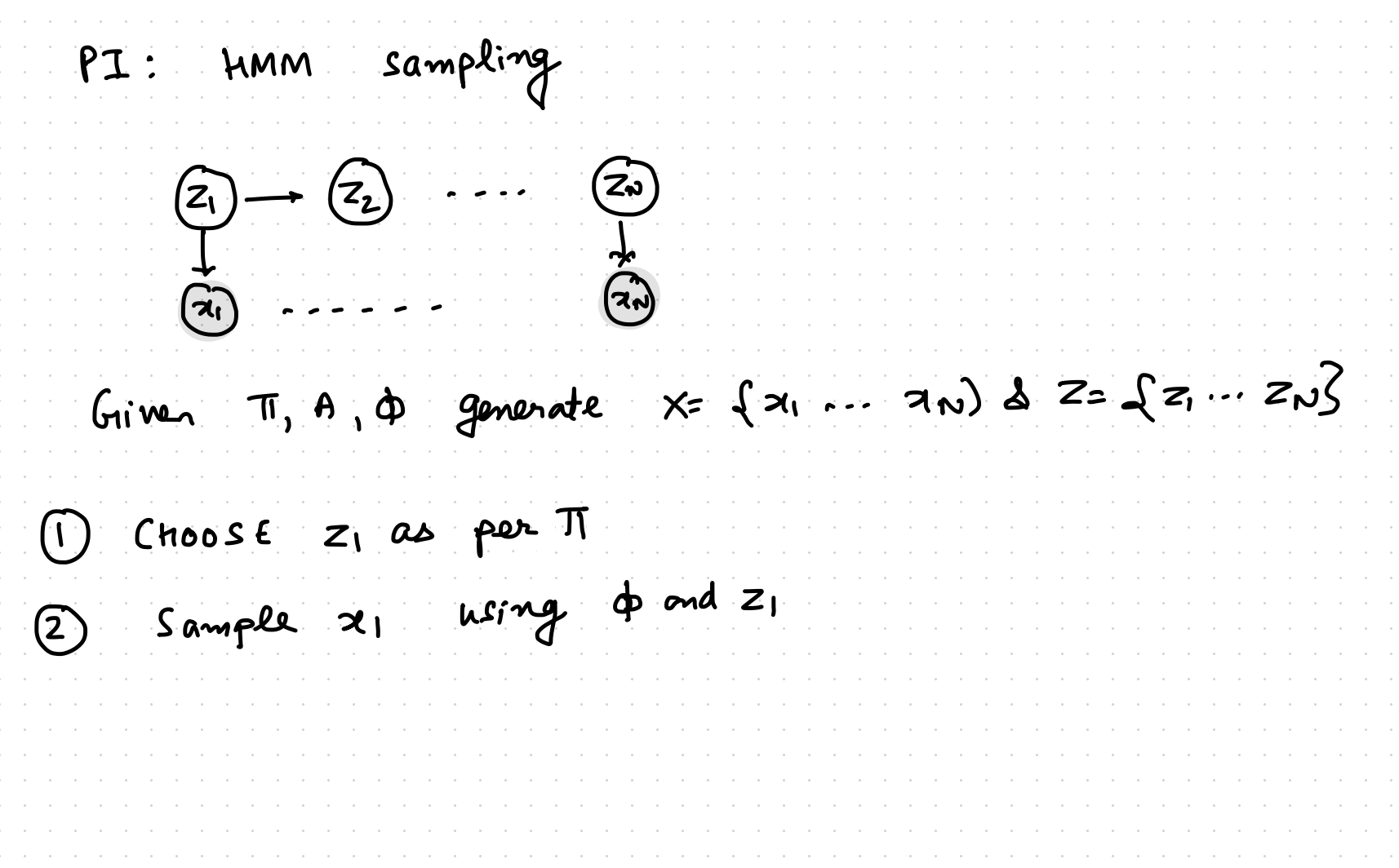

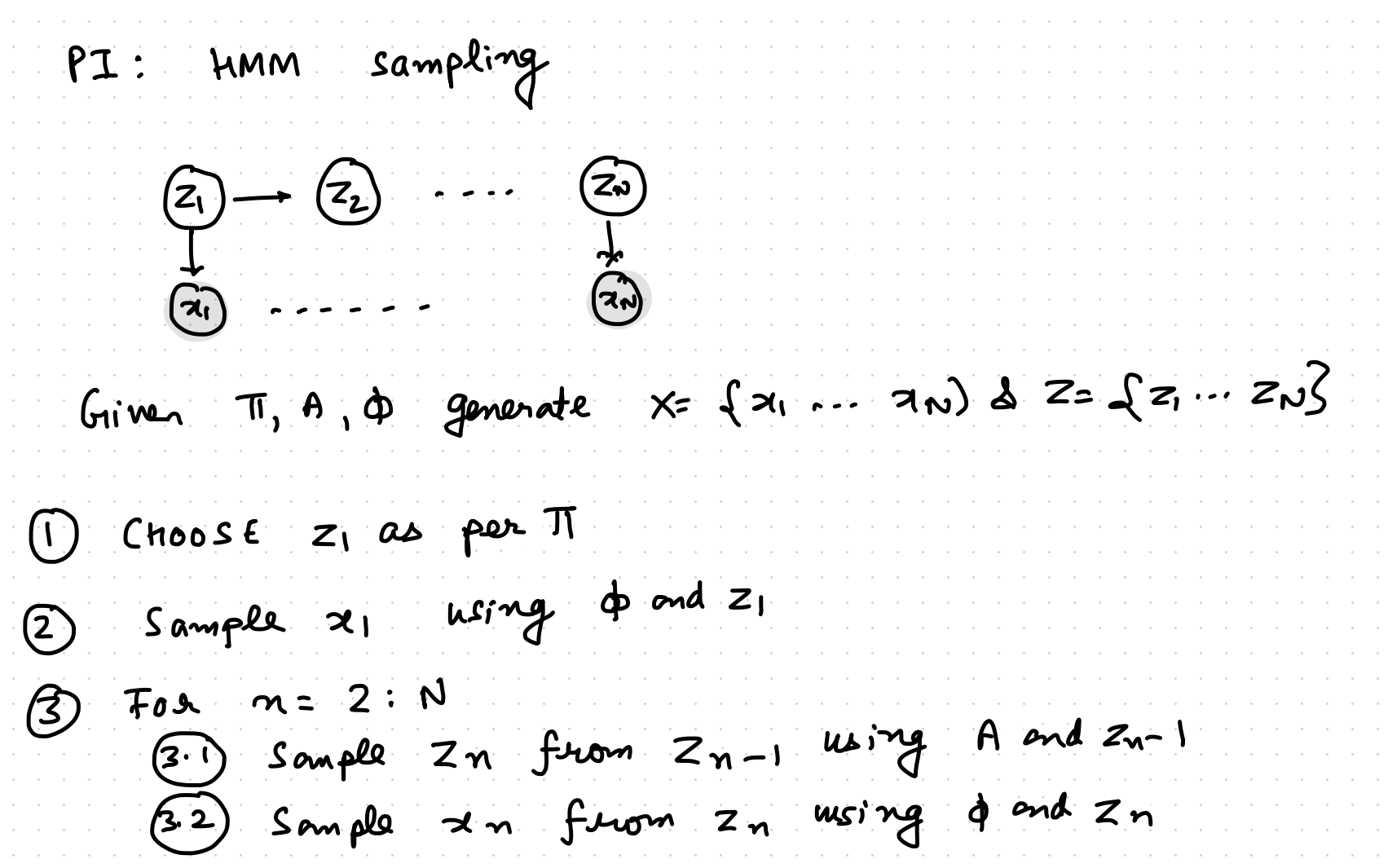

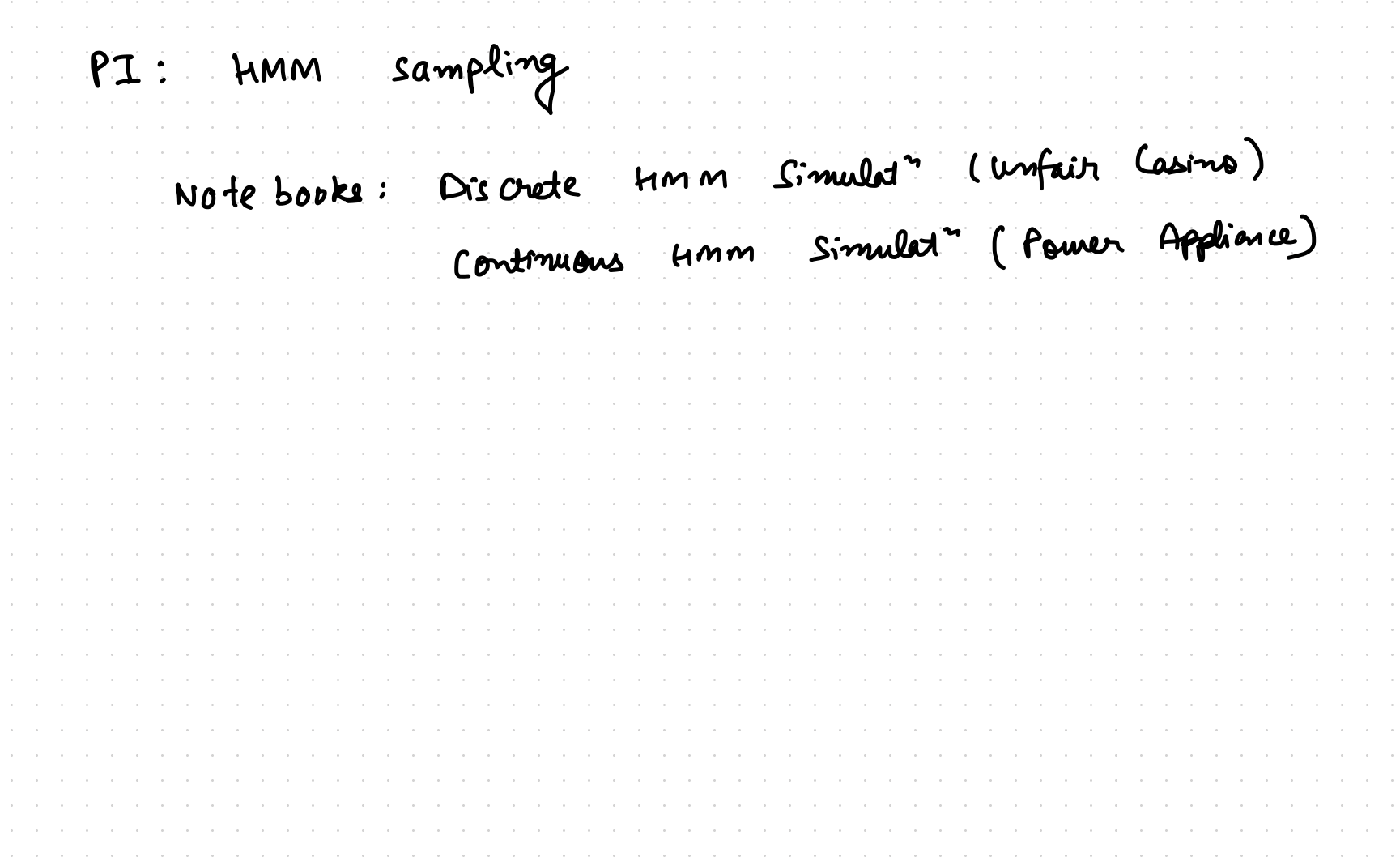

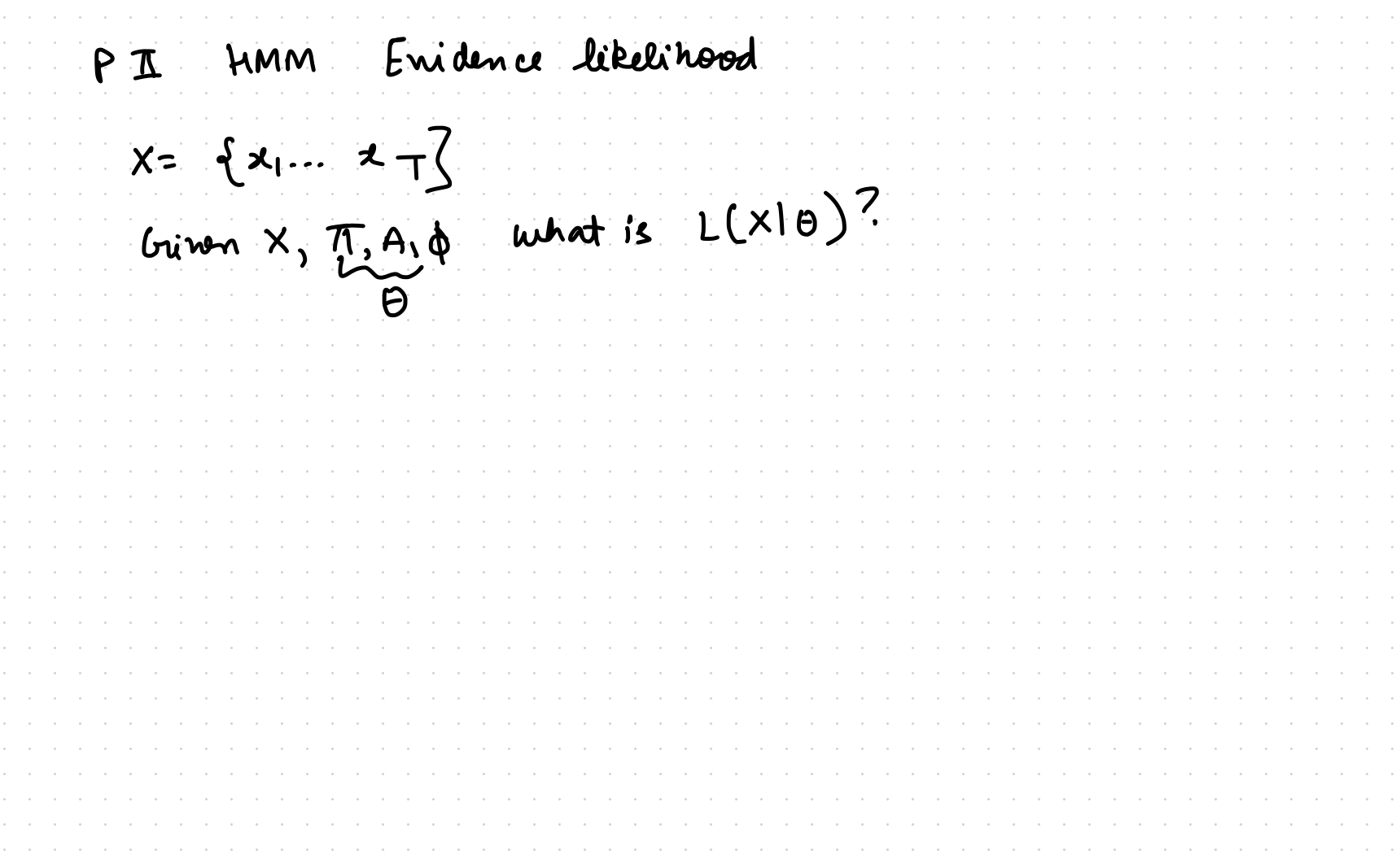

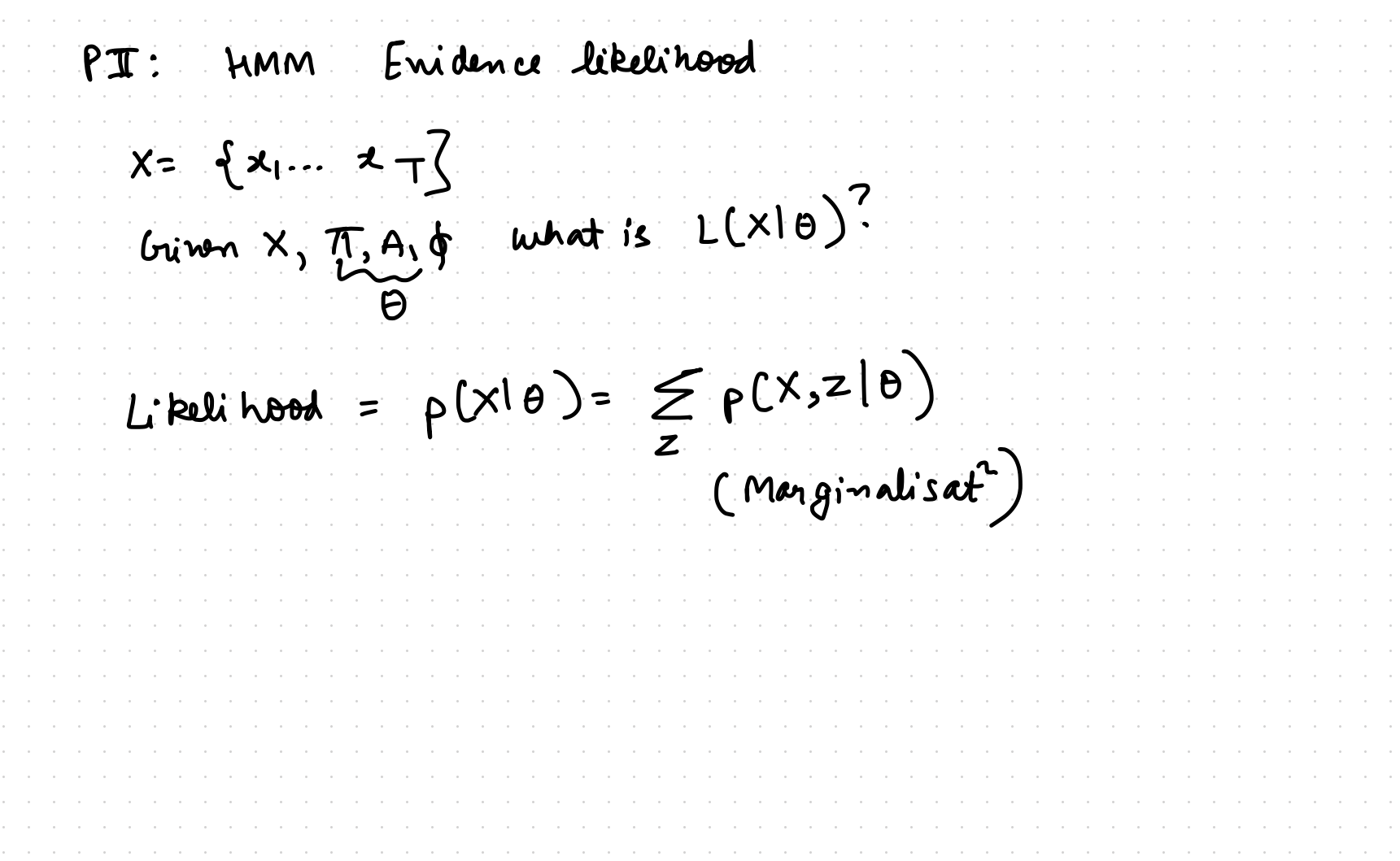

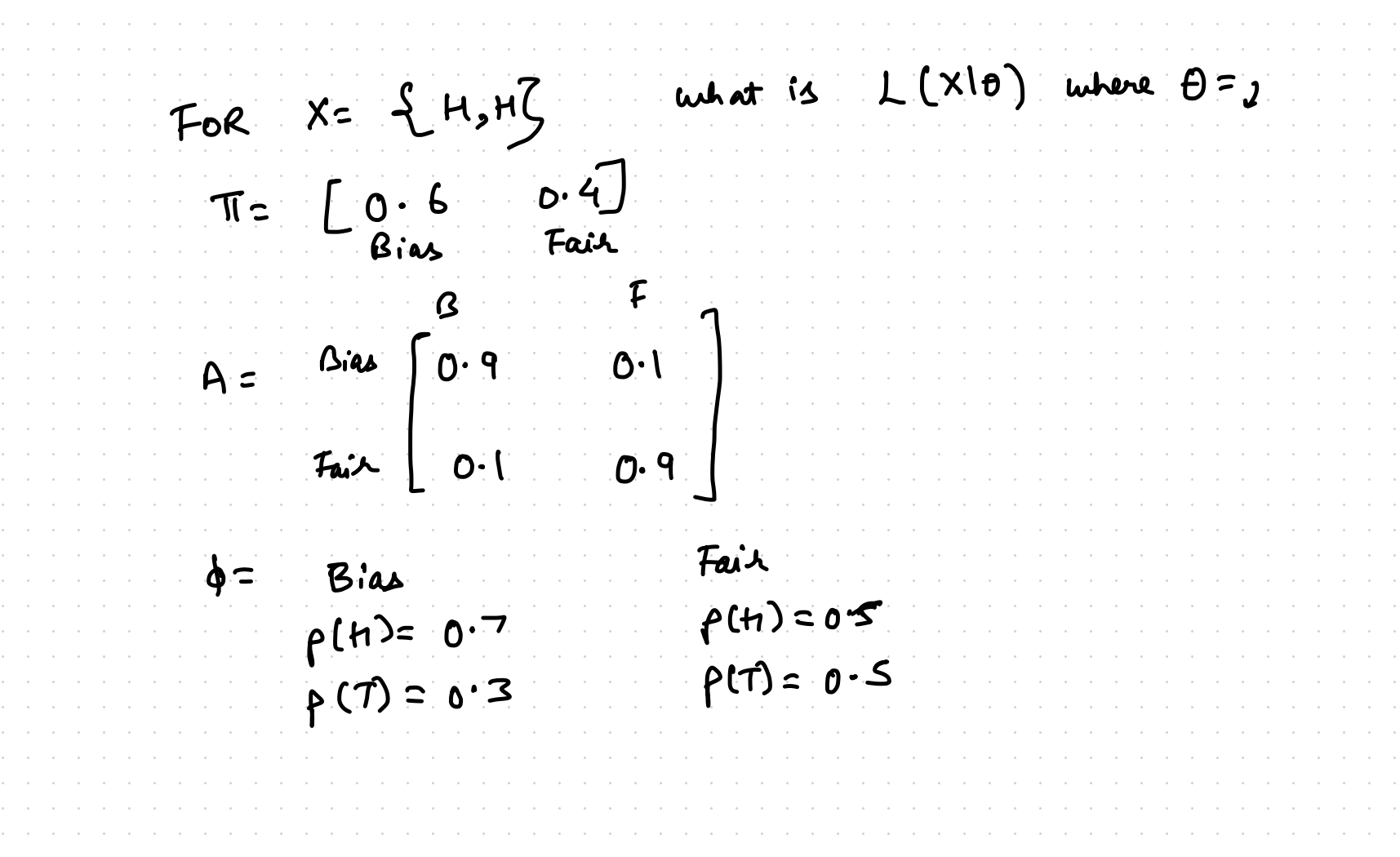

FOR  $X = \{H,H\}$  what is  $L(X|\theta)$  where  $\theta = J$ Trellis Diagram<br>for 2 states<br>and 2 times teps  $\rightarrow$   $z_2$ =  $\beta$  $\left[ \underline{z_{1}}$ = B  $z_1 = F$   $\downarrow$   $z_2 = F$ 

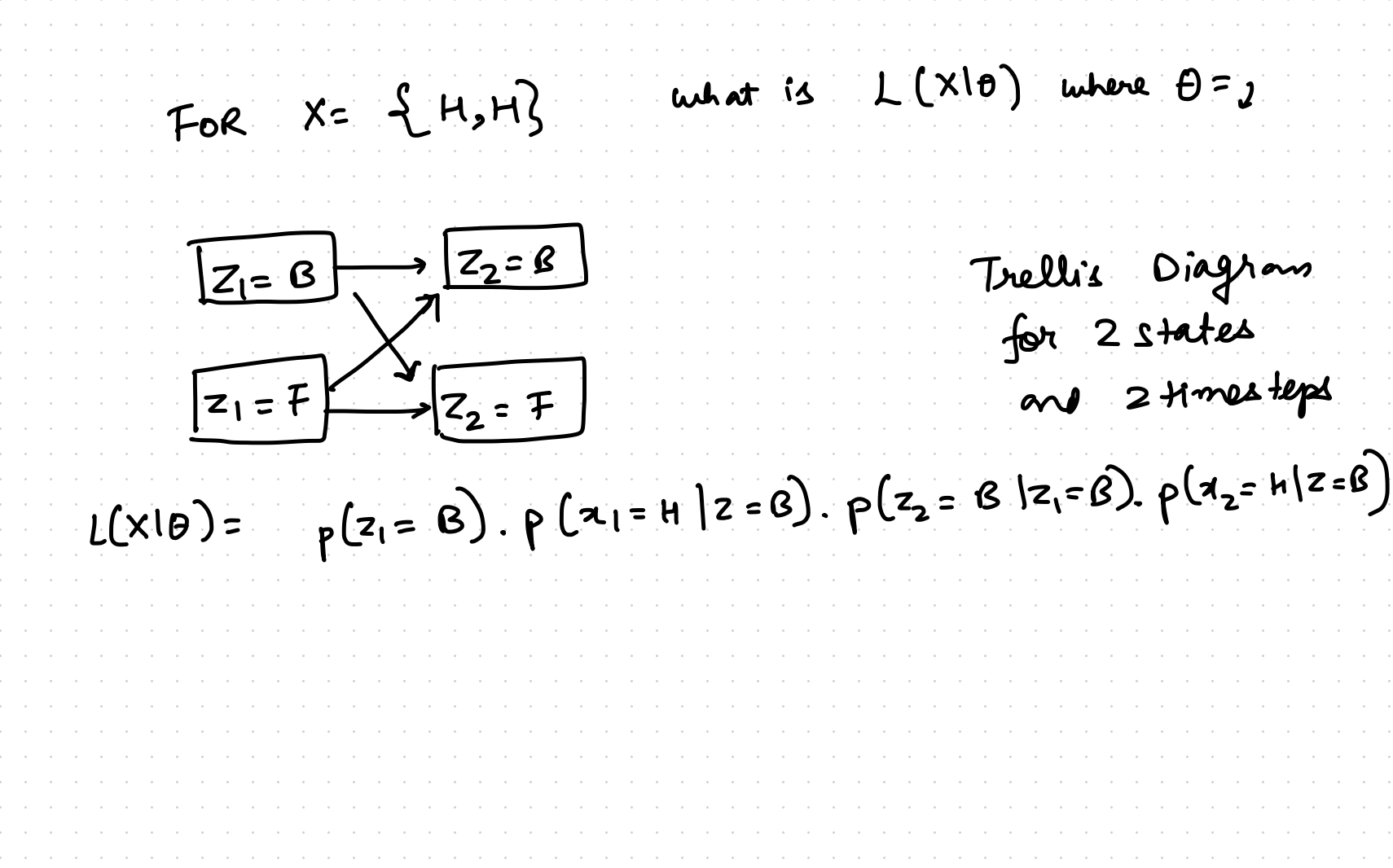

FOR  $X = \{H,H\}$  what is  $L(X|\theta)$  where  $\theta = y$  $Z_1 = B$   $Z_2 = B$ Trellis Diagram  $z_1 = F$   $z_2 = F$ and 2 Hmesteps  $L(X|\theta) = p(z_1 = \theta) \cdot p(z_1 = H|z = \theta) \cdot p(z_2 = \theta |z_1 = \theta) \cdot p(z_2 = H|z = \theta)$ 

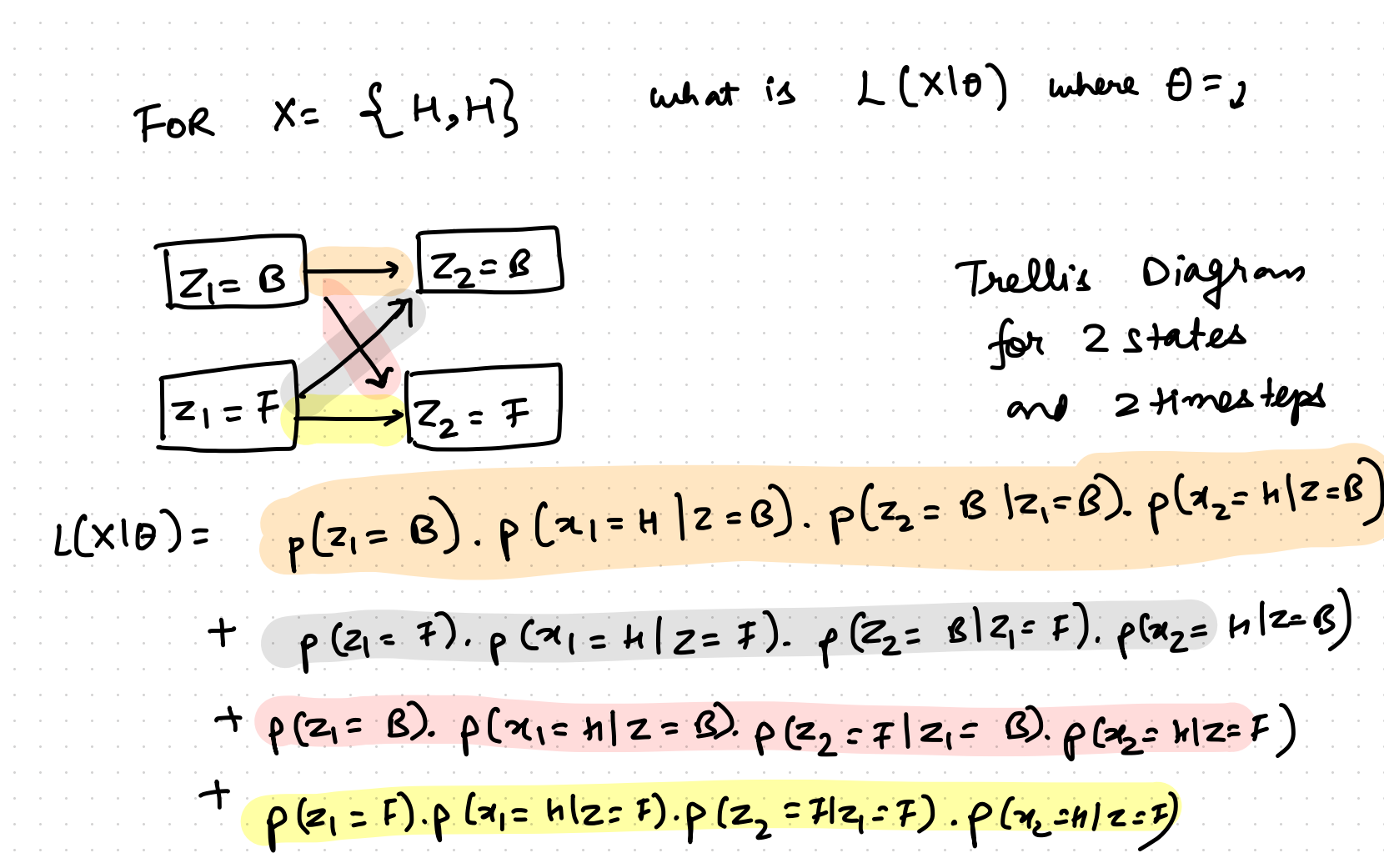

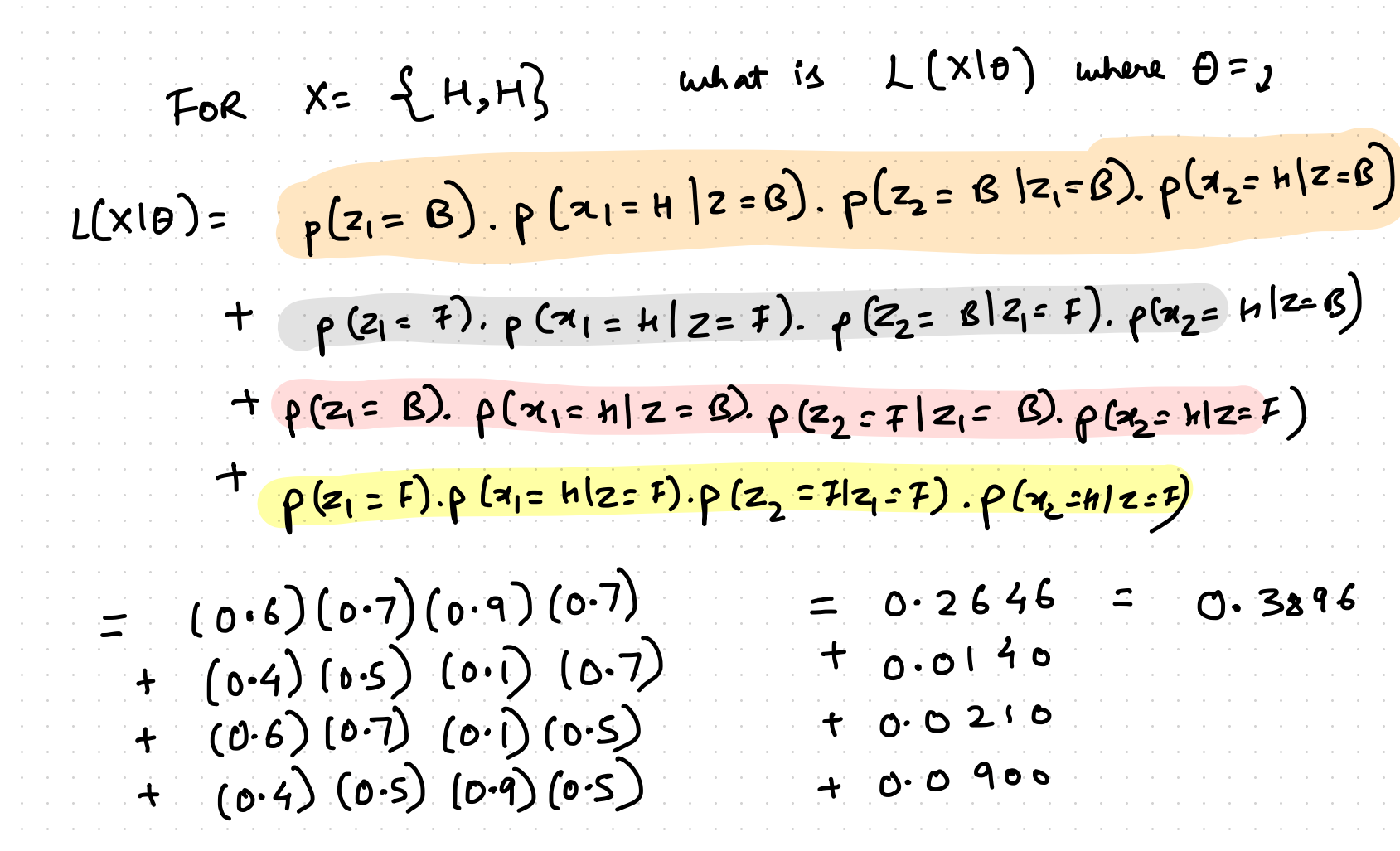

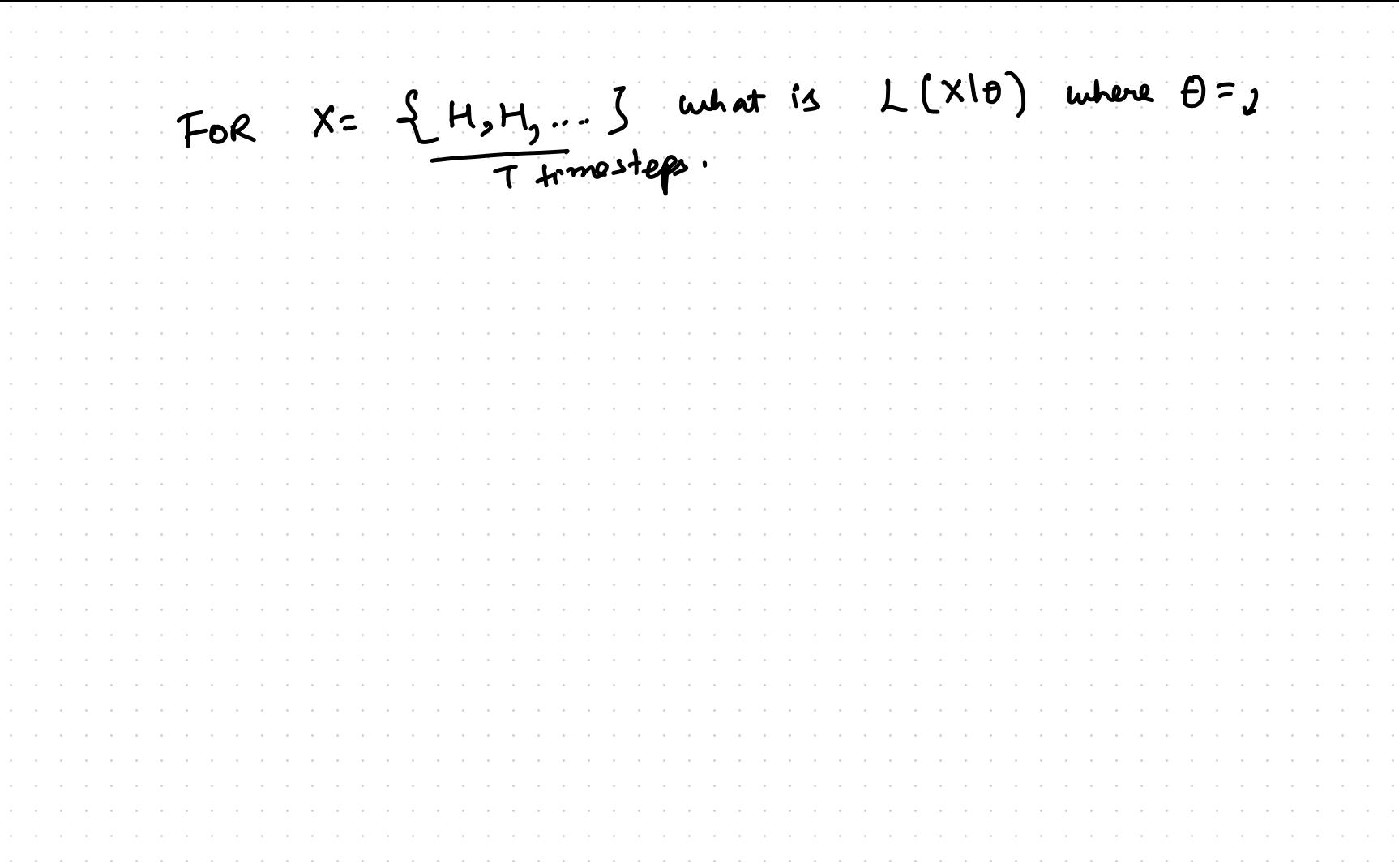

FOR  $X = \{H_1H_2\cdots\}$  what is  $L(X|\theta)$  where  $\theta = y$  $\overline{z}_2$  $Z_{2}$  $+ = 7$ 

FOR  $X = \frac{14, H, ...}{1 + 1}$  what is  $L(X|\theta)$  where  $\theta = j$  $\mathbf{z}_0$  $Z<sub>2</sub>$  $Z_{2}$  $t = T$  $\mathsf{L}\mathsf{L}\mathsf{L}$ TI ME  $\overline{2}$ SN 0  $\overline{z}$ 

FOR  $X = \{H, H_1, \ldots \}$  what is  $L(X|\theta)$  where  $\theta = y$  $Z<sub>2</sub>$  $\overline{z_2}$  $\overline{z_{2}}$  $t = T$  $\mathsf{L22}$ TIME Total  $2<sup>1</sup>$  $\mathcal{L}$ No  $k^{T}$  paths  $\mathbf{z}$  $L(X|\theta)$ 

FOR  $X = \{H_0H_1... \}$  unhat is  $L(X|\theta)$  where  $\theta = y$ <br>T tronsfers  $\rightarrow$  |  $z_1$  $Z_1 \longrightarrow Z_1$  $722$  $\frac{1}{2}$   $\sqrt{22}$  $\sqrt{z_2}$  $t = T$  $f$   $\leq$  1 Total Length of each path= $T$ <br>=>  $O(T)$  multiplications  $k^{T}$  paths<br>required for

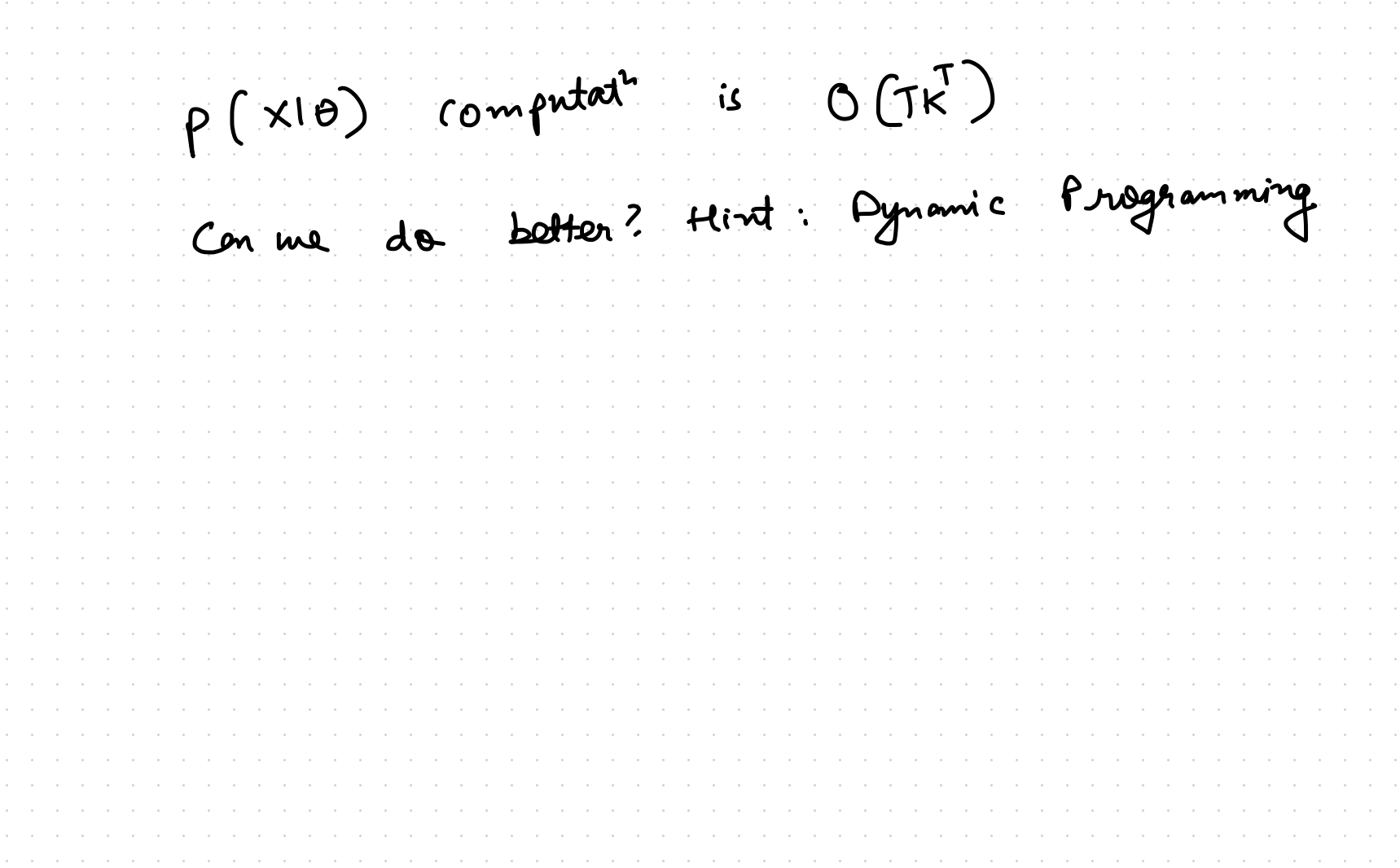

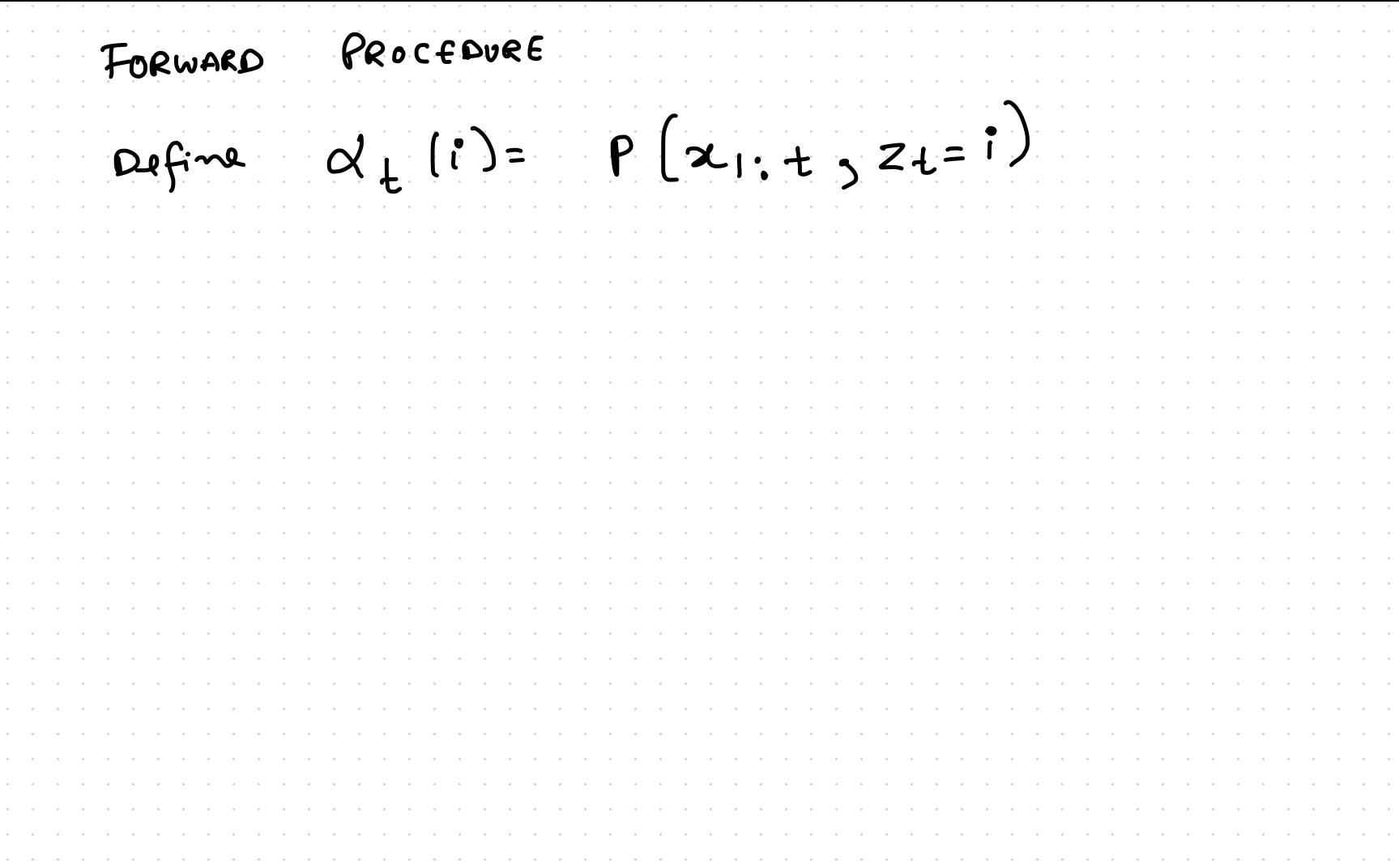

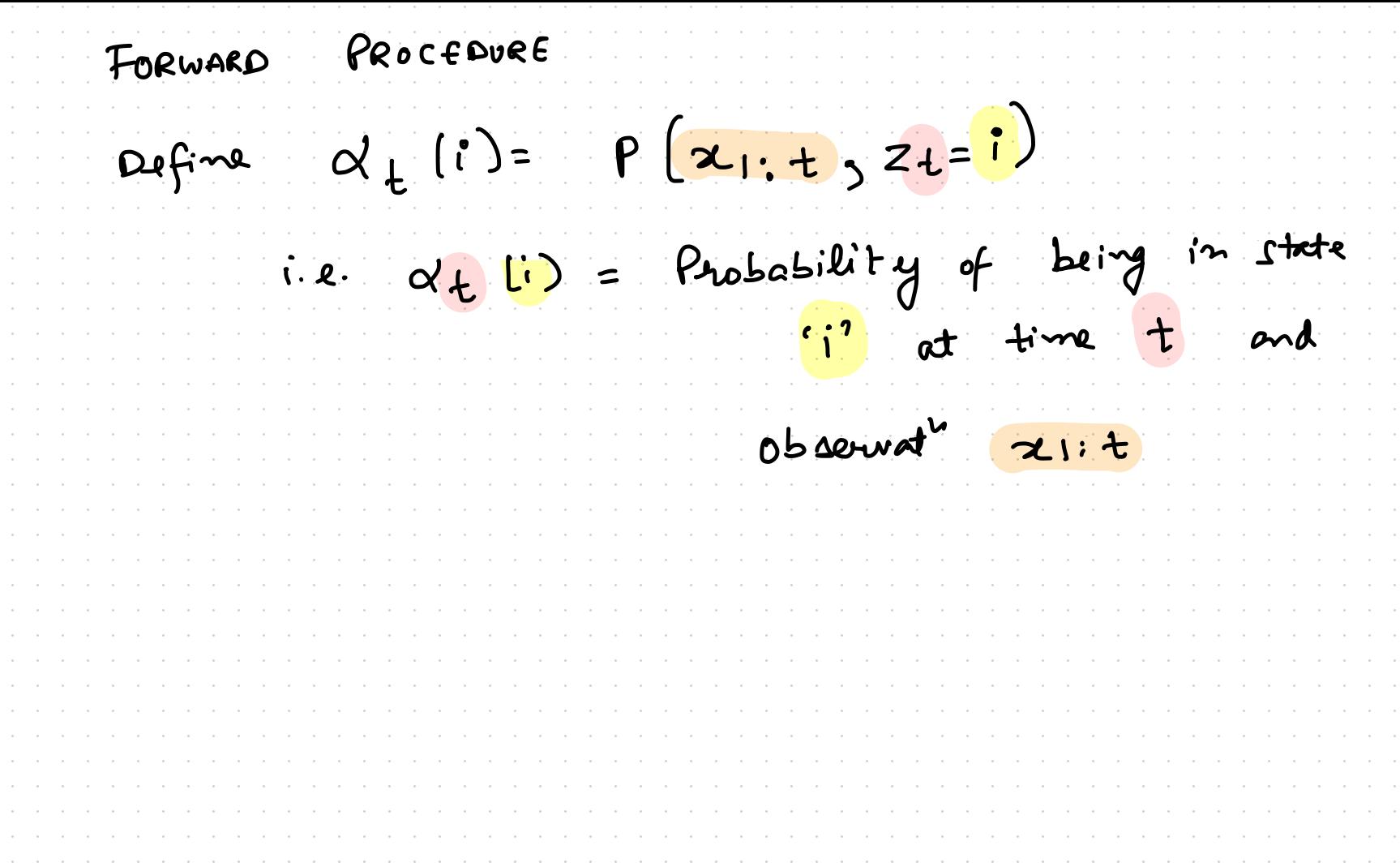

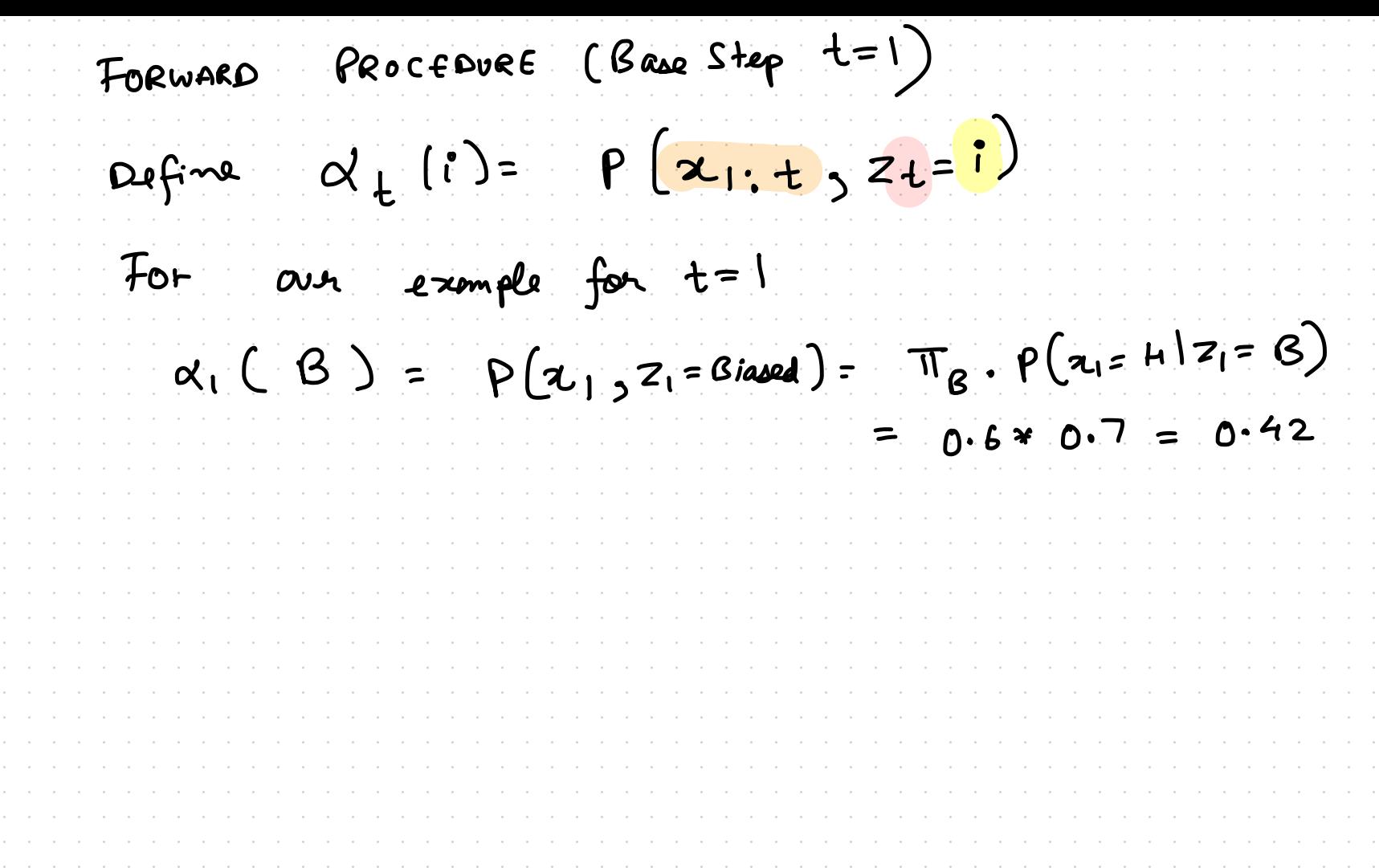

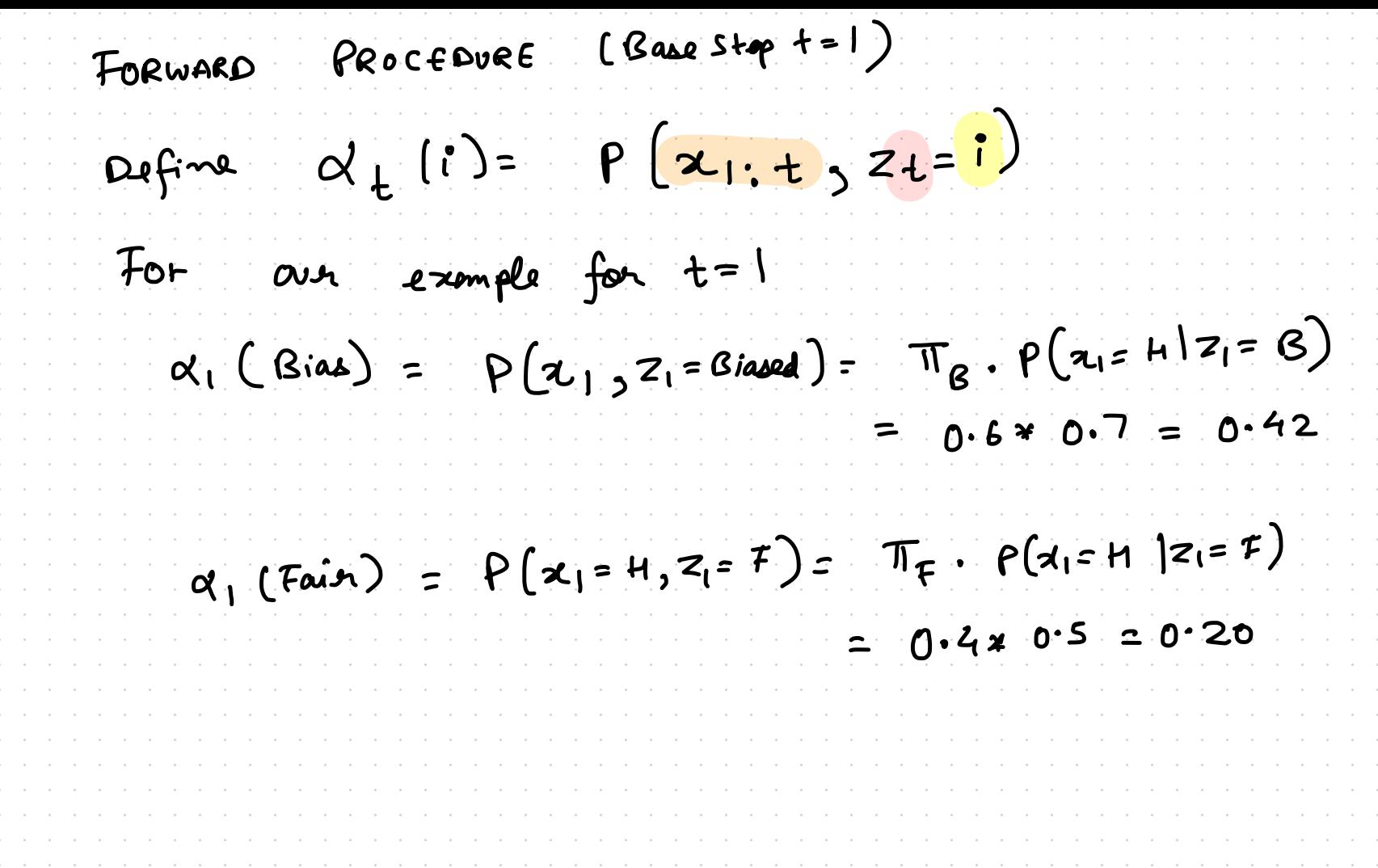
FORWARD PROCEDURE (INDUCTION STEP)  $\Omega f$ ine  $d_t$   $(i)$ =  $P(x_1, t_2, z_1=1)$  $x_1 = 0.42$  $[z_{\mathcal{B}}]$  $|z_{F}|$  $9150.2$ 

FORWARD PROCEDURE (INDUCTION STEP)  $Define Q_t(t) = P(x_1, t_2, z_1, t)$  $x_1 = 0.42$  $a_2(0) = ?$  $12g$  $\sqrt{2g}$  $|z_{F}|$  $9120.2$ 

FORWARD PROCEDURE (INDUCTION STEP)  $\Omega$ efine  $d_{t}(i) = P(\frac{1}{2}, \frac{1}{2}, \frac{1}{2})$  $x_1 = 0.42$  $a_2(8) = ?$  $2$  patts  $(k)$  $\mathcal{P}[Z_{\mathcal{B}}]$  $|z_{\rm g}|$ to Bias state  $|z_F|$ at time Step 2  $9120.2$ 

 $(T_{\text{P}}\text{DUCT}$  or  $STEP$ FORWARD PROCEDURE Define  $d_{t}(i) = P(x_1, t_2, z_1 = i)$  $\alpha_1 = 0.42$ d<sub>2</sub>(B=?  $2$  pats  $(k)$  $\left[\frac{z_{\beta}}{z_{\beta}}\right]$  $\frac{1}{2}$   $\sqrt{2g}$ to Bias state  $\sqrt{z_{F}}$ at time Step 2  $9120.2$  $P(x_1 = H, x_2 = H, Z_2 = B) = [P(x_1 = H, Z_1 = B), A_{BB}] P(H)$ 

(INDUCTION STEP) FORWARD PROCEDURE  $\Omega$ efine  $\alpha_{t}$  (i)=  $P(x_1, t_2, z_1=1)$  $\alpha_1 = 0.42$ d2 (B=?  $2$  patts  $(k)$  $\left| \underline{z_{\beta}} \right|$  $\frac{1}{2}$   $\overline{28}$ to Bias state  $\boxed{27}$ at time Step 2  $Q_1 = 0.2$  $P(x_1 = H, x_2 = H, Z_2 = B) = [P(x_1 = H, Z_1 = B), A_{BB}] P(H)$ +  $[P(x_1=H, z_1=F), AFB]P(H|P)$ 

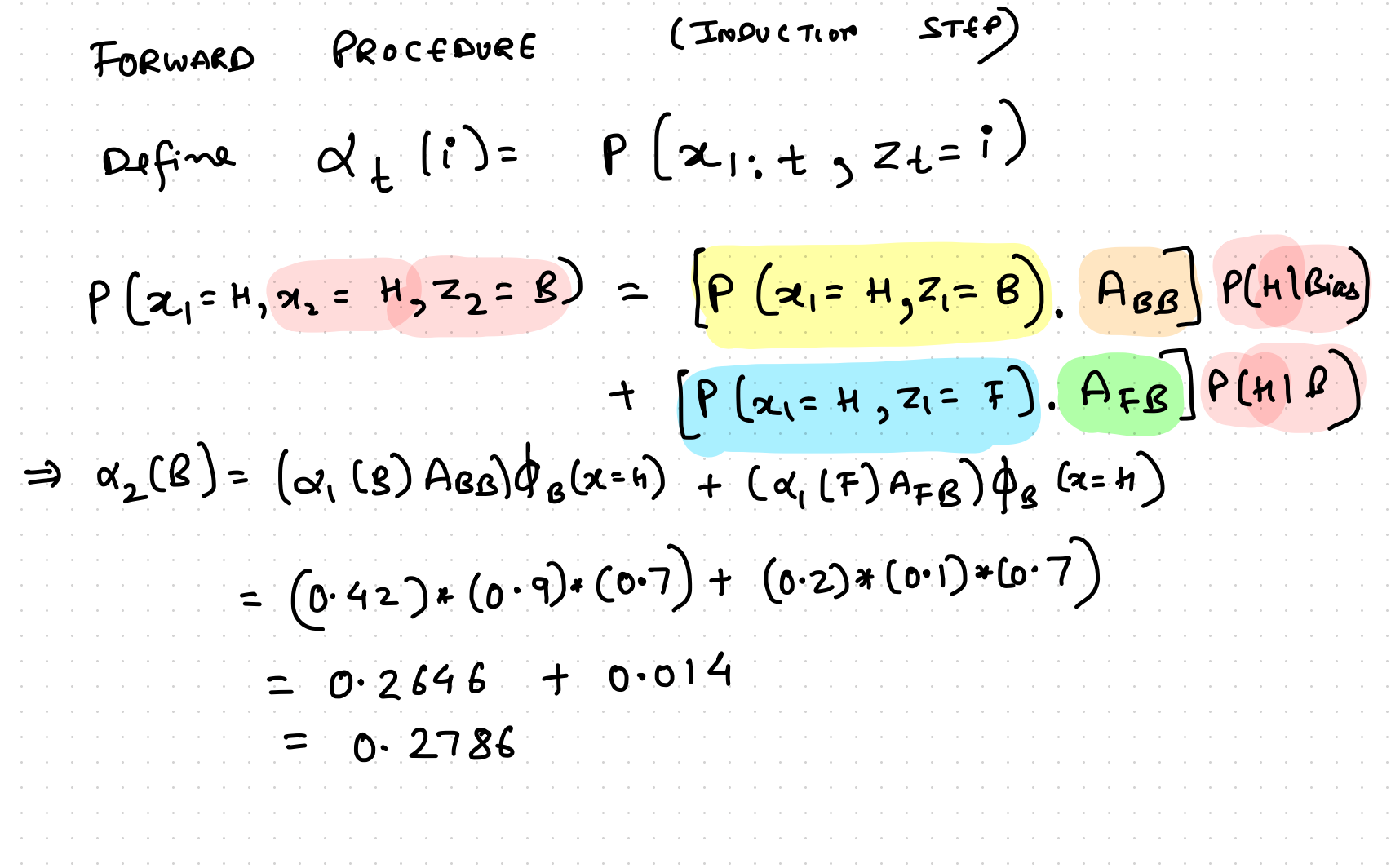

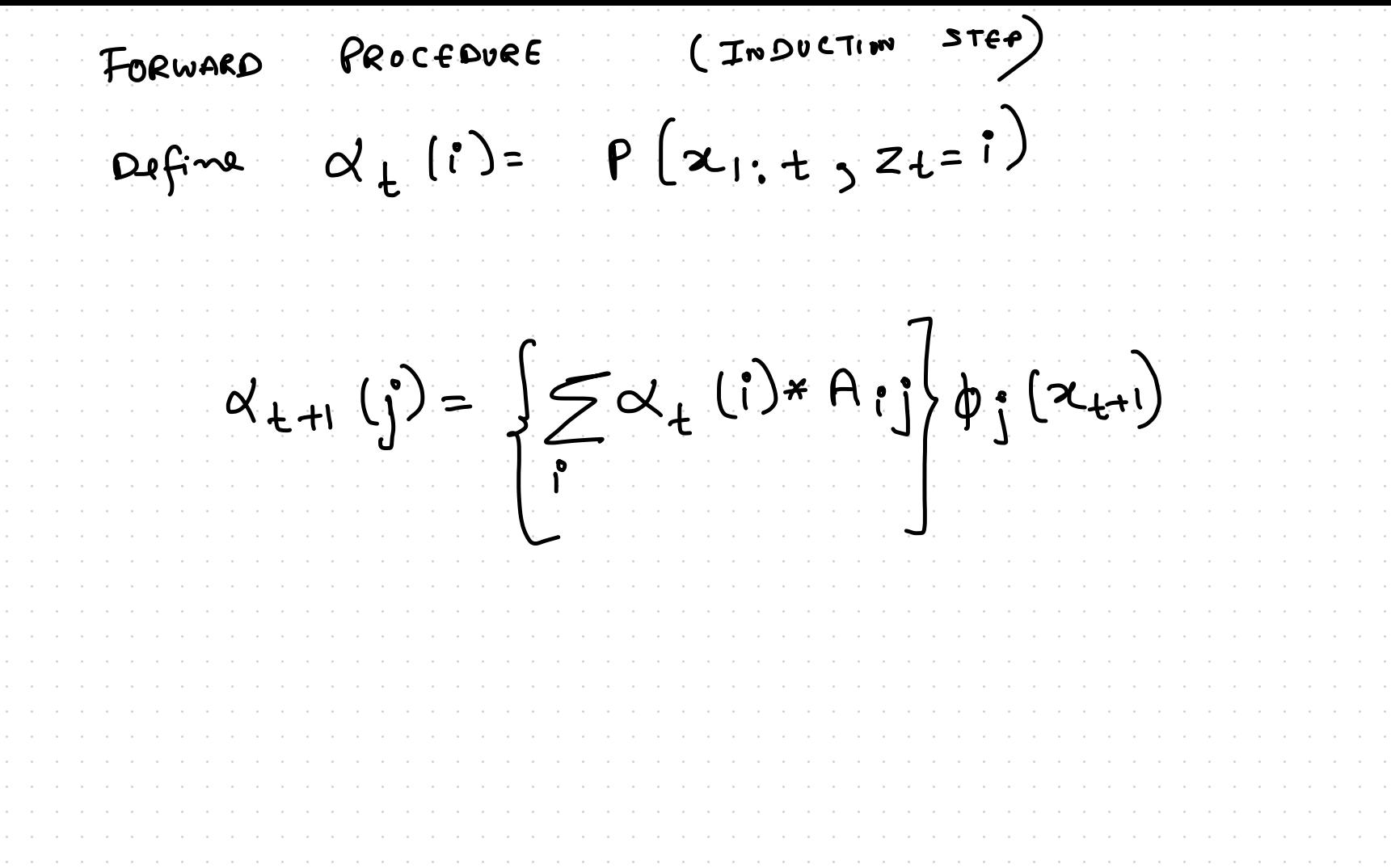

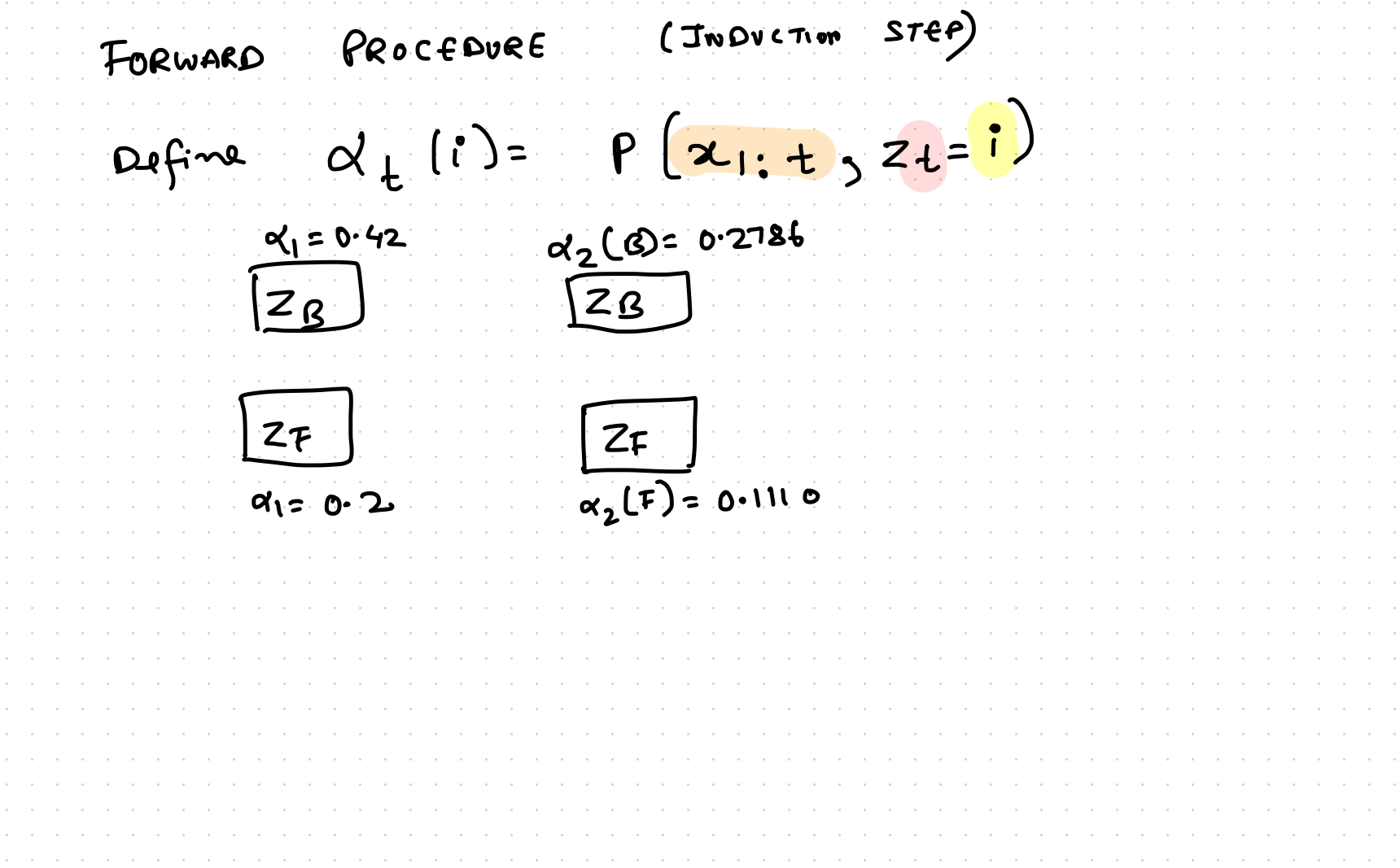

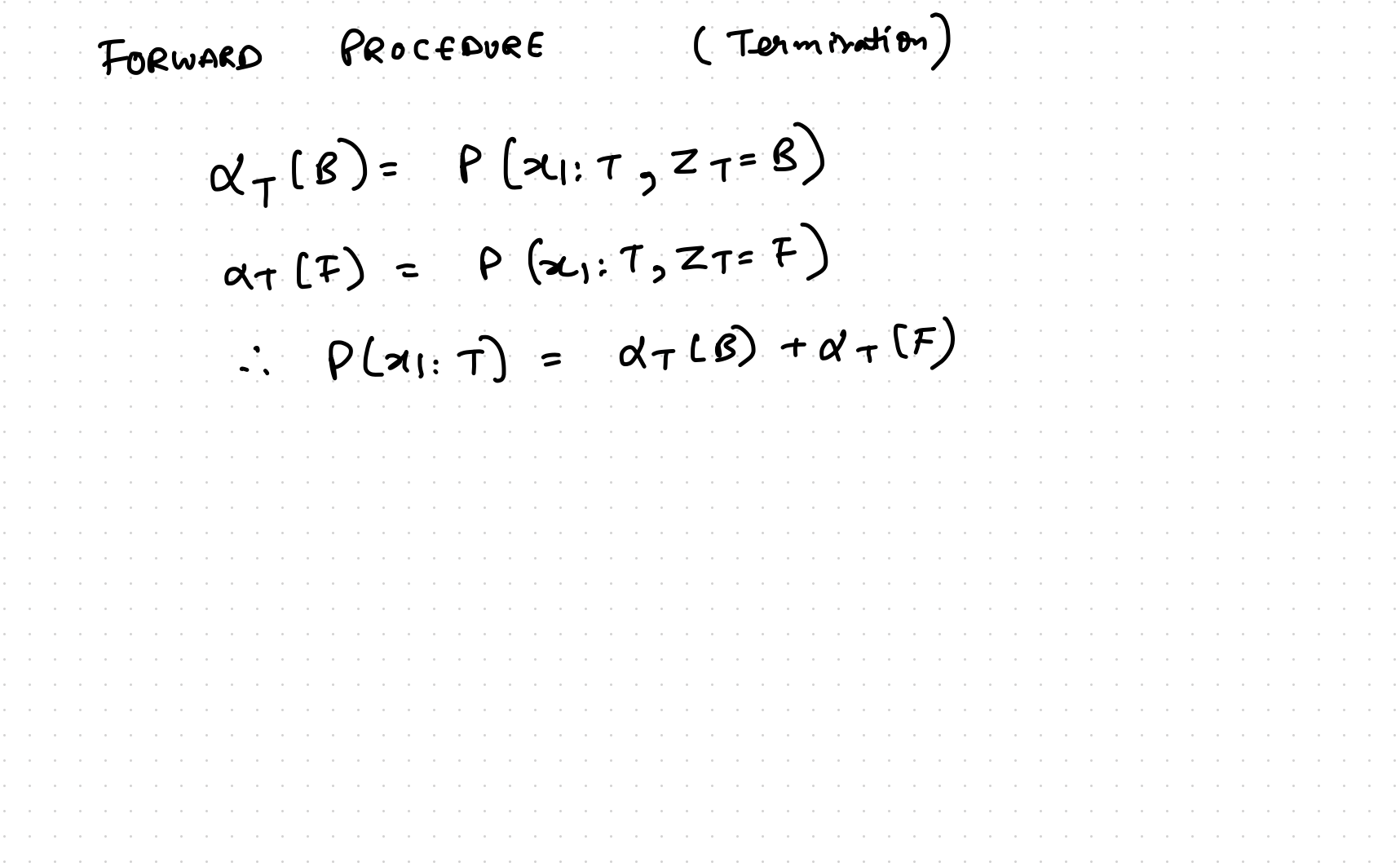

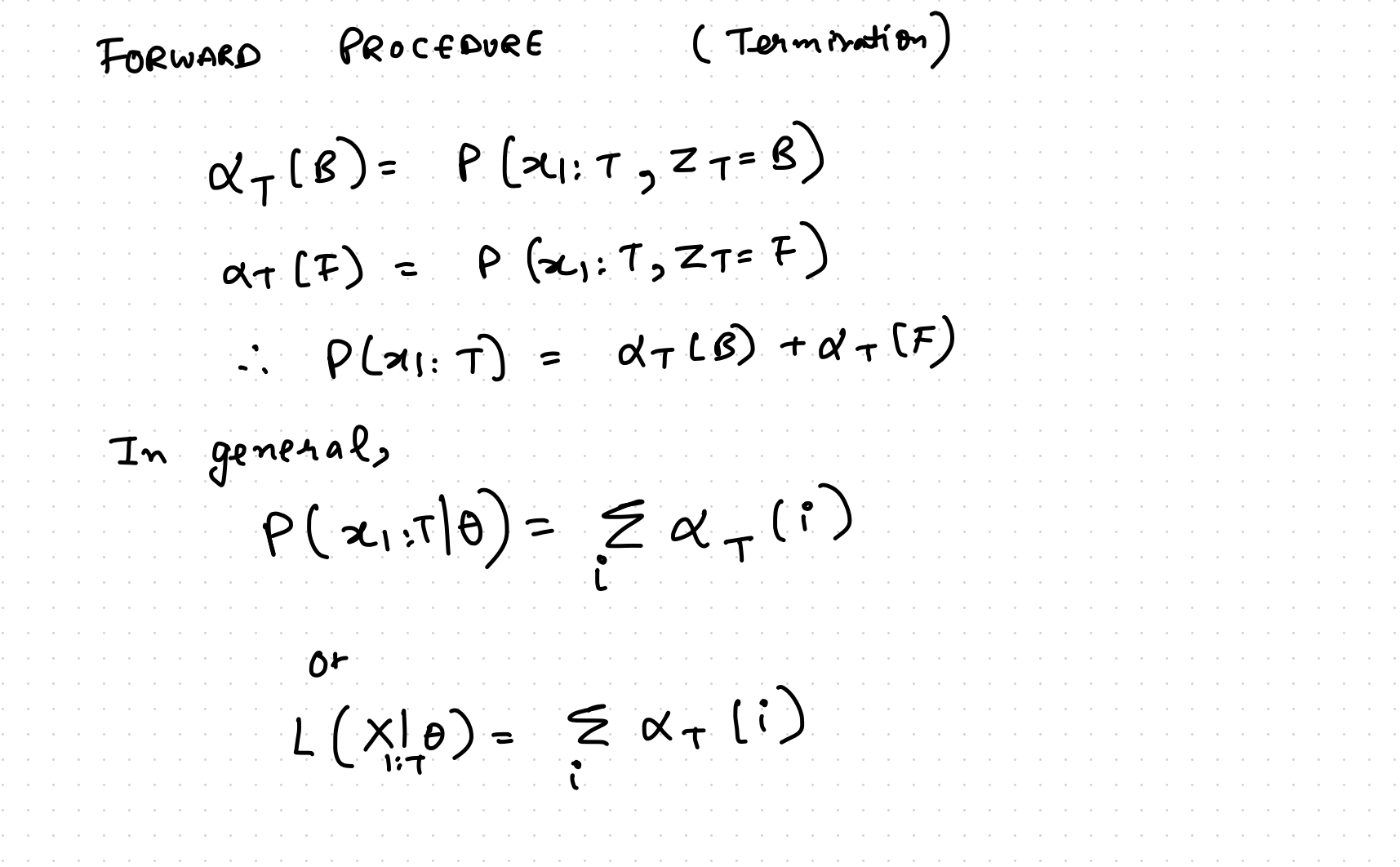

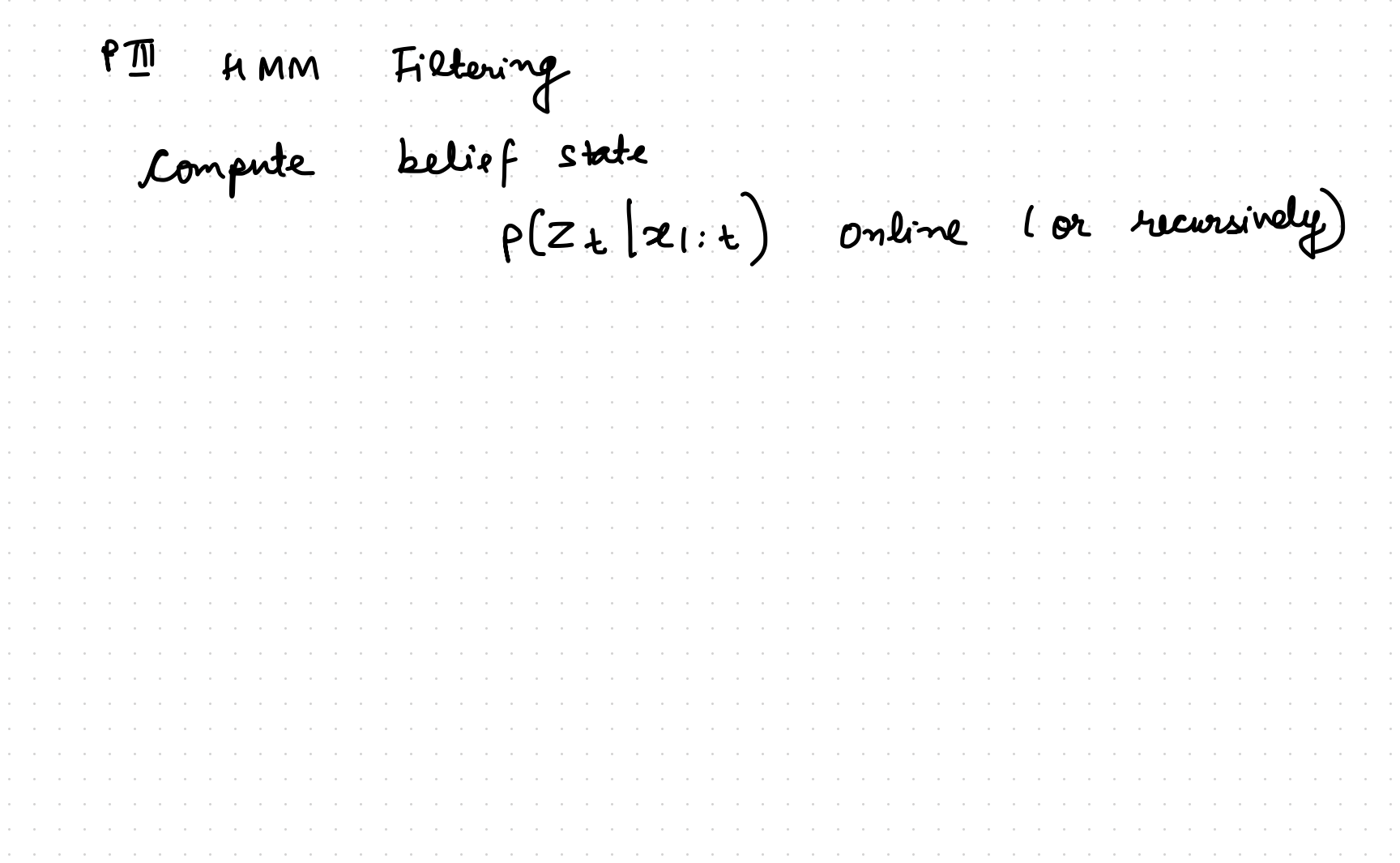

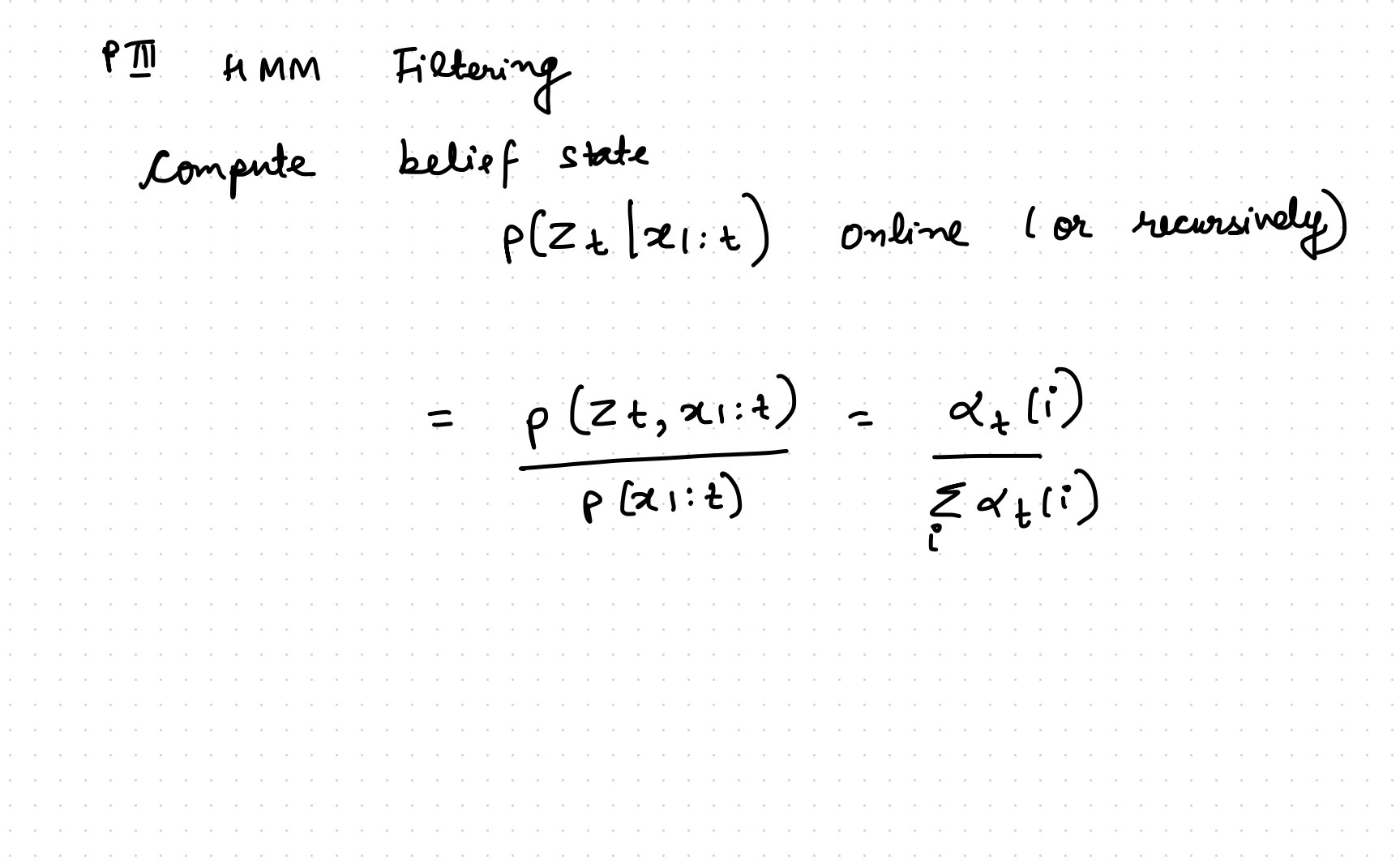

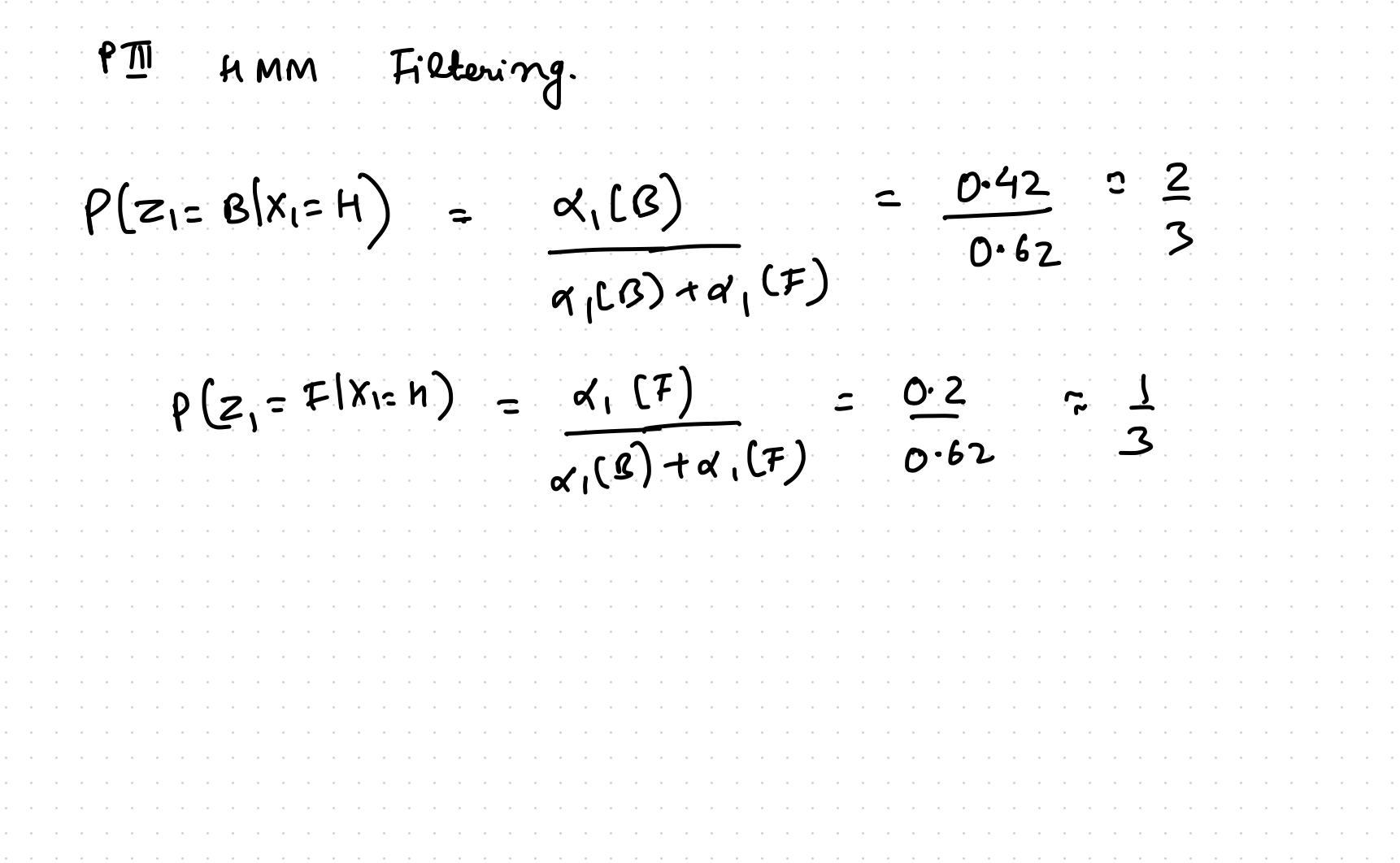

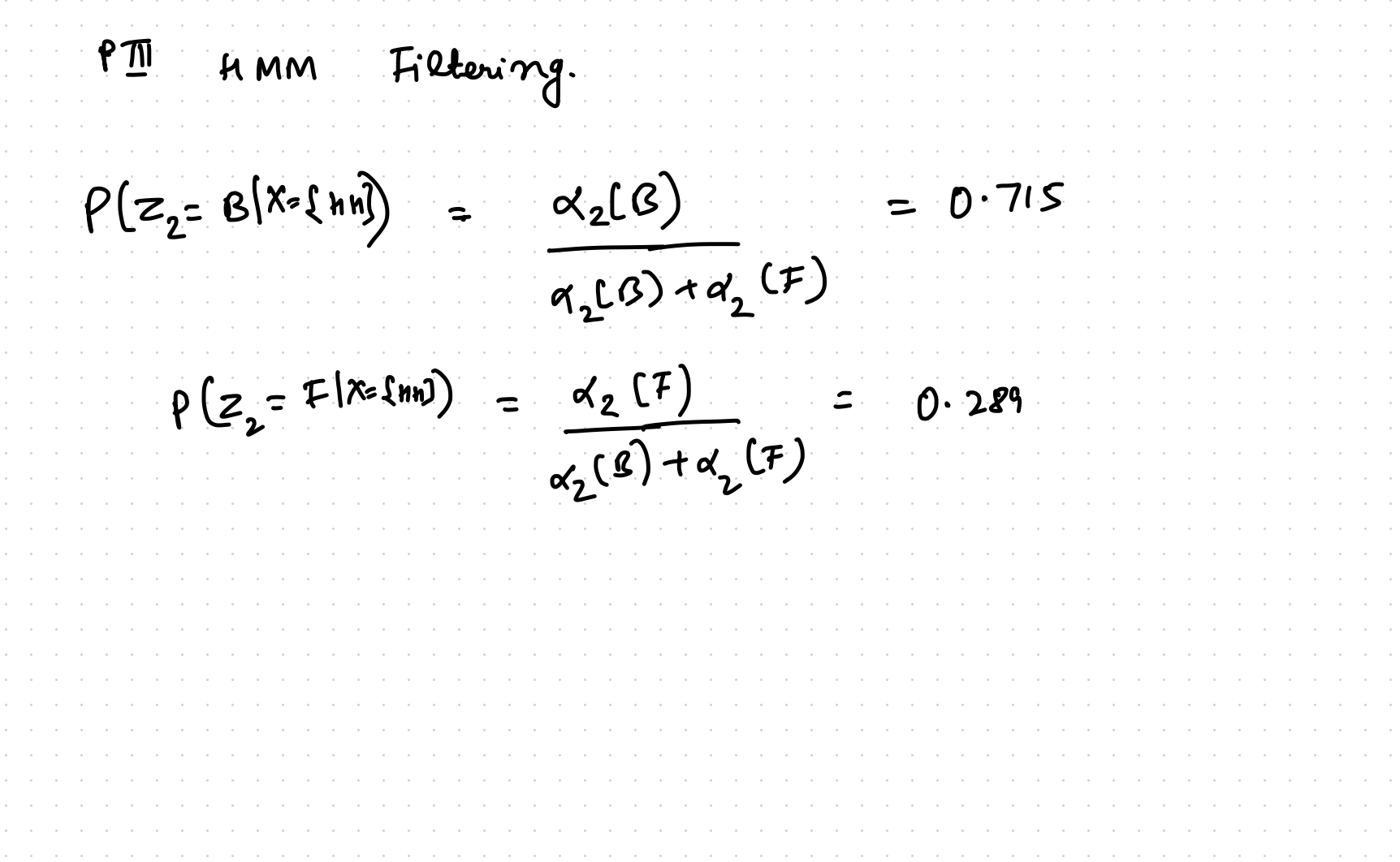

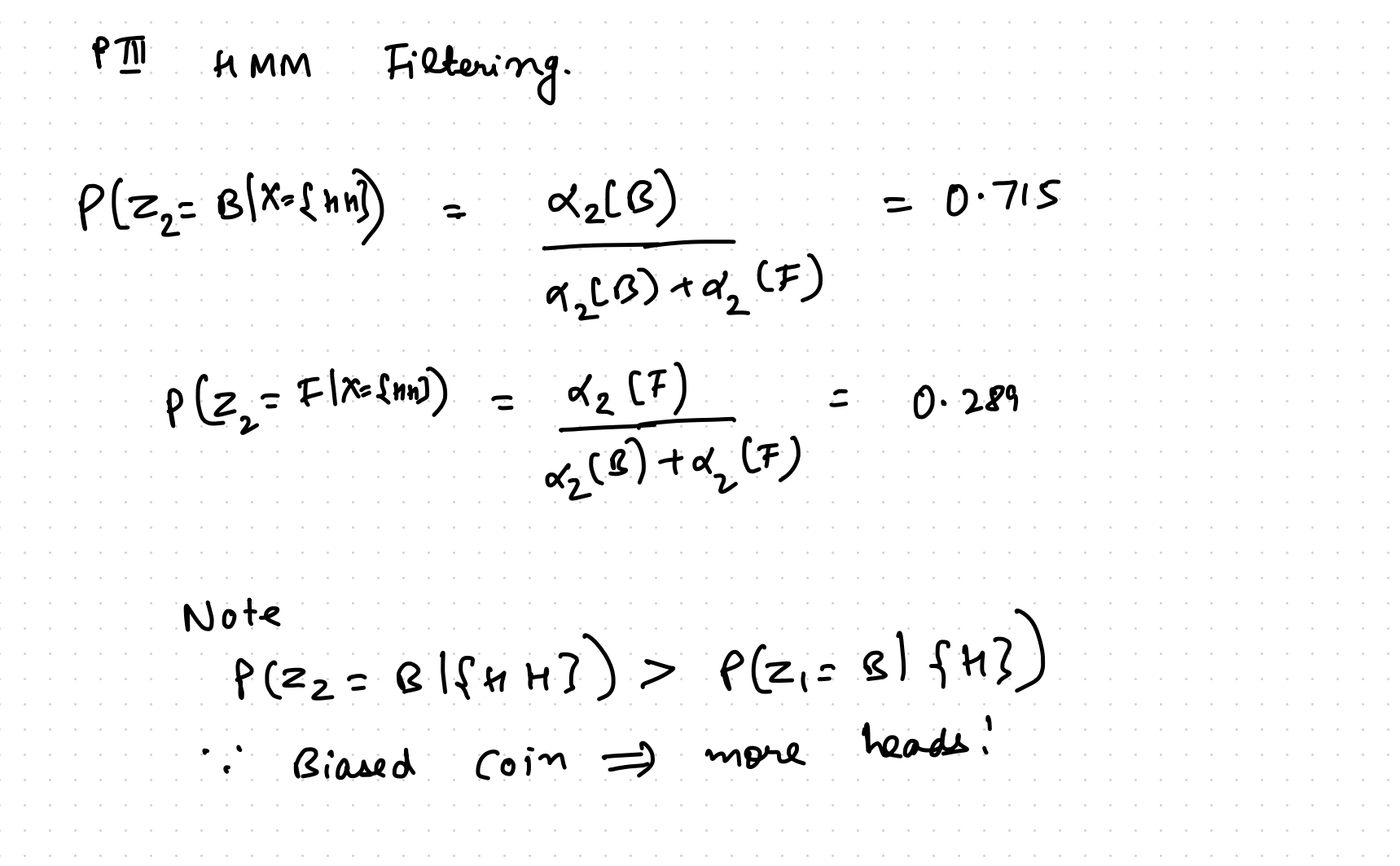

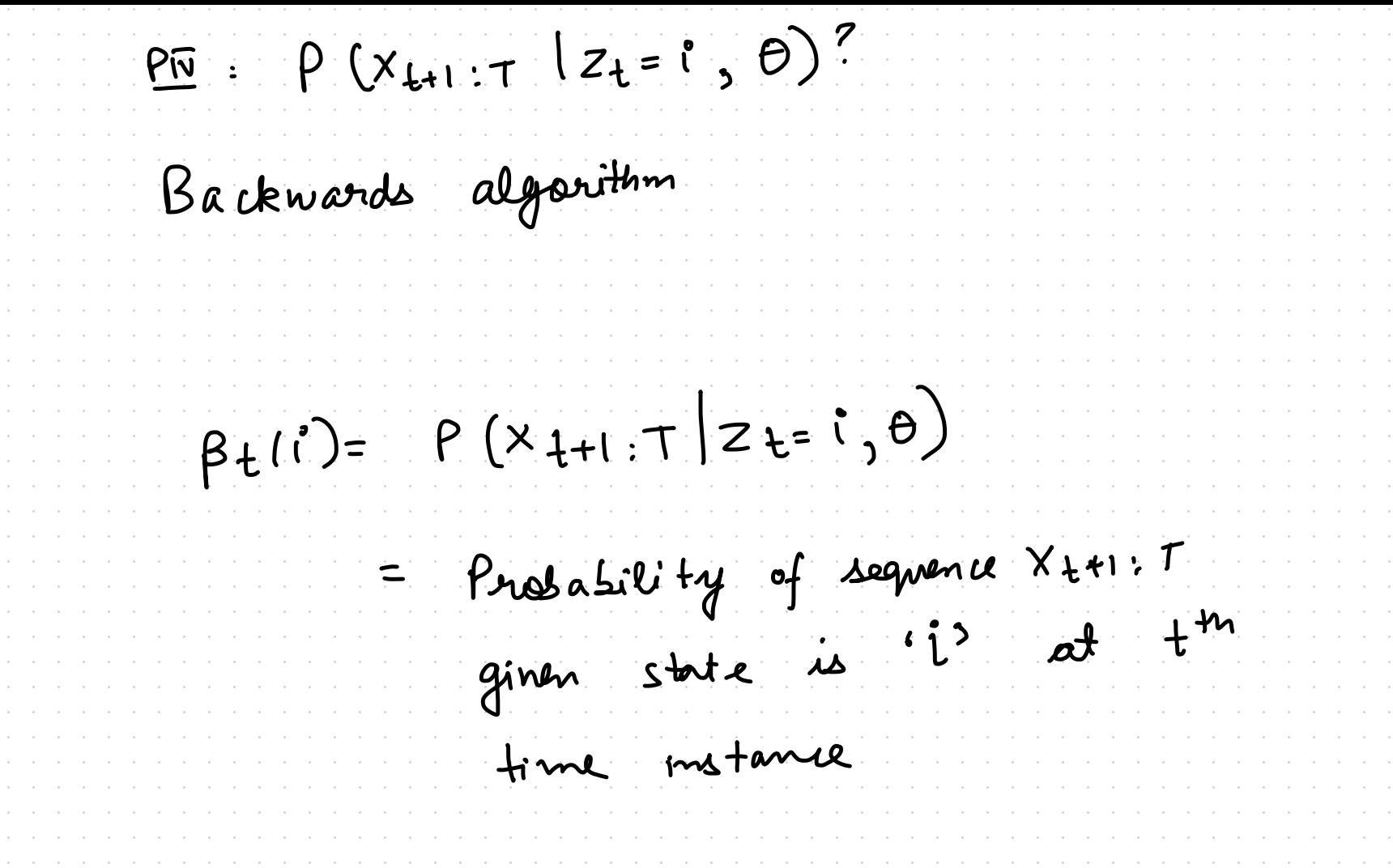

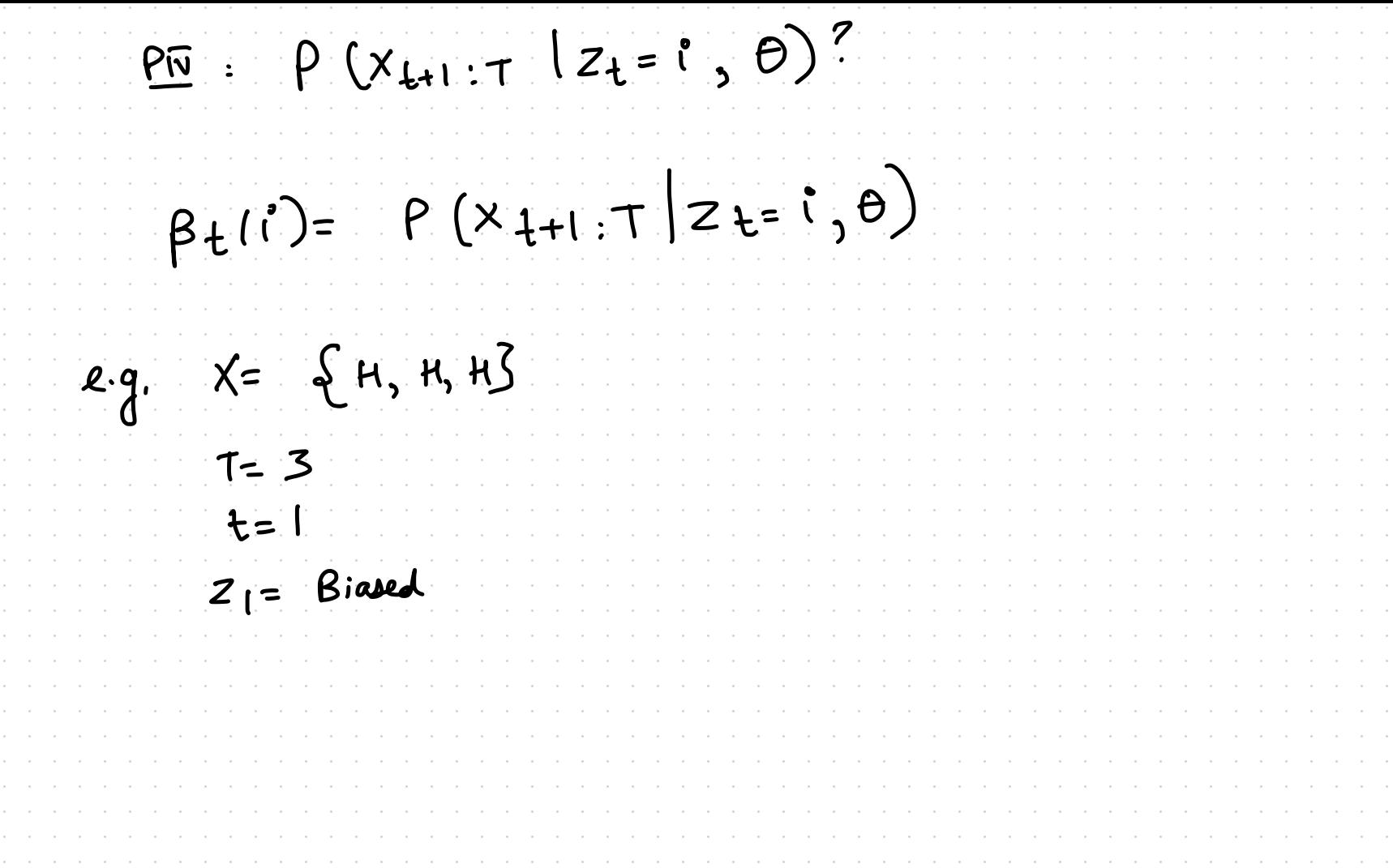

Backwards Algarithm  $Z_{t+1}$  $\overline{\boldsymbol{\lambda}}$ Ail  $Z_{t+1} = 2$ A12  $=$   $\sqrt{ }$  $Z+$ AIK  $Z_{1+1} = K$  $\blacktriangleright$  $+1$  $\beta t$  (i)  $\beta$   $t+1$   $(i)$ 

Backwards Algorithm  $\beta_{t}$  (i)=  $P(X_{t+1}:T|Z_{t-1})$ Ail 1 Z++1=1 =  $P(X_{t+2}:T|Z_{t+1}=1).A11. \phi_1(X_{t+1})$ A12 > Zt+1=2  $+ \rho(x_{t12}; \tau | z_{t11} = 2)$ . A i2.  $\phi_2$   $(x + 1)$  $Z_{t}$ AIK  $Z_{t+1} = K$  $P(X_{t+2},T|z_{t+1}=K).A;K.d_{K}(X_{t+1})$  $1 + 1$ ं∕∵  $\beta_{t}$  (i)  $\beta$   $t+1$   $(i)$ 

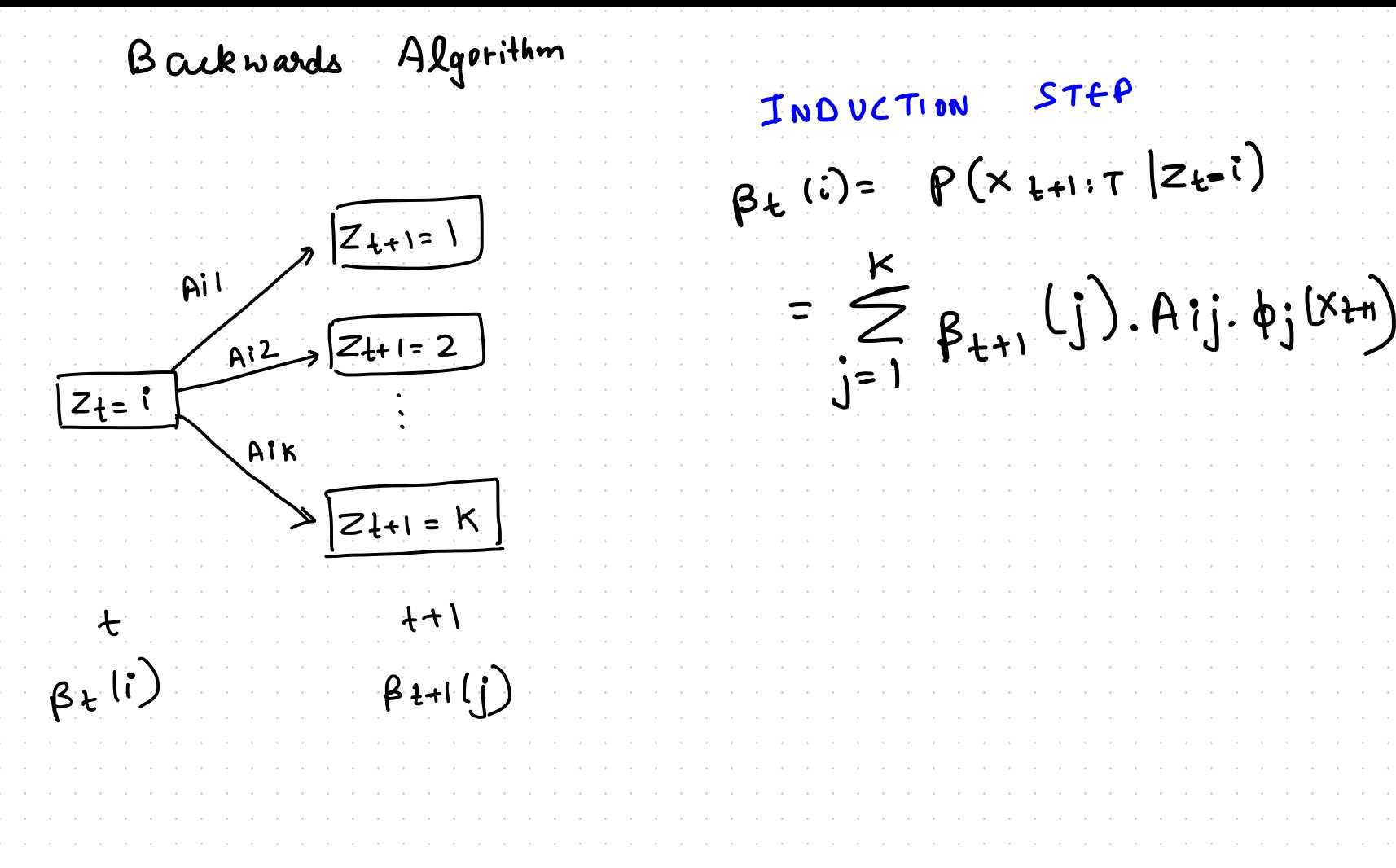

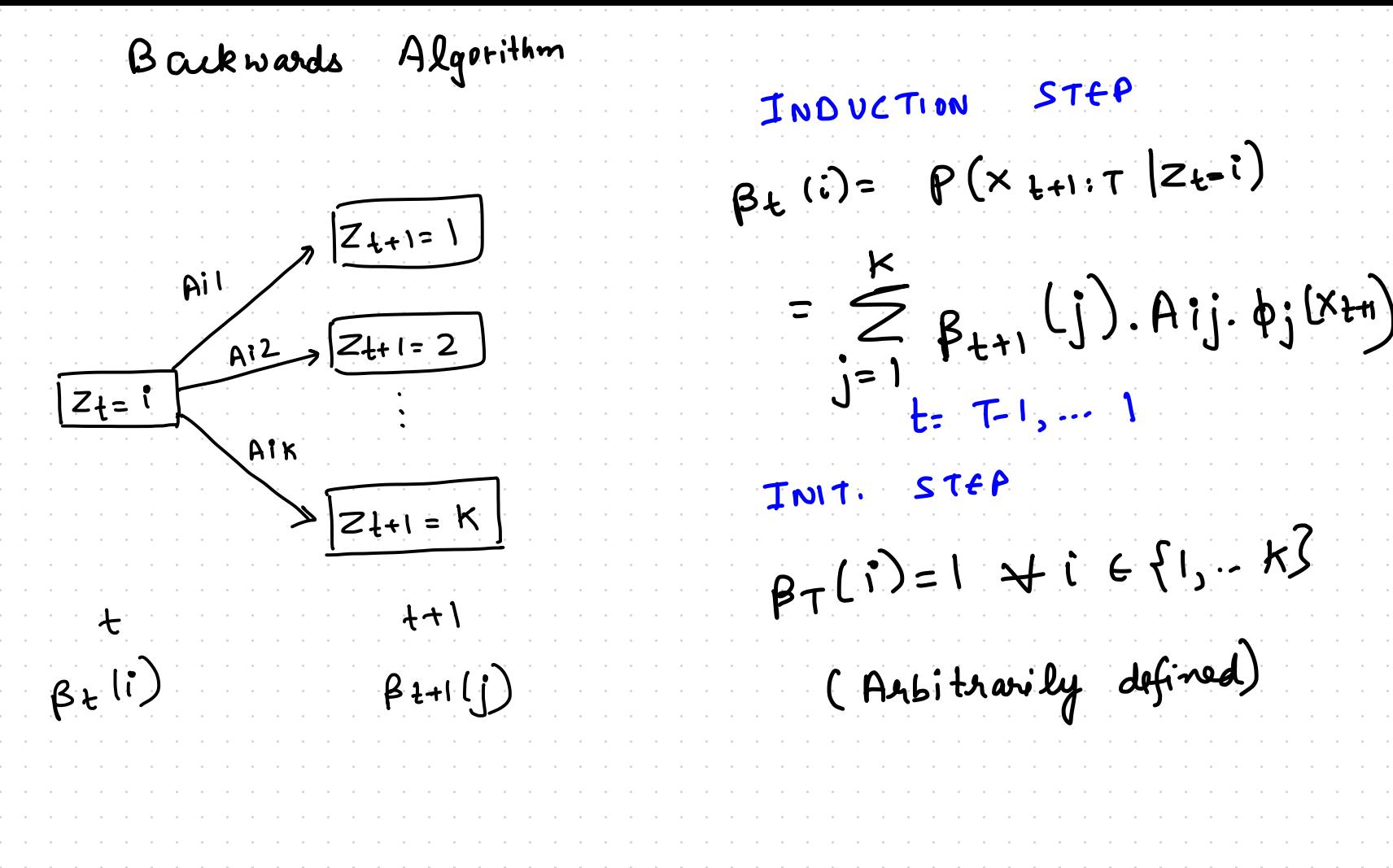

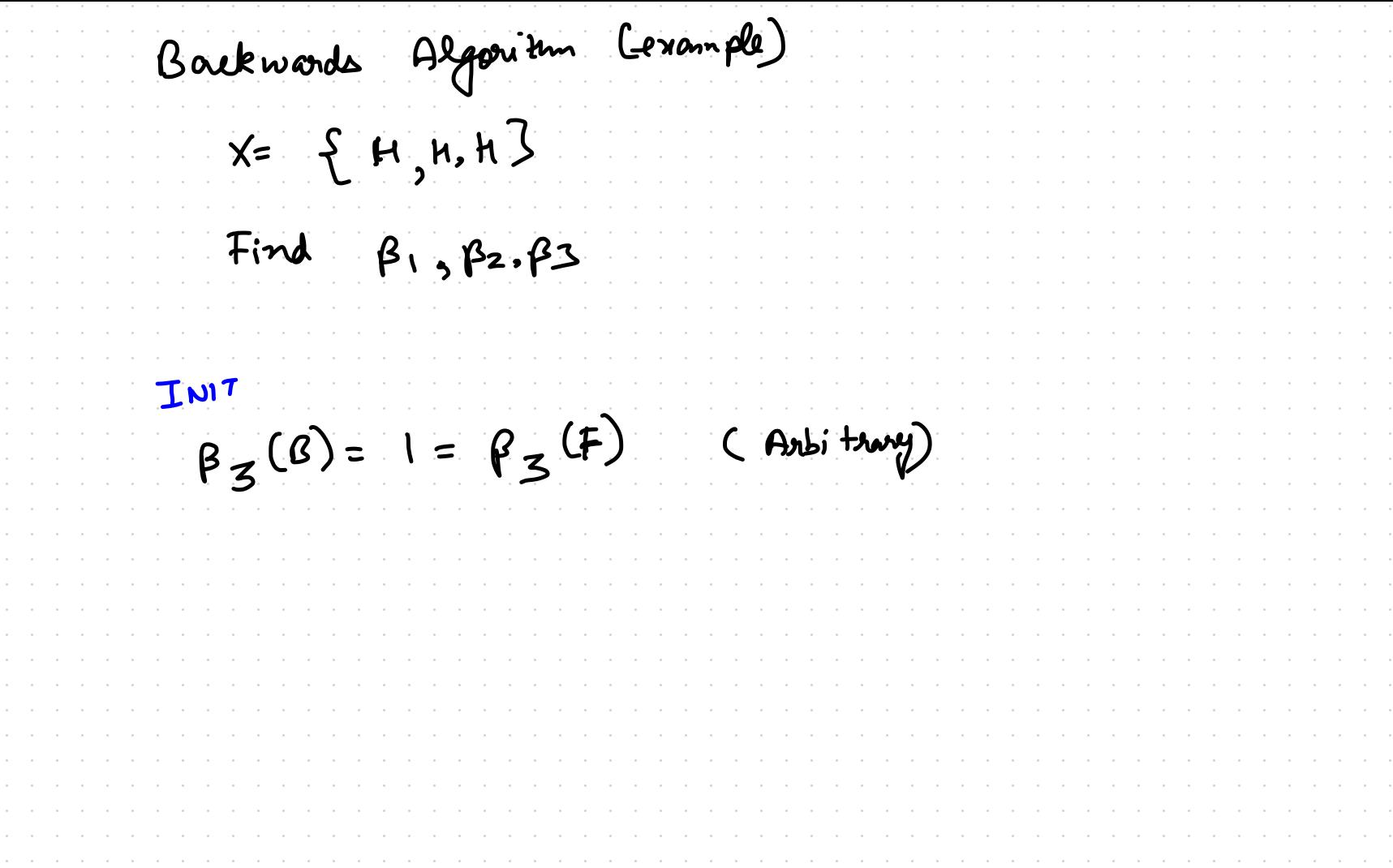

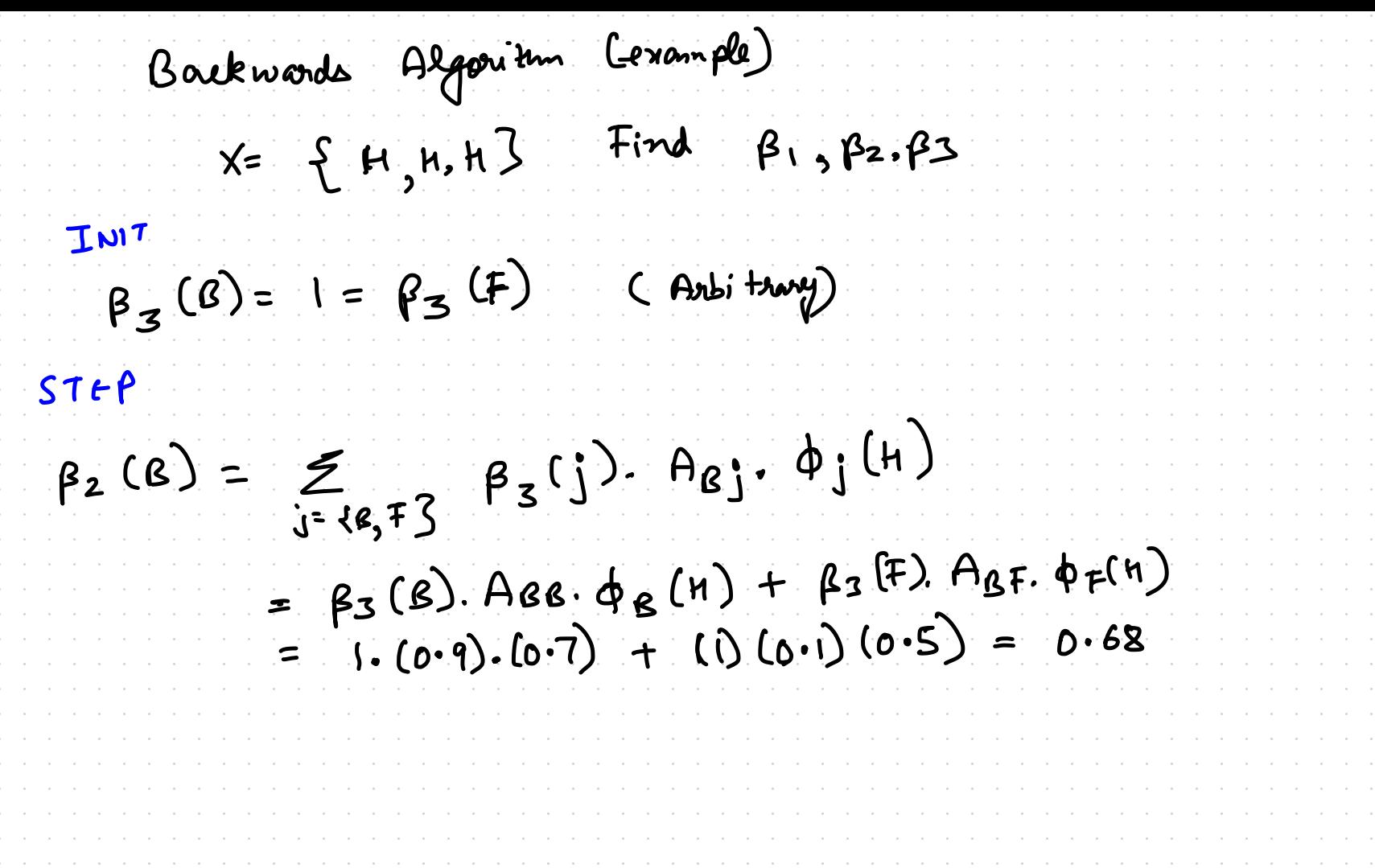

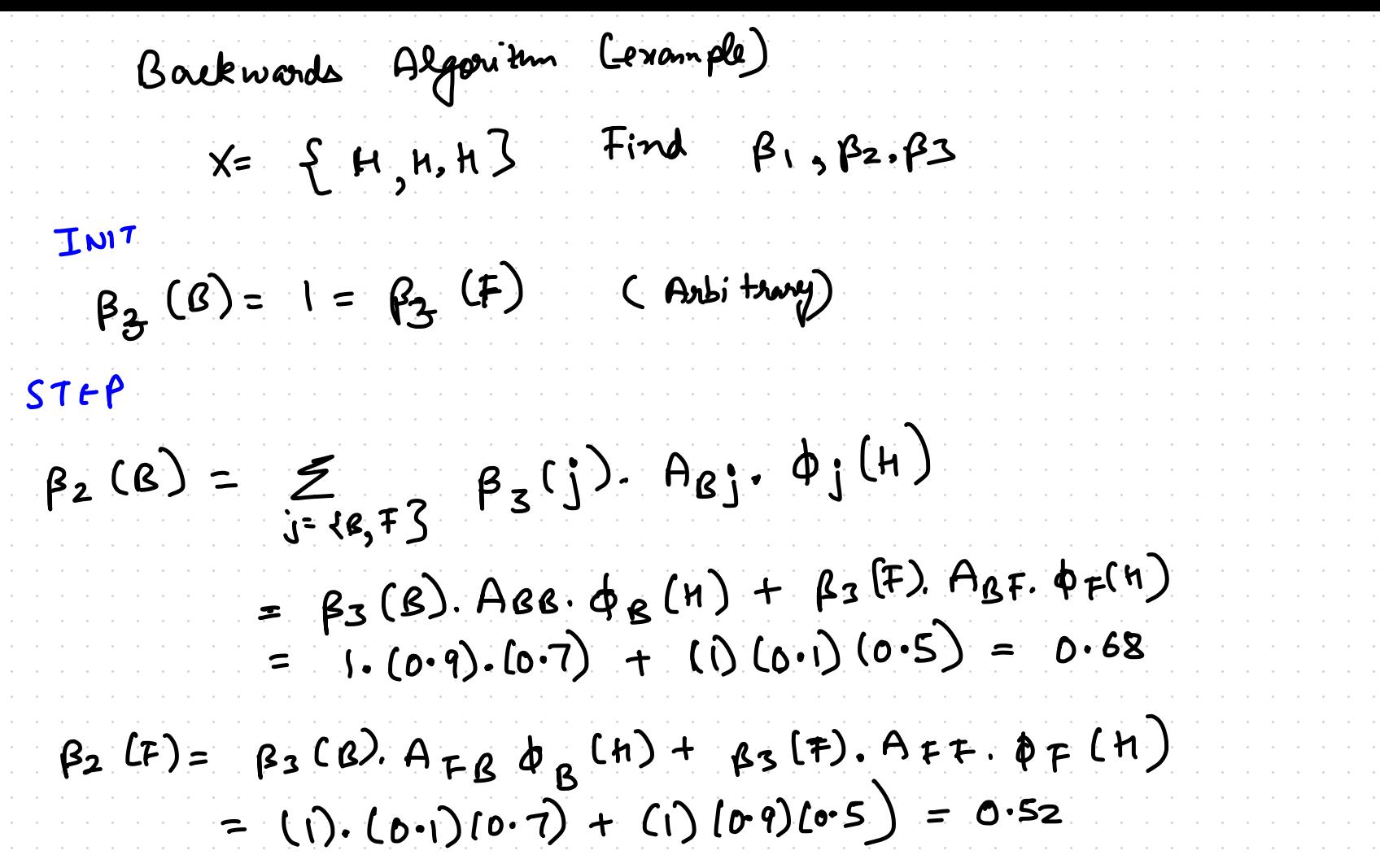

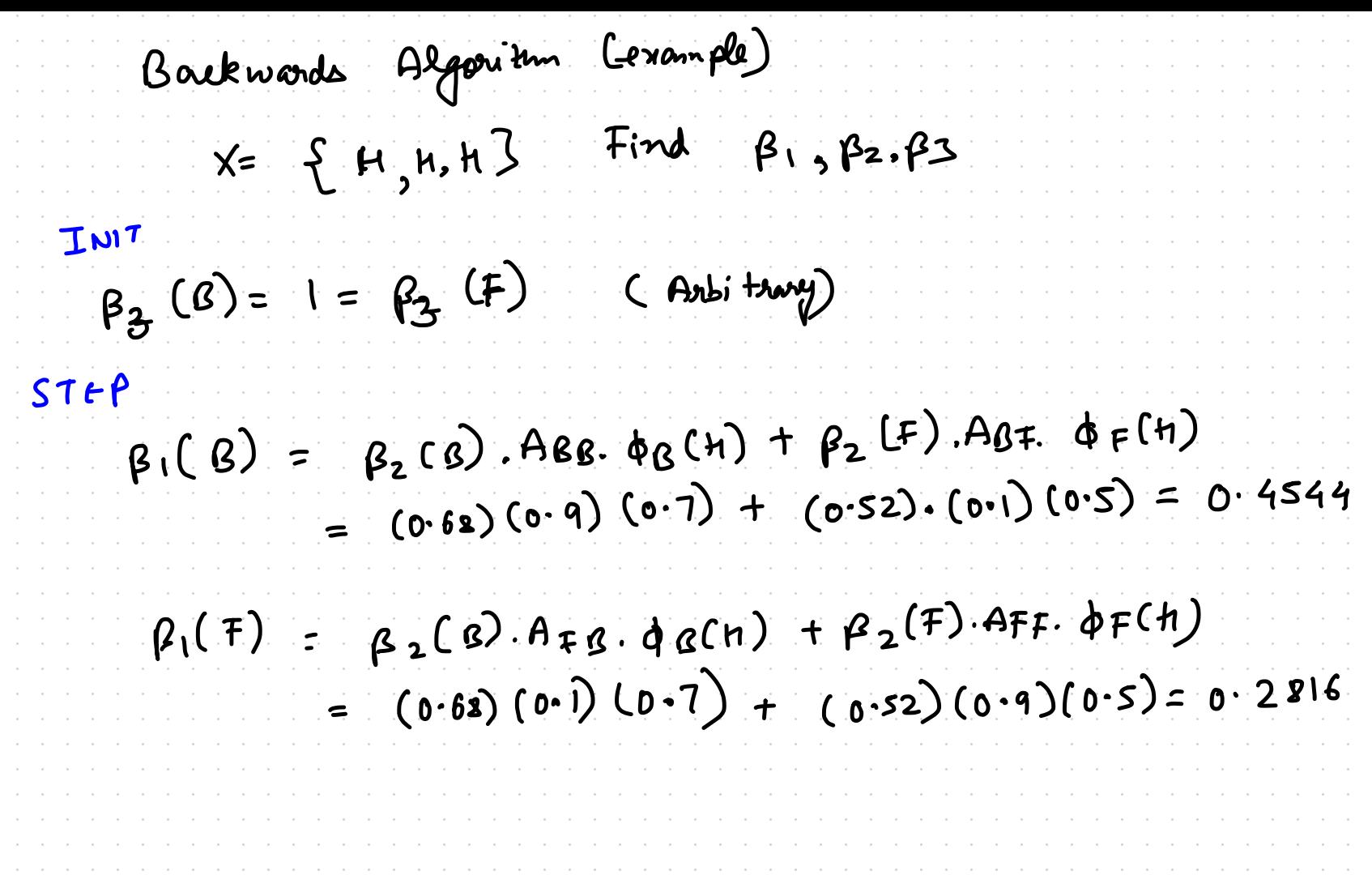

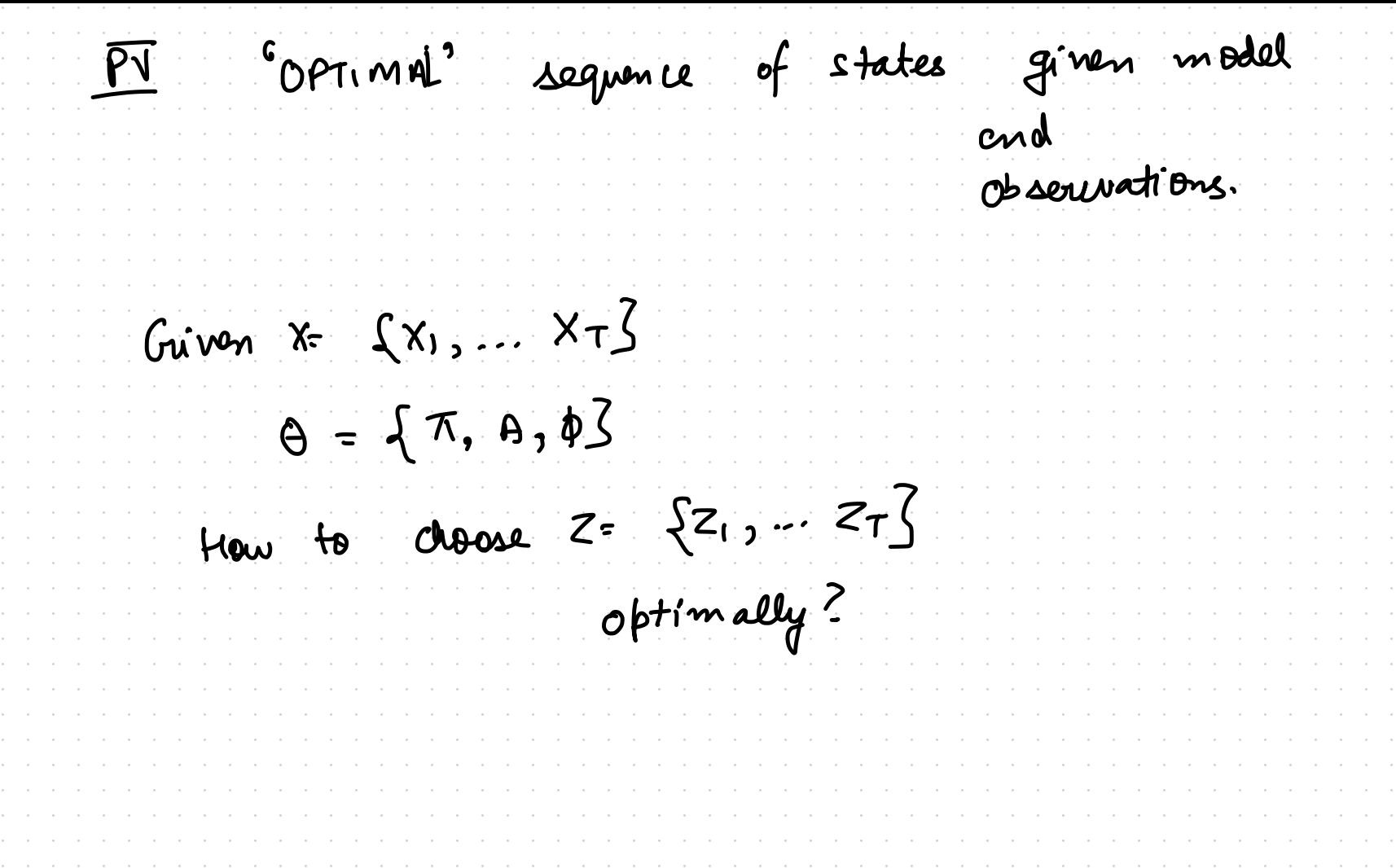

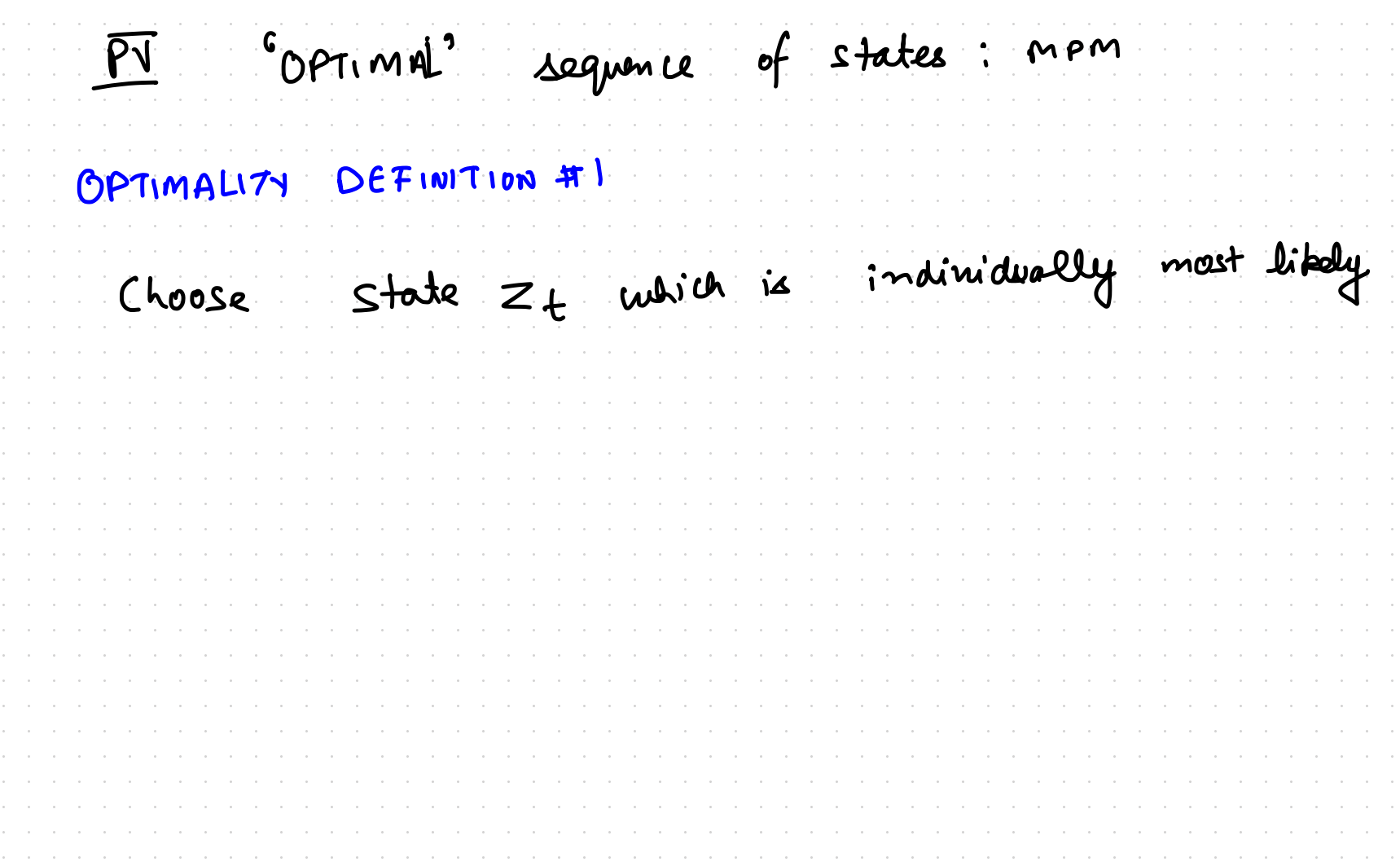

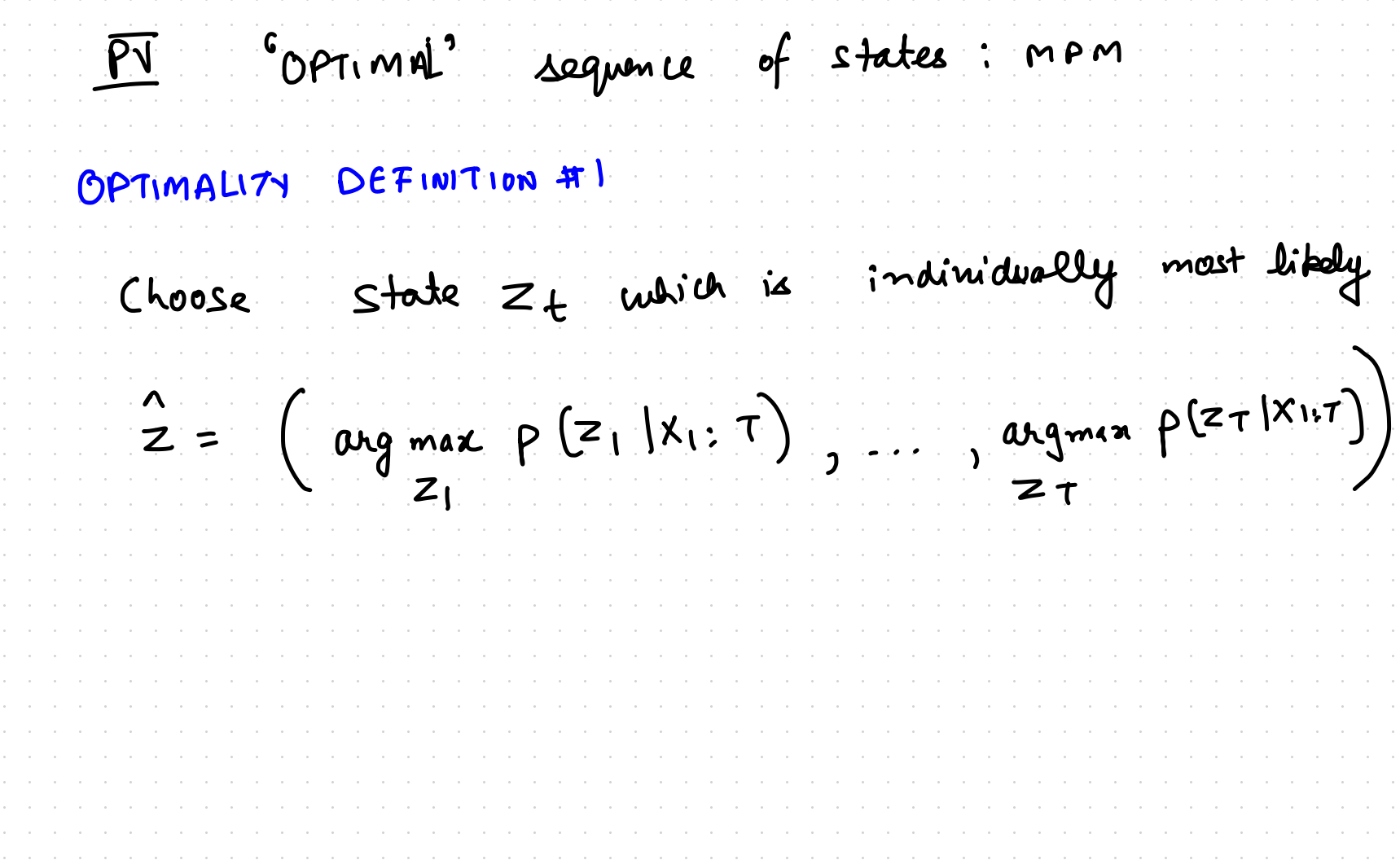

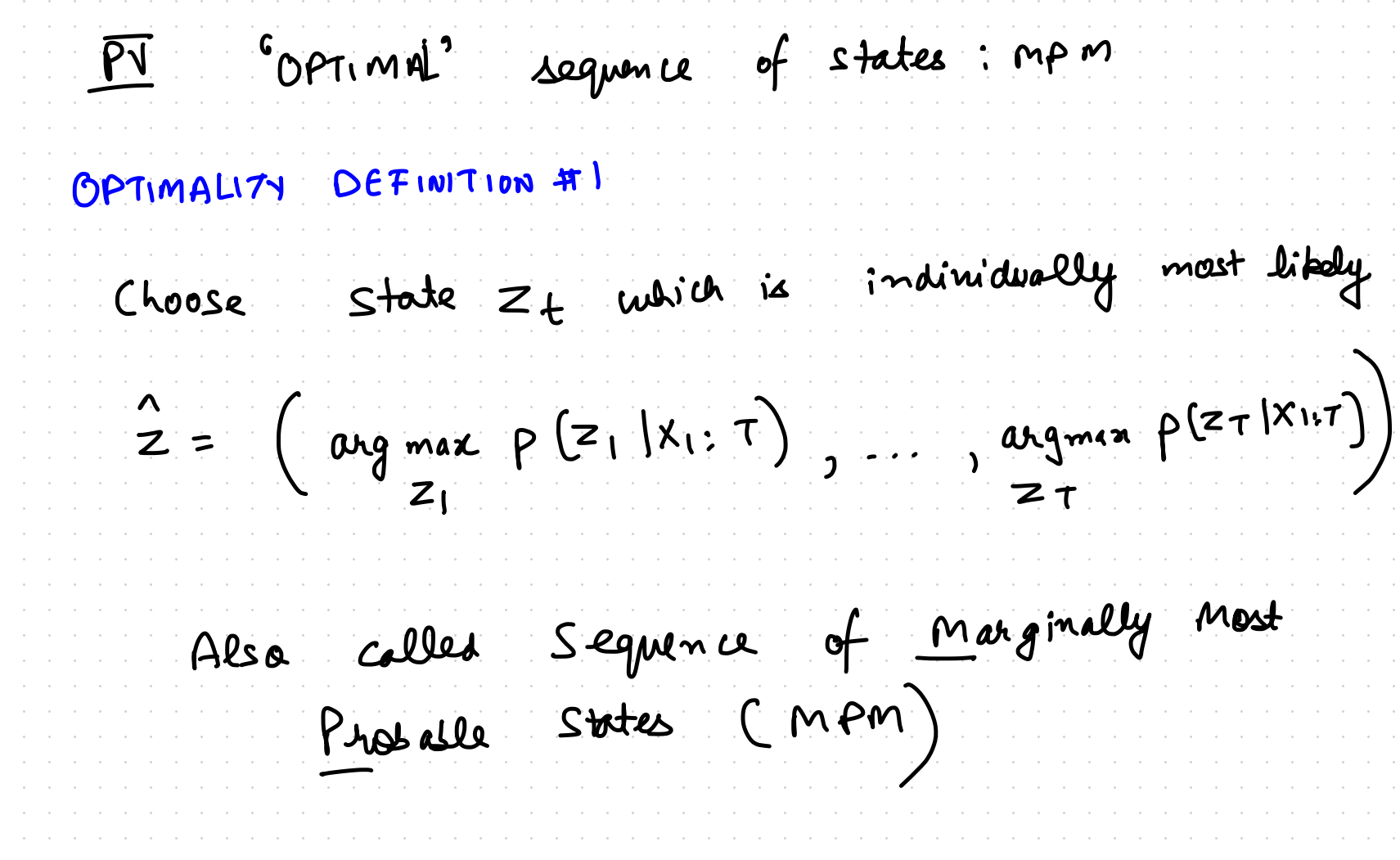

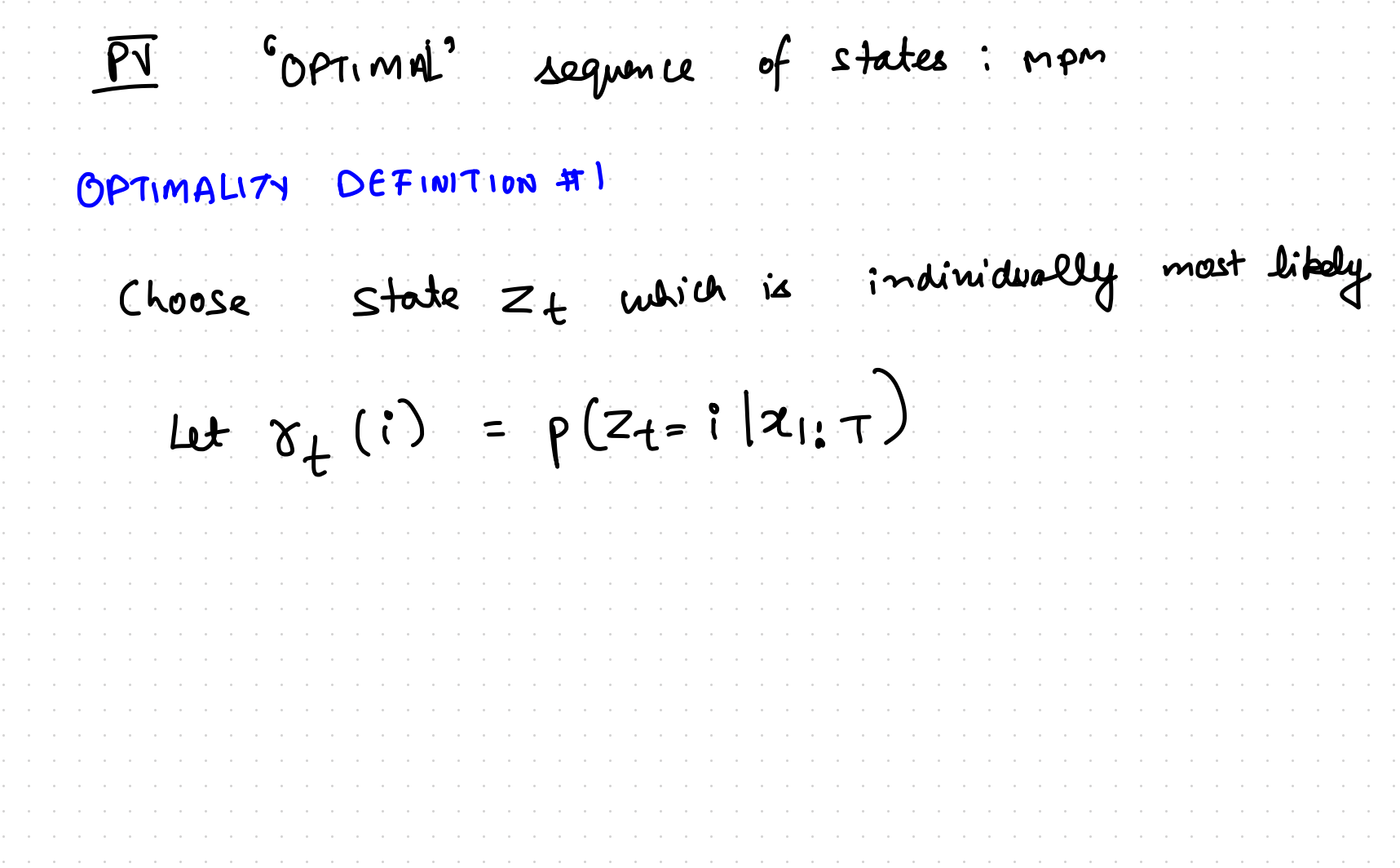

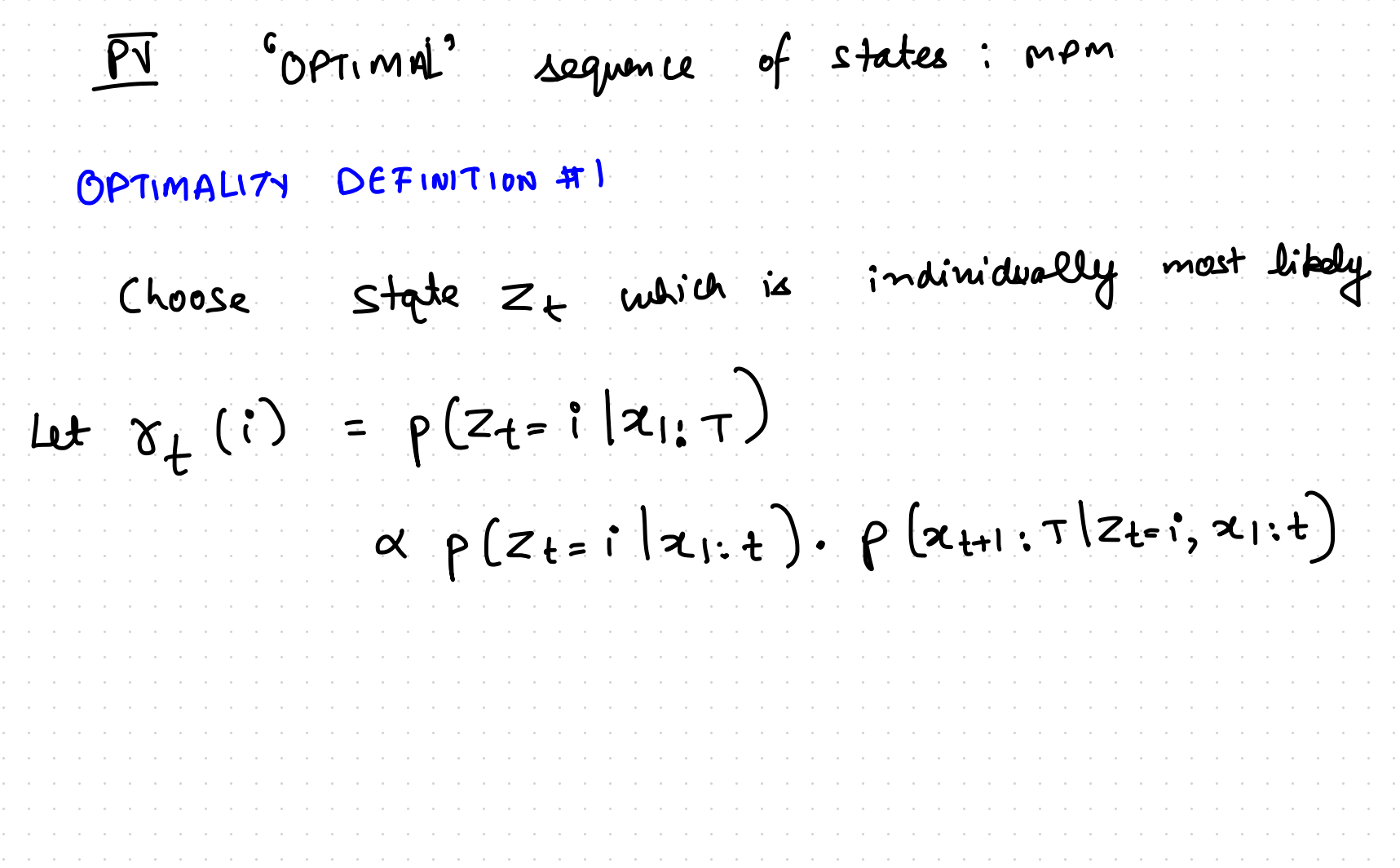

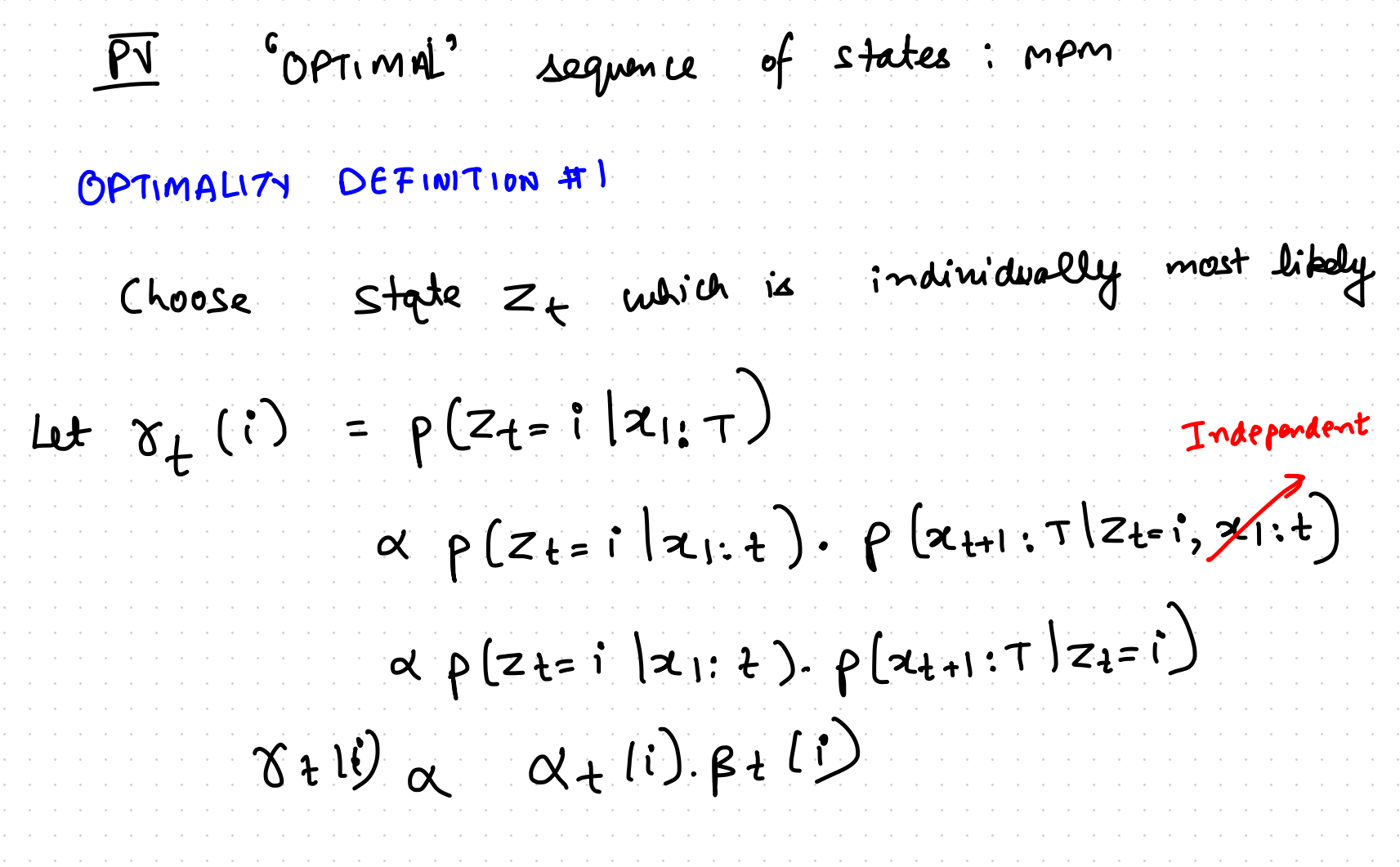

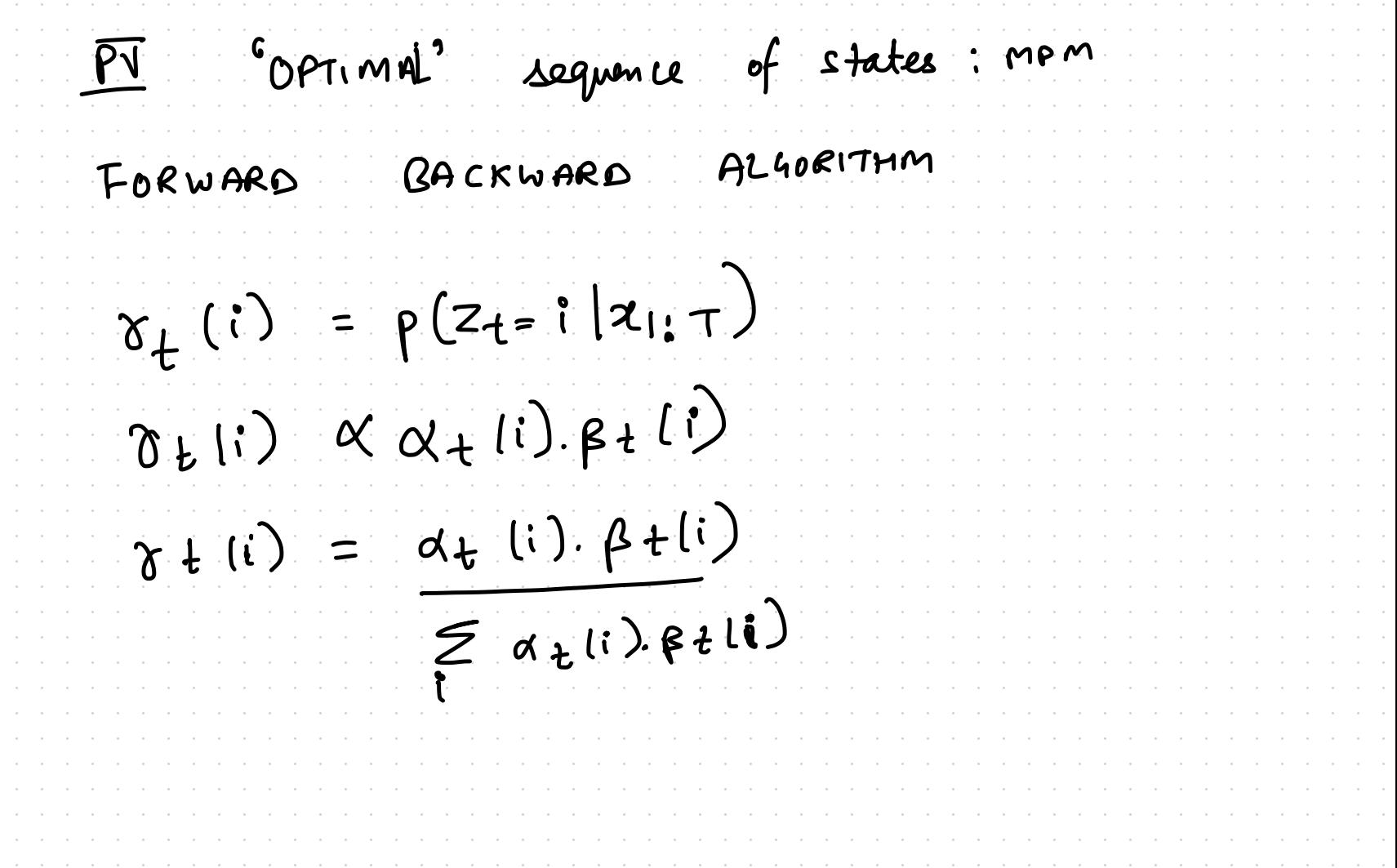

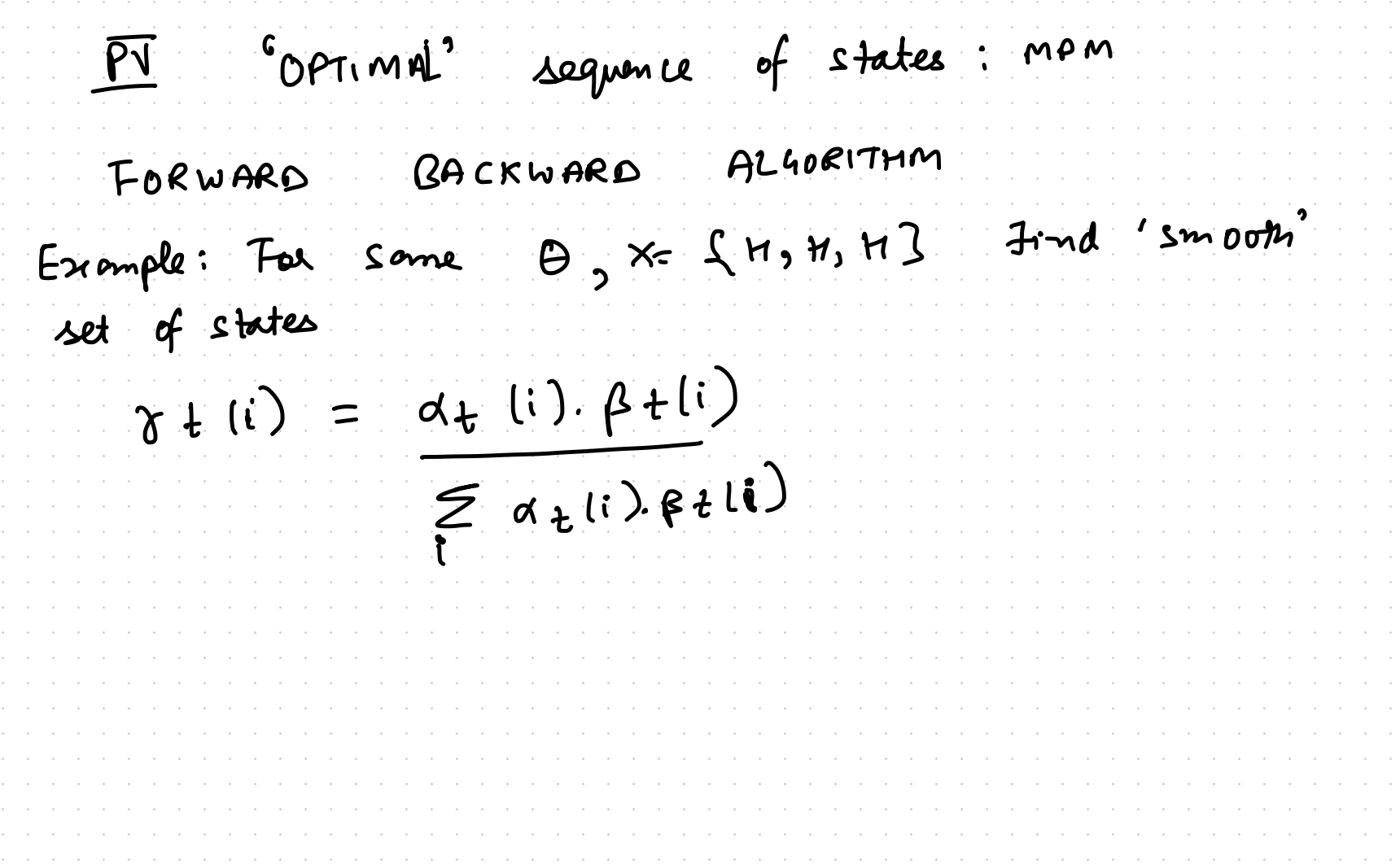

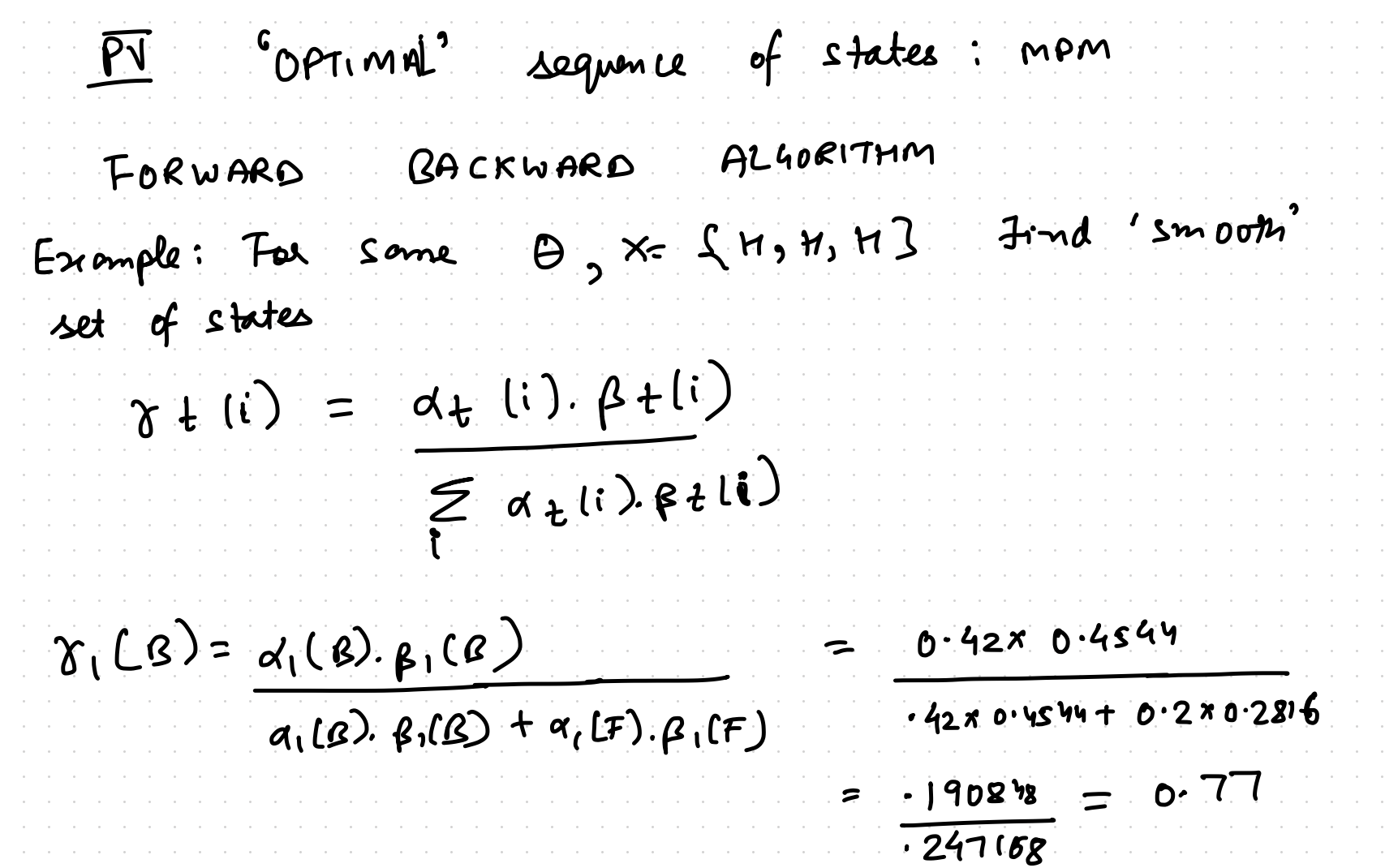

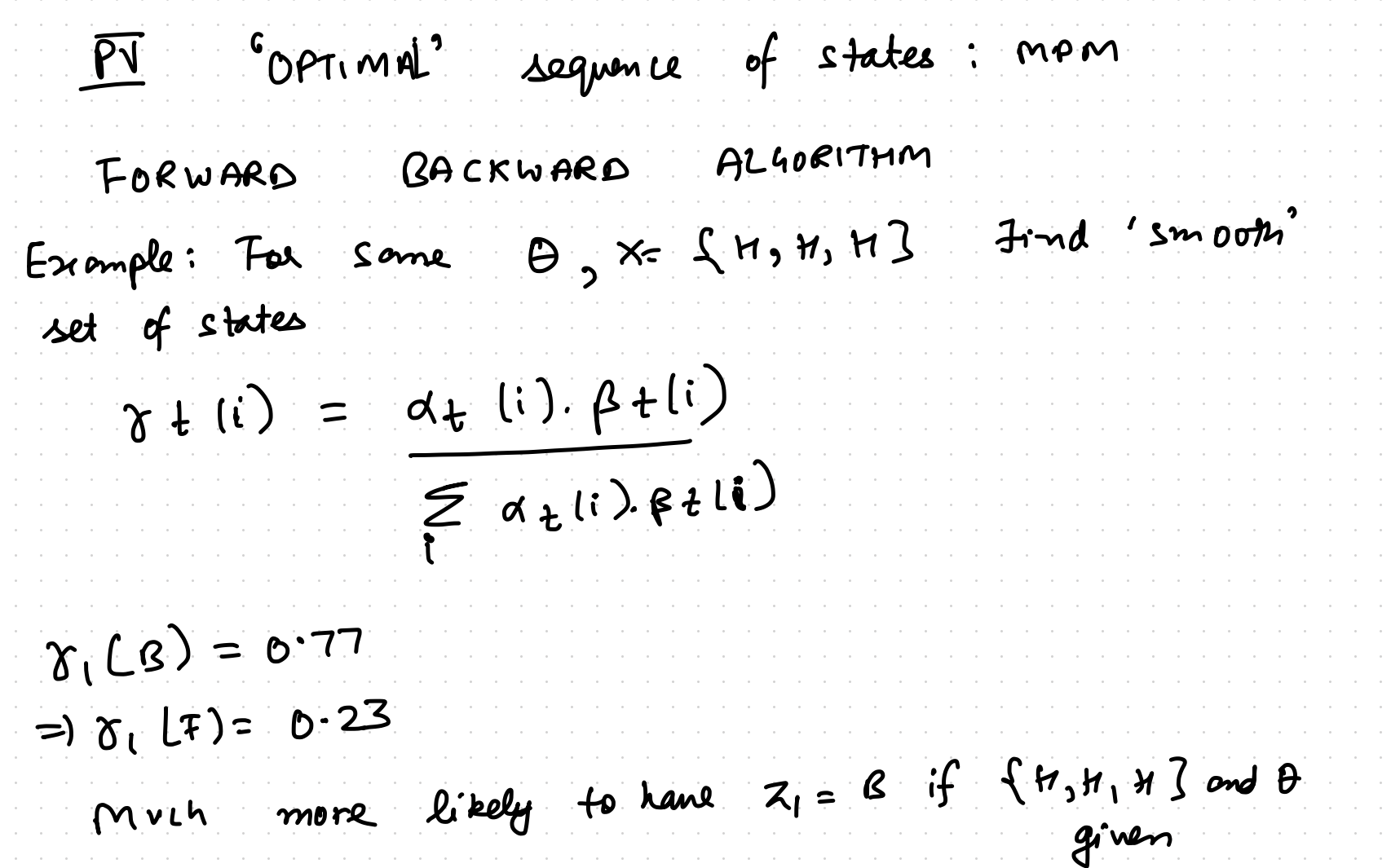
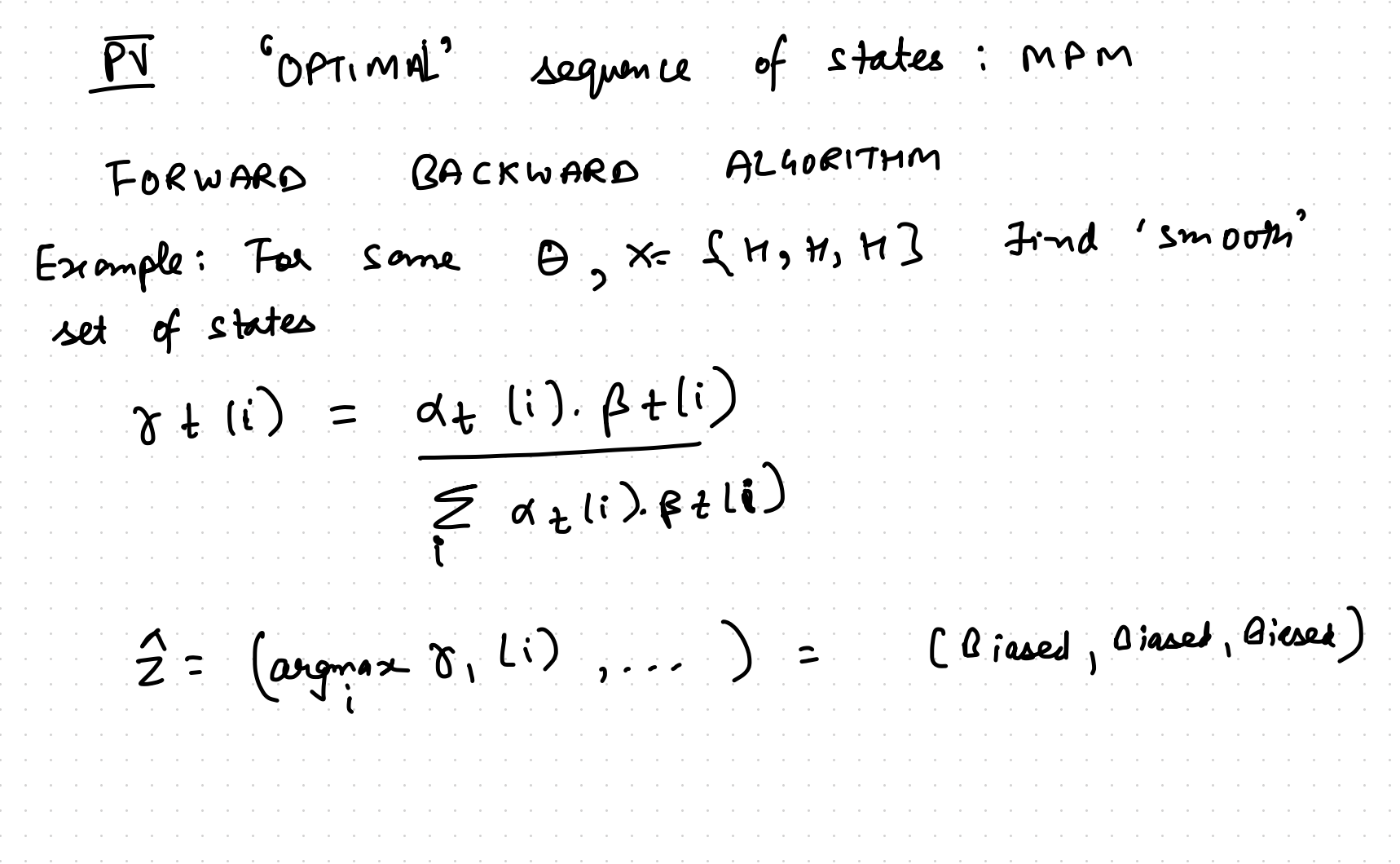

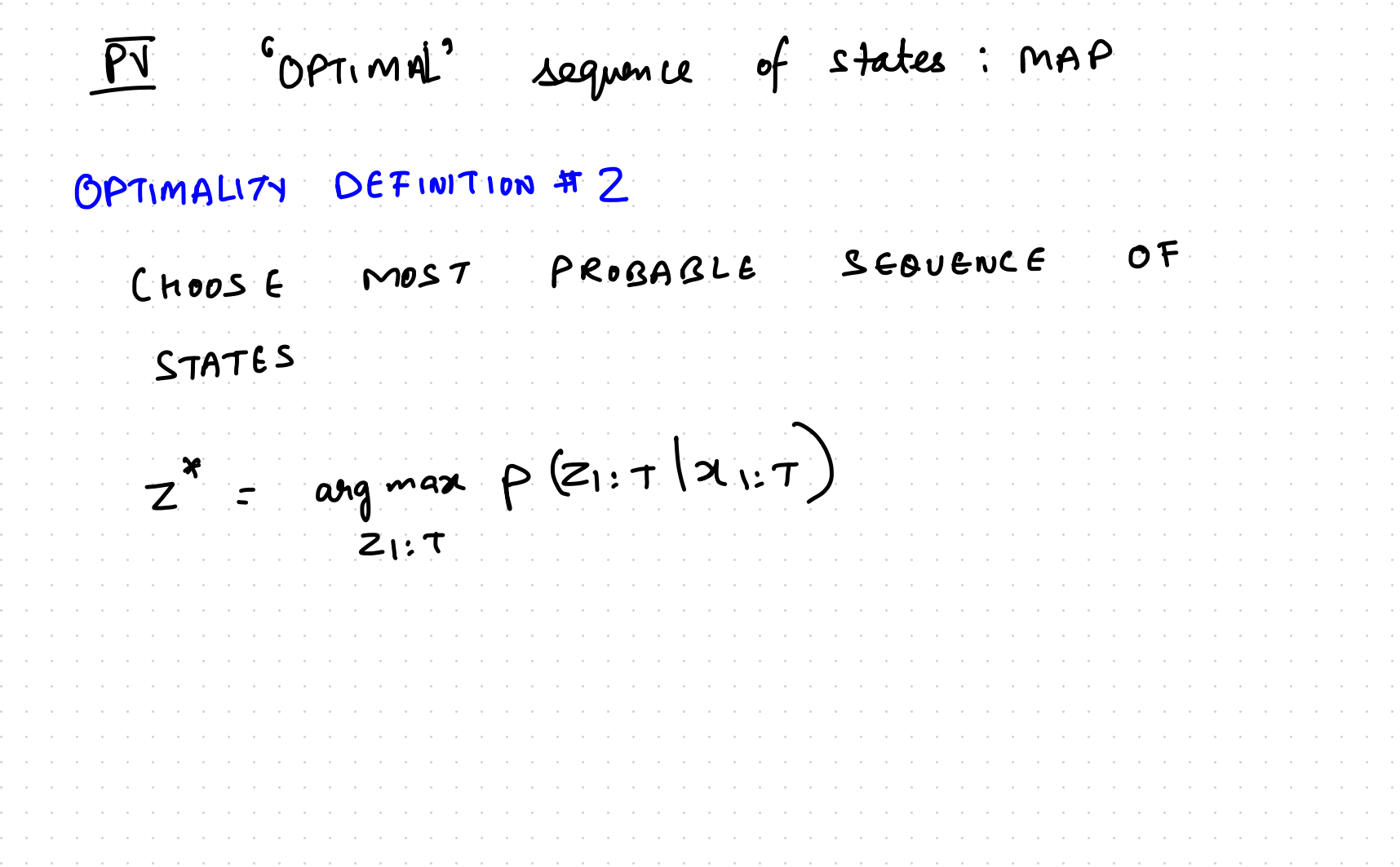

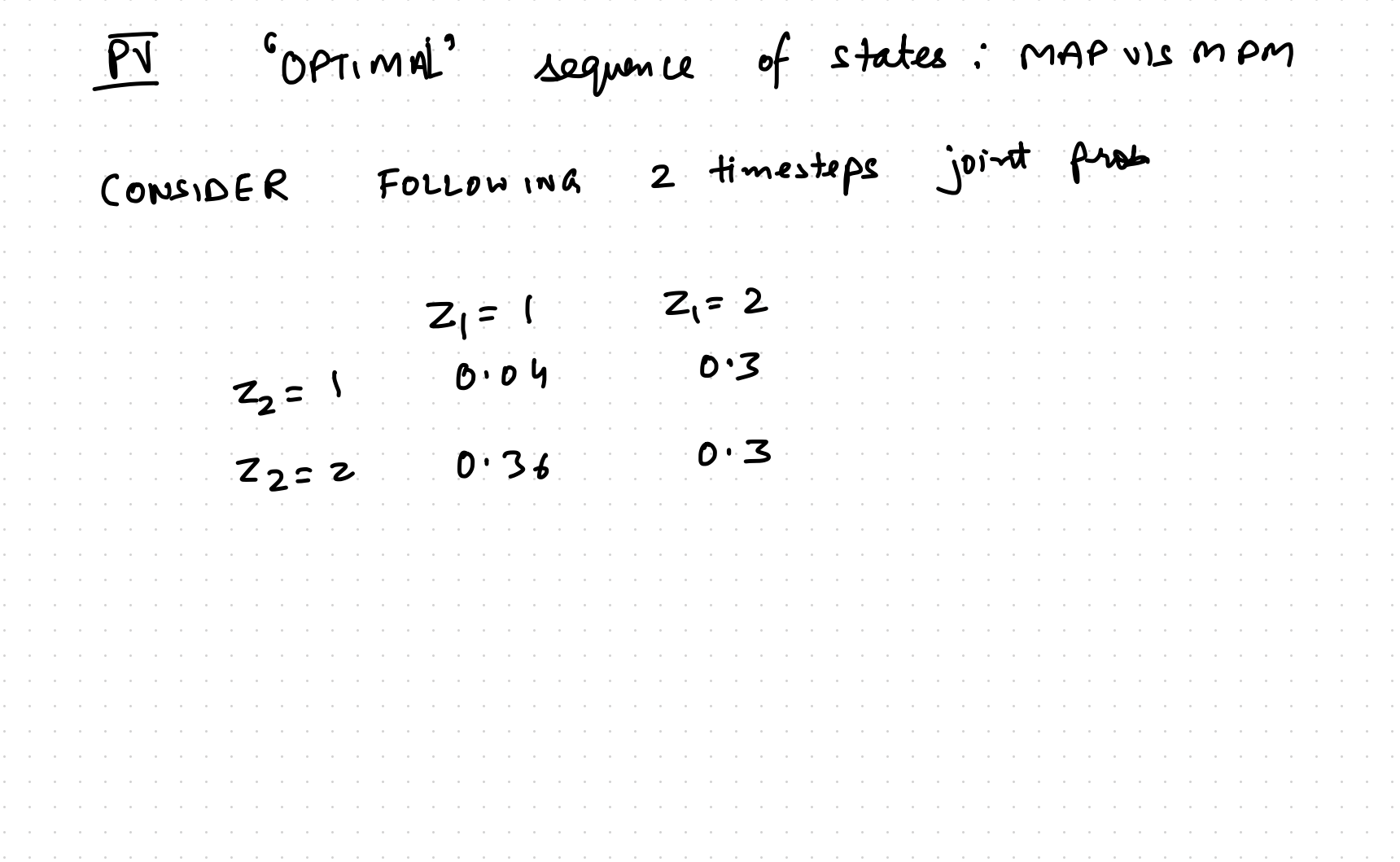

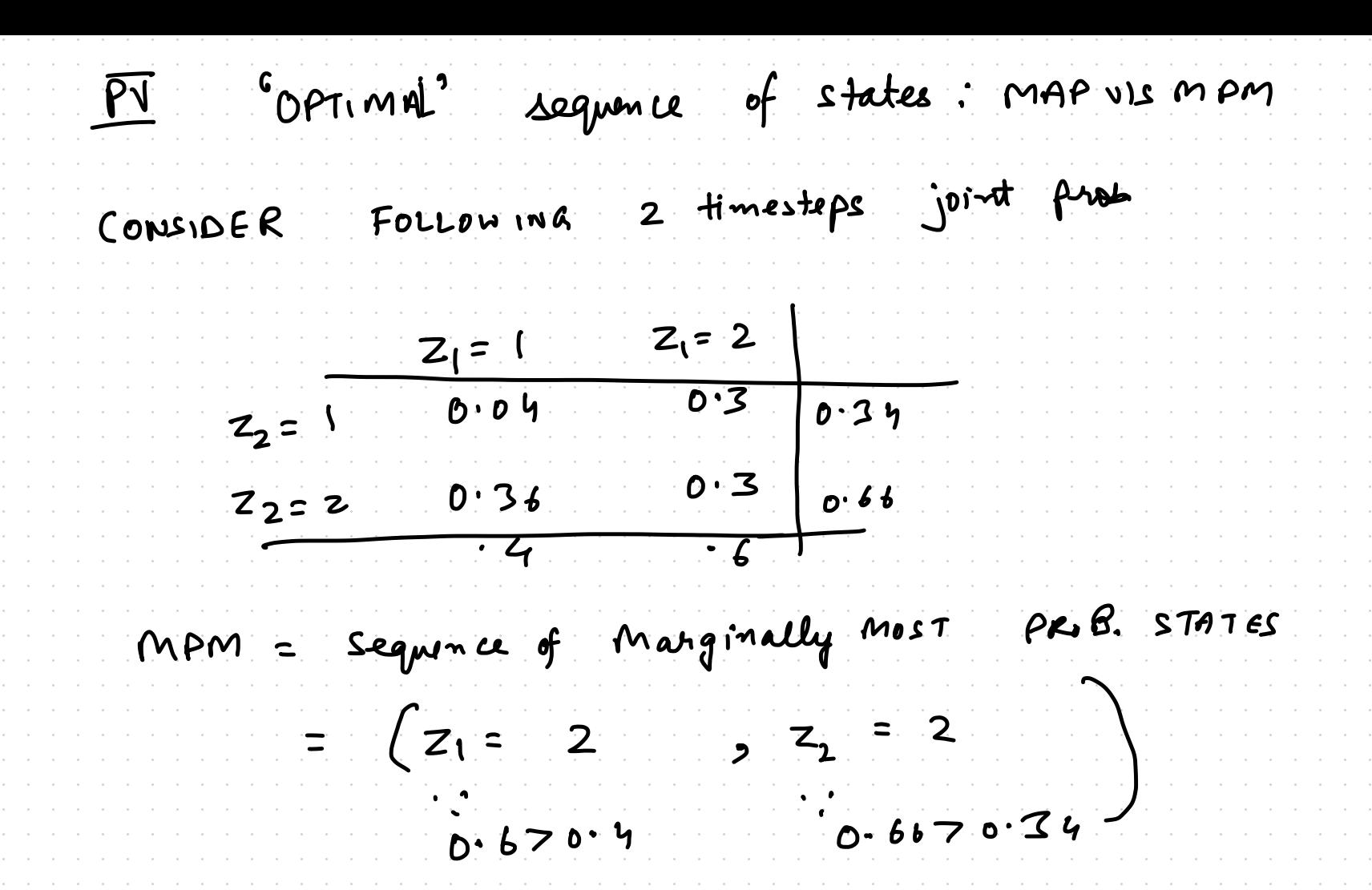

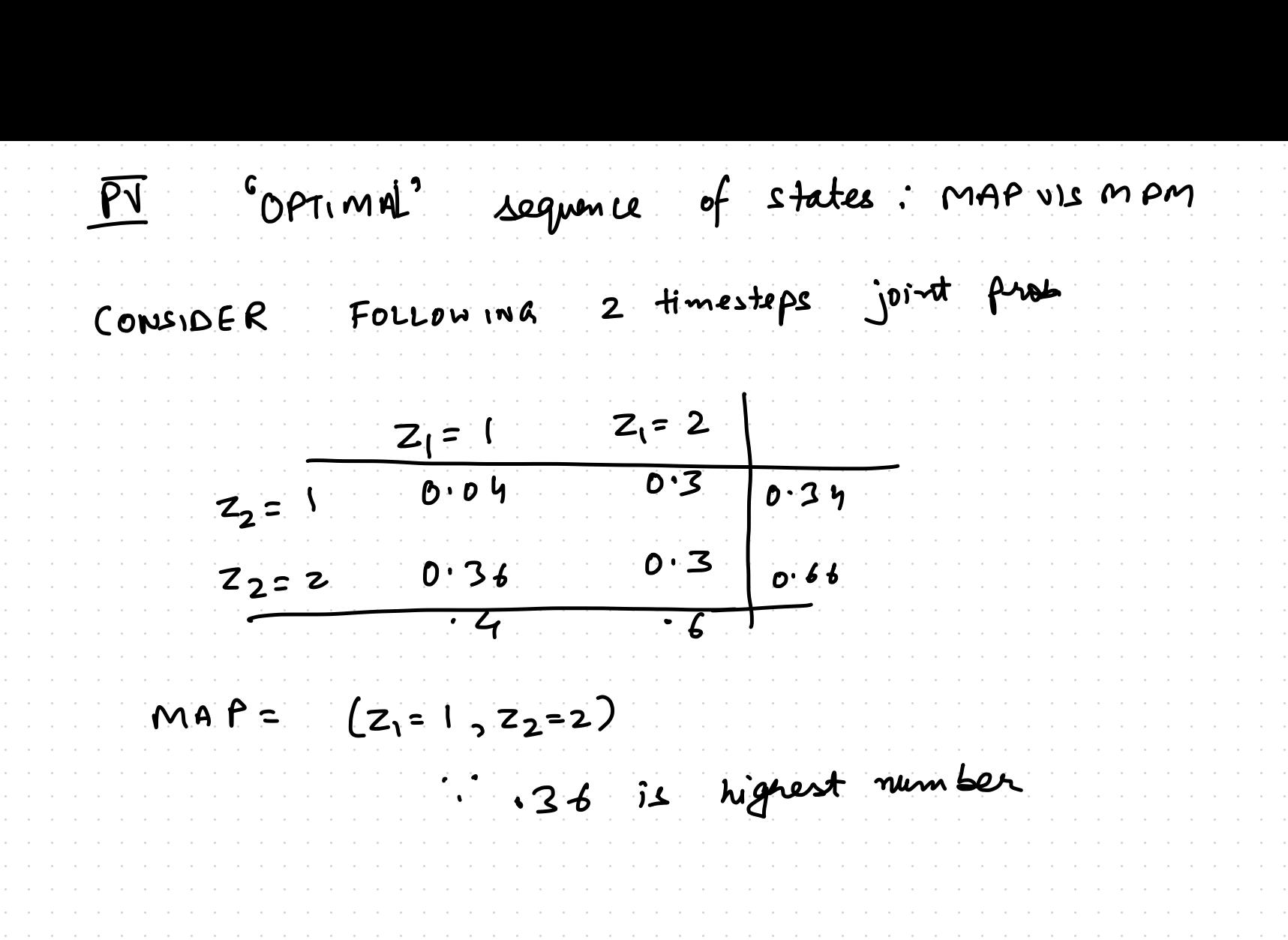

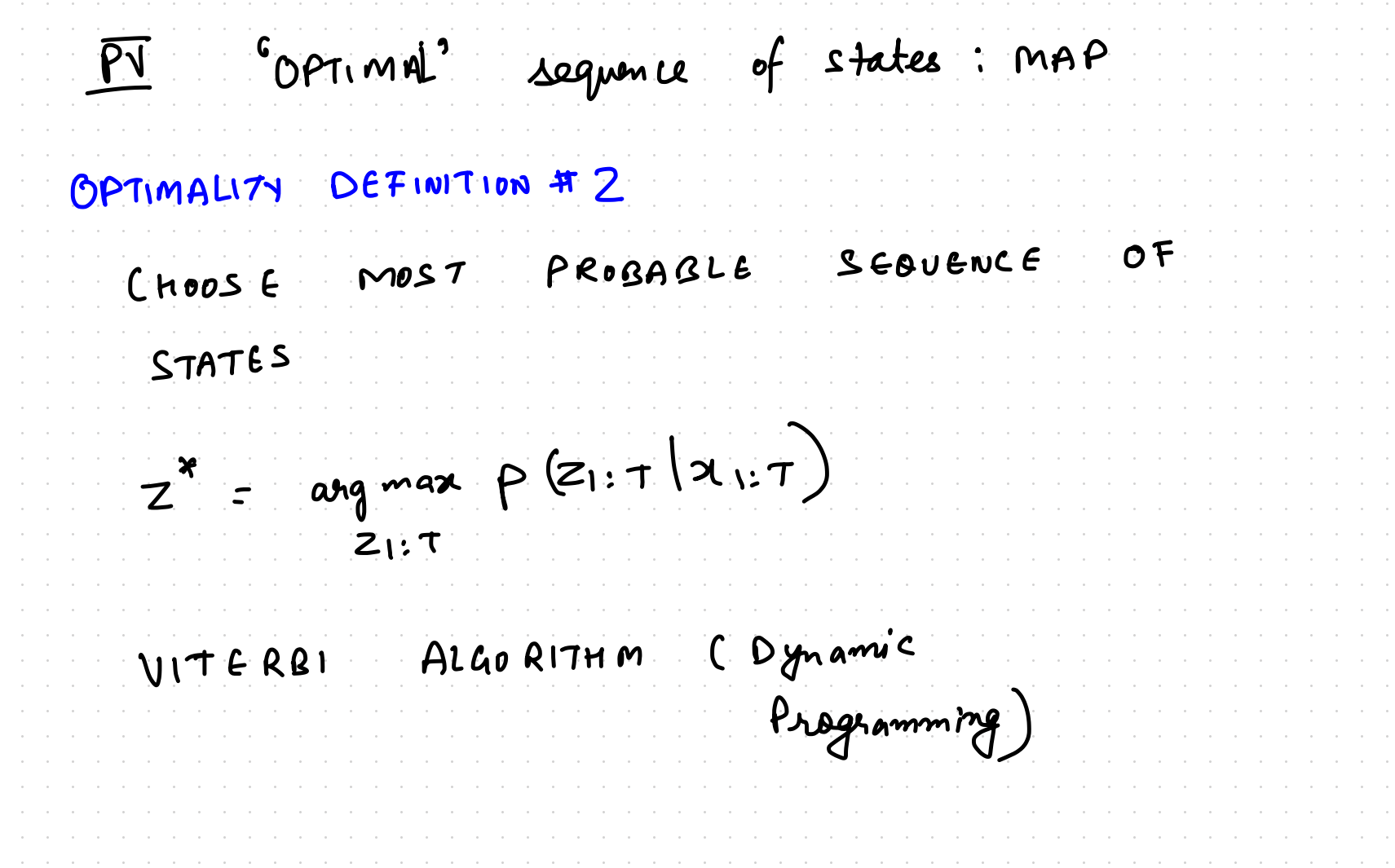

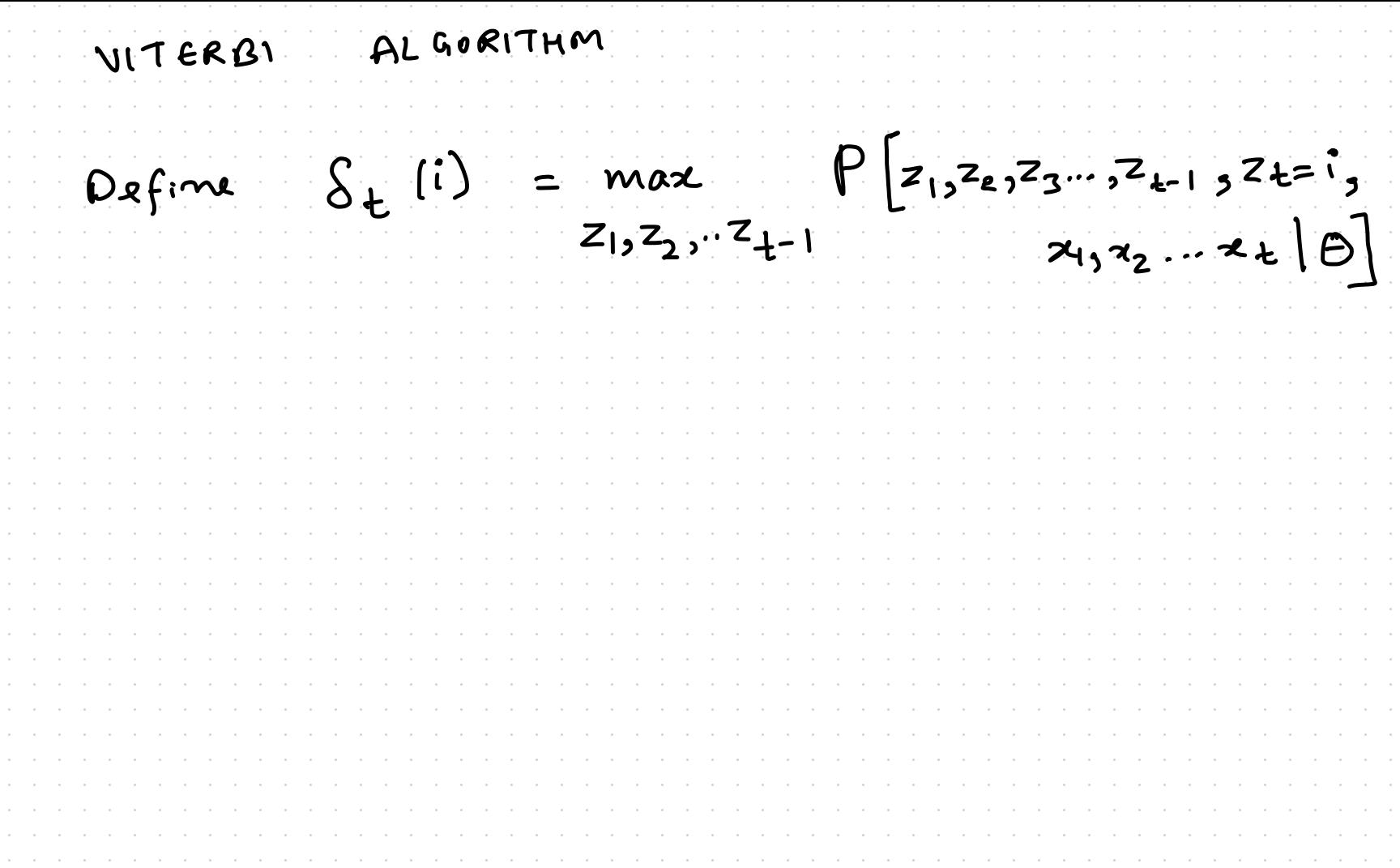

ALGORITHM VITERBI Define  $S_t$  (i) = max  $P[z_1, z_2, z_3, z_{t-1}, z_{t-1}, z_{t-1}]$ Best score (highest prob.) along a single path at time t, maich accounts for first t observations and ends in Z+=?

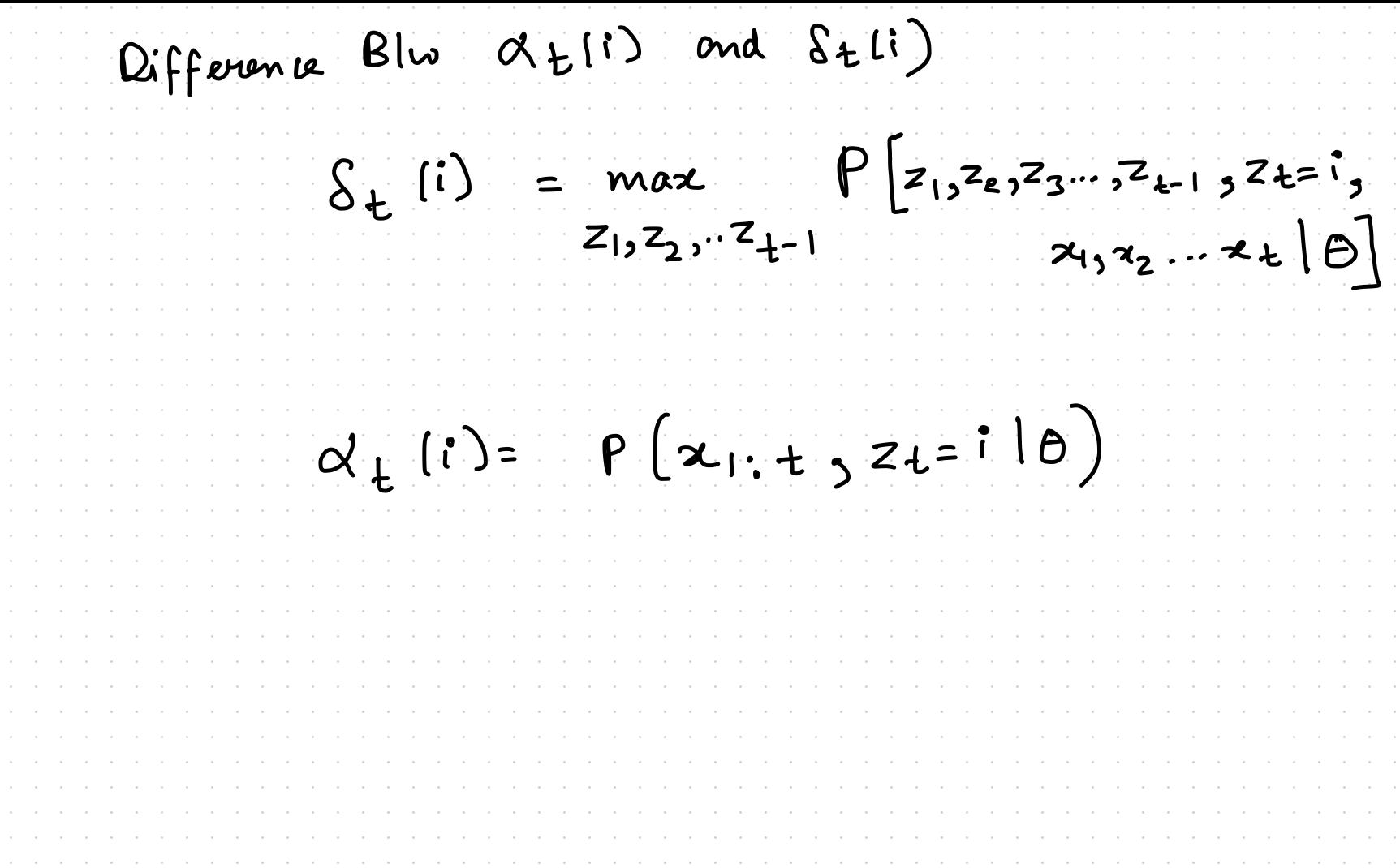

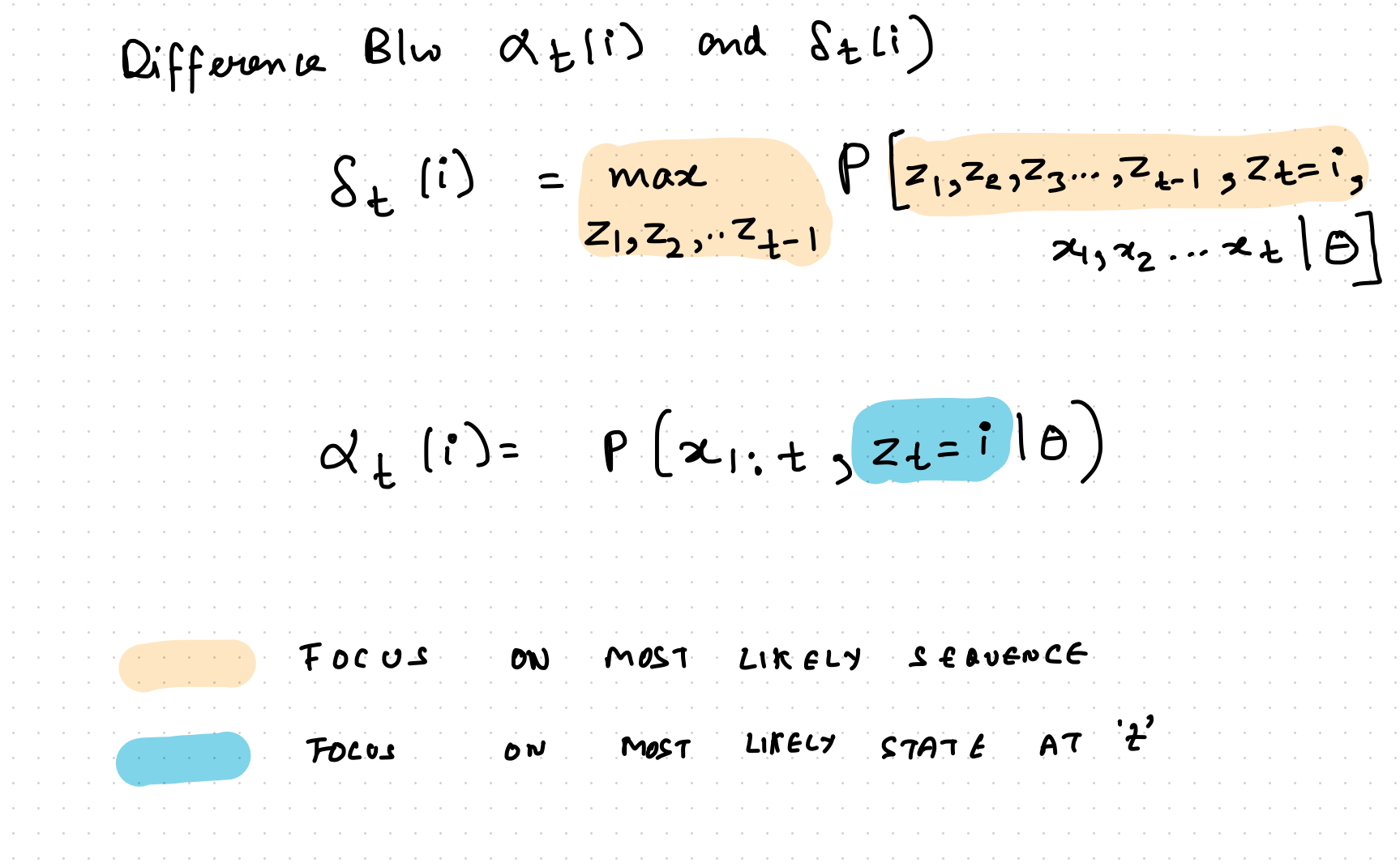

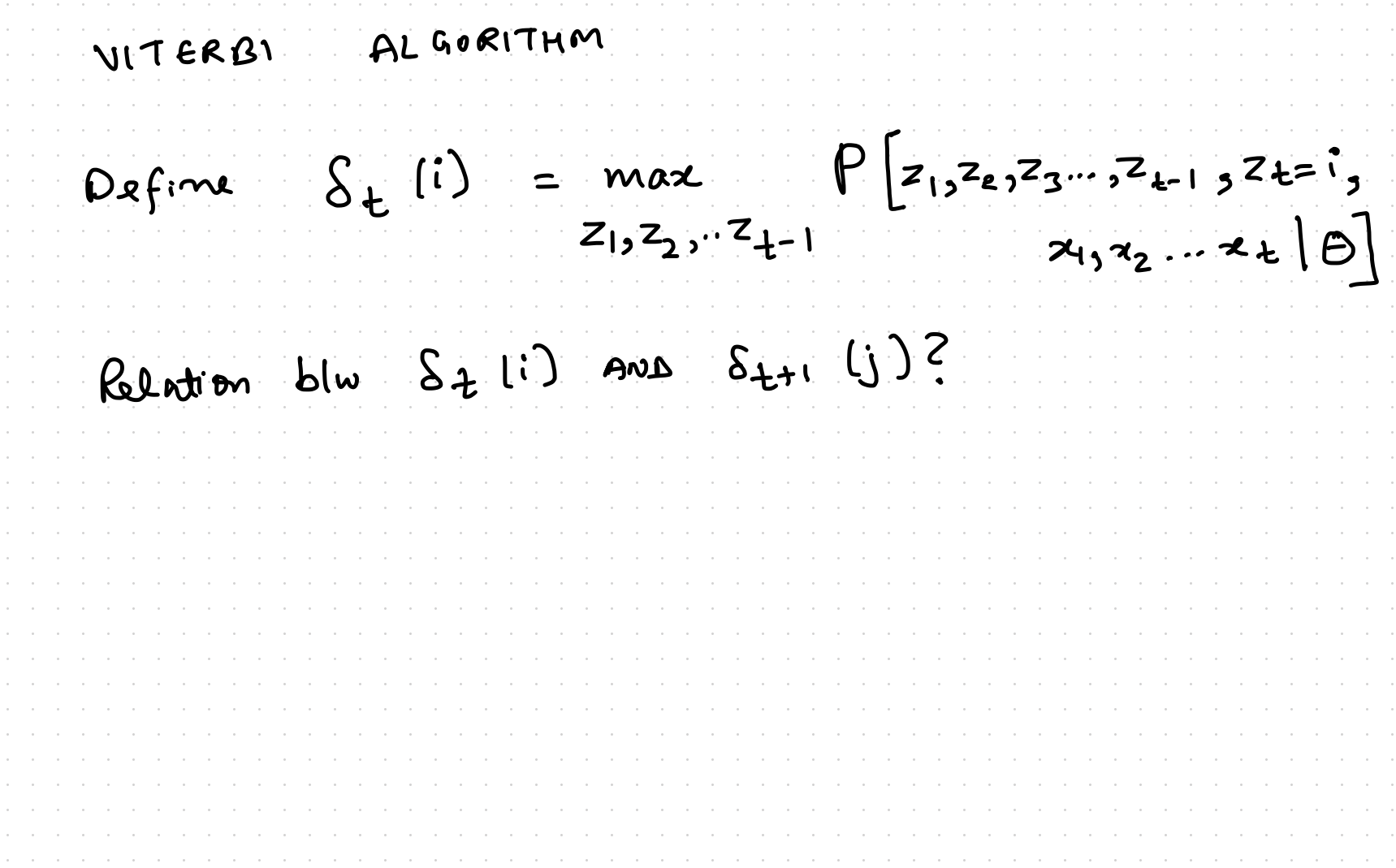

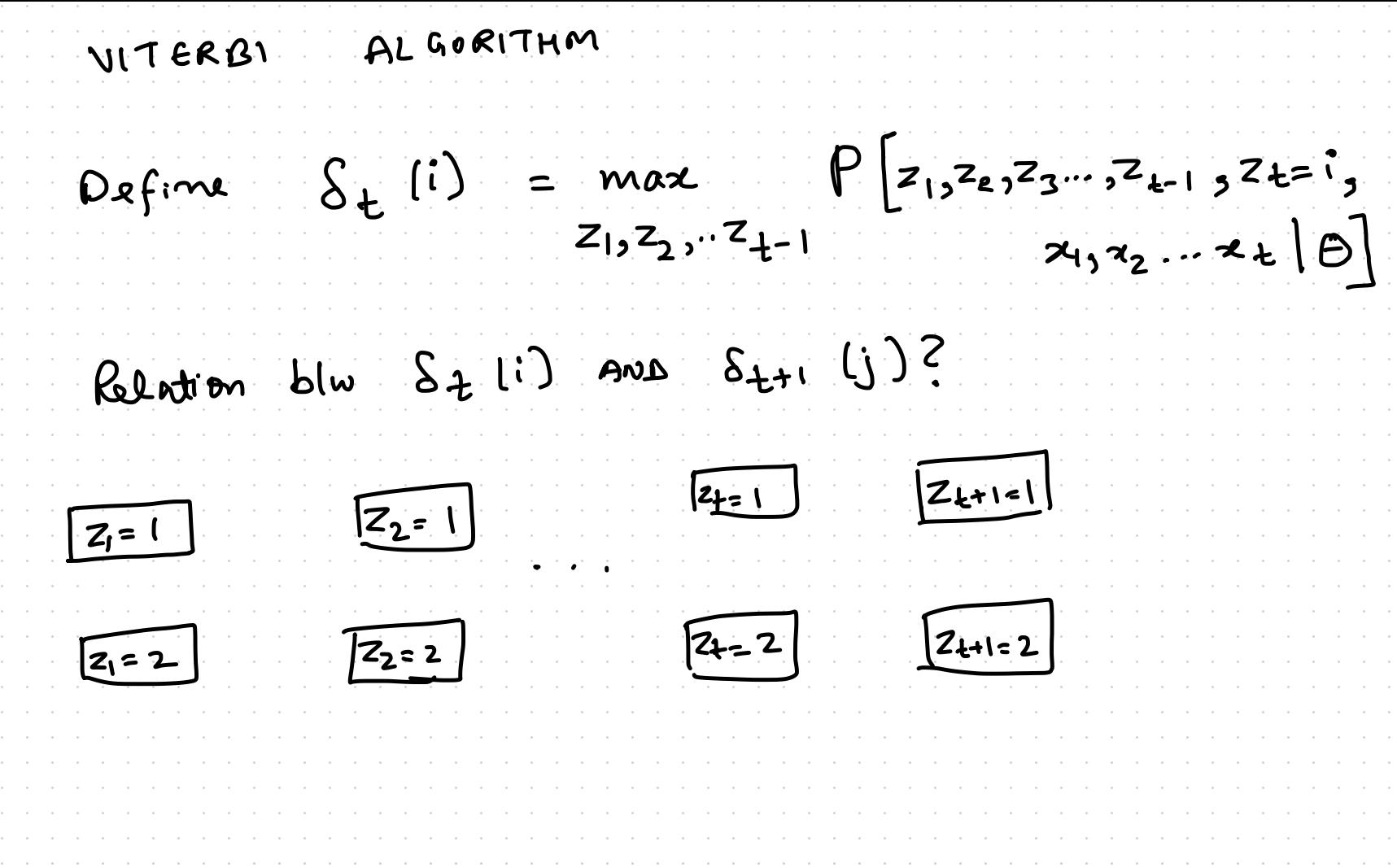

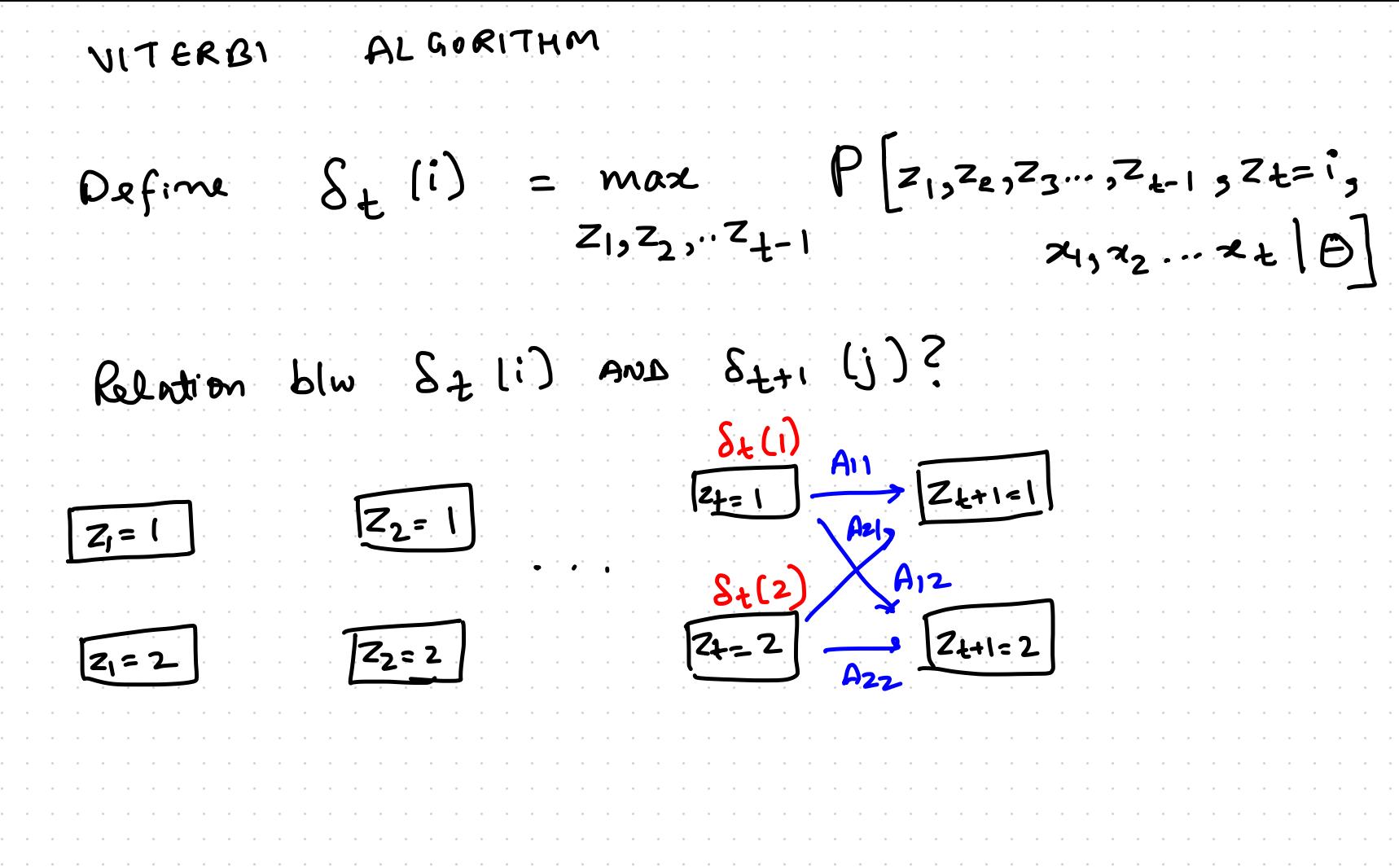

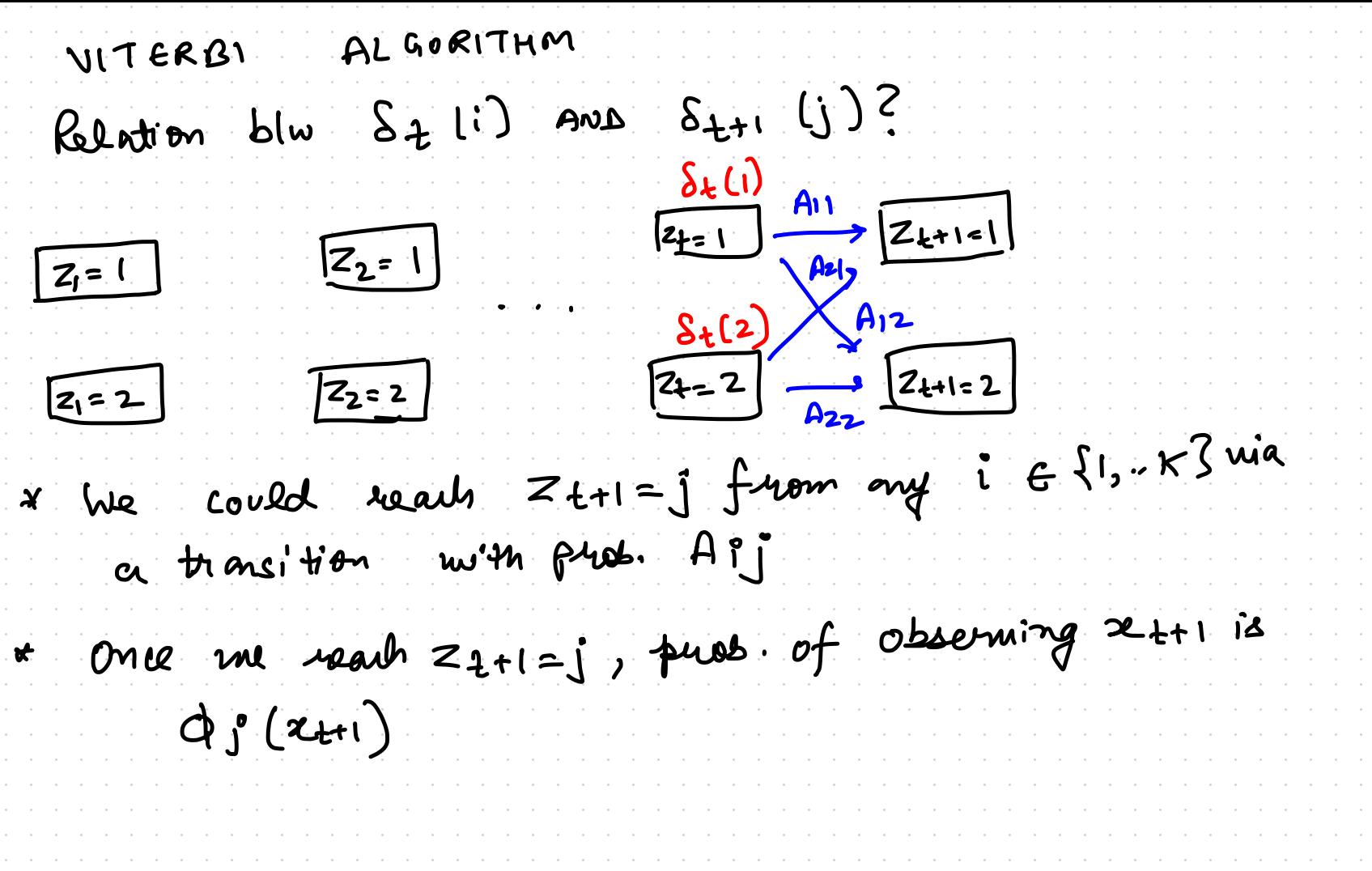

VITERBI ALGORITHM  $S_{t+1}$   $(j)$ ? Relation blw  $S_t$  (i) AND  $\frac{\delta_{k}(1)}{z_{k-1}} \xrightarrow{A_{11}} \frac{z_{k+1-1}}{z_{k+1-1}}$  $\sqrt{z_2=1}$  $Z_i = 1$  $S_t(2)$ <br> $2t=2$ <br> $2t=2$ <br> $2t=12$  $\boxed{Z_2=2}$  $2 = 2$  $x$  bie could reach  $Z_{t+1} = \int f$ rom any i  $G\{1,..K\}$  via<br>a transition with prob. App. he take best path? \* Once me reach  $z_{2+1}=j$ , pures of observing  $z_{t+1}$  is  $\partial_j(u_{t+1})$ =  $\left[\text{max}_{i}\{s_{t}l\}, A_{ij}\}^{T}x \phi_{j}(t_{t+1})\right]$  $S_{+1}$   $\binom{1}{1}$ 

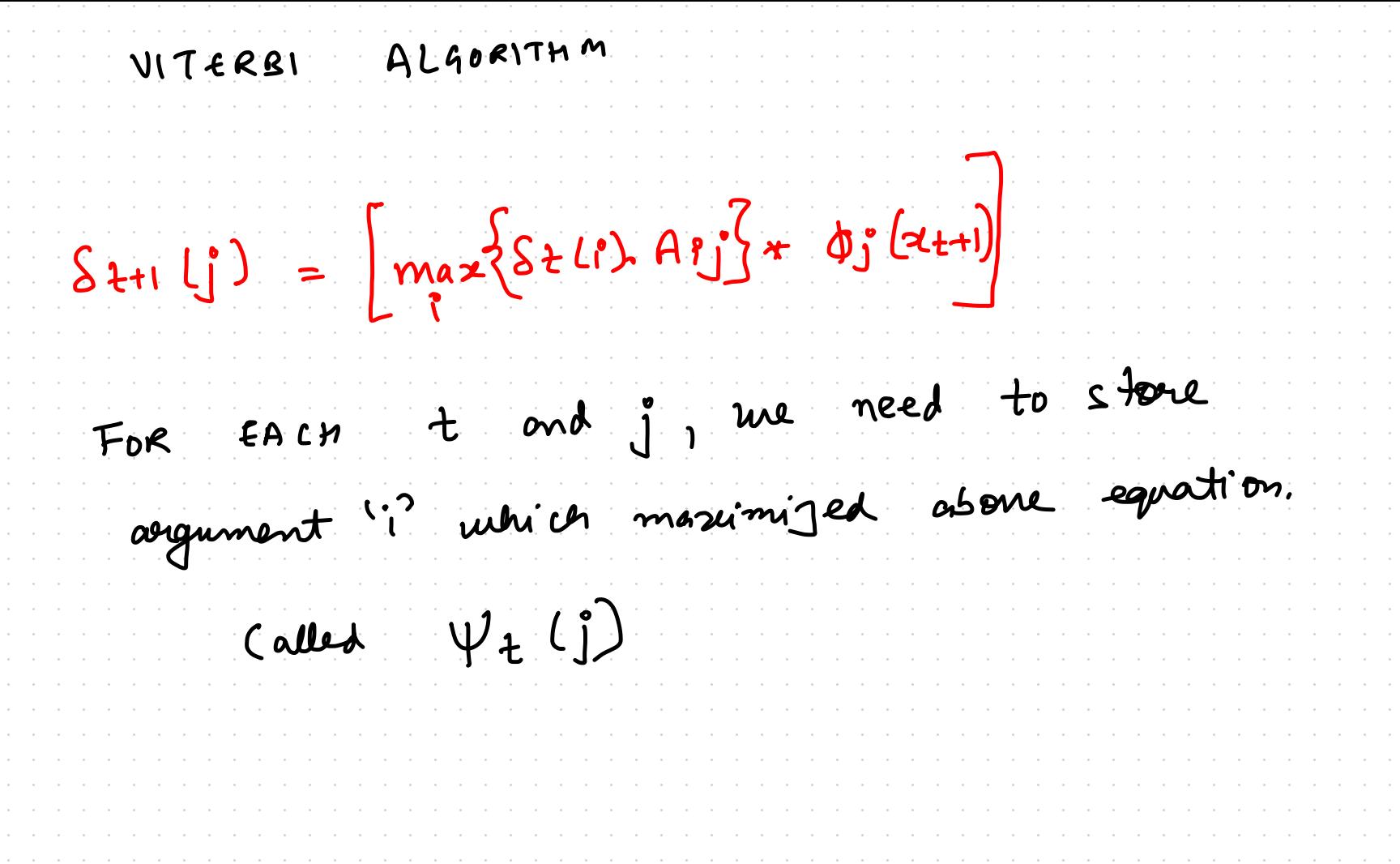

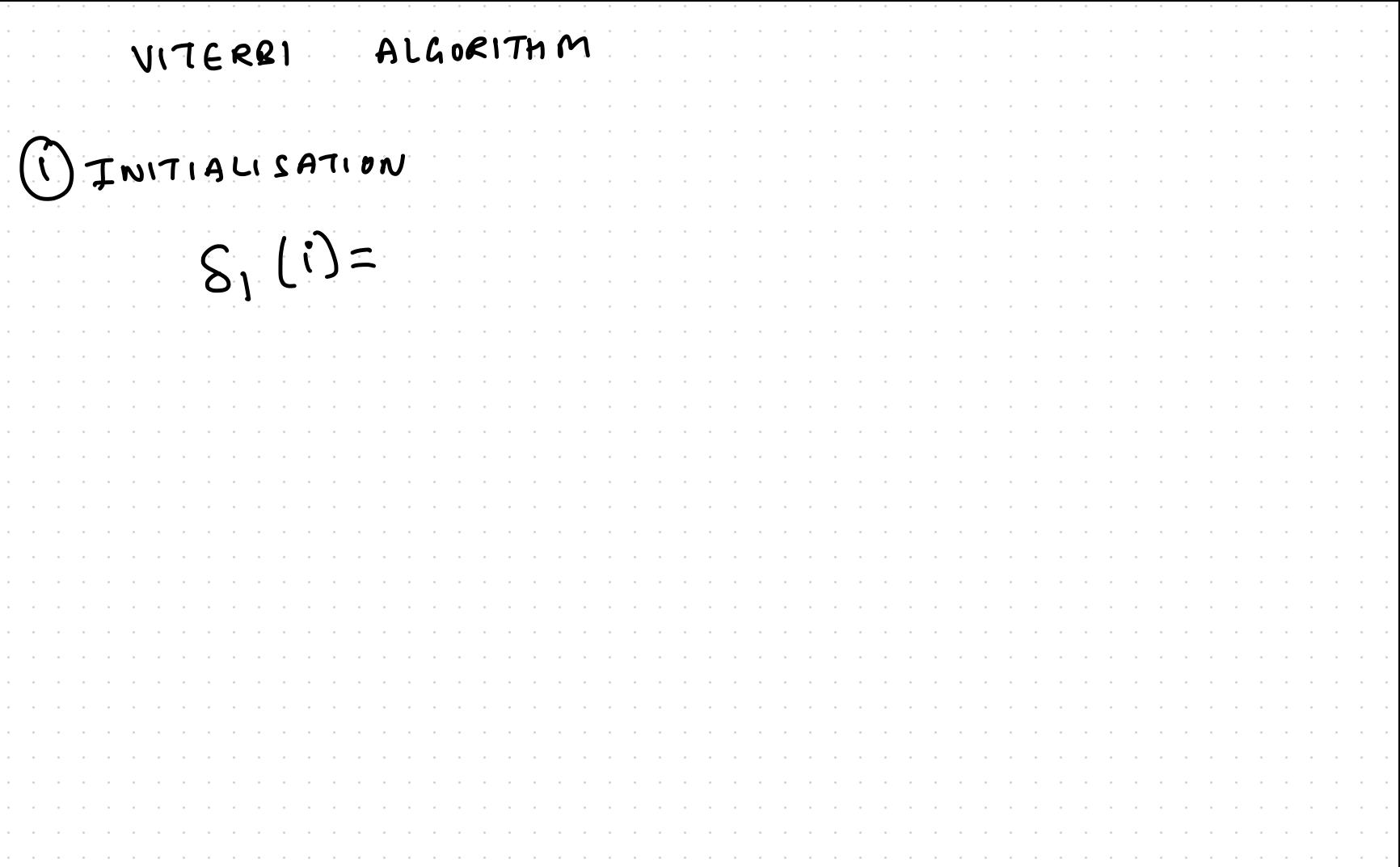

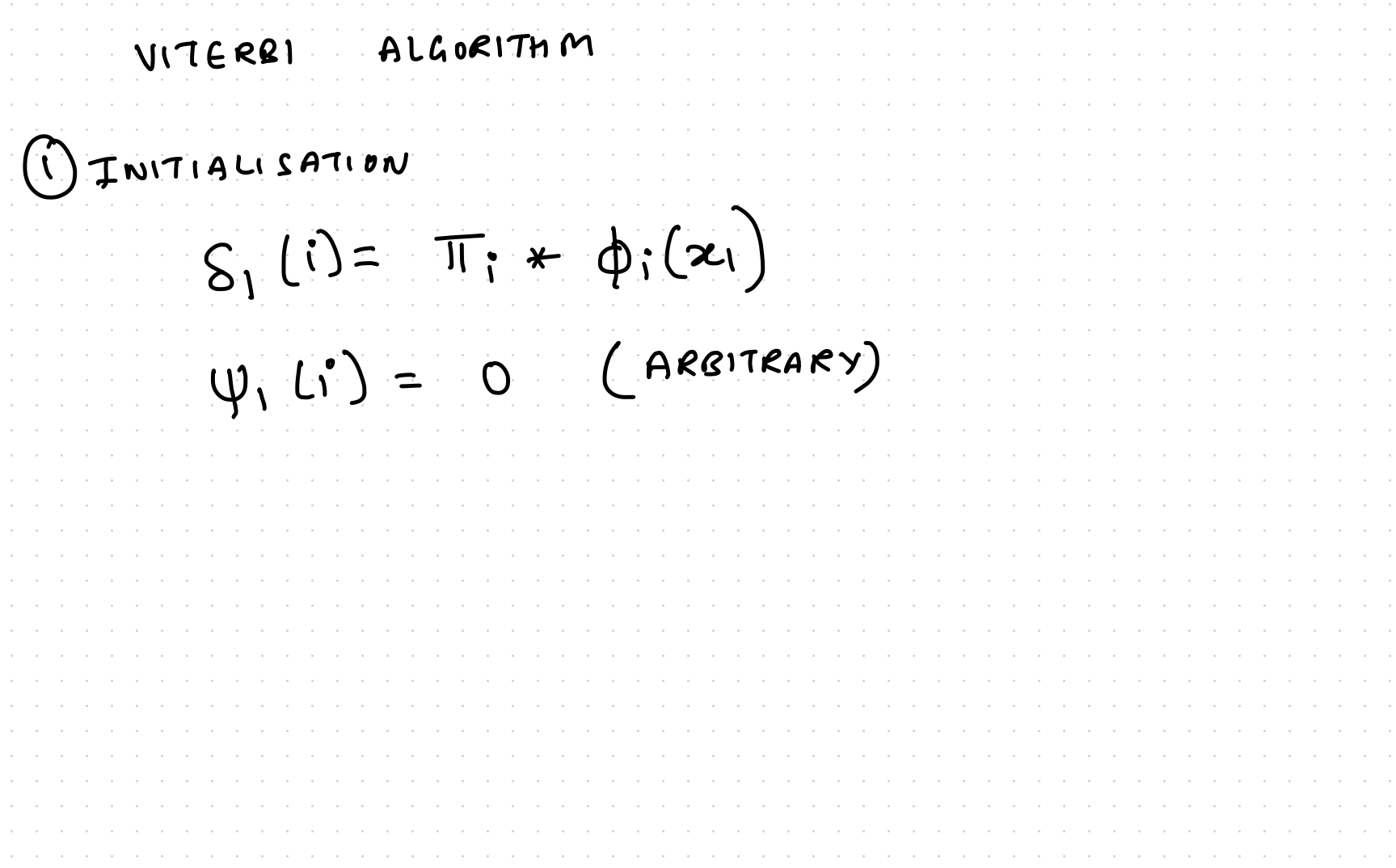

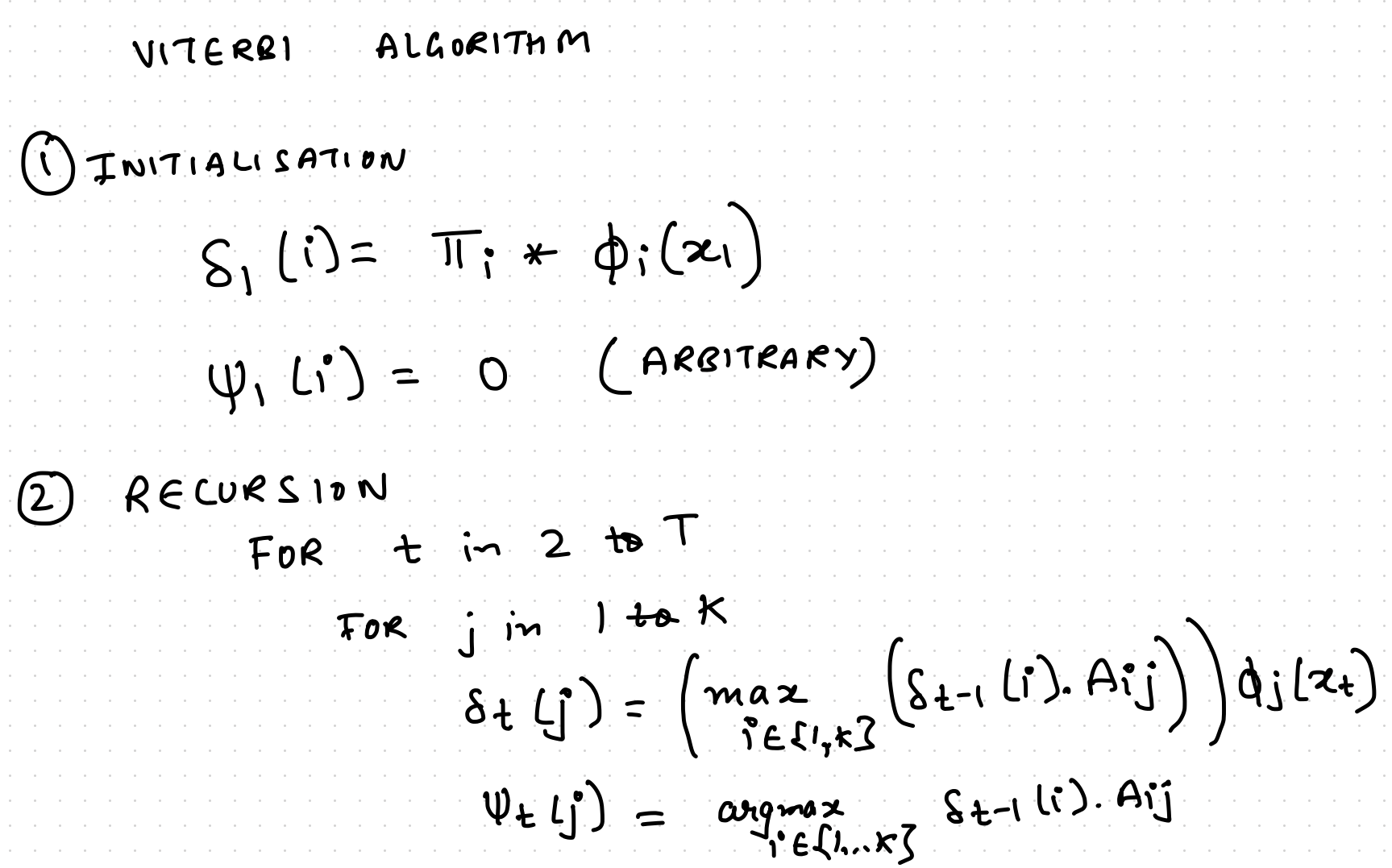

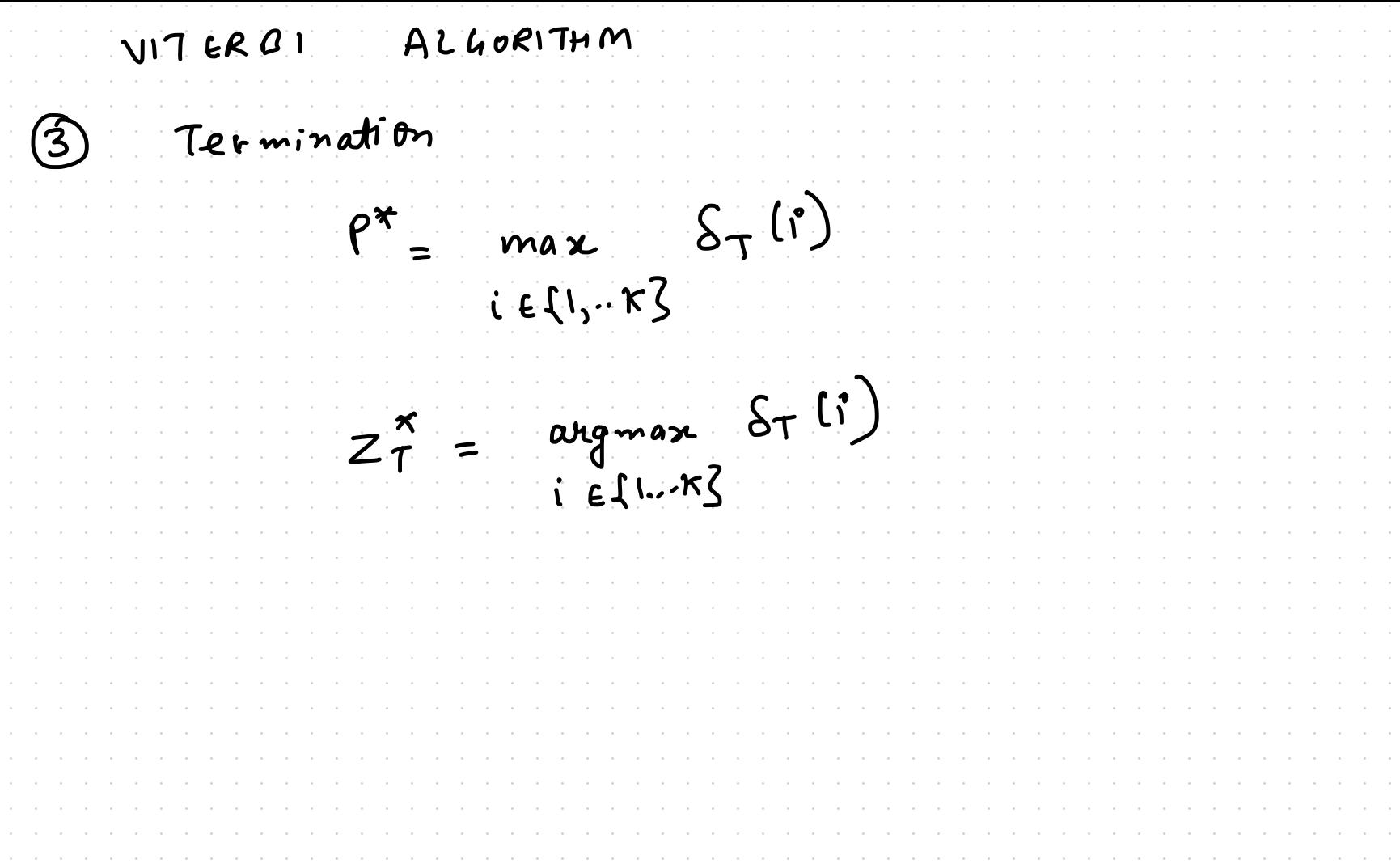

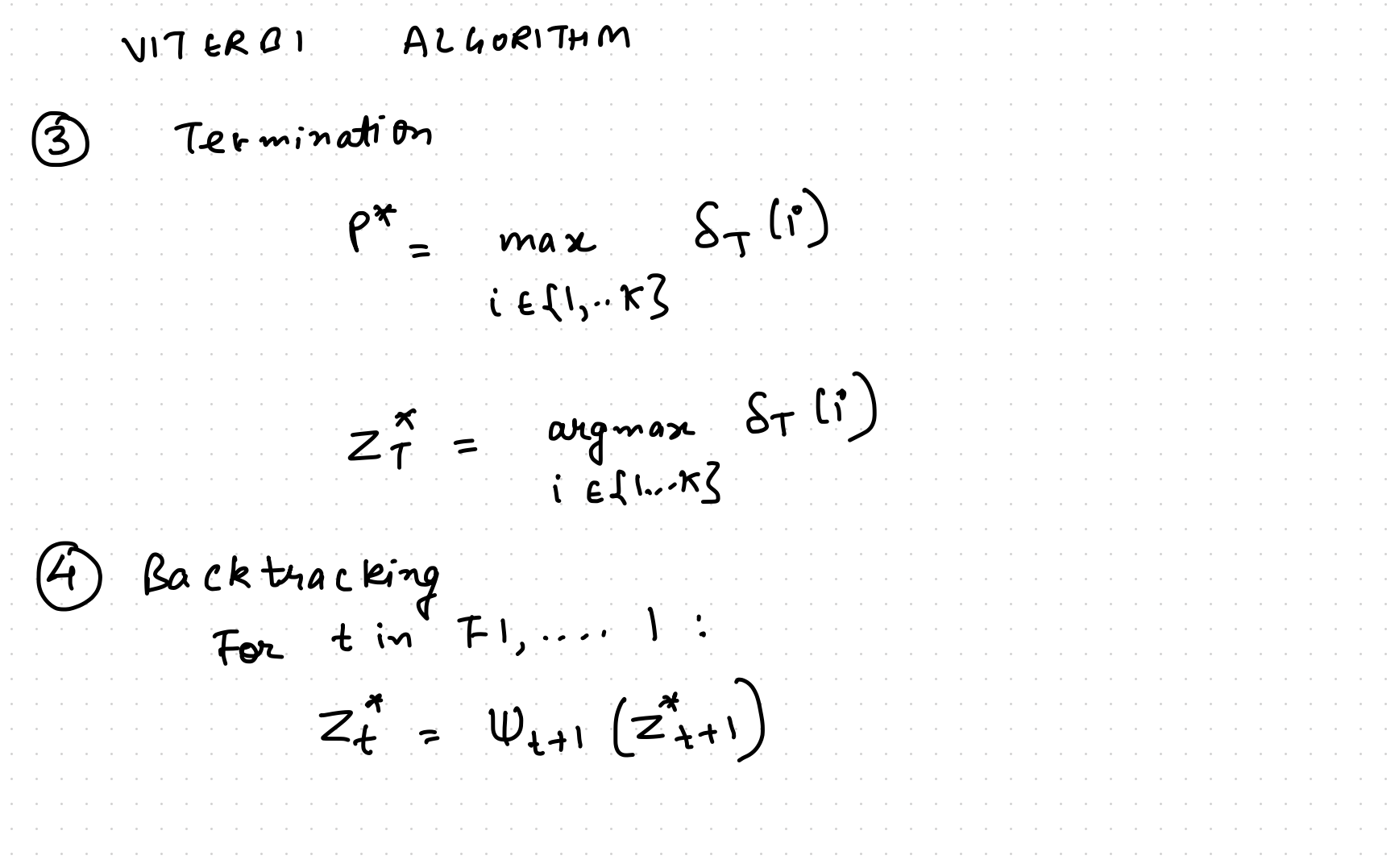

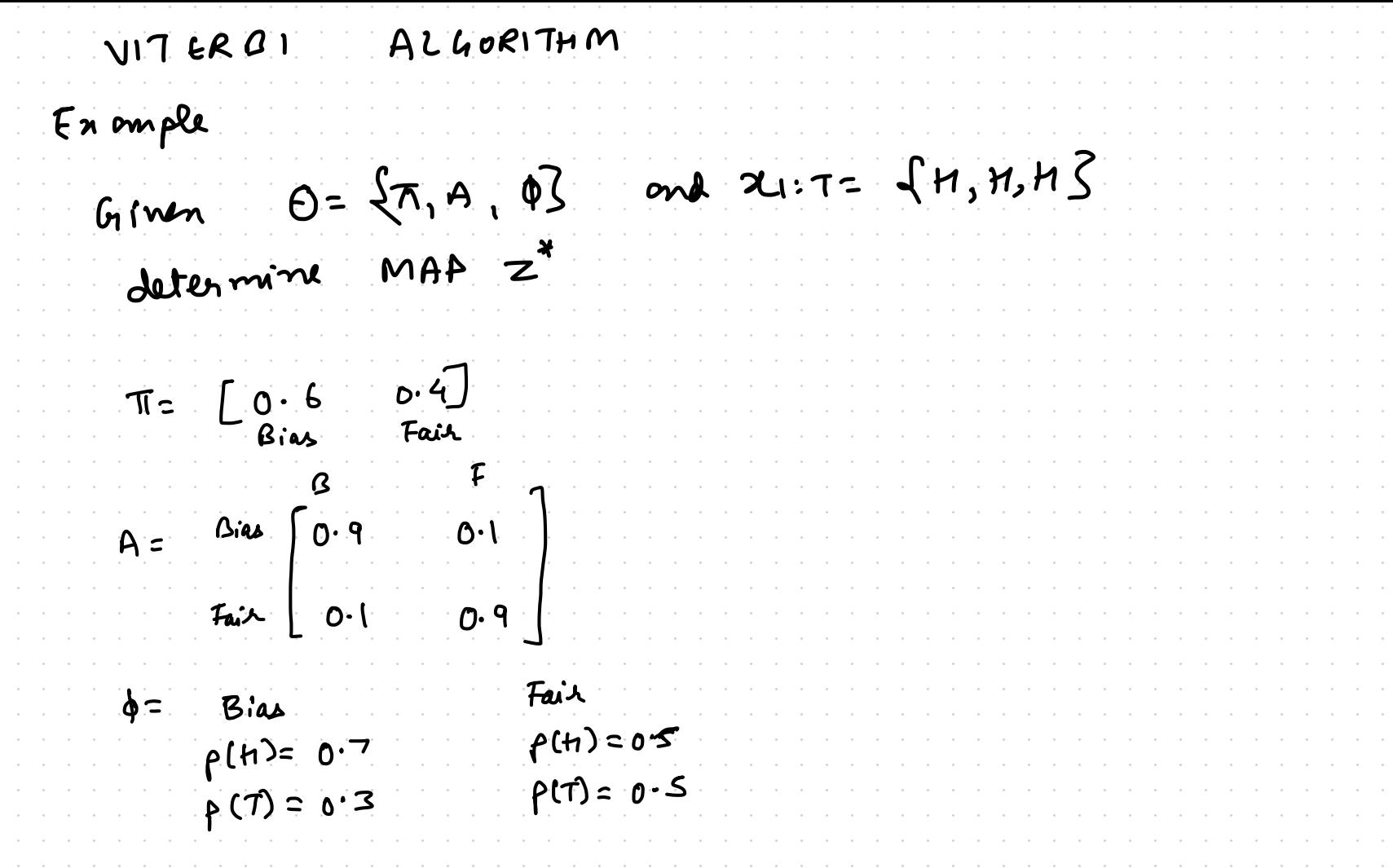

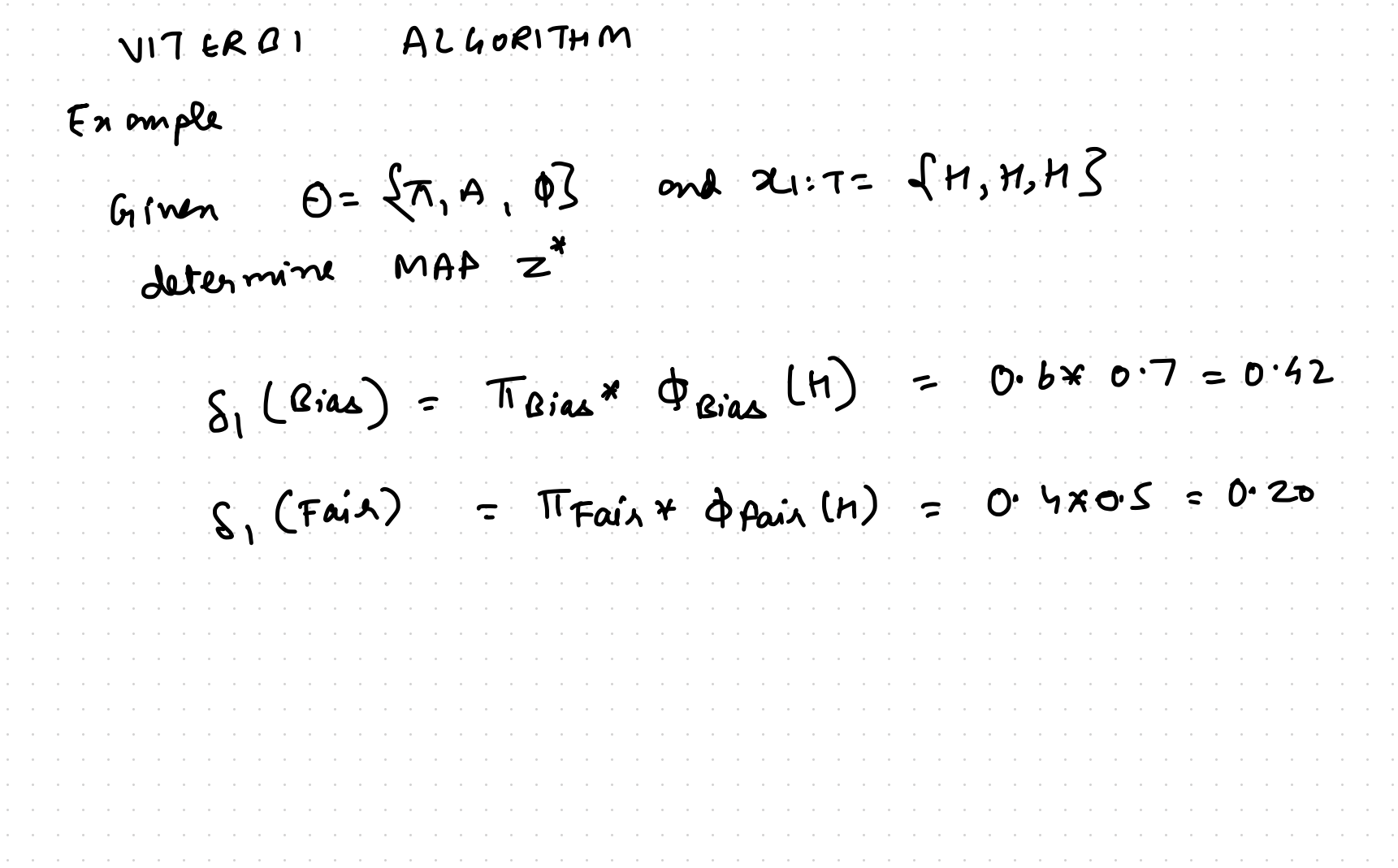

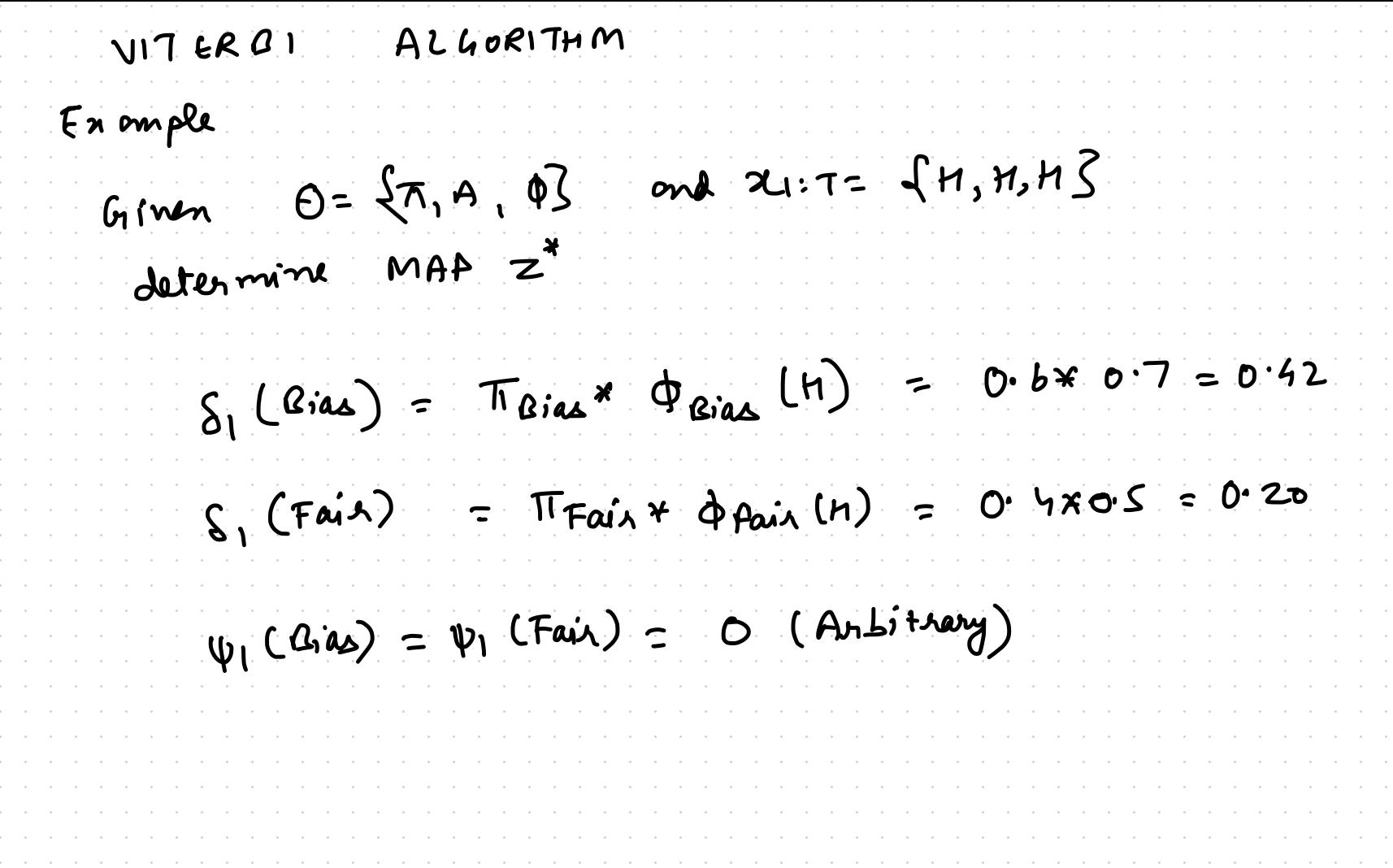

![](_page_132_Picture_1.jpeg)

![](_page_133_Picture_1.jpeg)

![](_page_134_Picture_1.jpeg)

![](_page_135_Picture_1.jpeg)

![](_page_136_Picture_1.jpeg)

![](_page_137_Picture_144.jpeg)

![](_page_138_Picture_170.jpeg)

![](_page_139_Picture_1.jpeg)

![](_page_140_Picture_59.jpeg)

![](_page_141_Picture_171.jpeg)

![](_page_142_Picture_1.jpeg)

![](_page_143_Picture_192.jpeg)
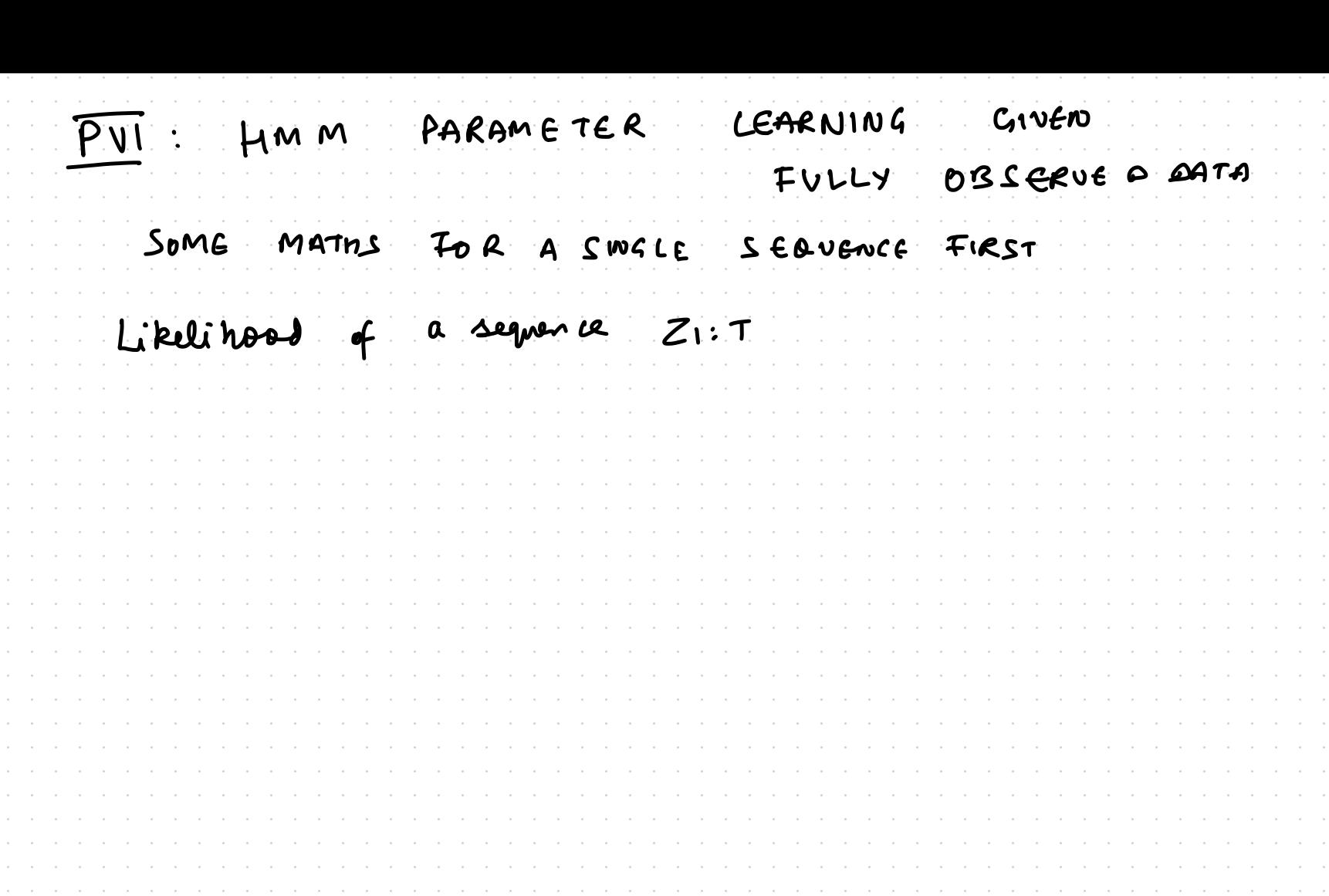

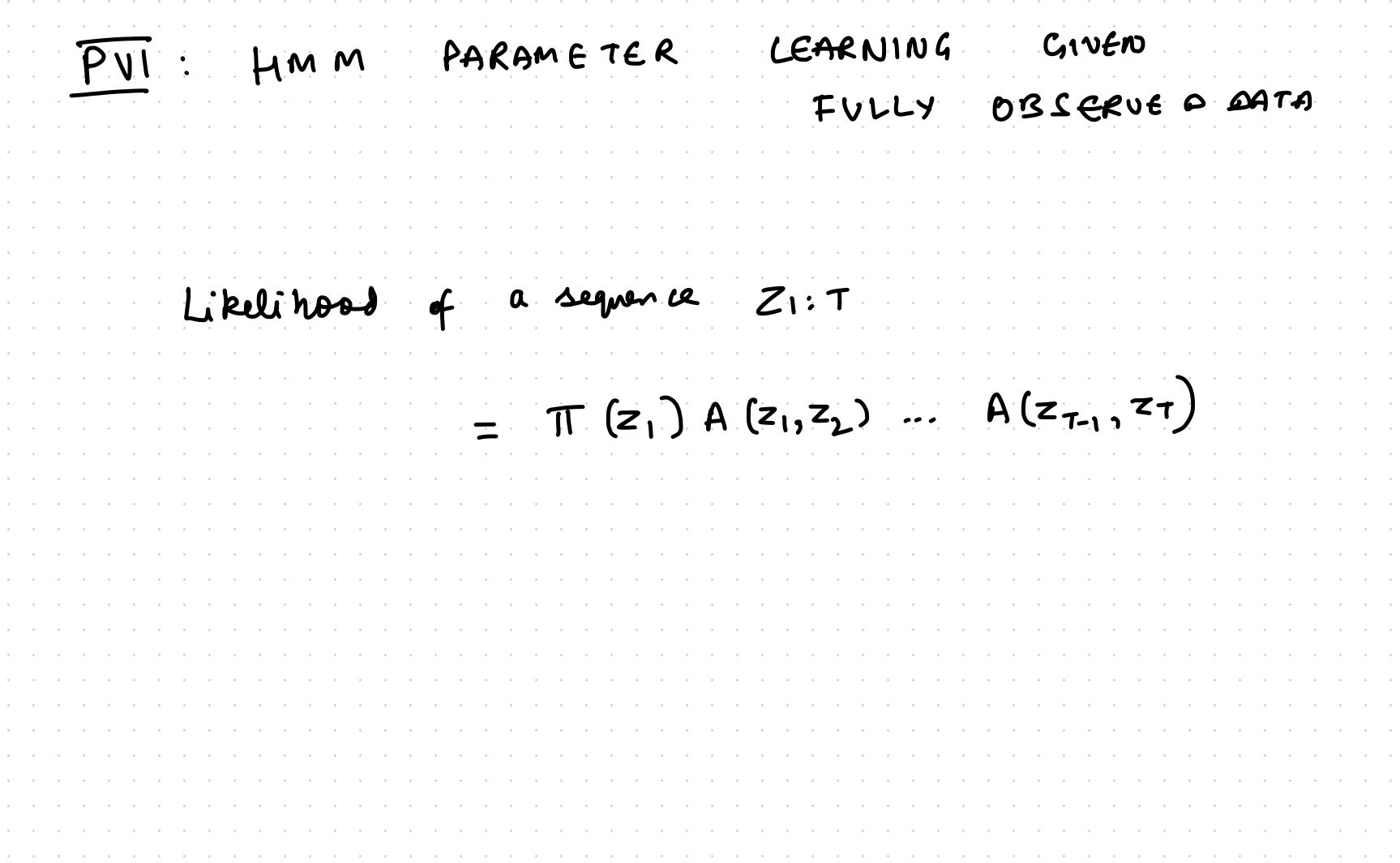

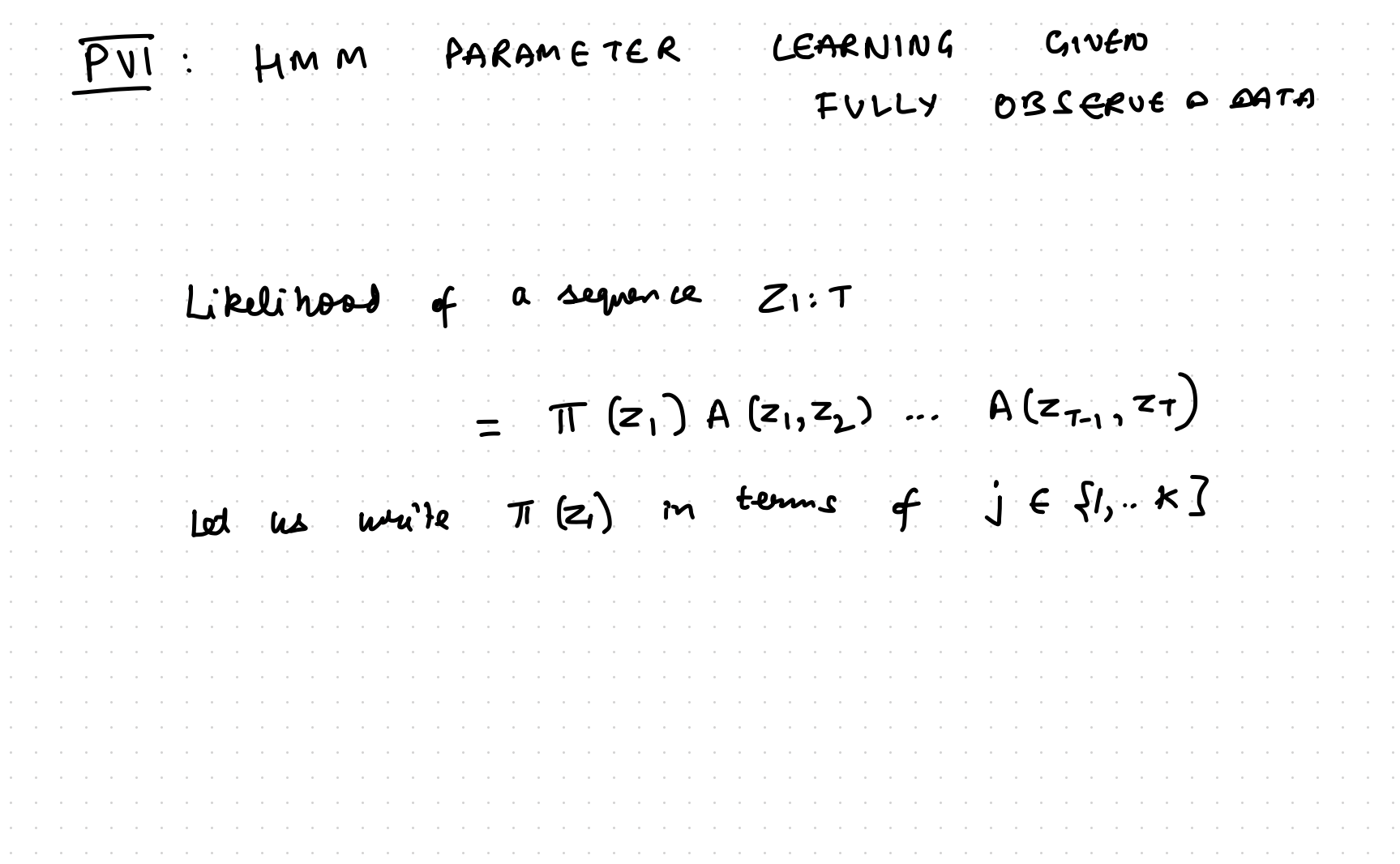

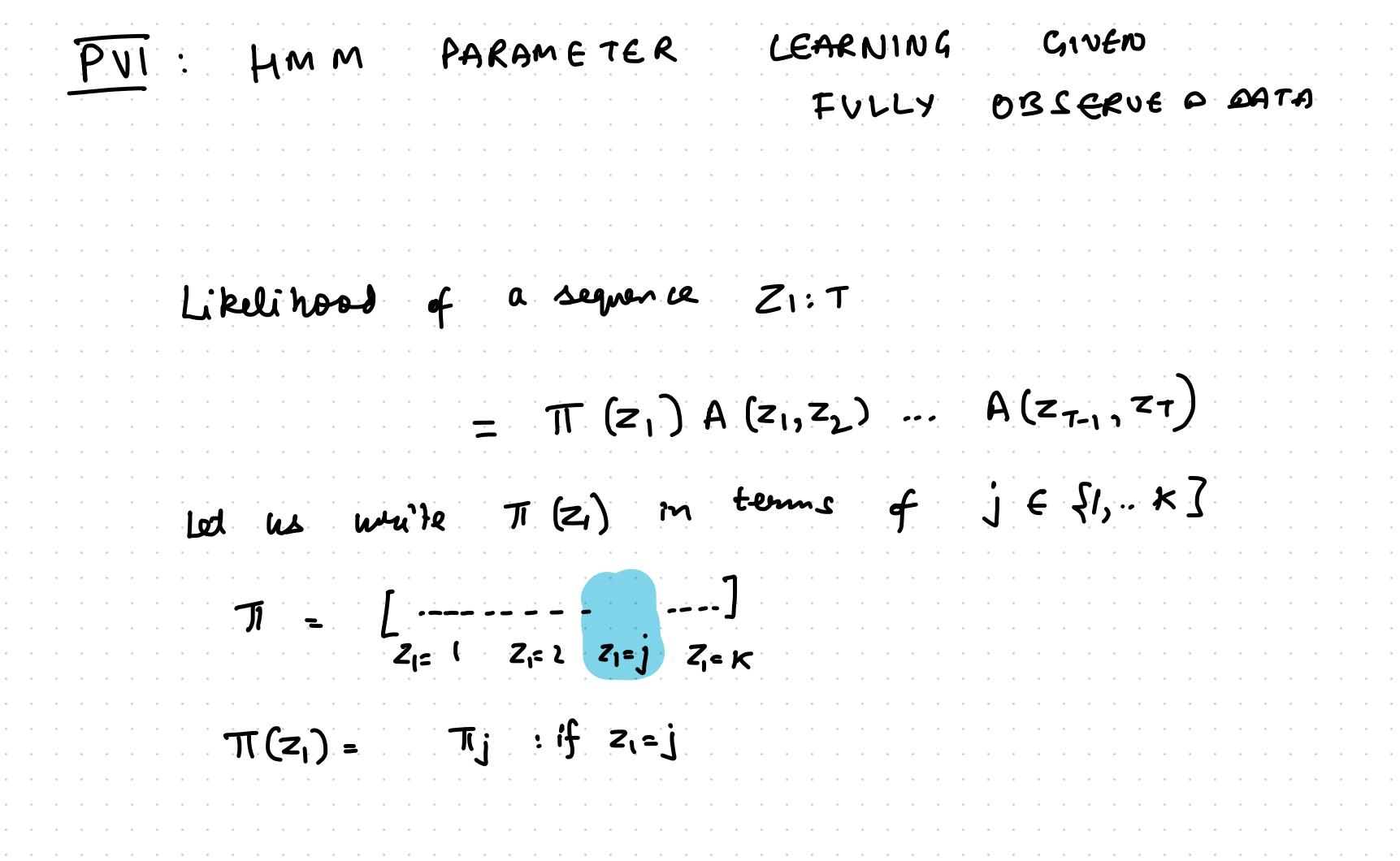

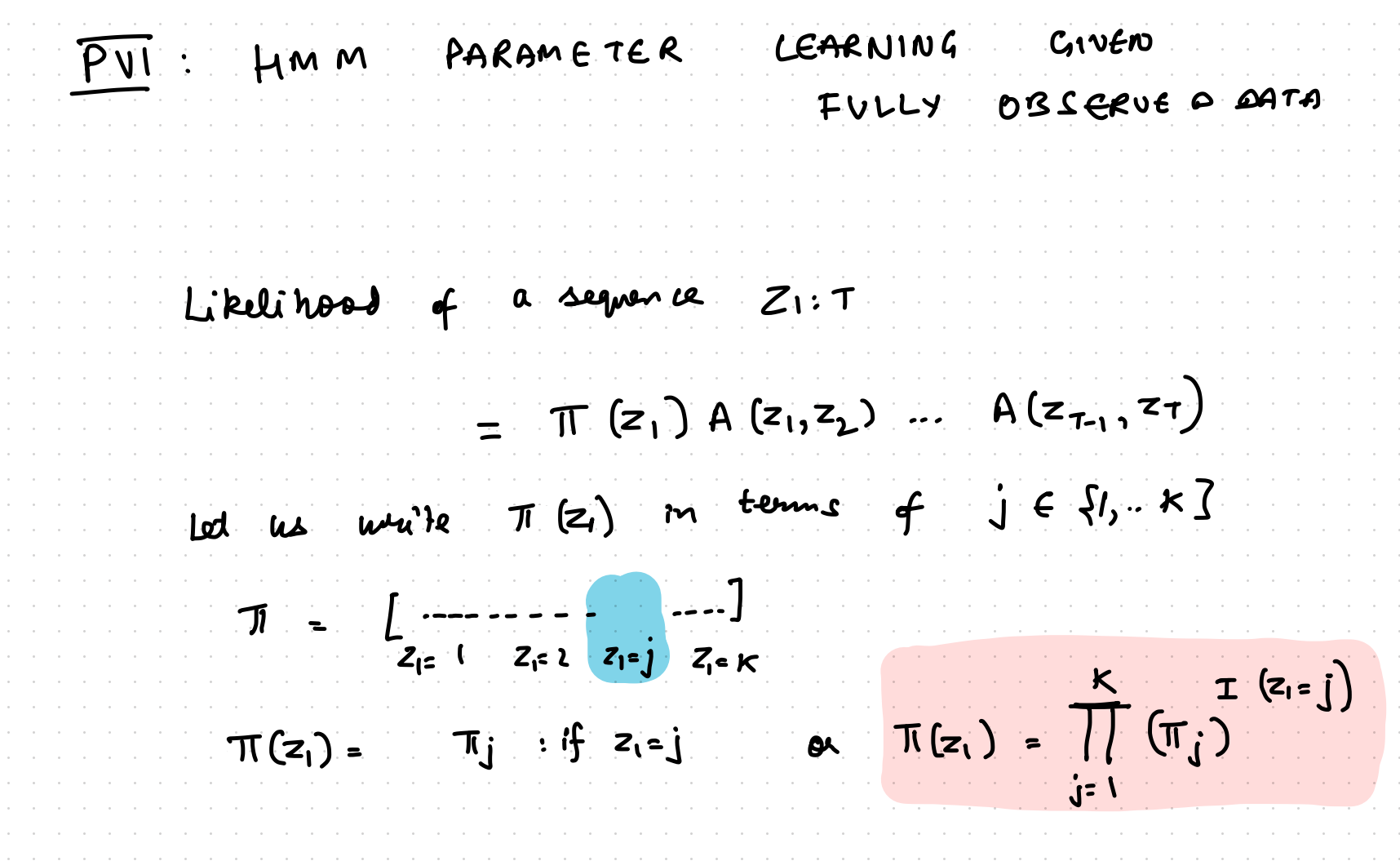

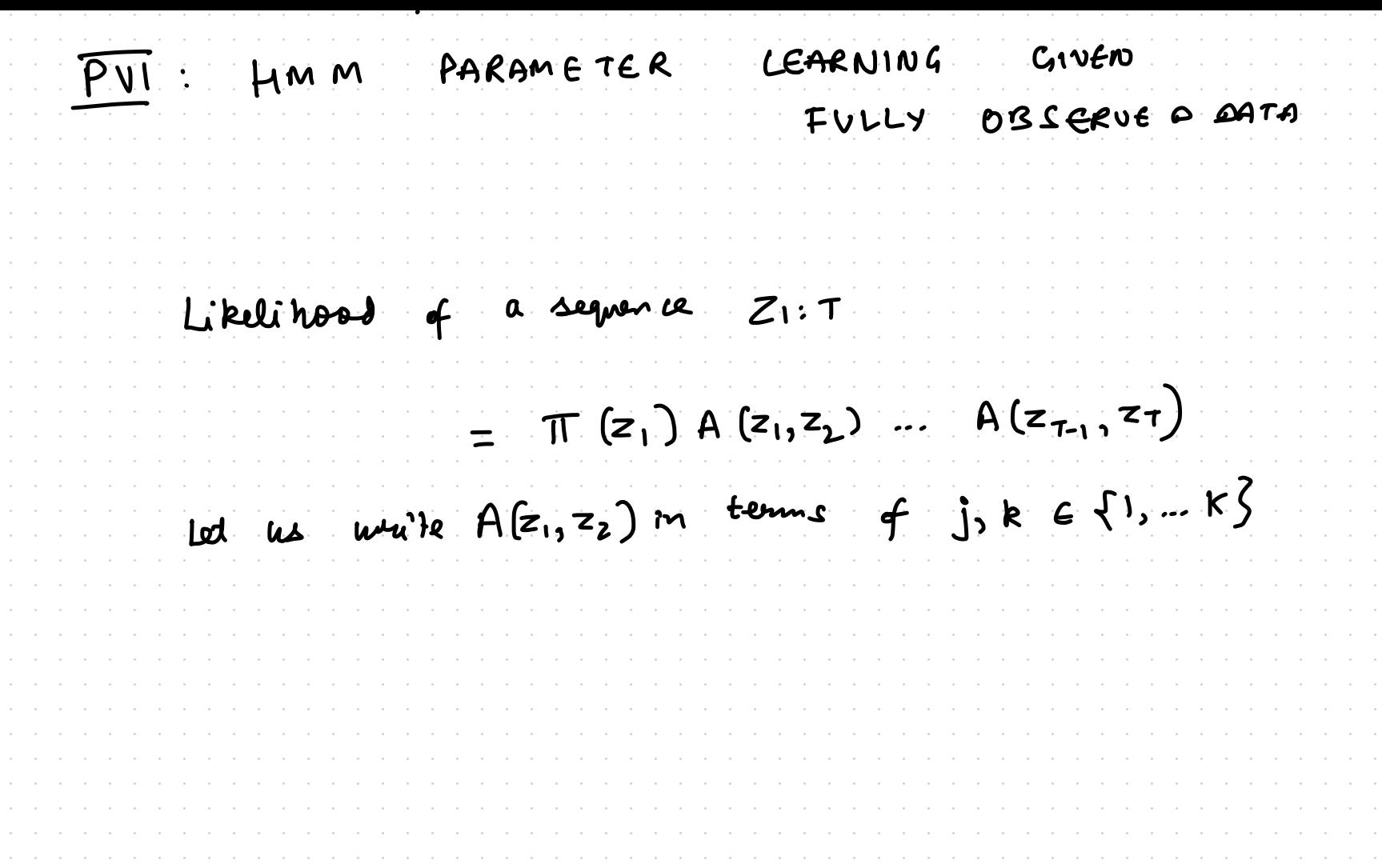

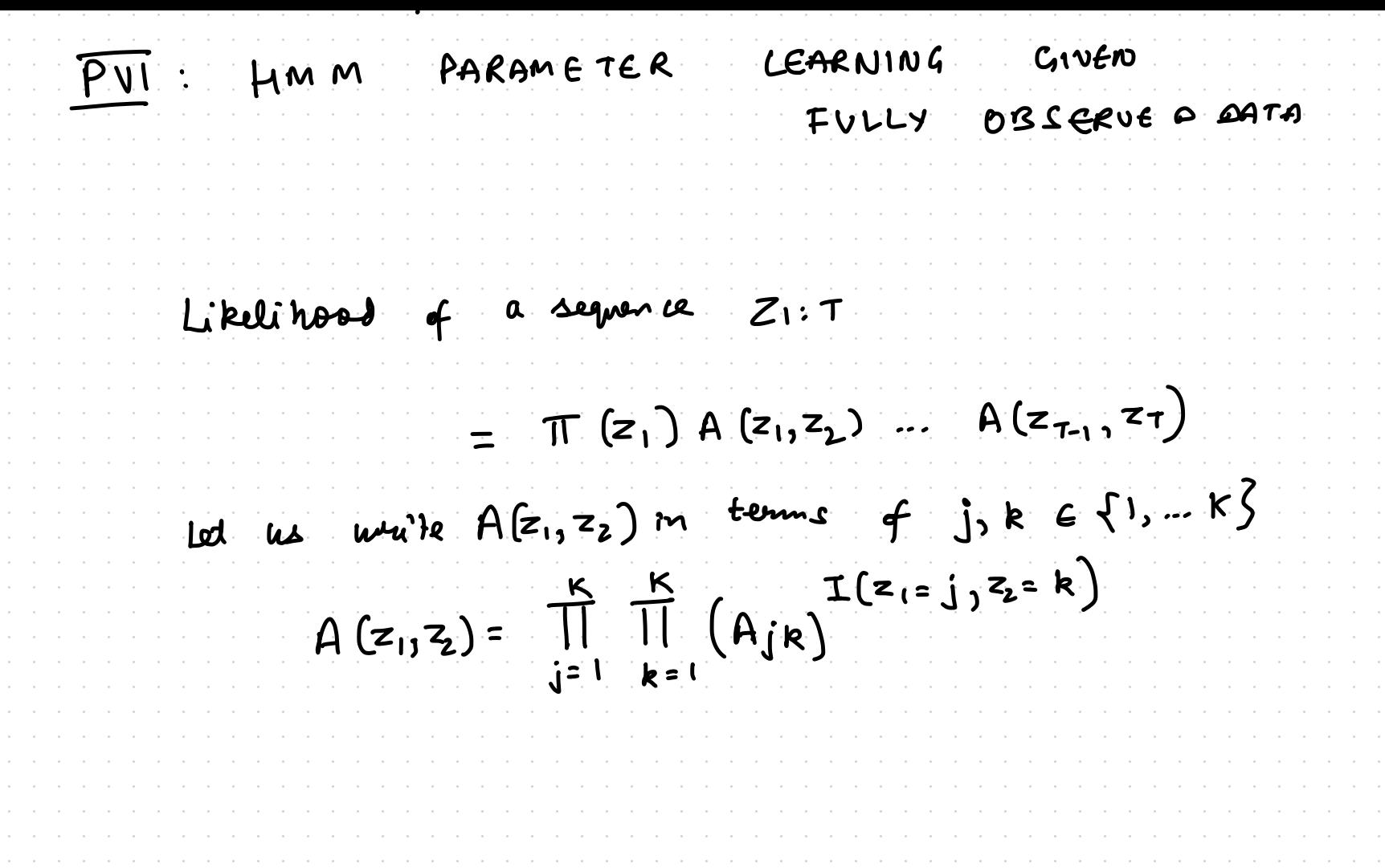

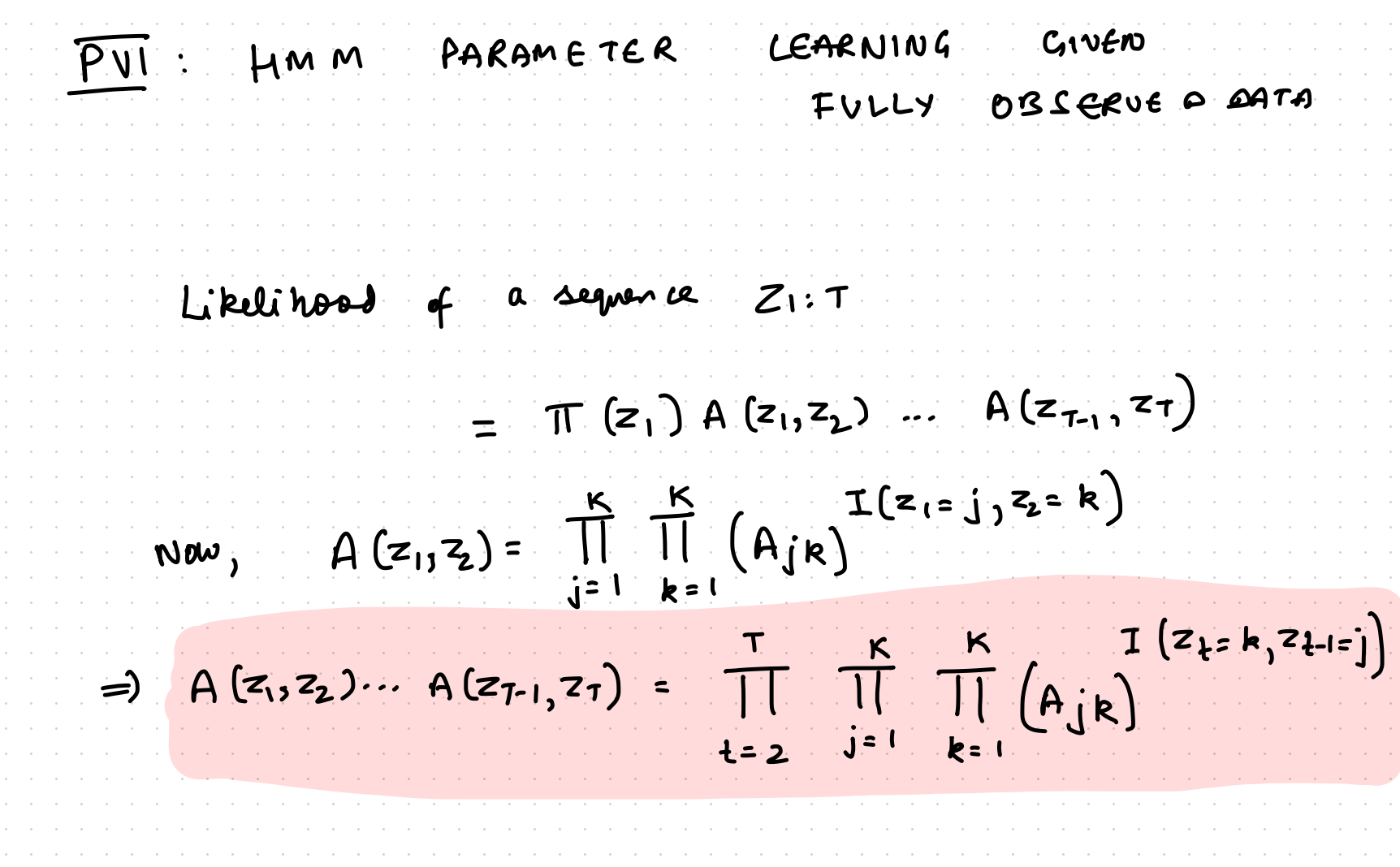

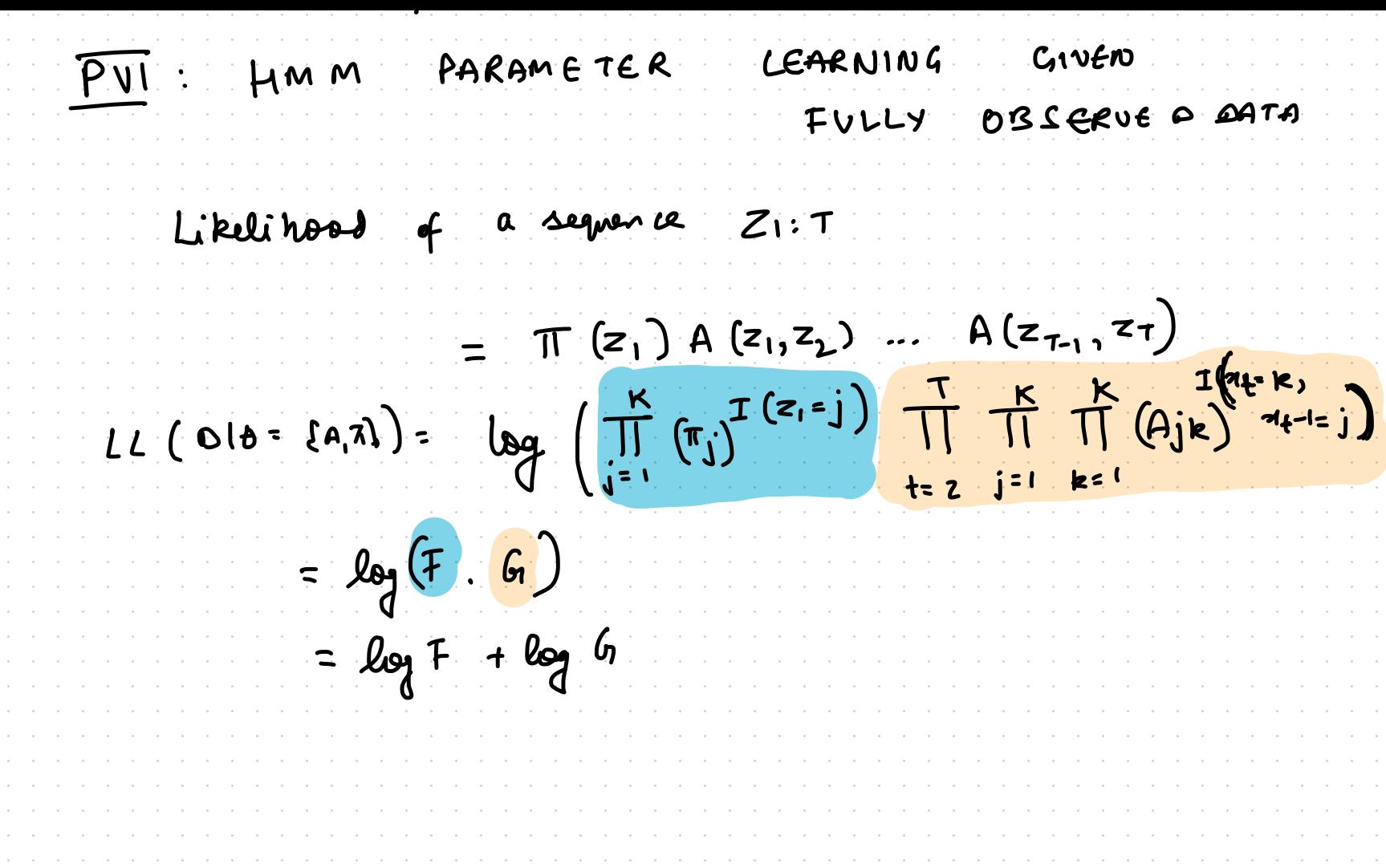

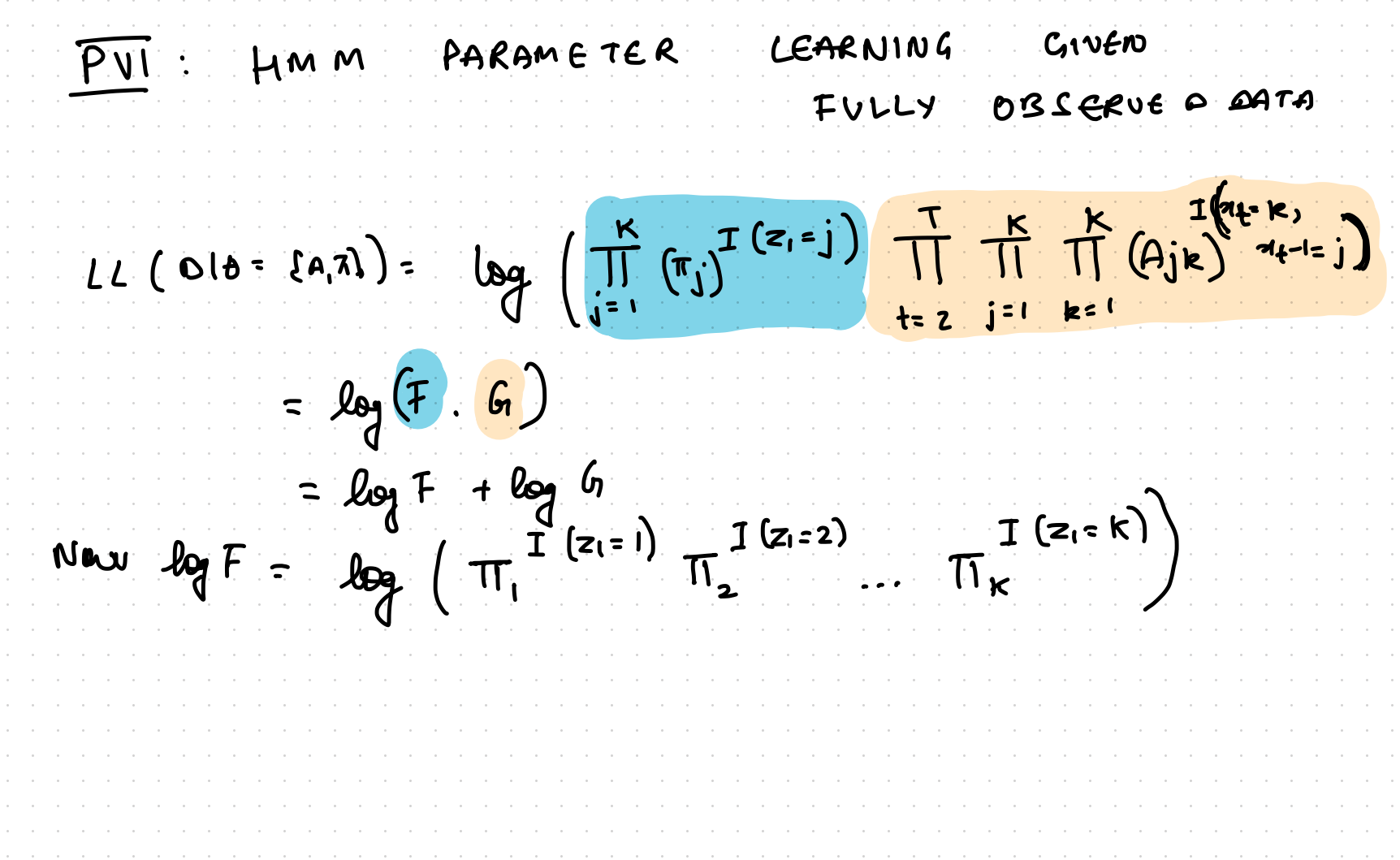

LEARNING GIVEN PVI: HMM PARAMETER FULLY DBSCRUE A AATA LL (Old= {A,7}) =  $\log_{1} \left( \prod_{j=1}^{K} (\pi_{j})^{T(z_{i}=j)} \right) \prod_{i=2}^{T} \prod_{j=1}^{K} (\theta_{j}^{k})^{r(z_{i}=j)}$ =  $log(F \cdot G)$ =  $log F + log 6$ <br>=  $log (\pi \frac{1}{\pi} (z_{1}=1)) \pi \frac{1}{\pi} (z_{1}=2) \pi \pi \pi$ Now log F =  $I(z) = 1) log T_1 + ...$  $log T = \sum_{j=1}^{K} T(z_i = j) log T j$ 

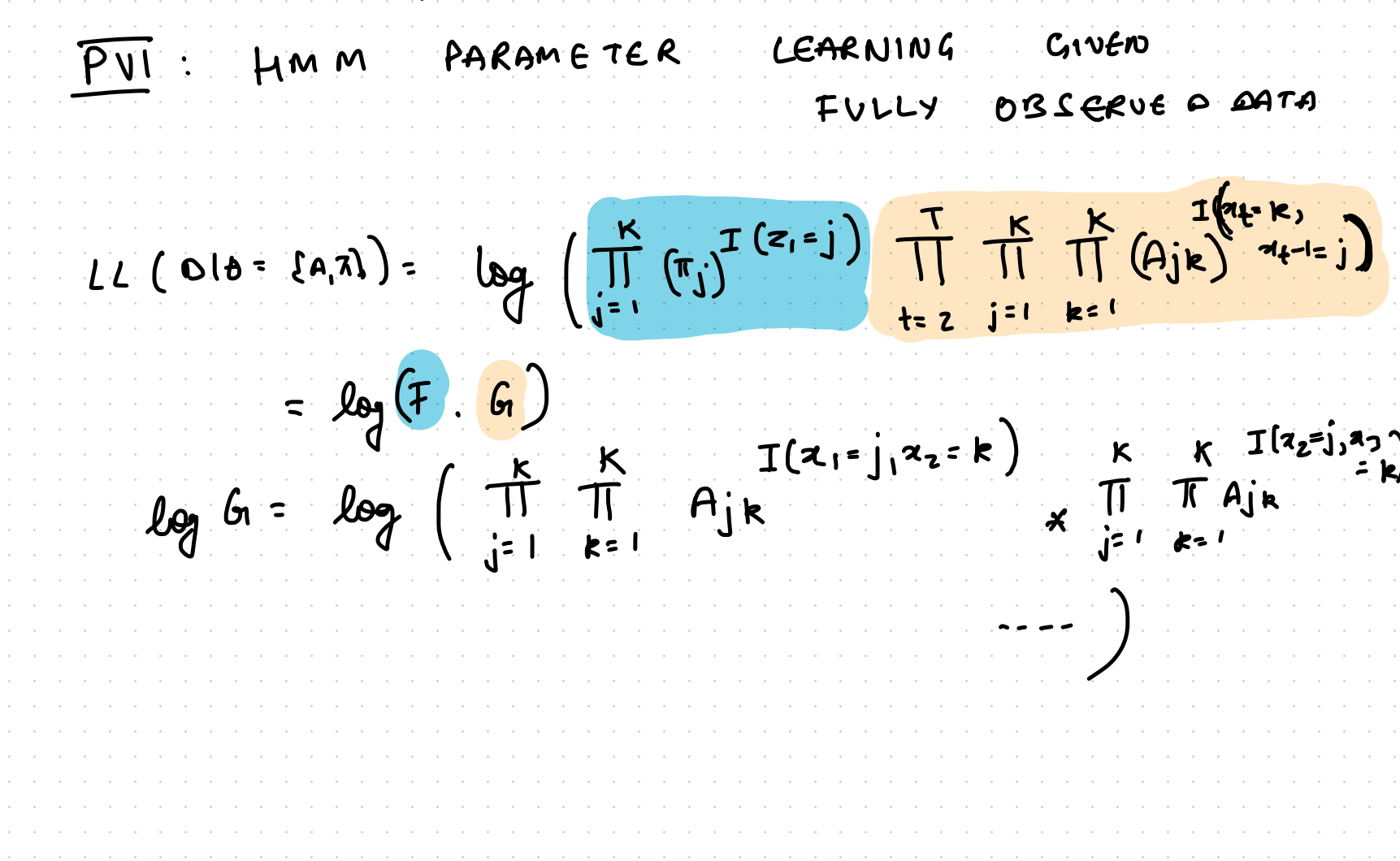

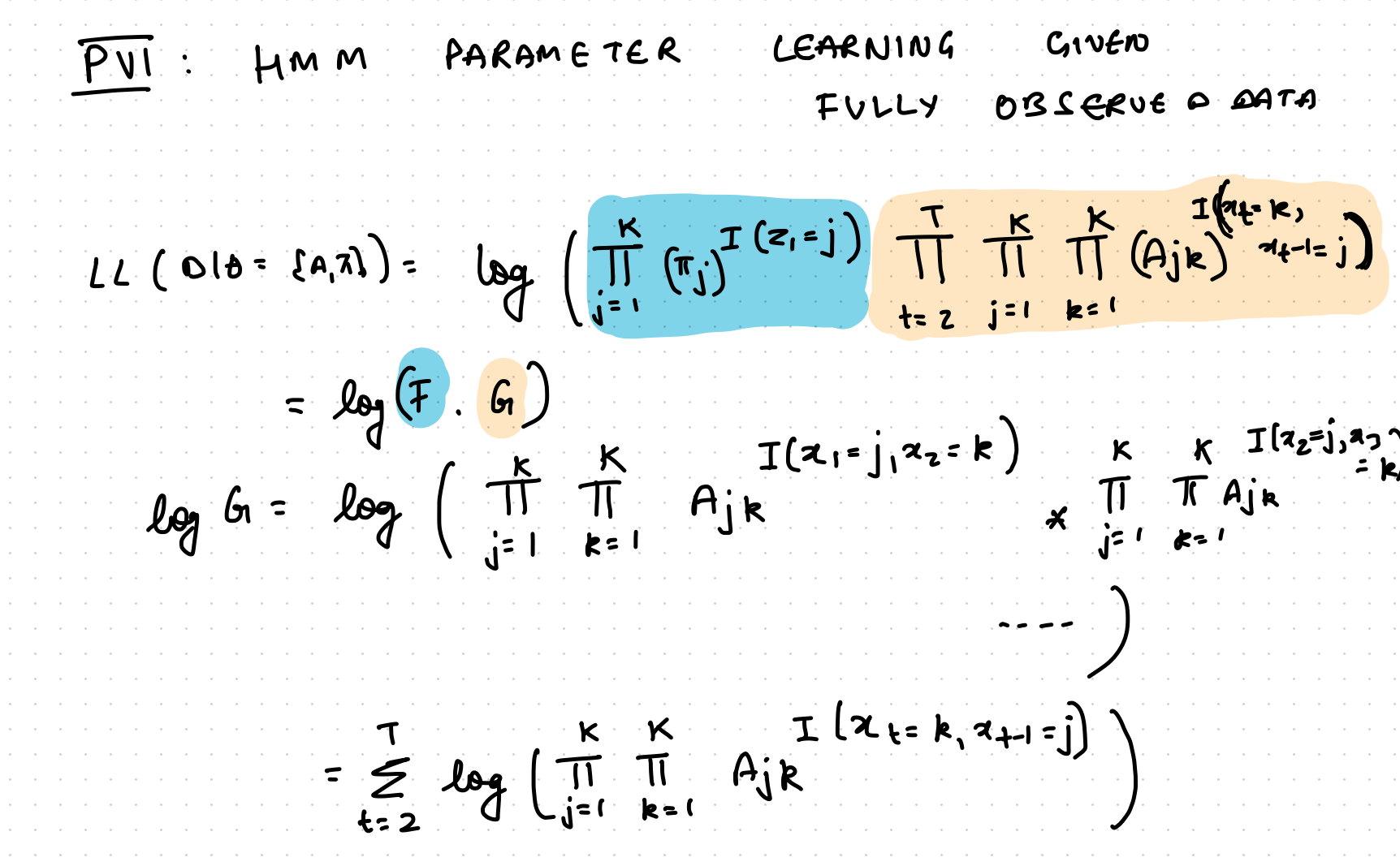

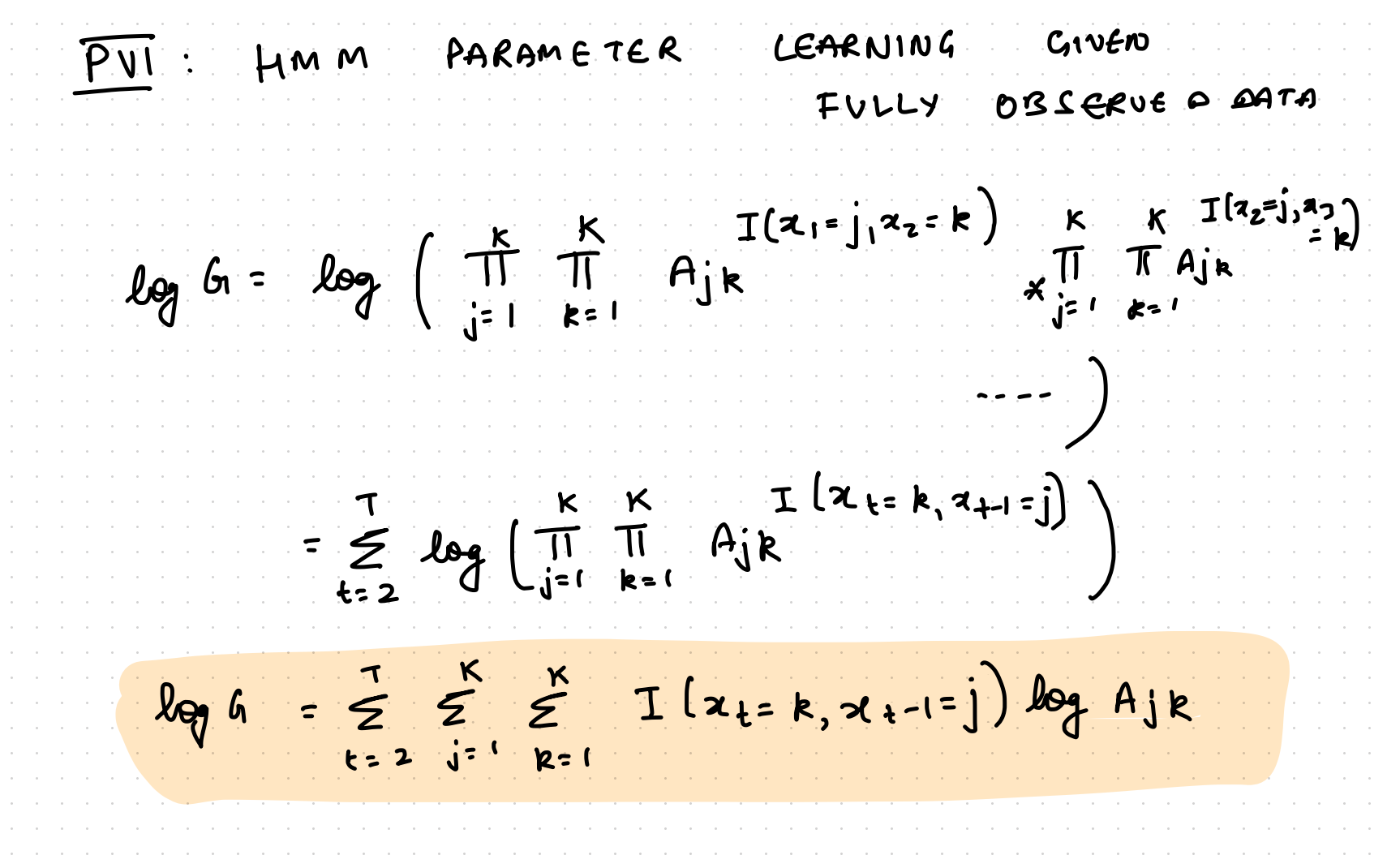

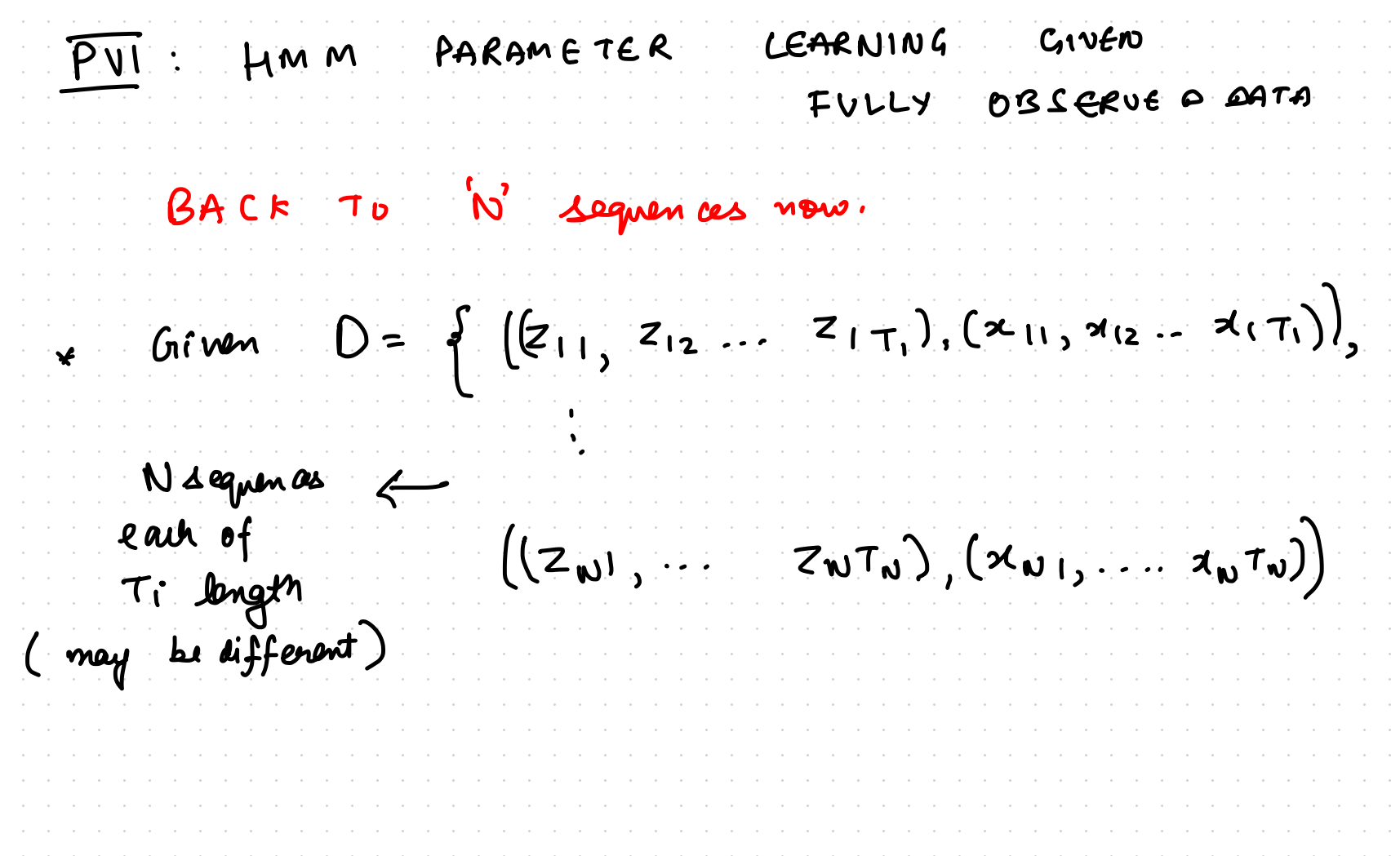

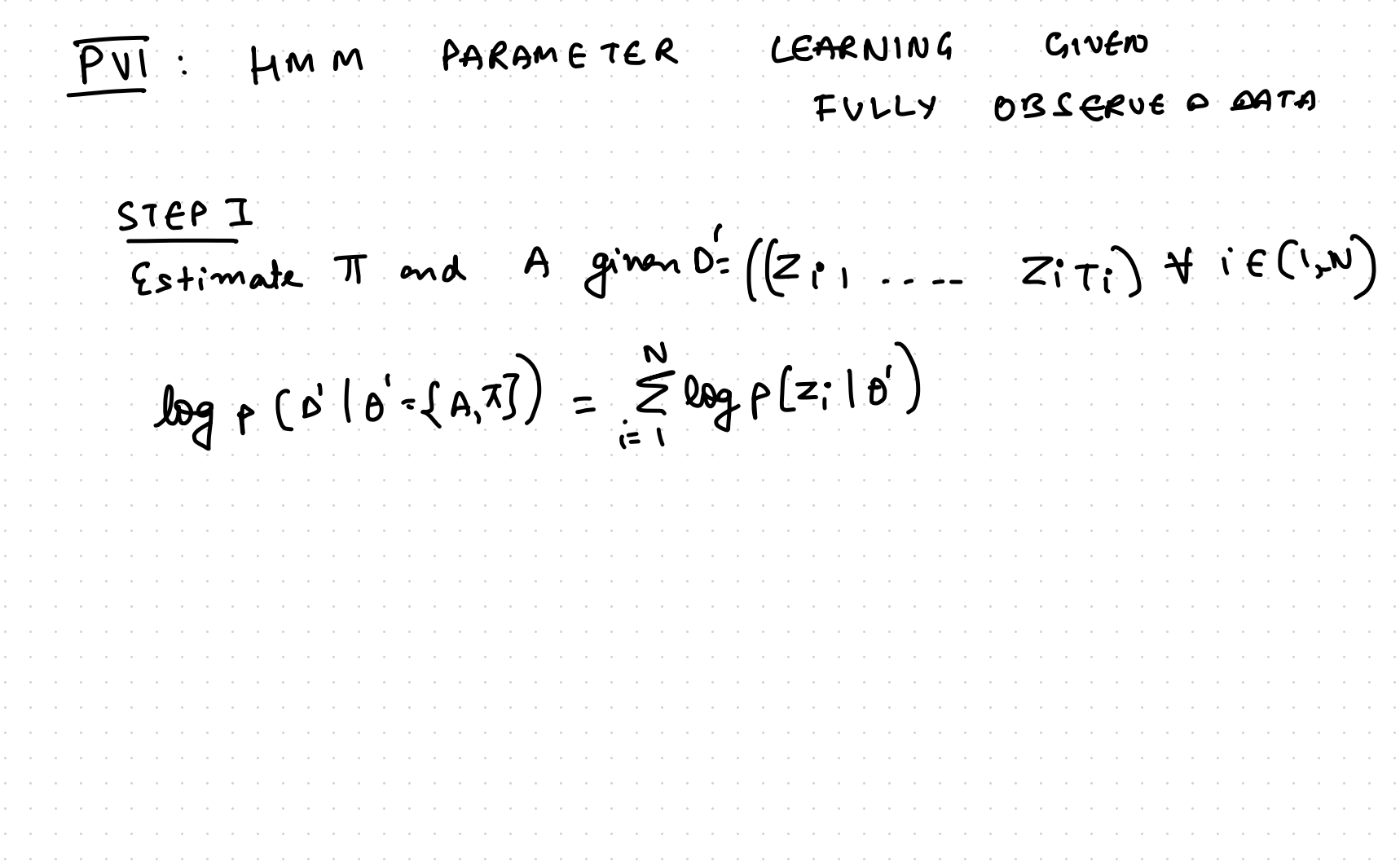

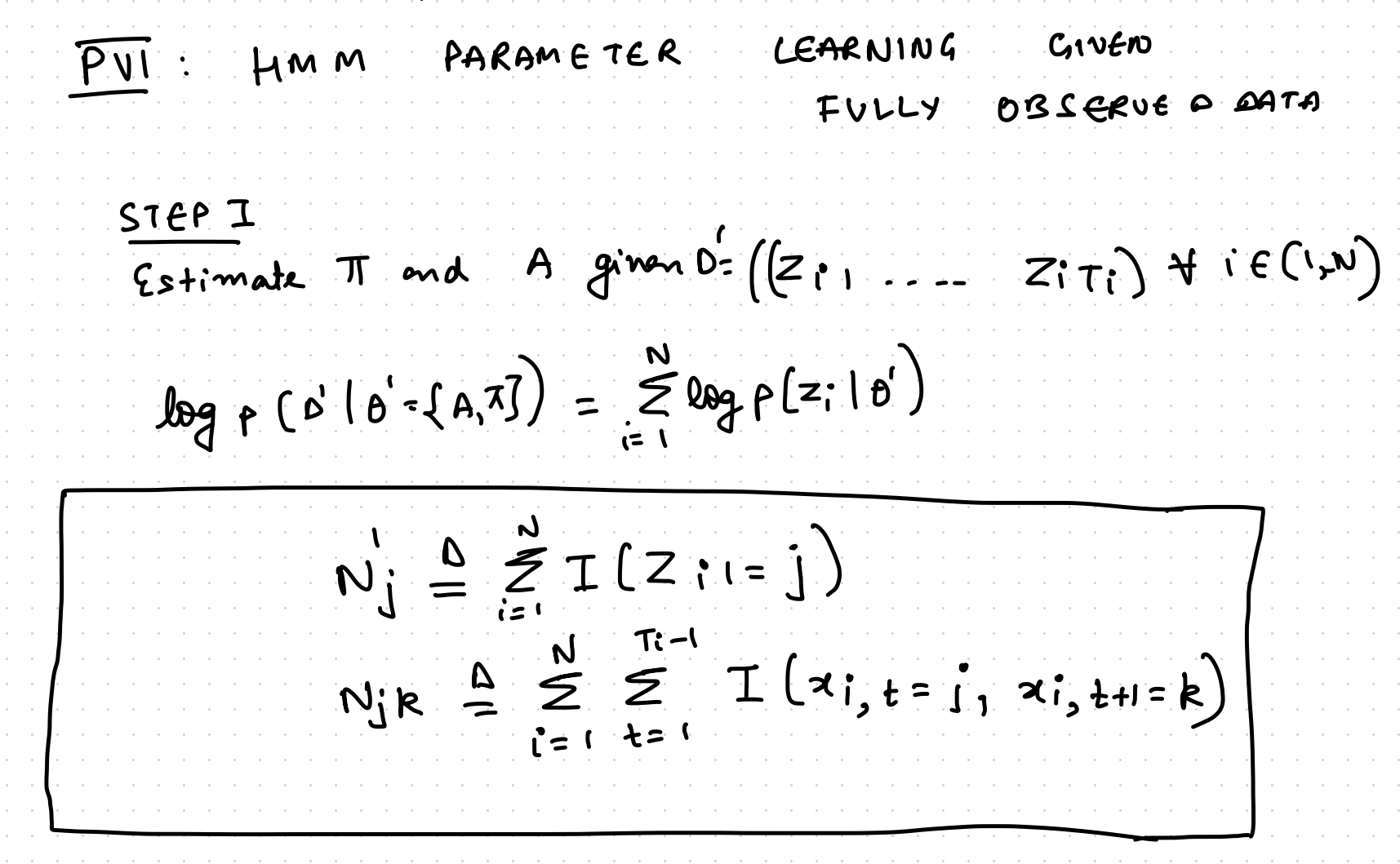

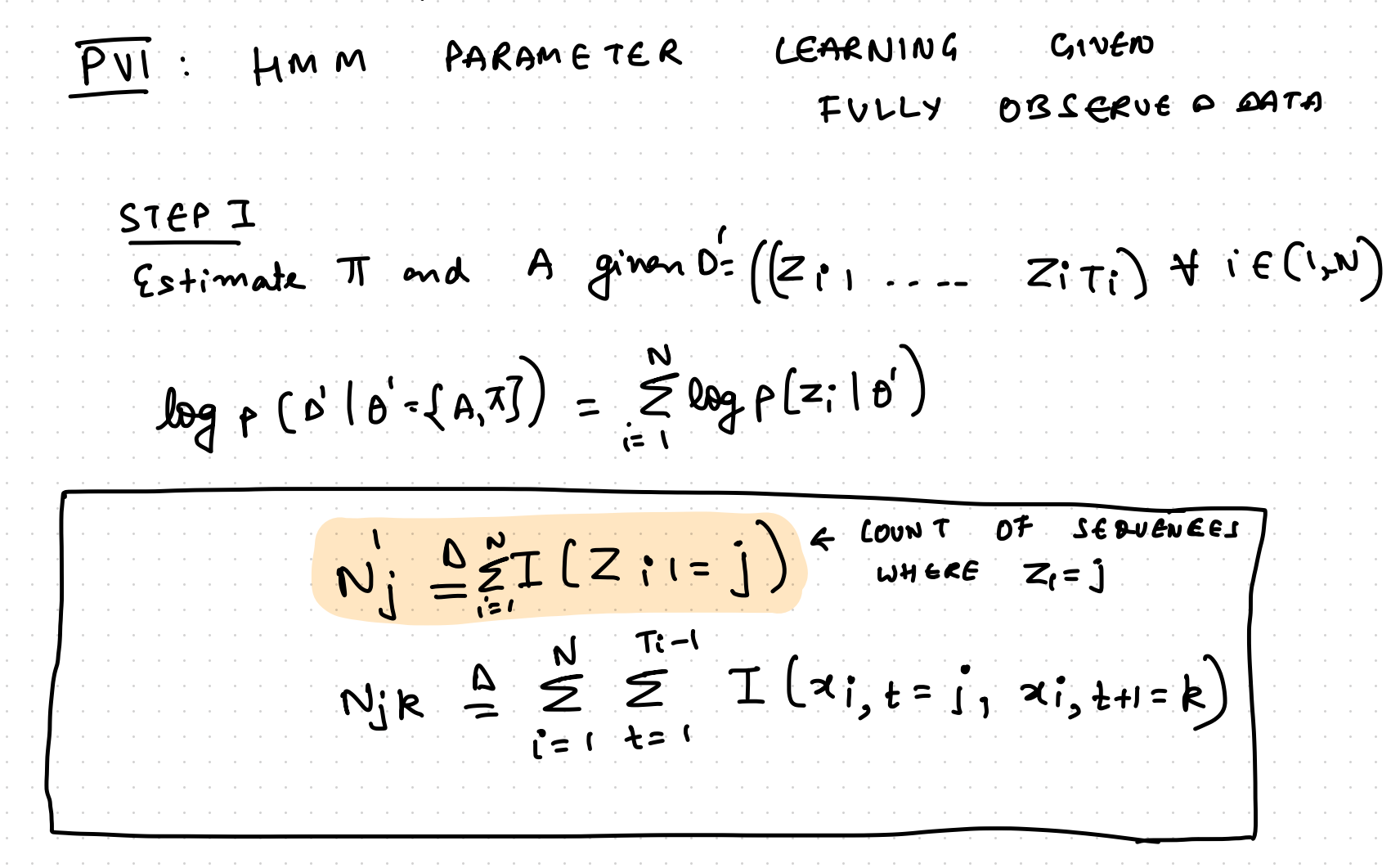

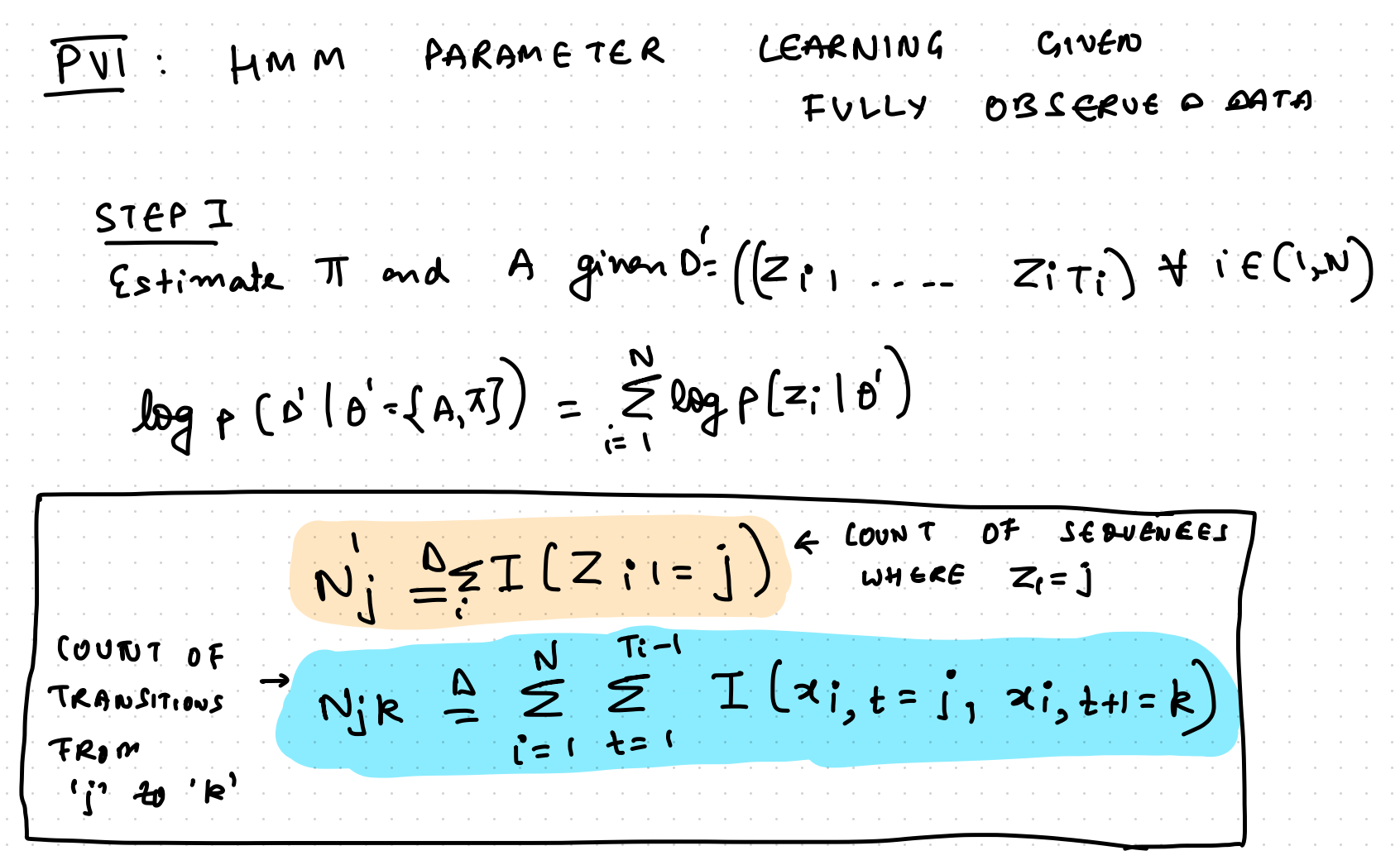

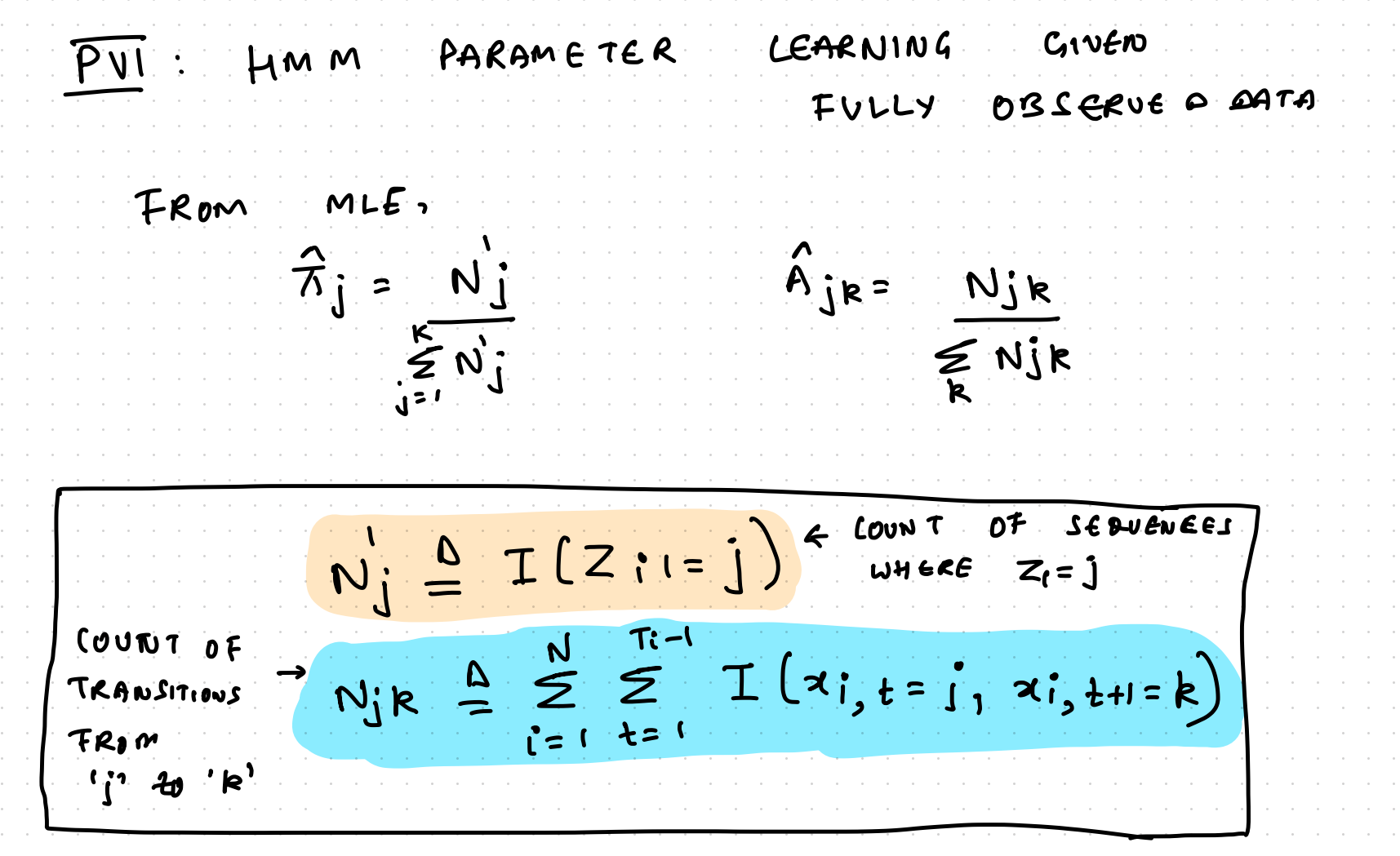

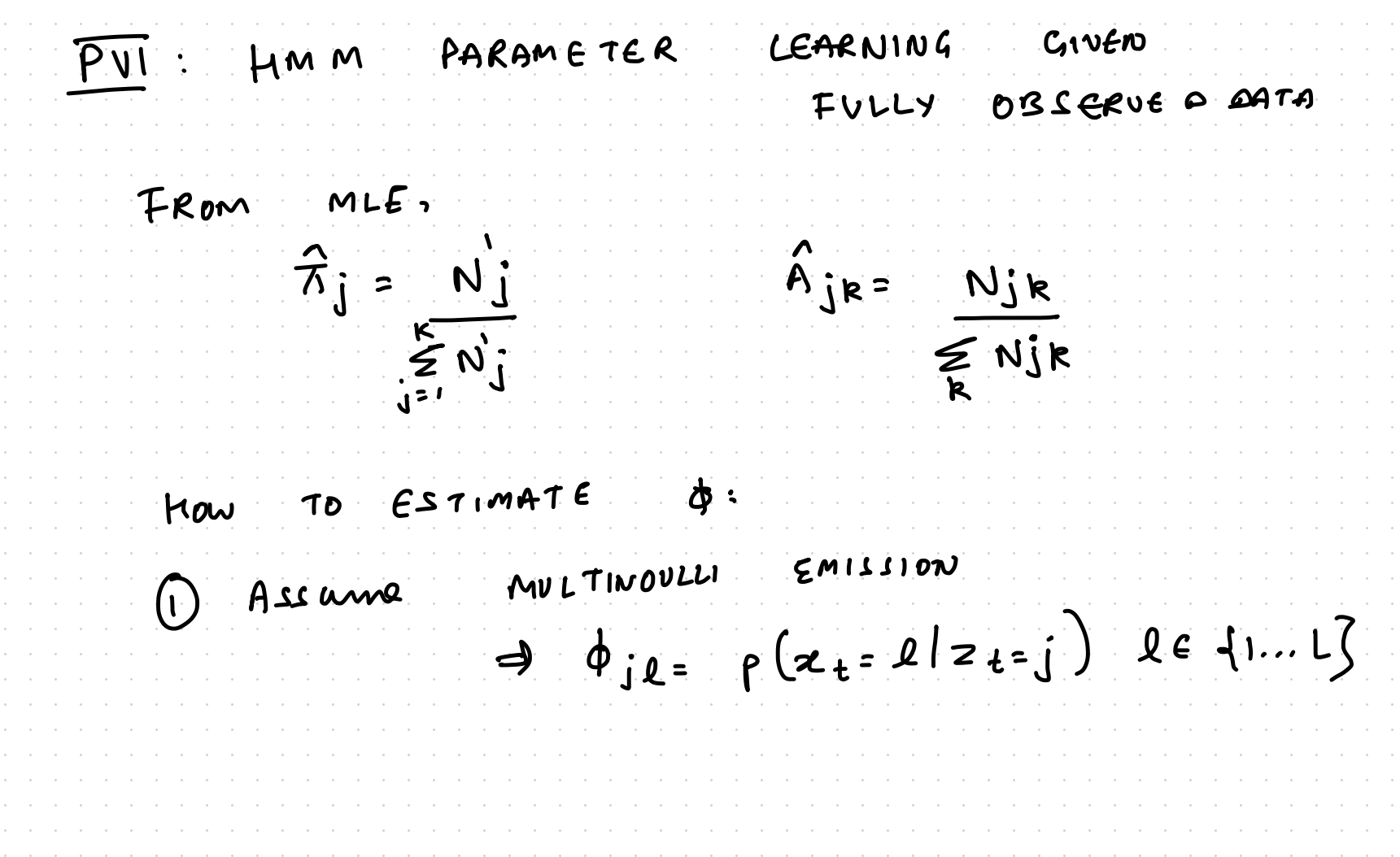

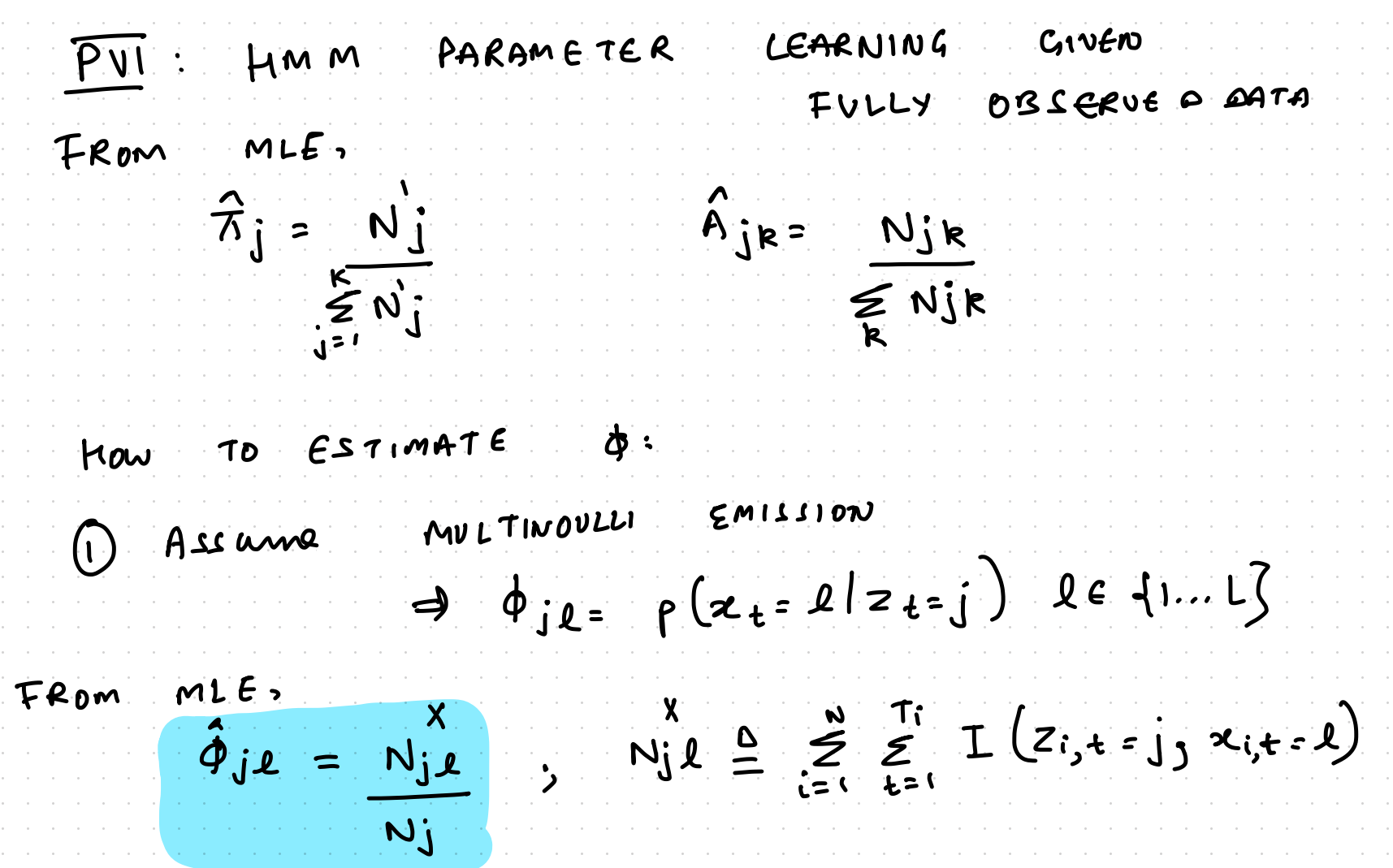

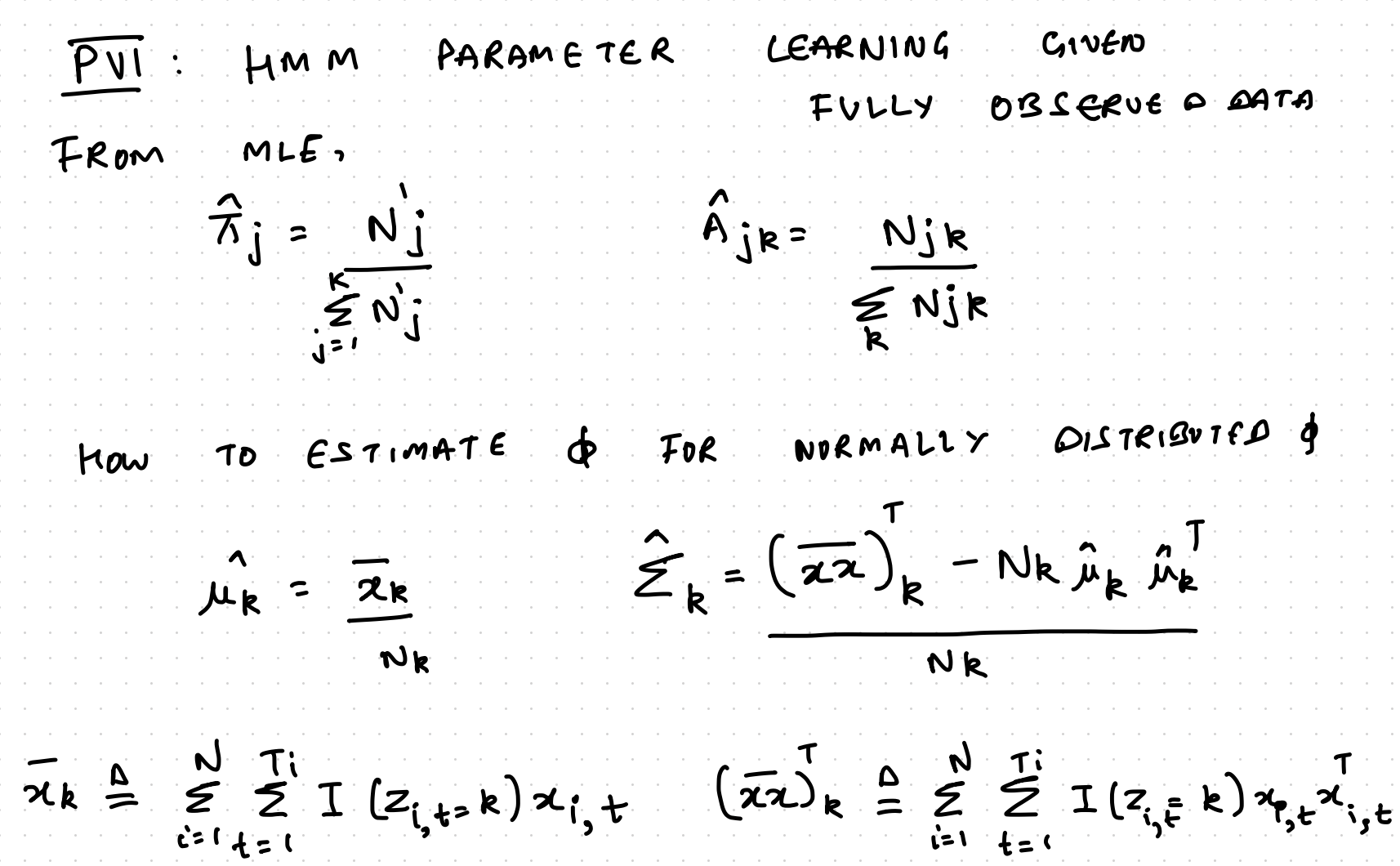

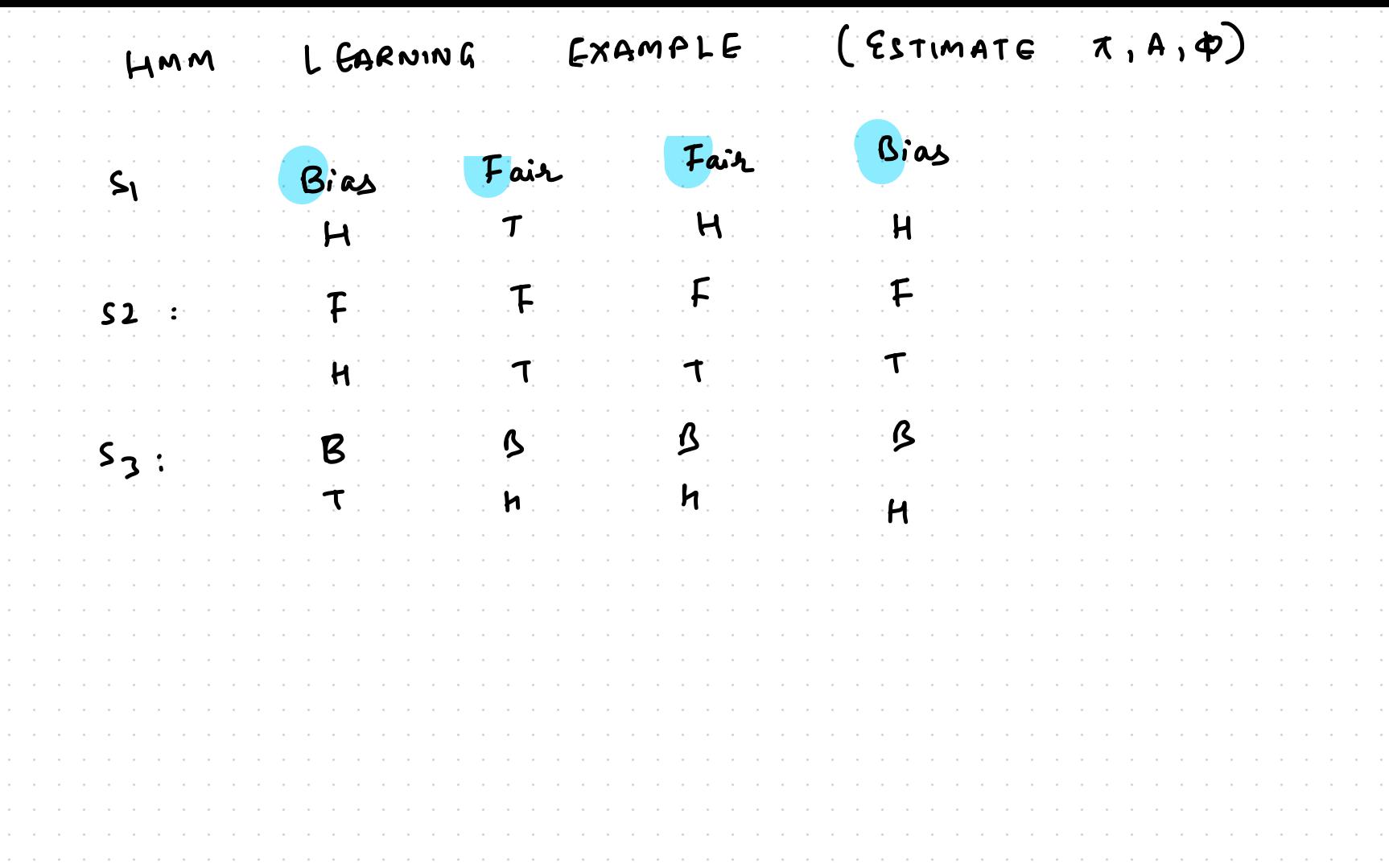

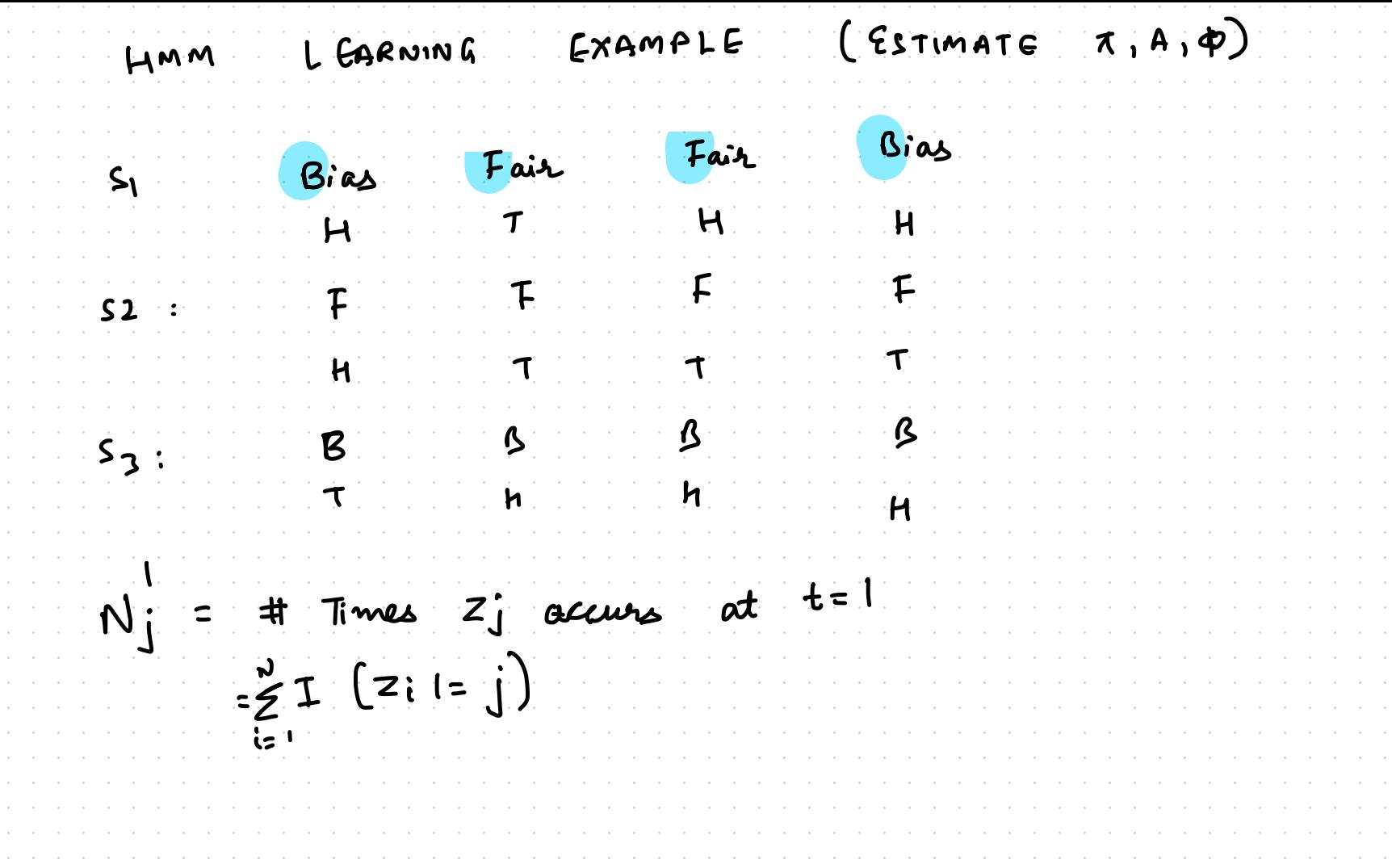

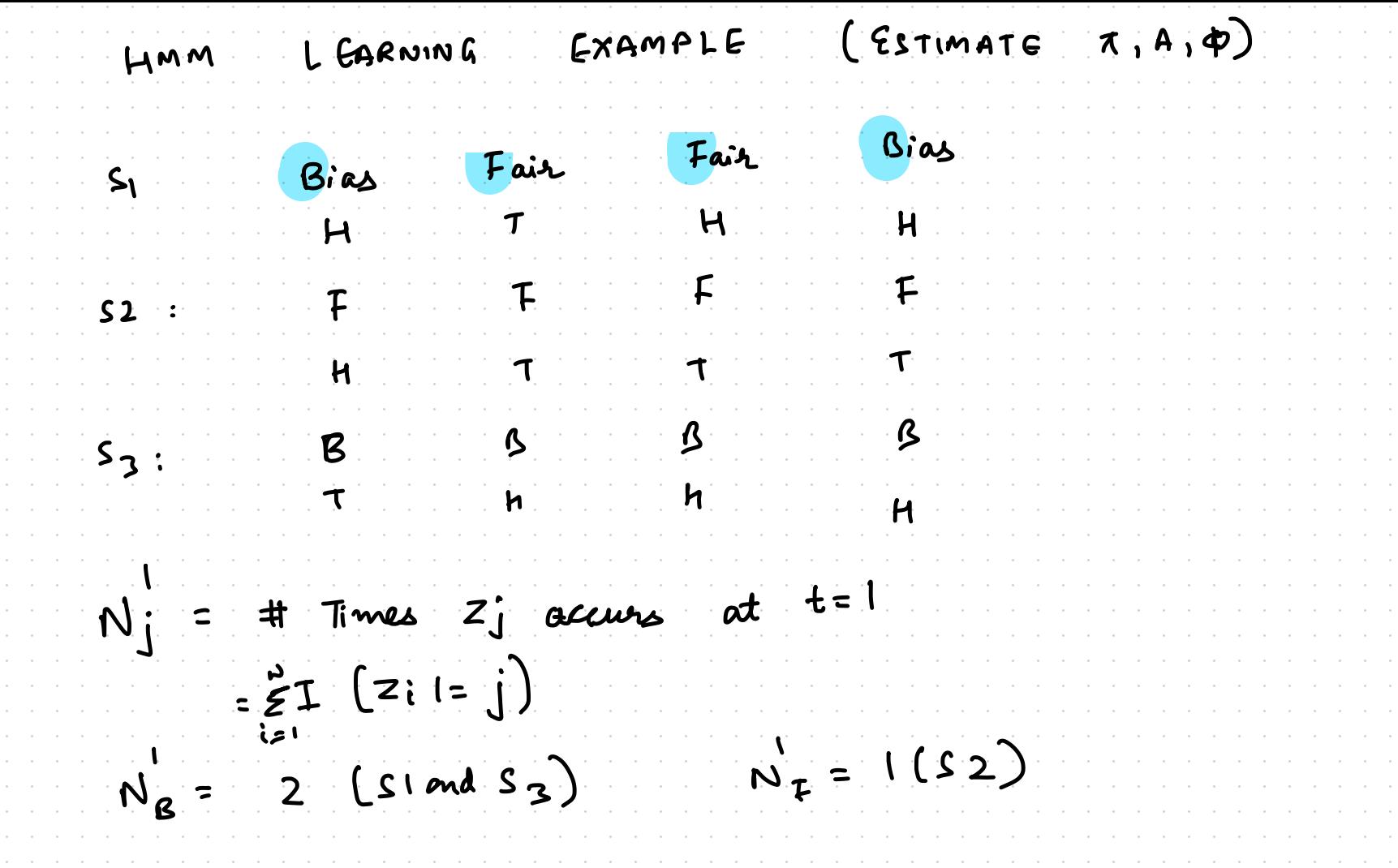

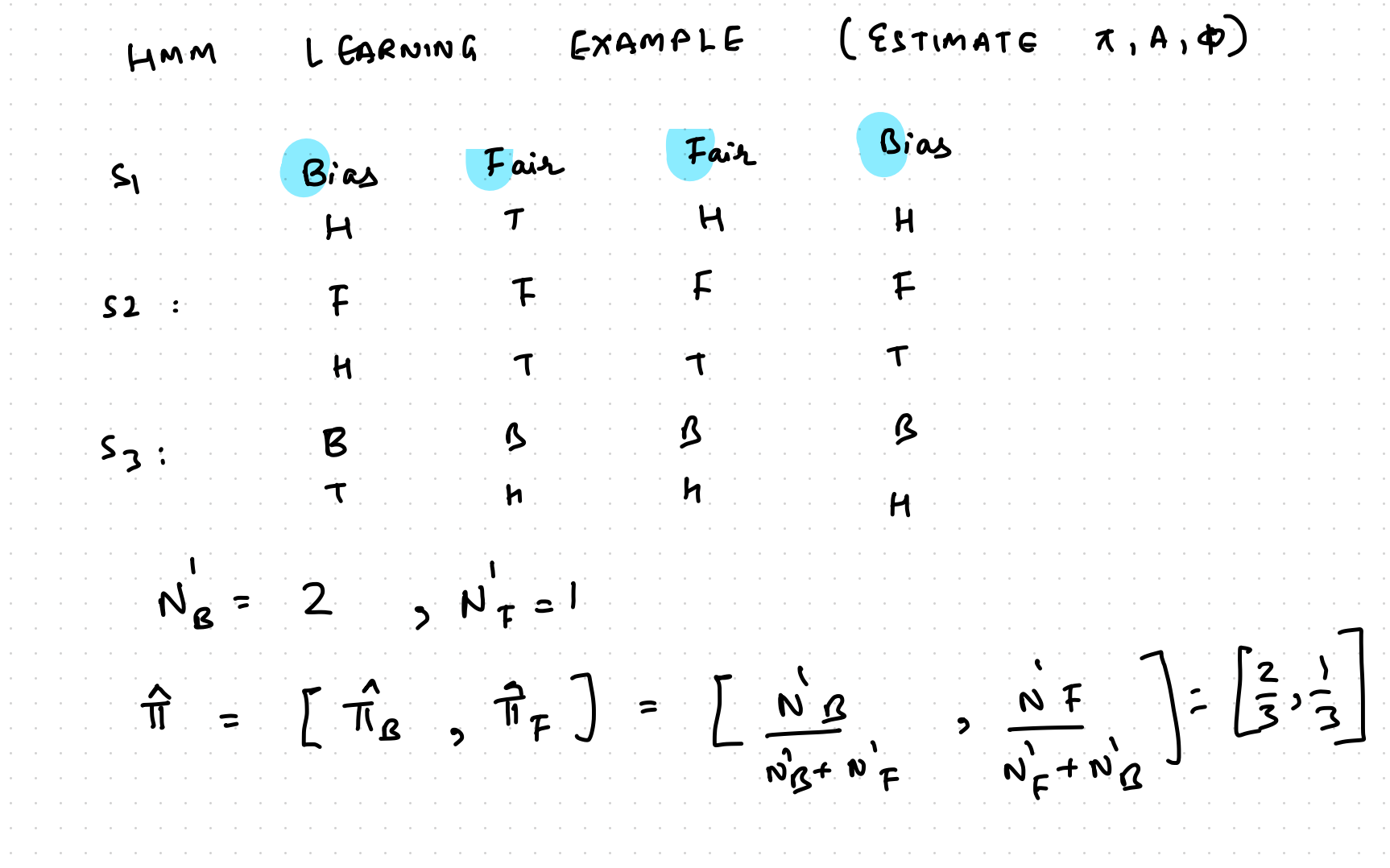

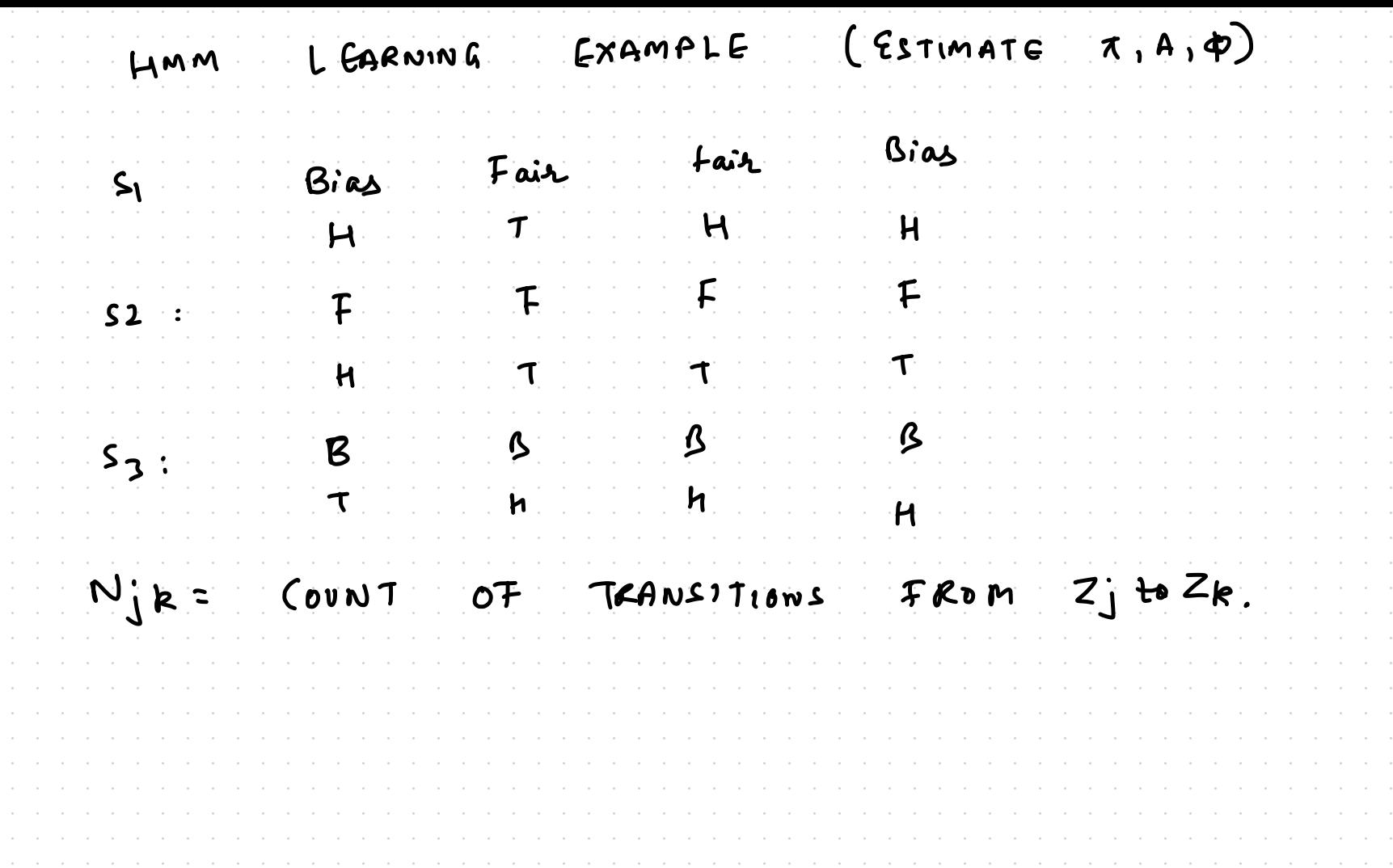

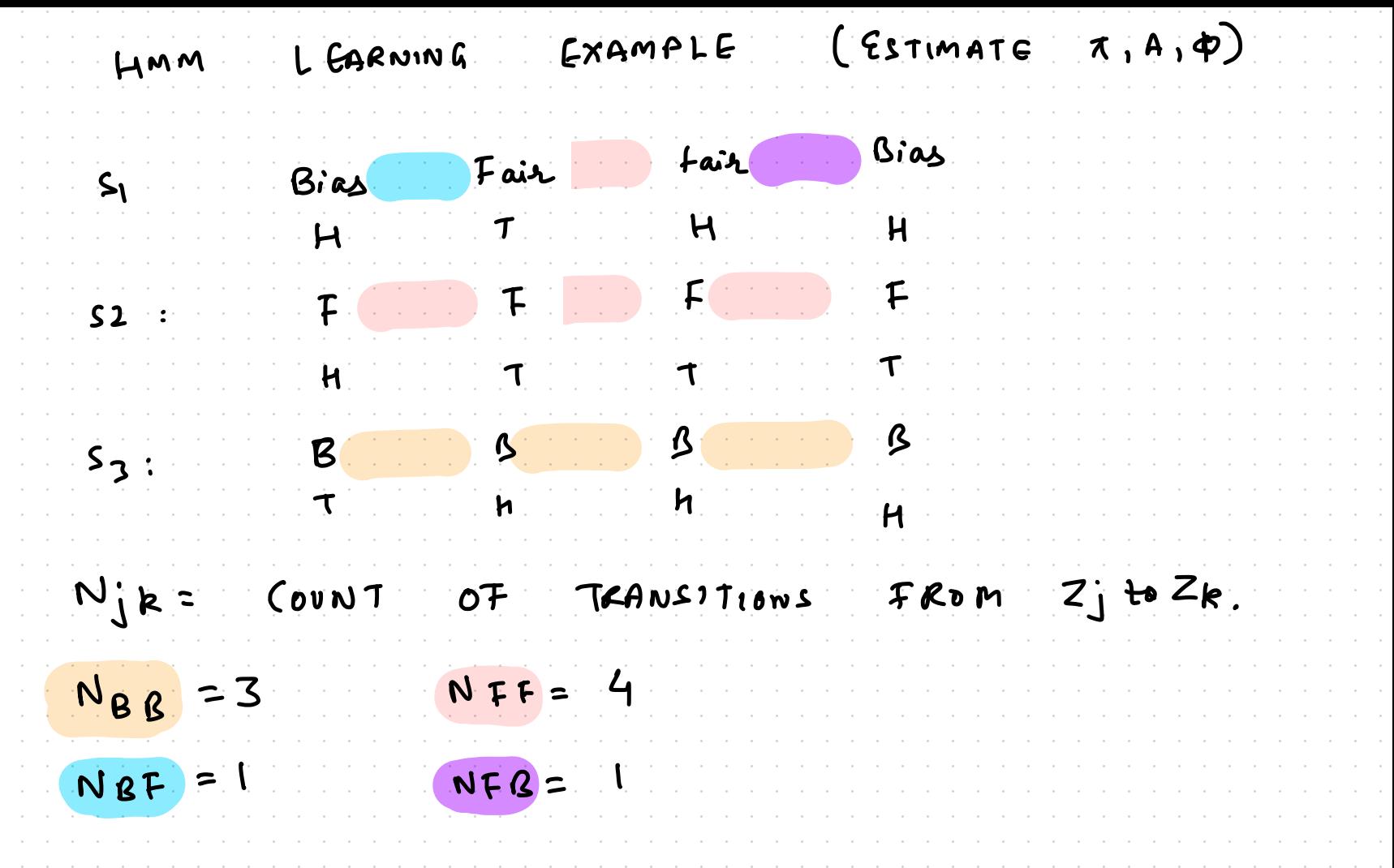

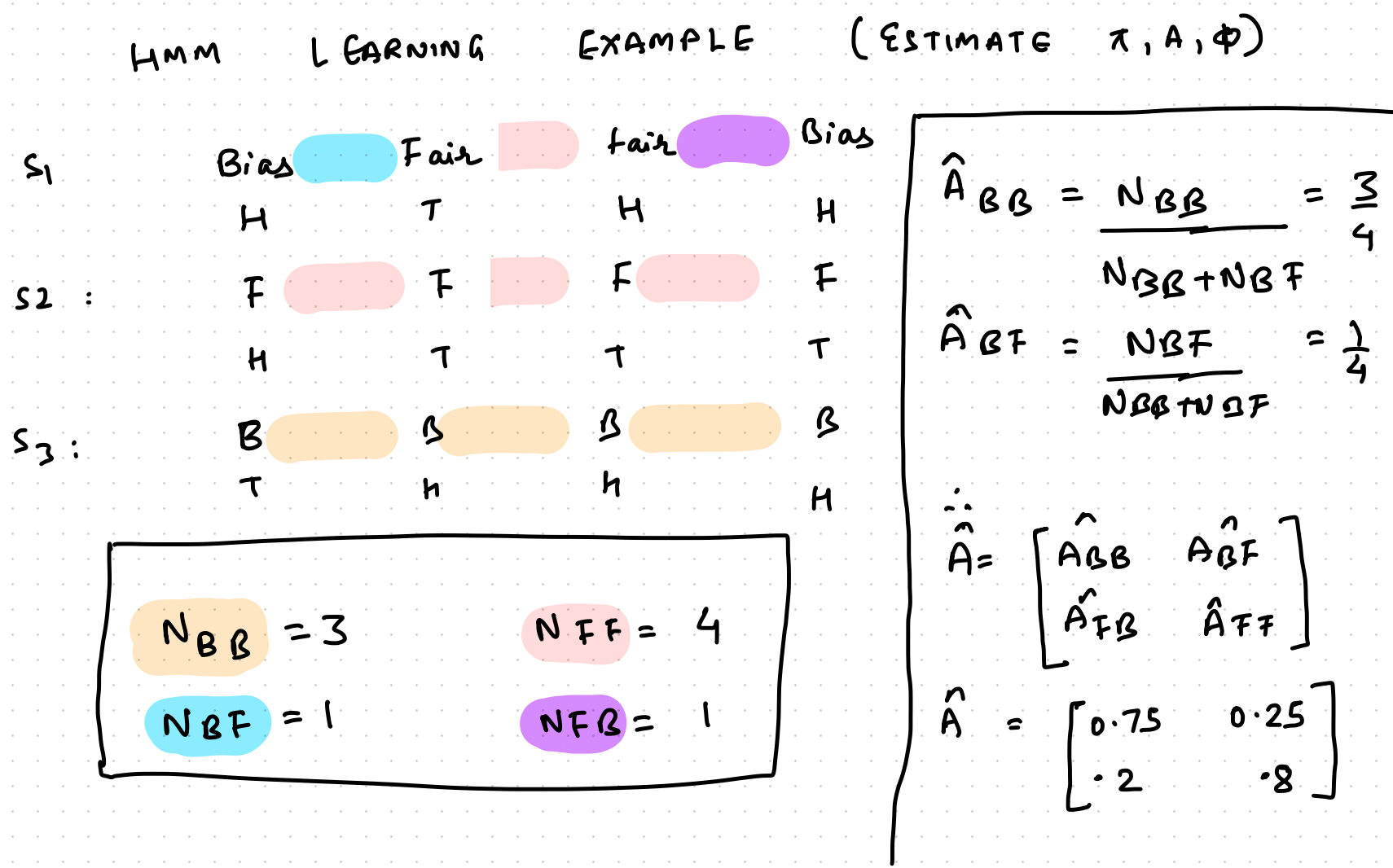

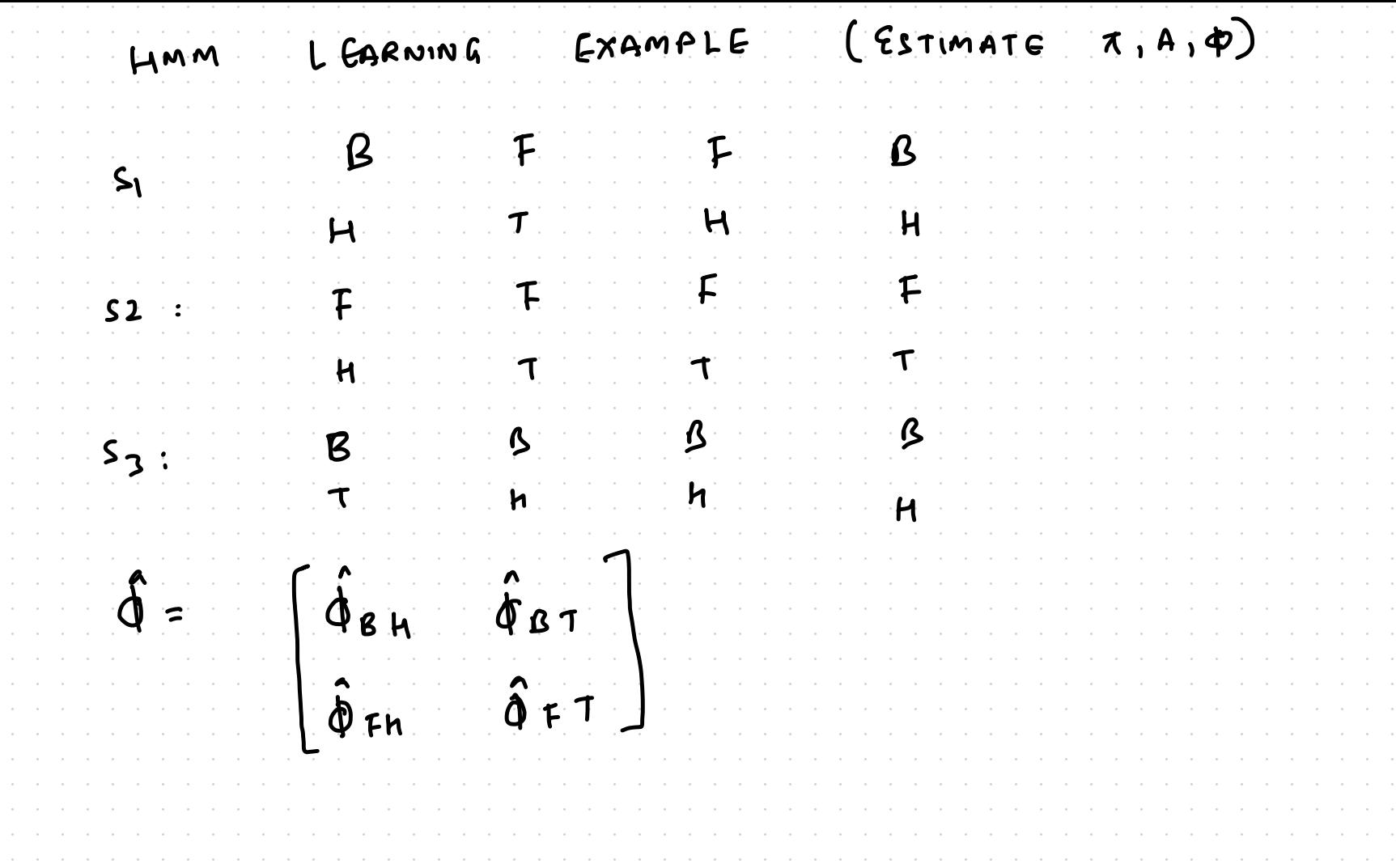

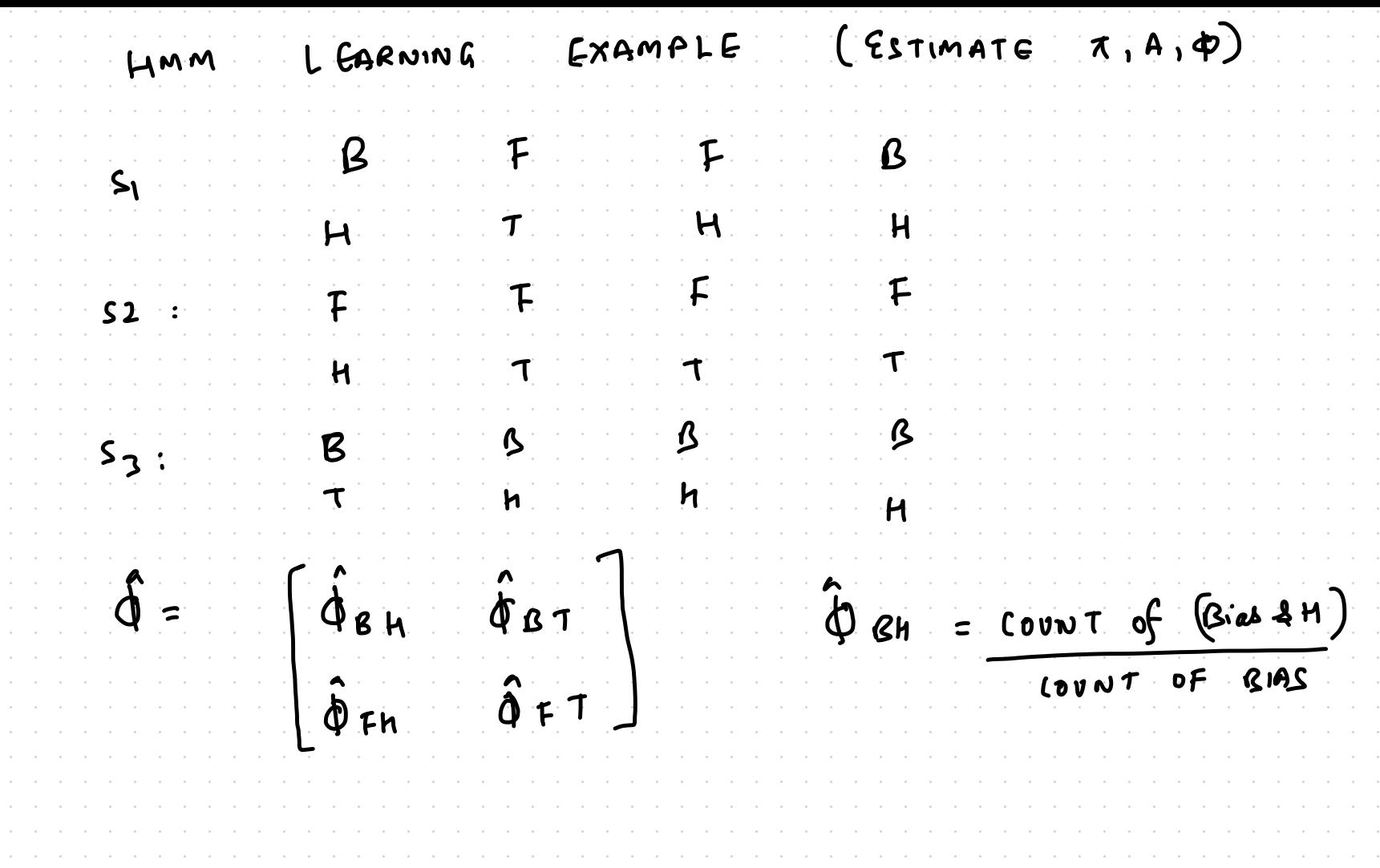

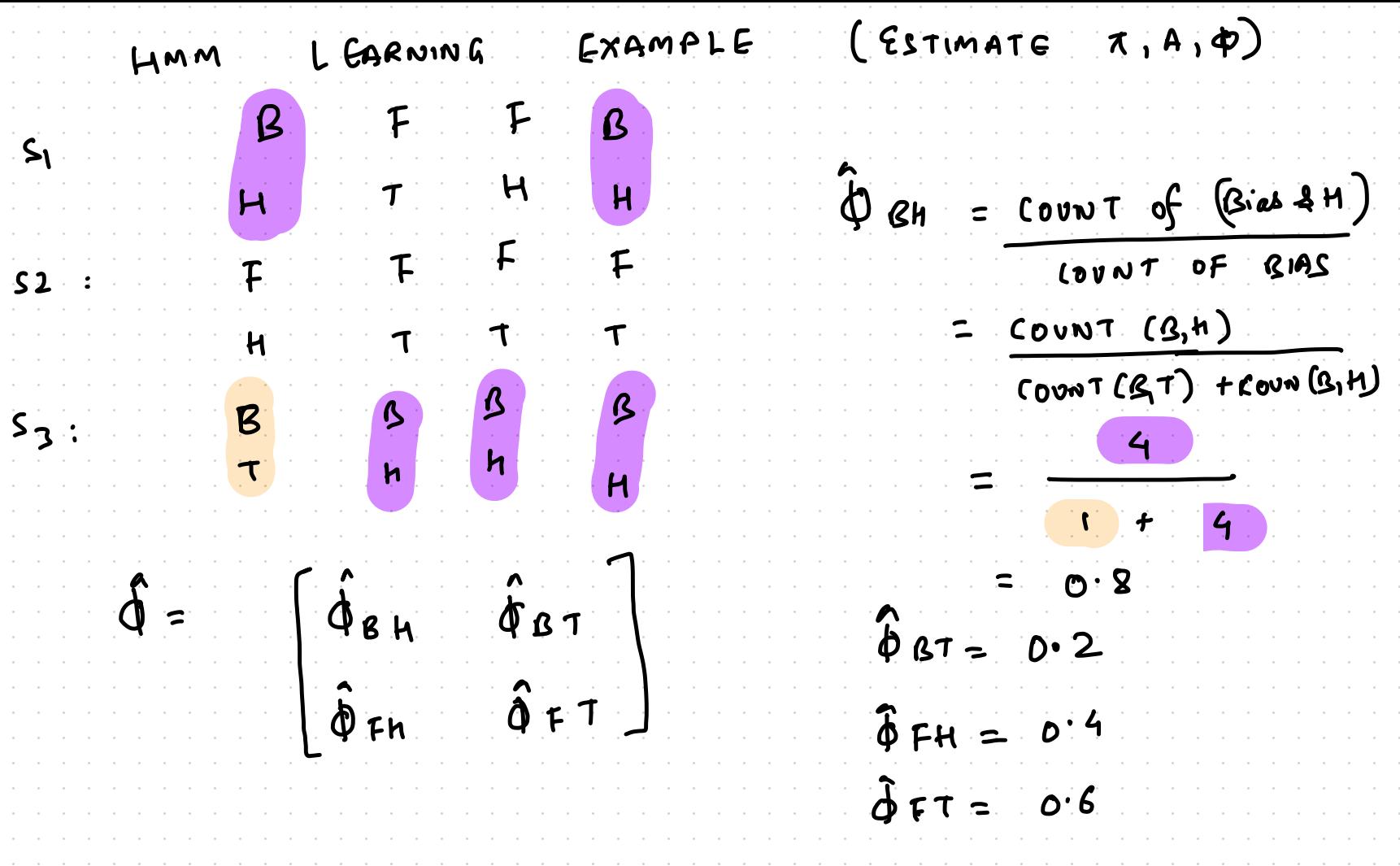

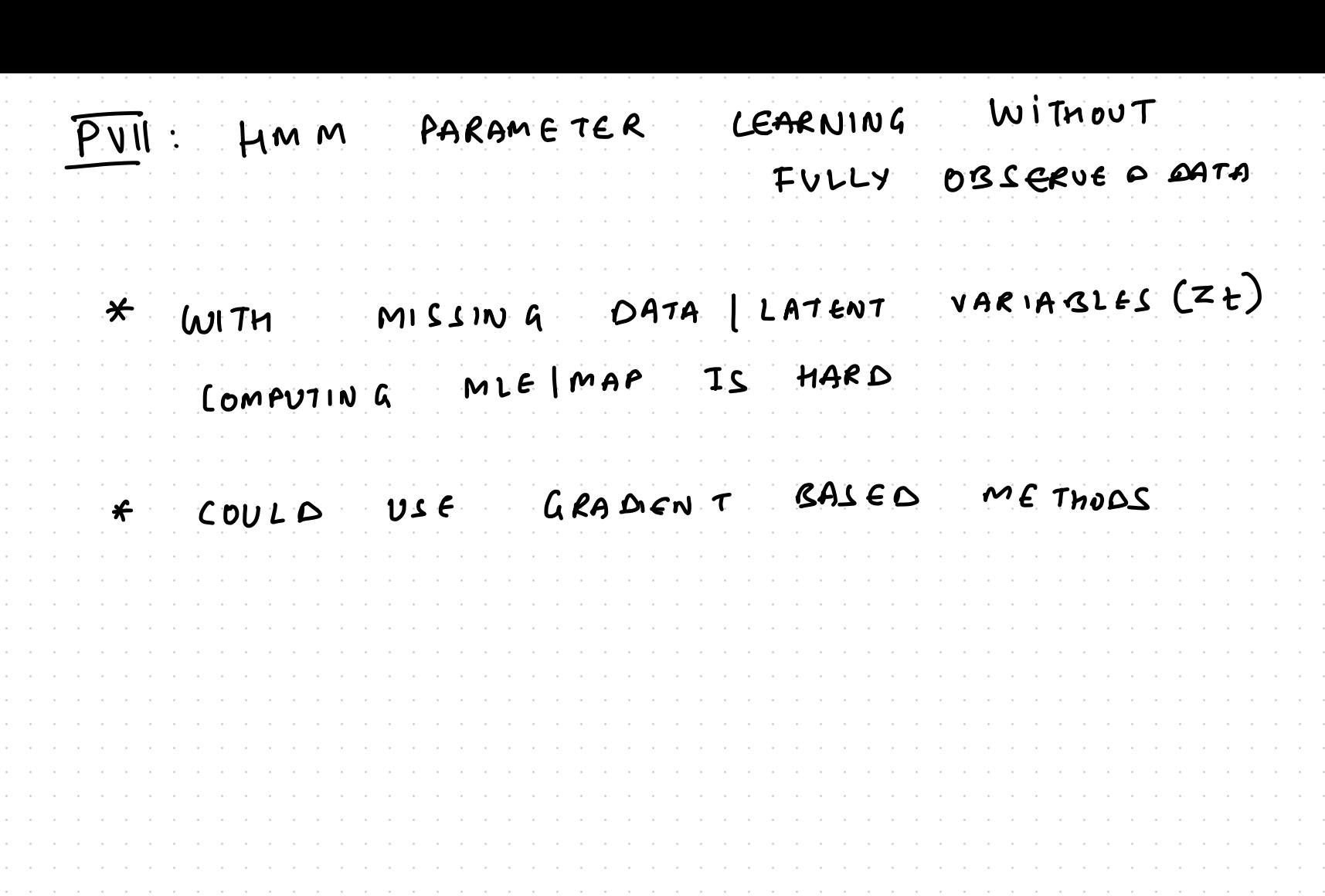

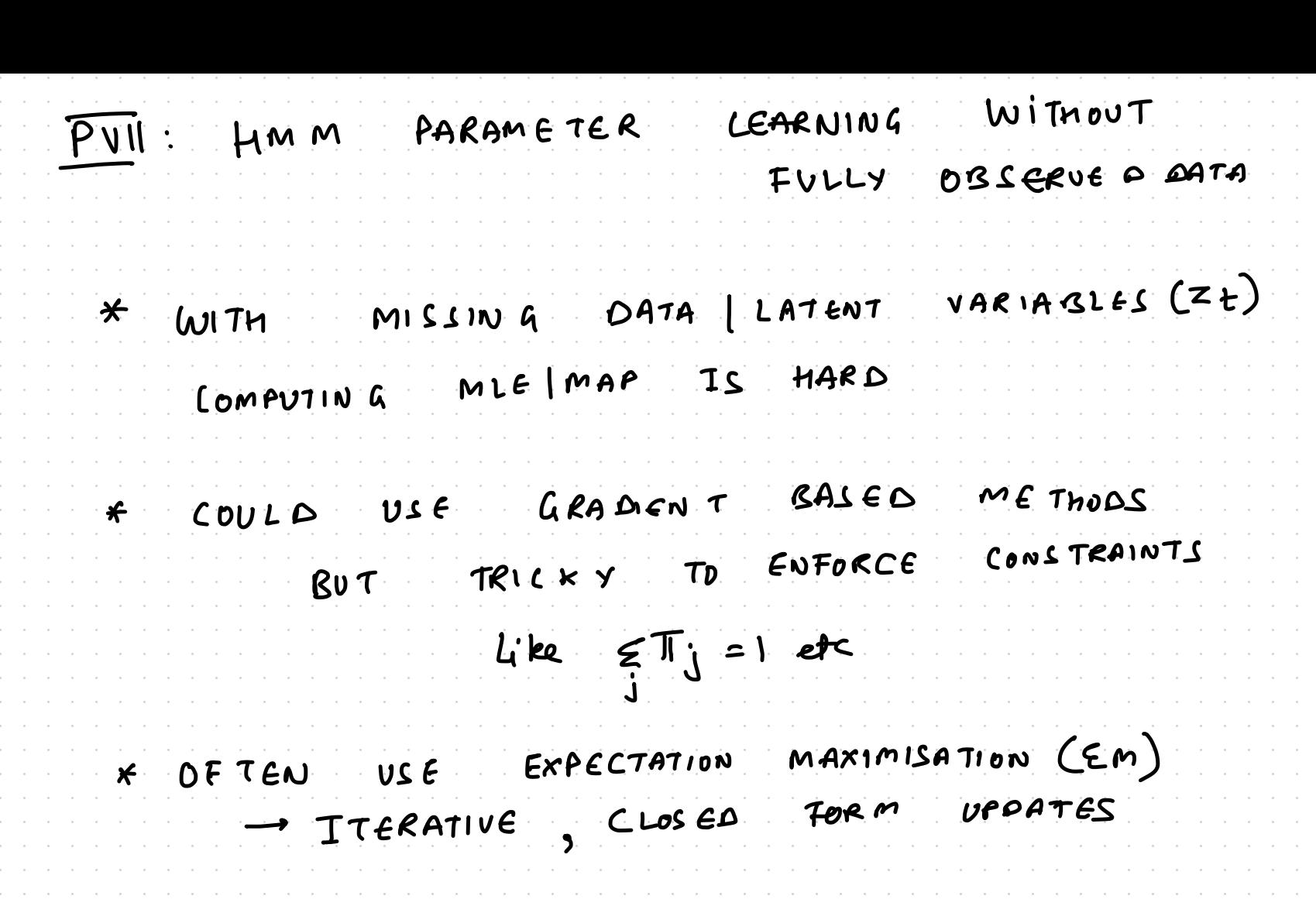

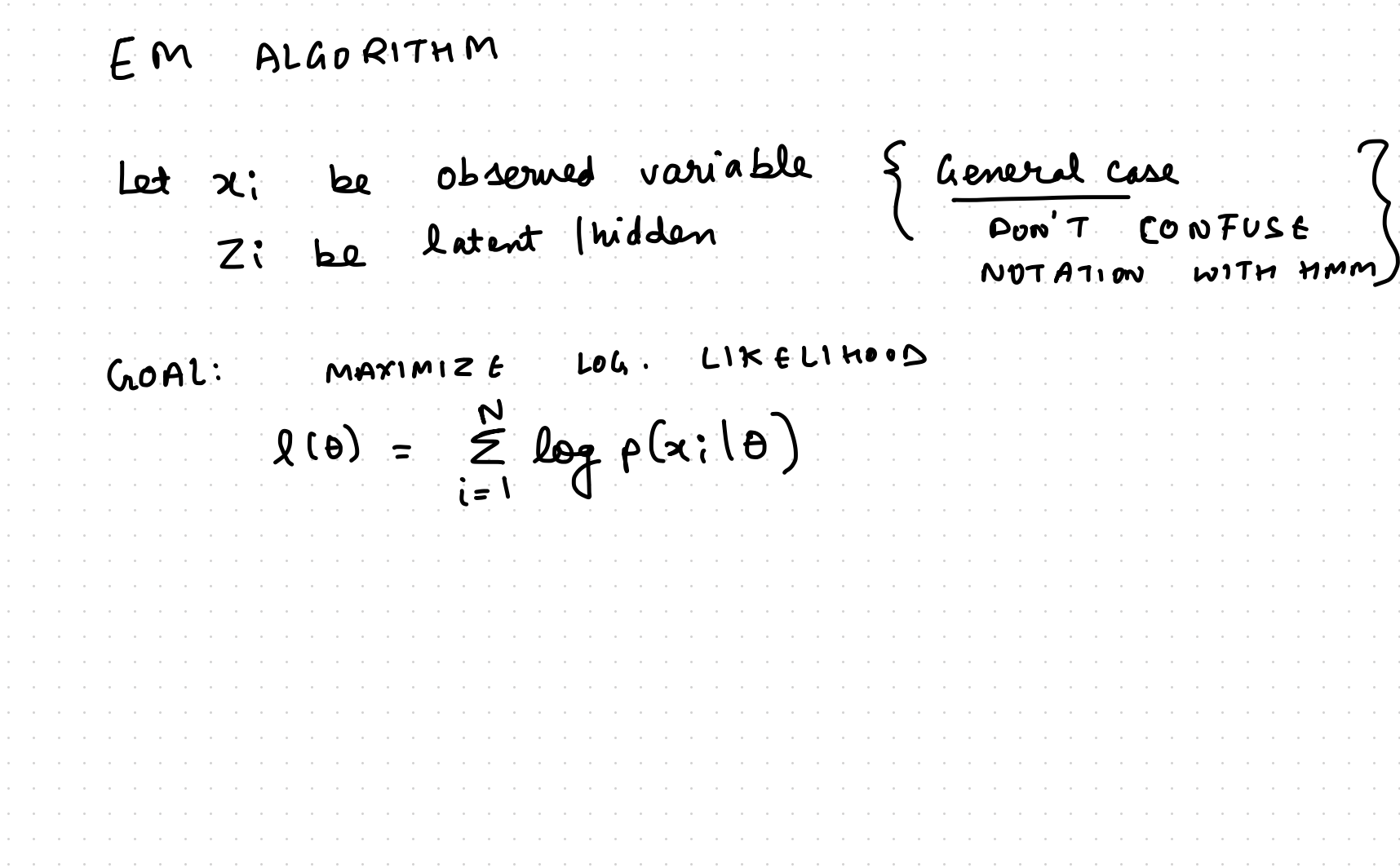
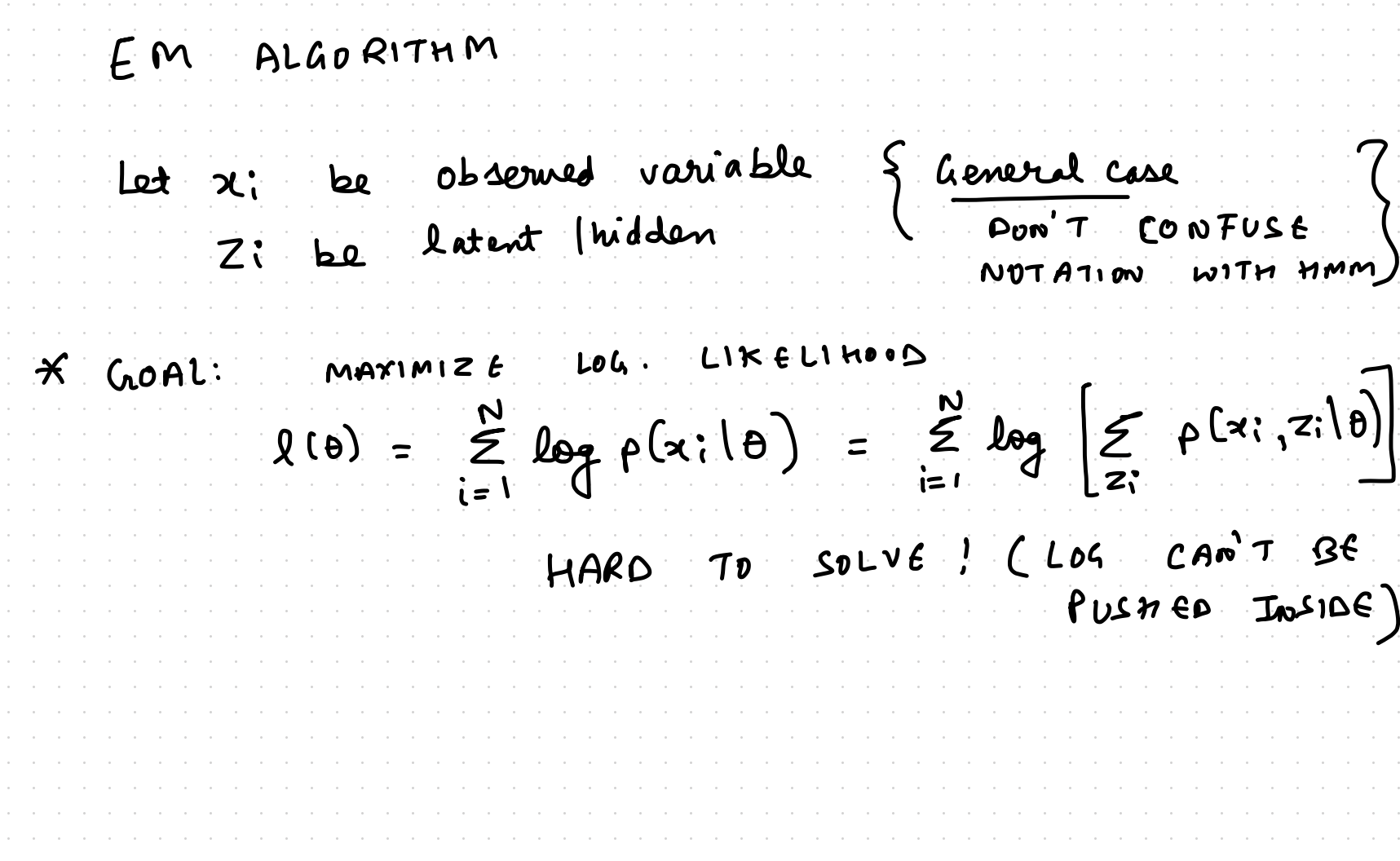

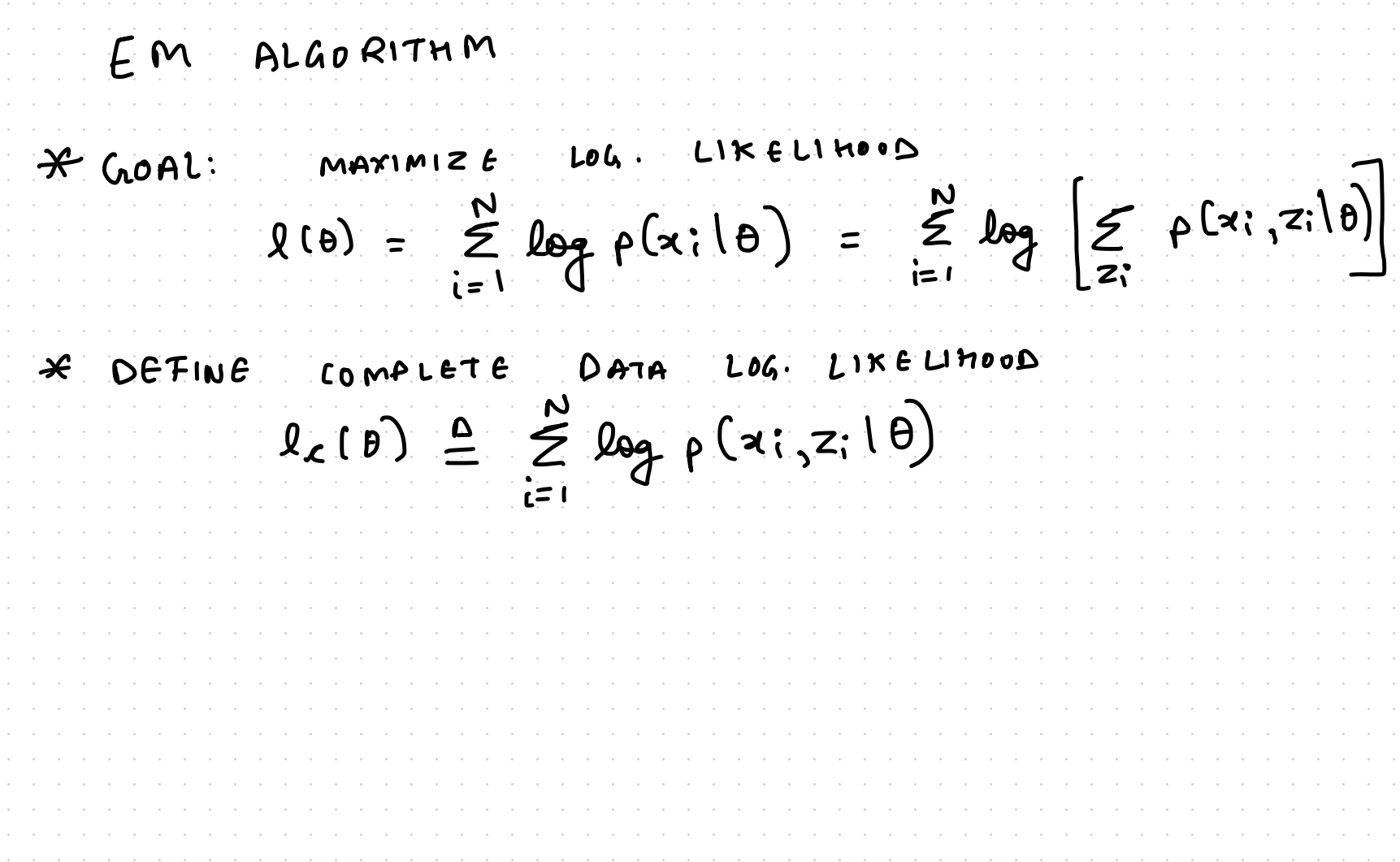

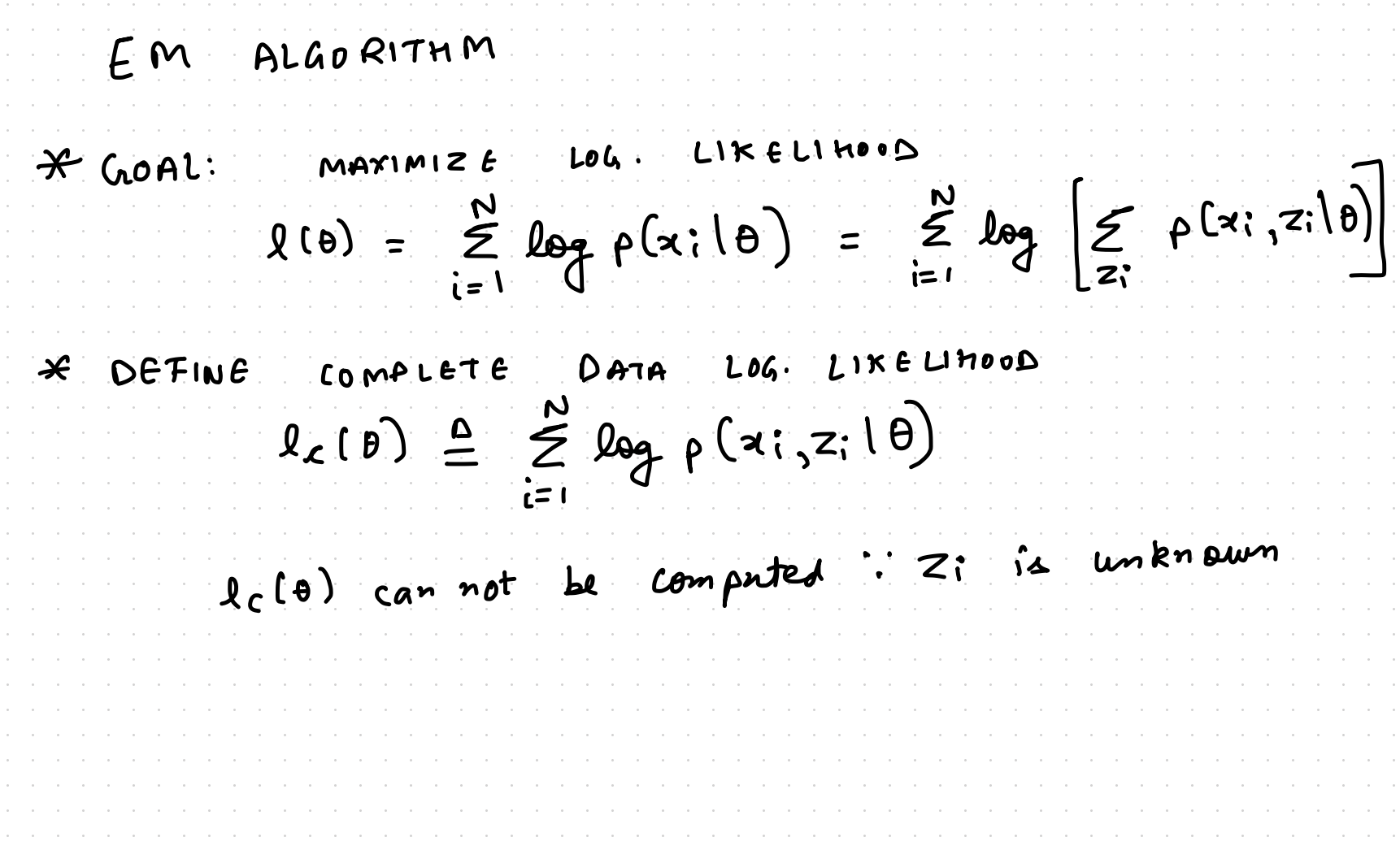

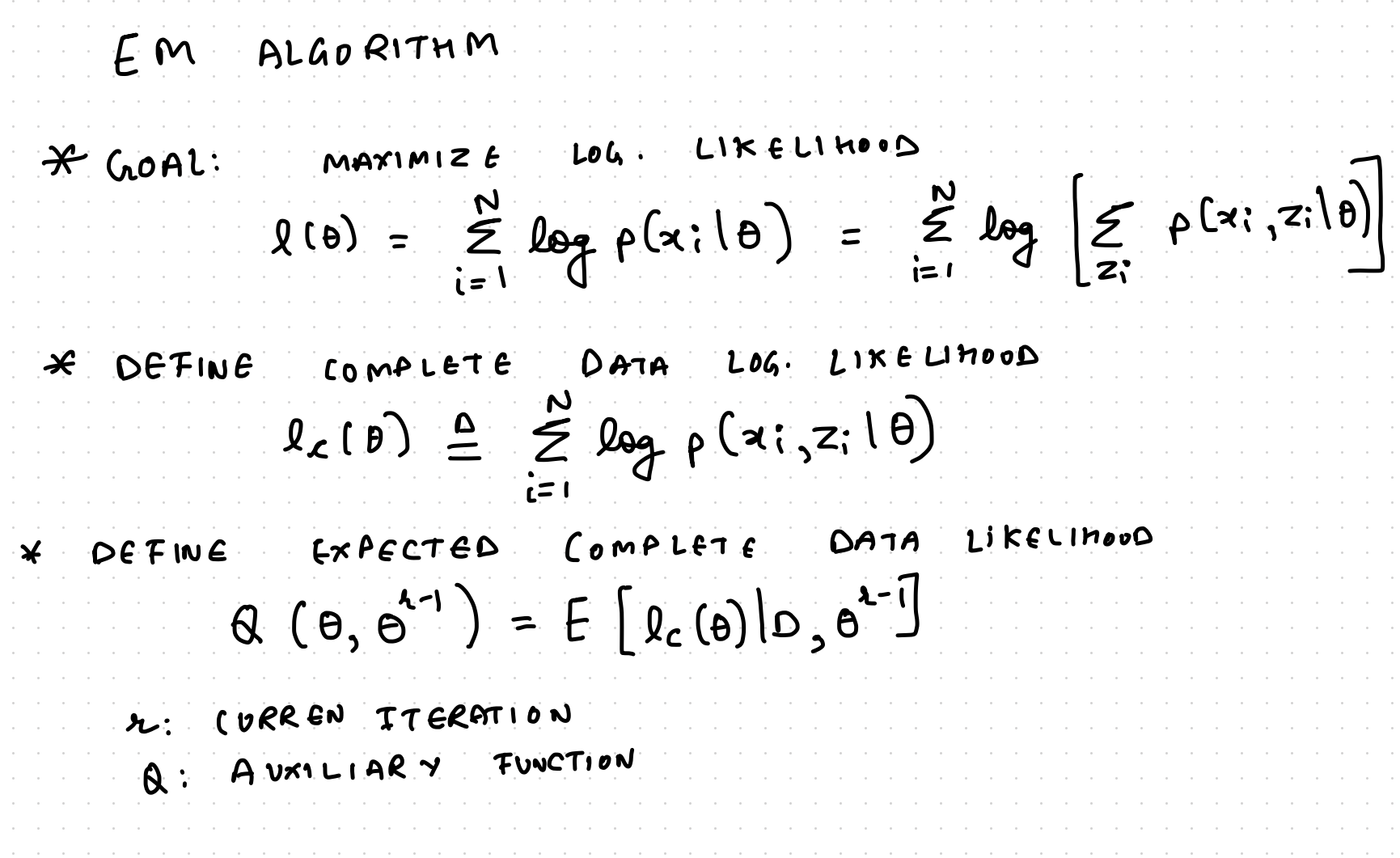

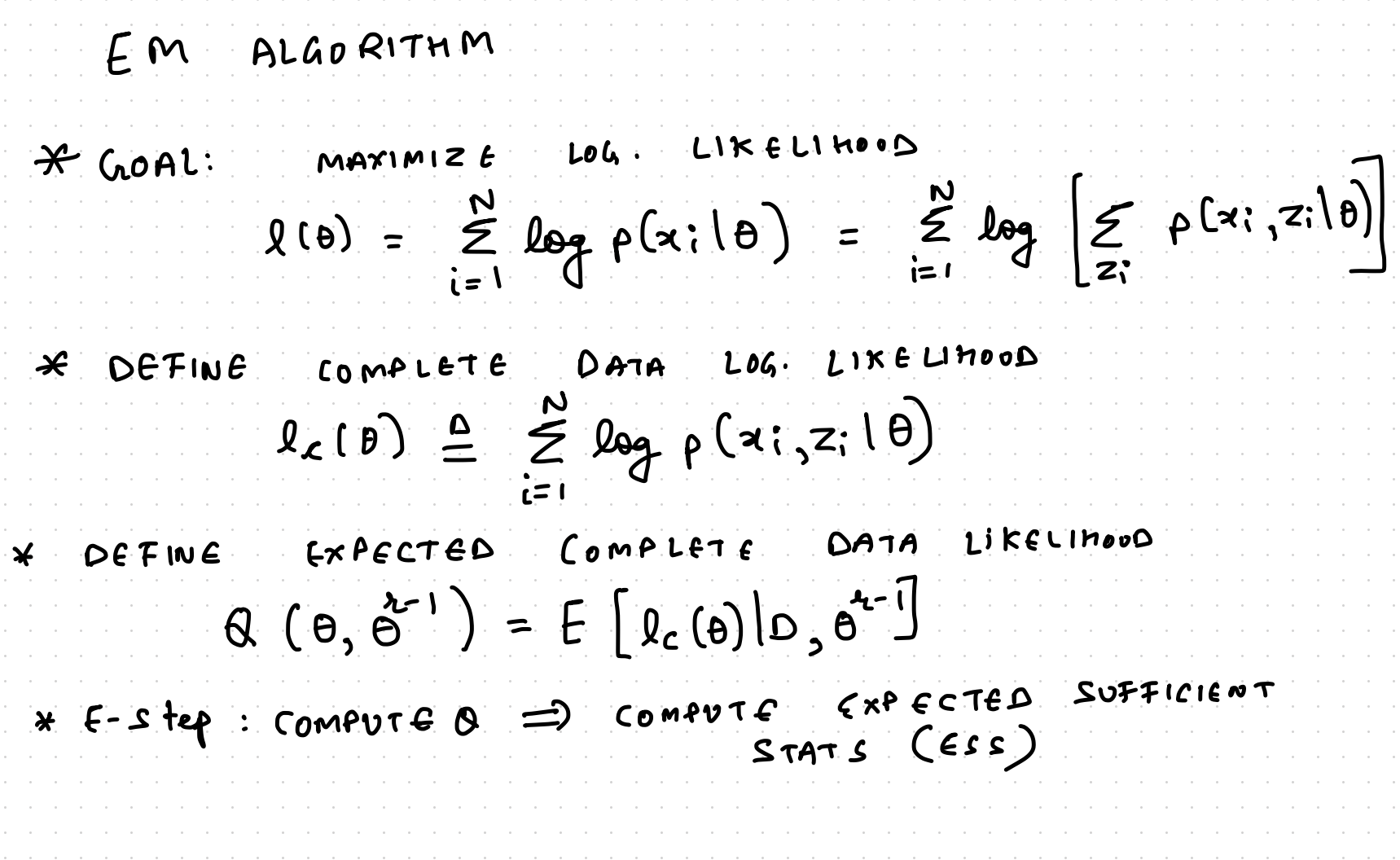

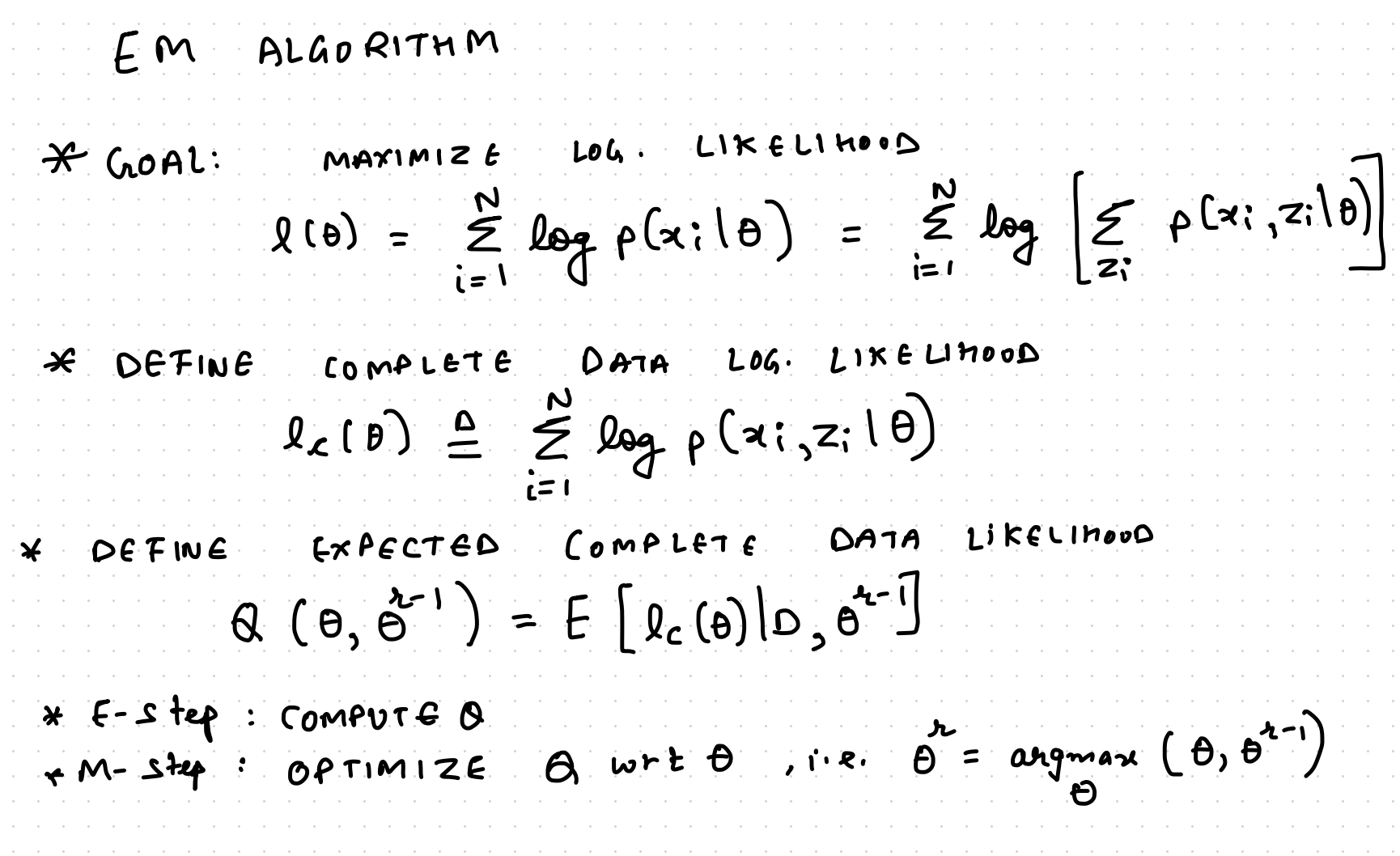

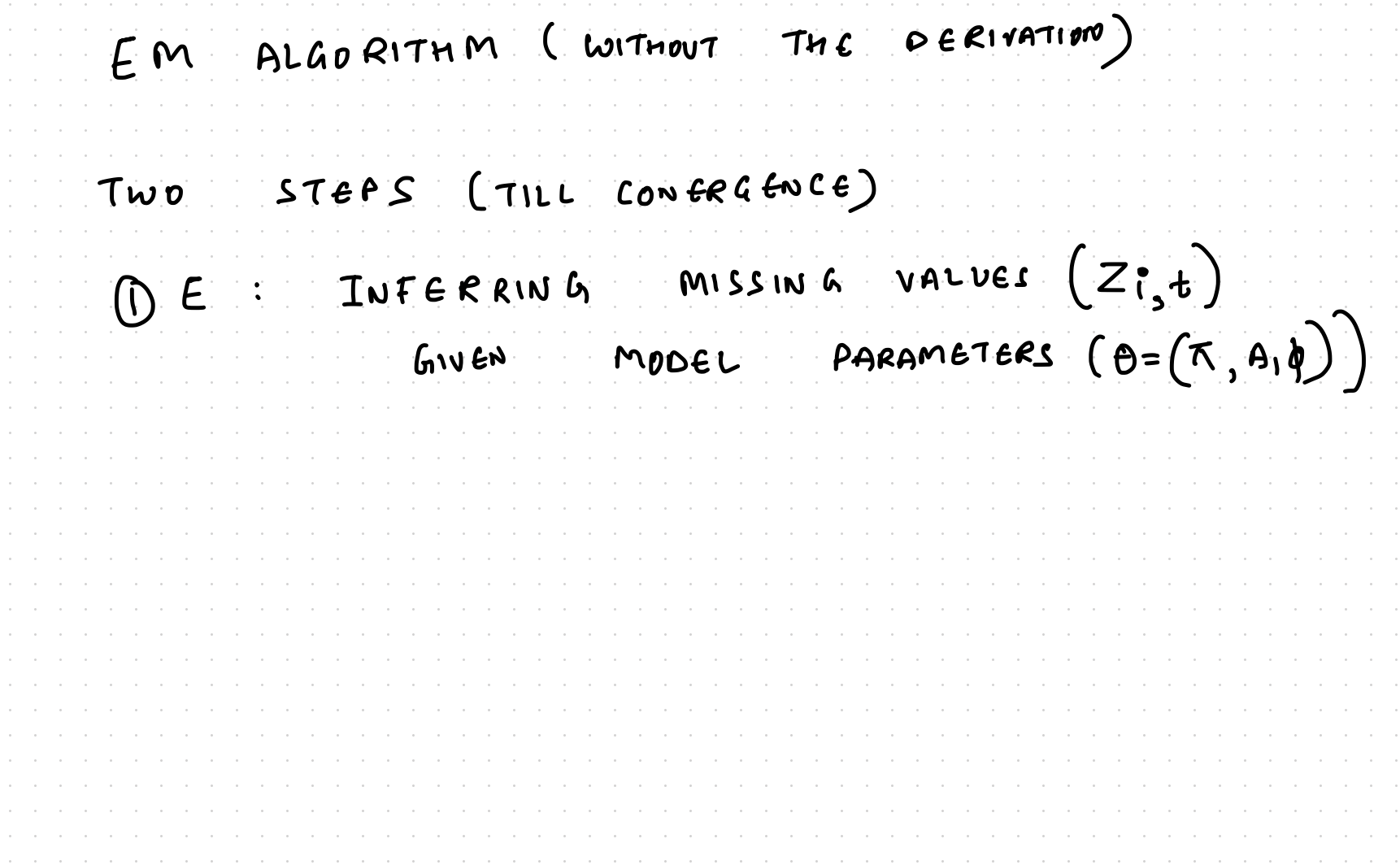

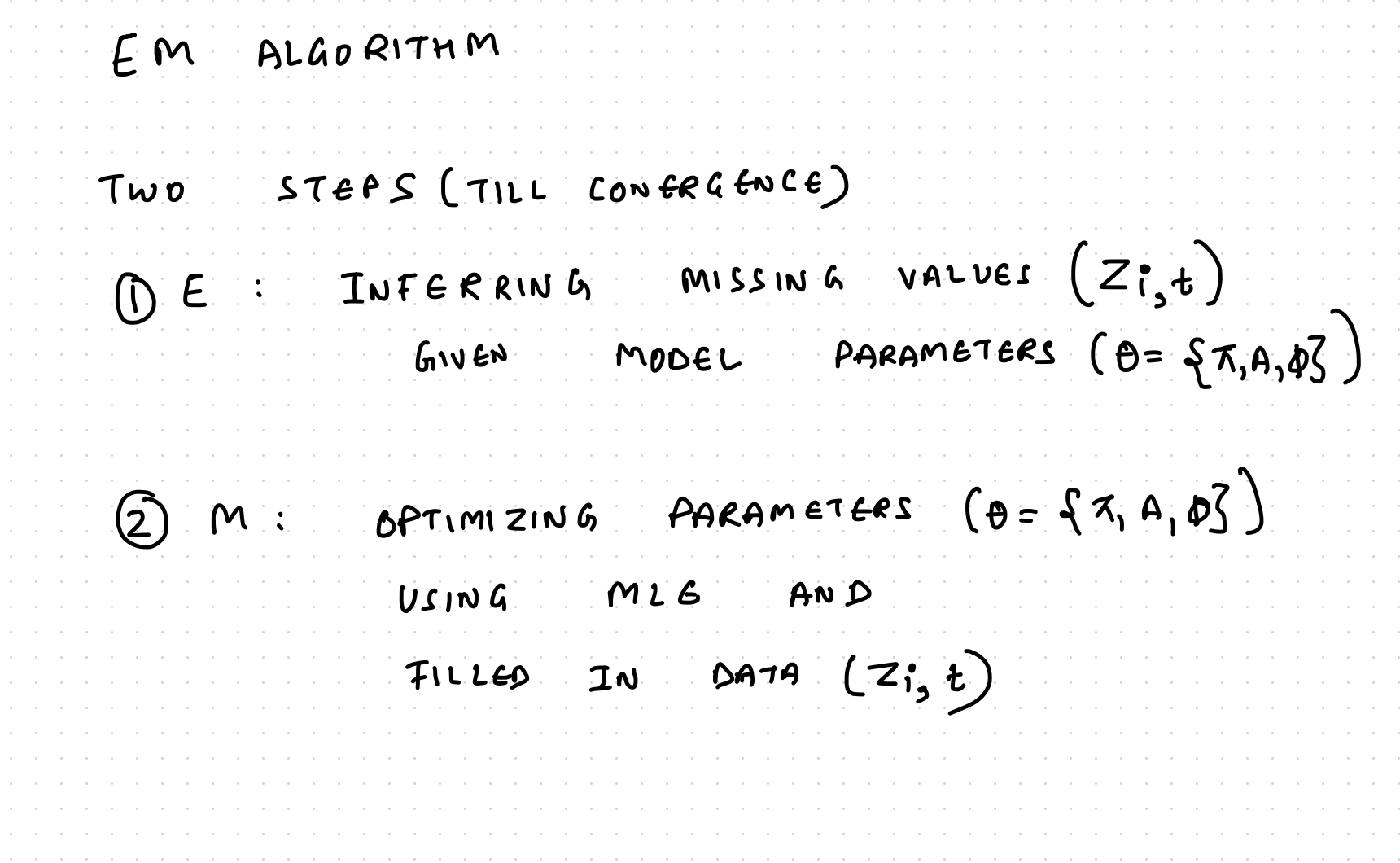

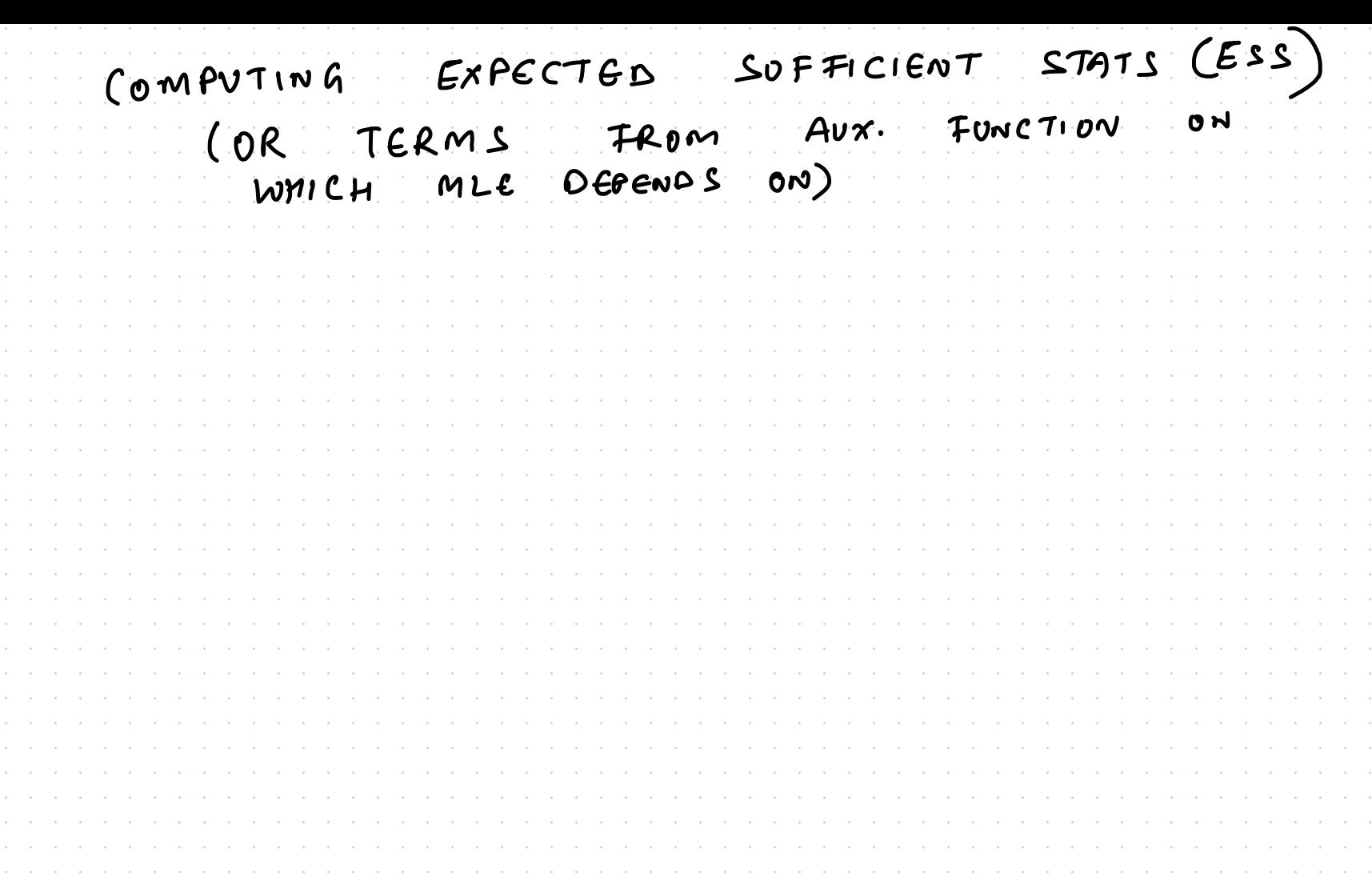

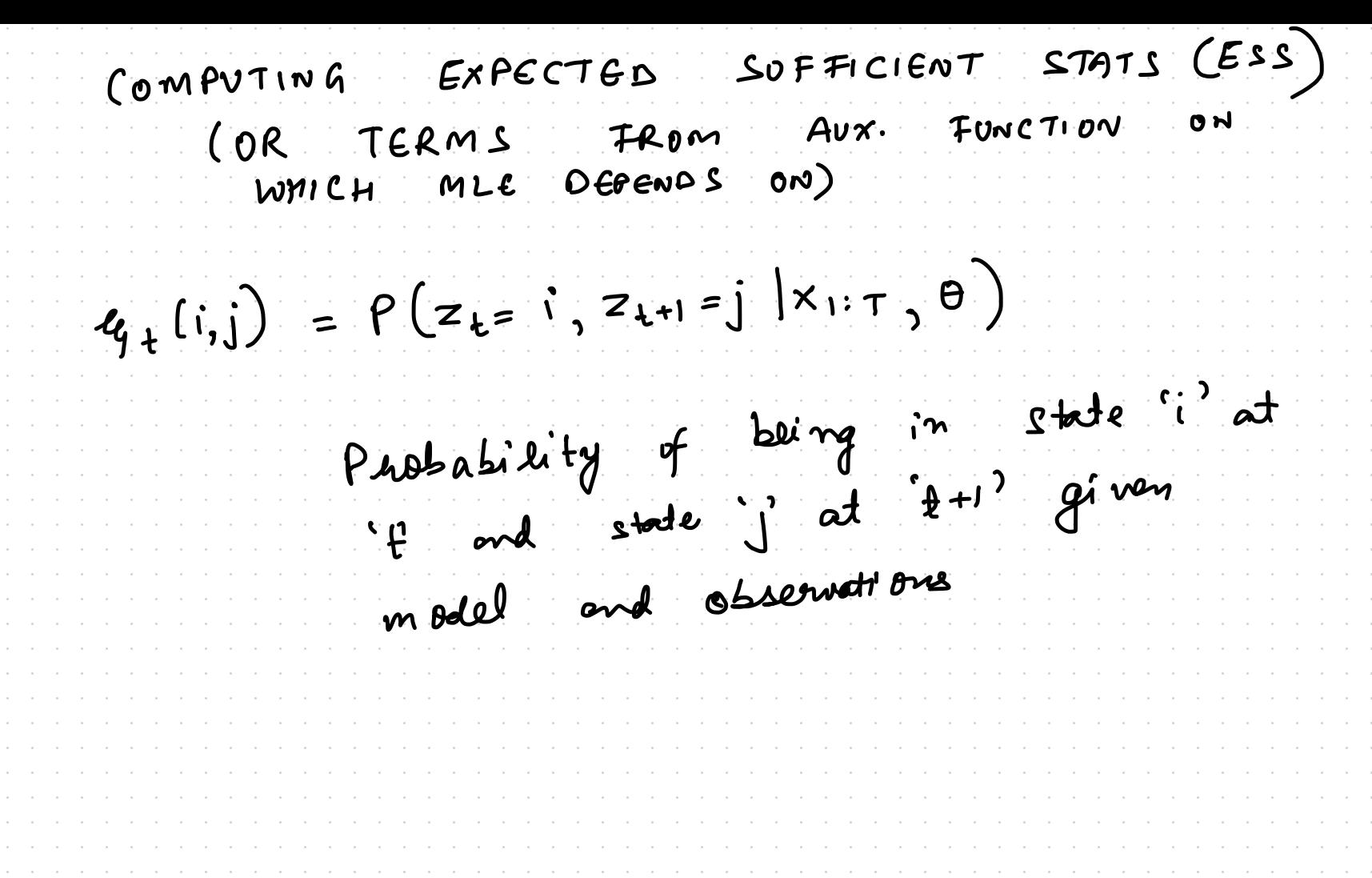

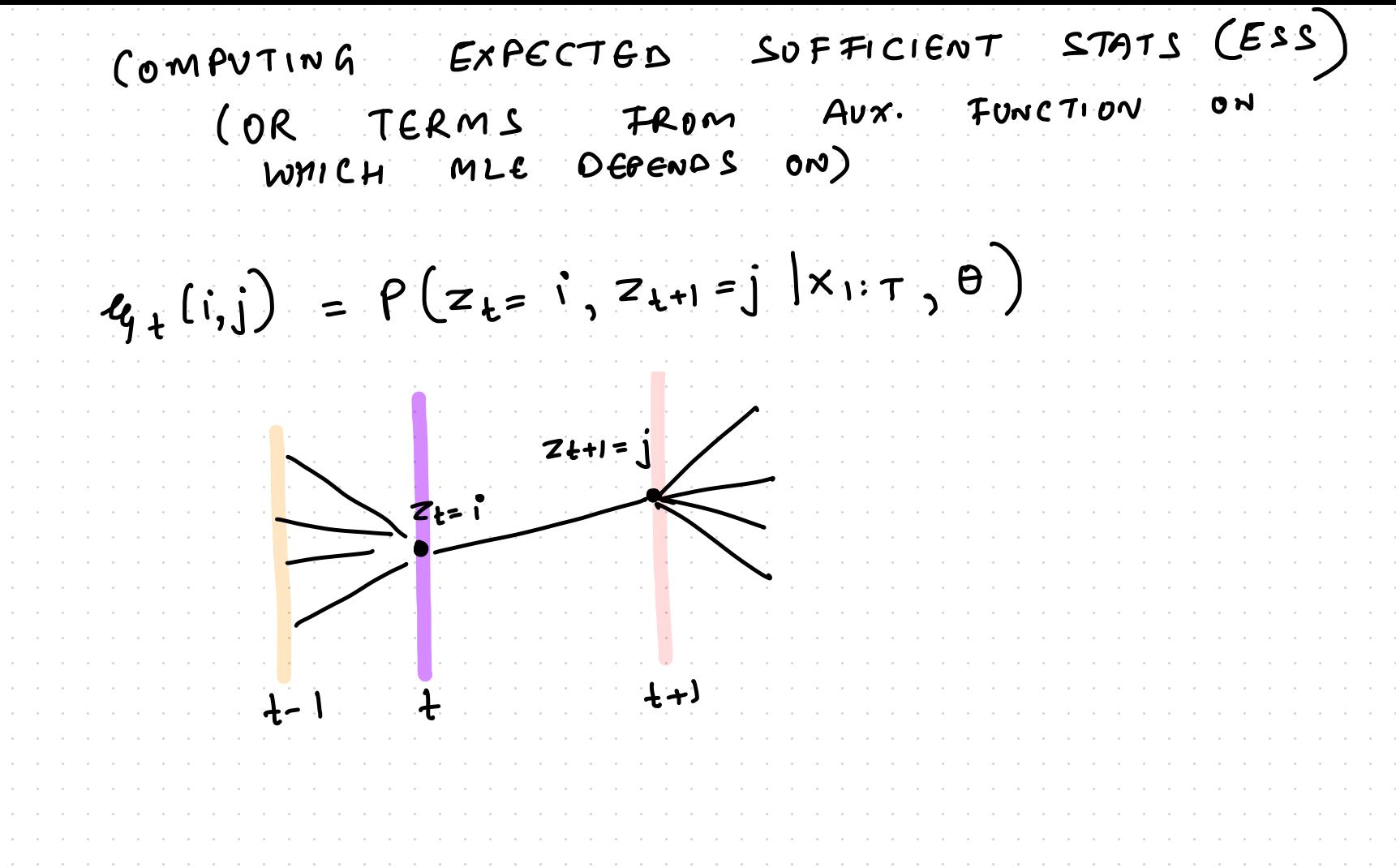

 $4(i,j) = P(z_{t=1}, z_{t+1}=j |x_{1:T}, \theta)$ =  $\rho$  (Z t=  $\binom{0}{3}$ Z t+1=  $j_3$  x 1 : T  $\downarrow$   $\Theta$ )  $\frac{1}{\rho (z_1: \tau | \theta)}$  $Z+1=1$  $\sim$   $z_{t-1}$ 

 $\mathcal{U}_{4}$  (i,j) =  $P(z_{t=1}, z_{t+1}=j | x_{1:T}, \theta)$ <br>=  $P(z_{t=1}, z_{t+1}=j, x_{1:T+1}\theta)$  $\sqrt{21:710}$  $Z_{t+1} = j$  $\sim$   $z_{t-1}$  $\mathbf{t}$   $\mathbf{t}$  $\mathcal{U}_{H_{t}}(i_{j,j}) = P(z_{t-1}, x_{j:t}) A_{i,j} P(x_{t+1} | z_{t+1}) P(x_{t+1:t} | z_{t+1}=j)$  $\beta$  (x<sub>(i</sub> + 1b)

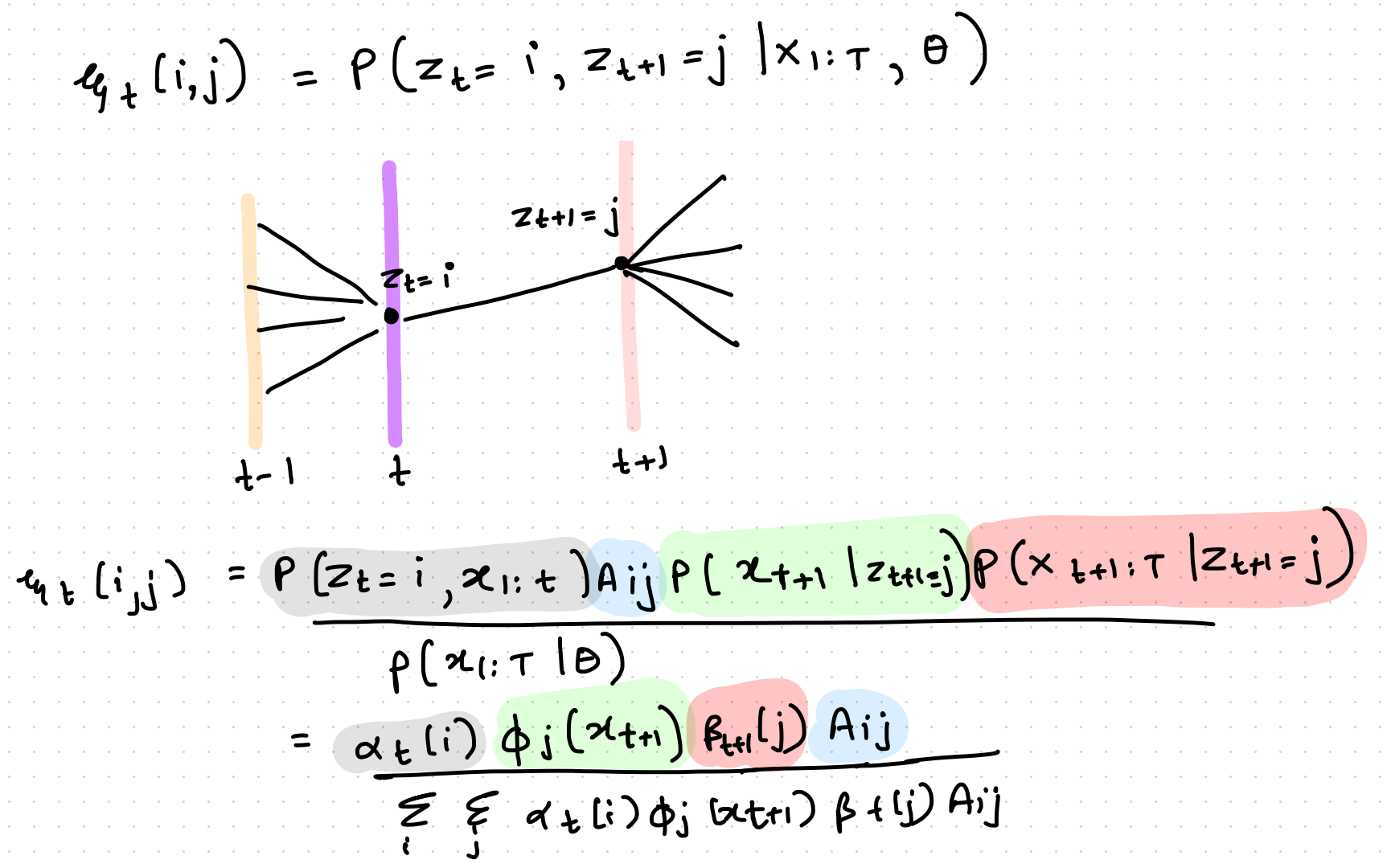

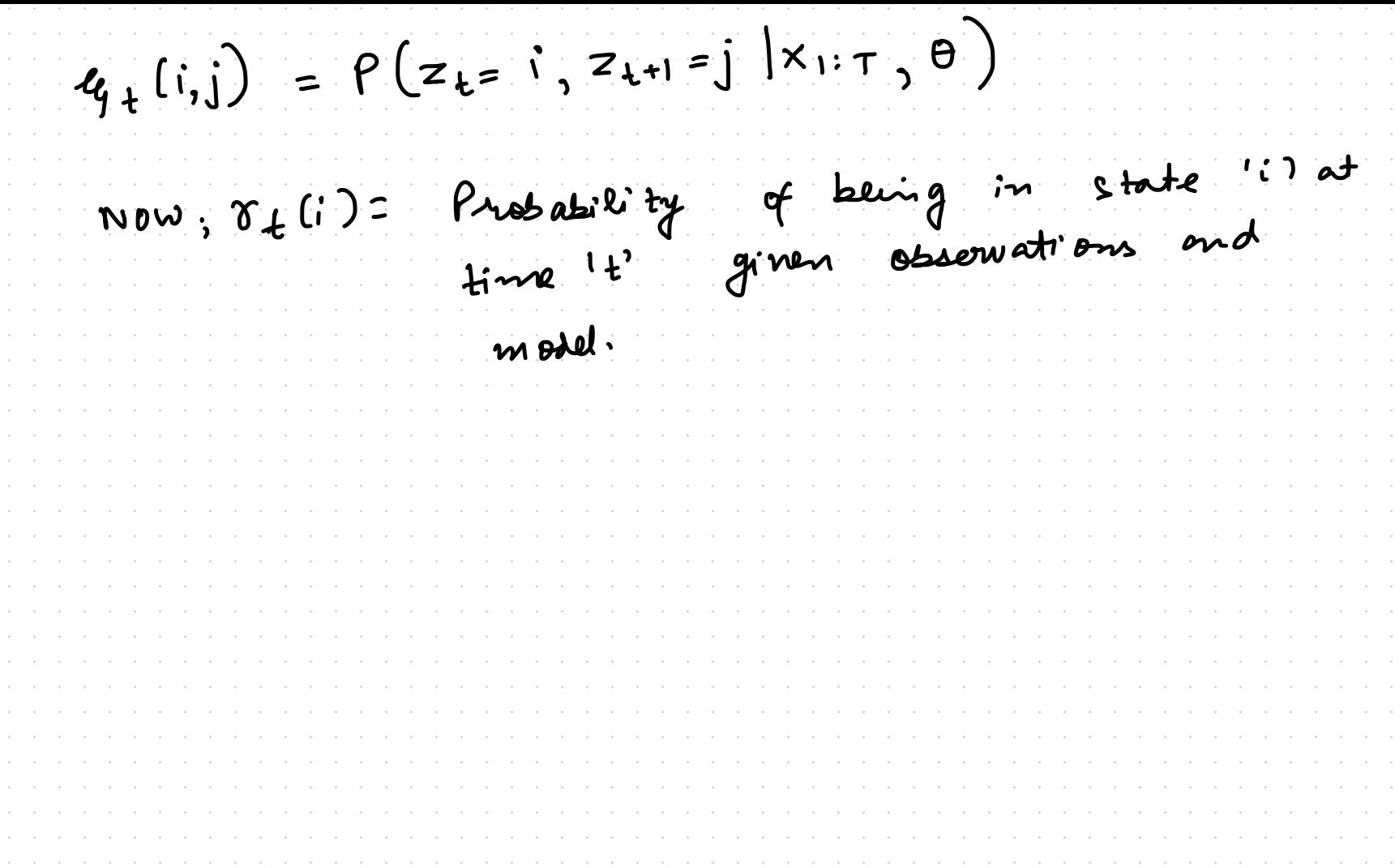

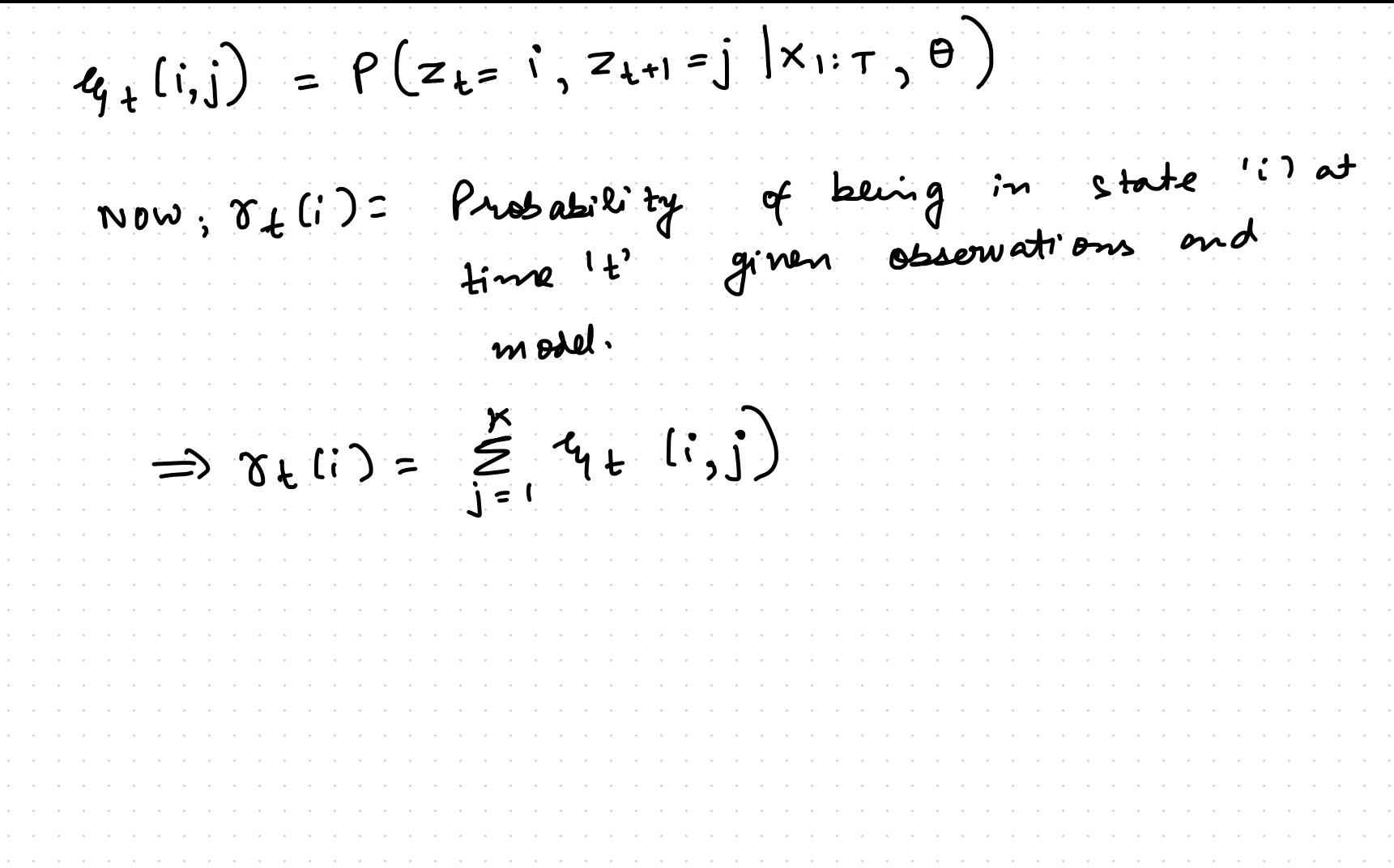

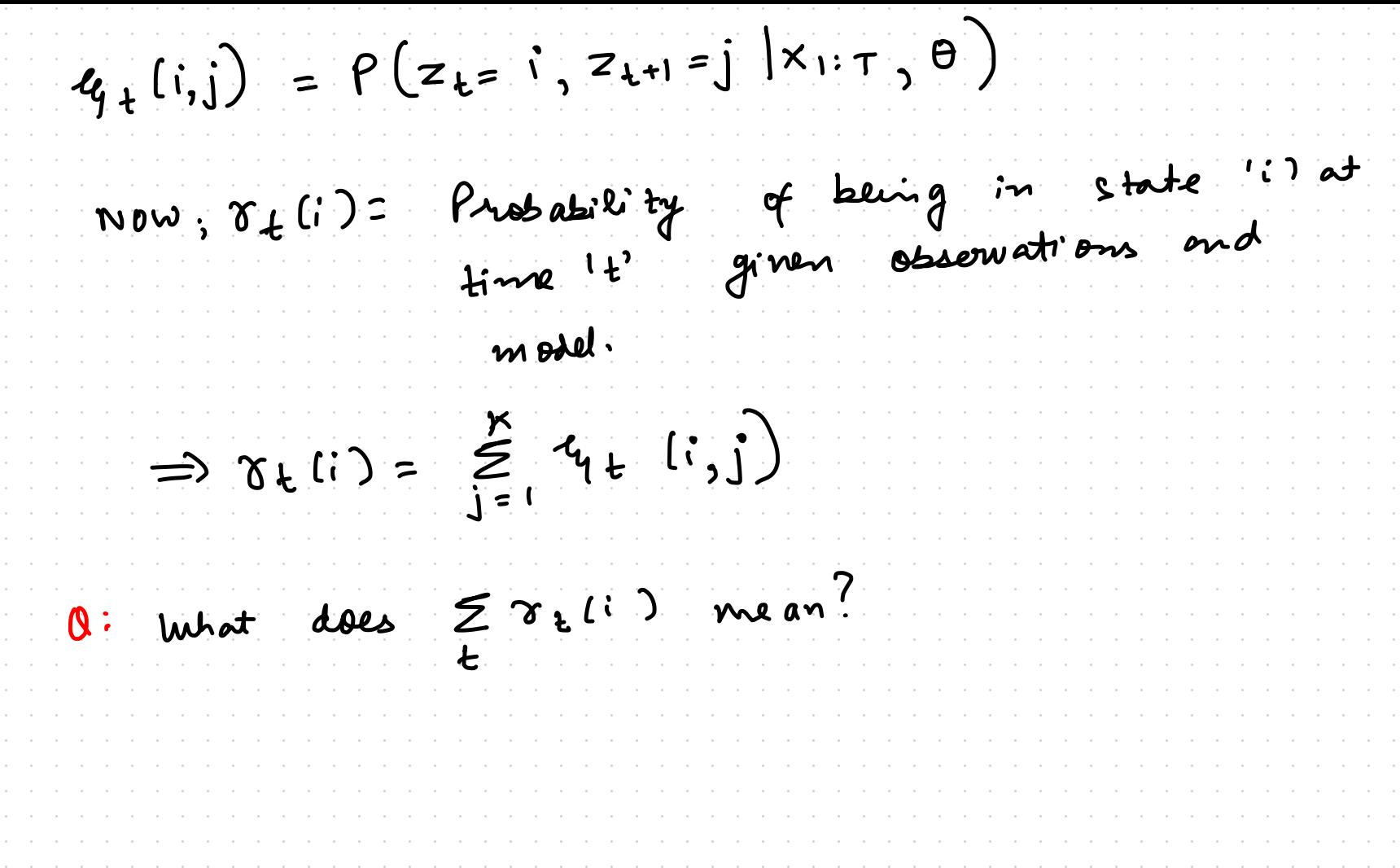

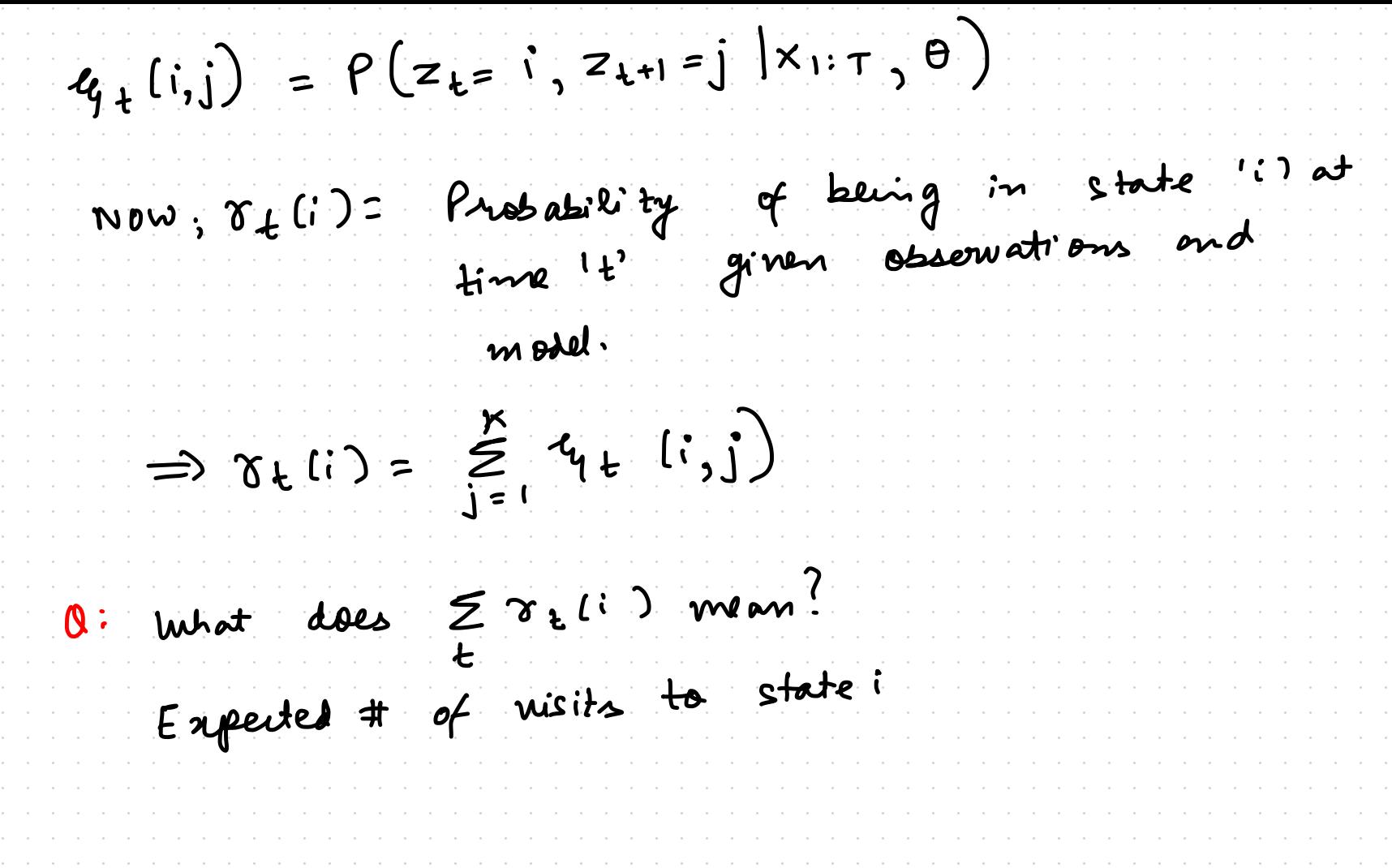

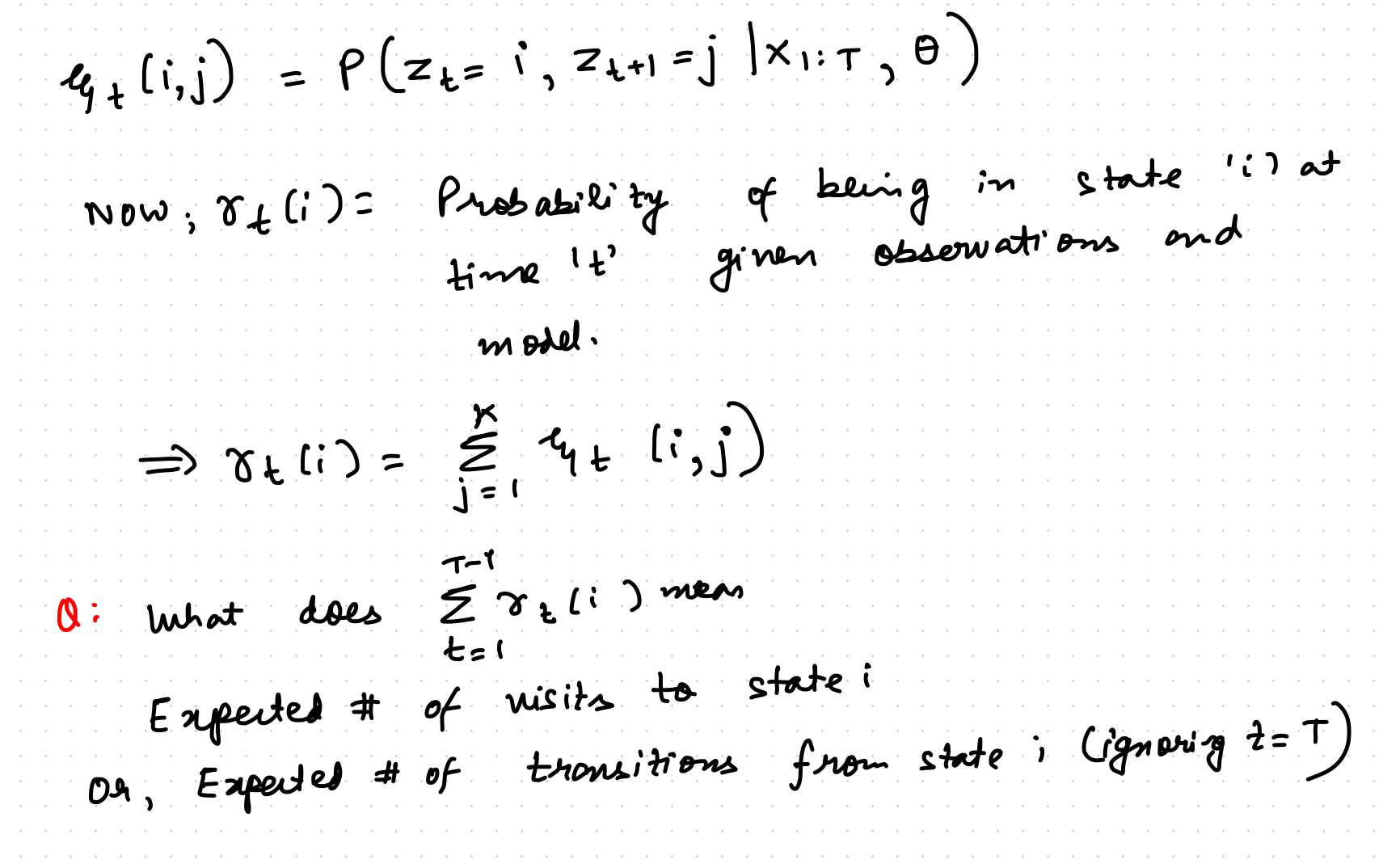

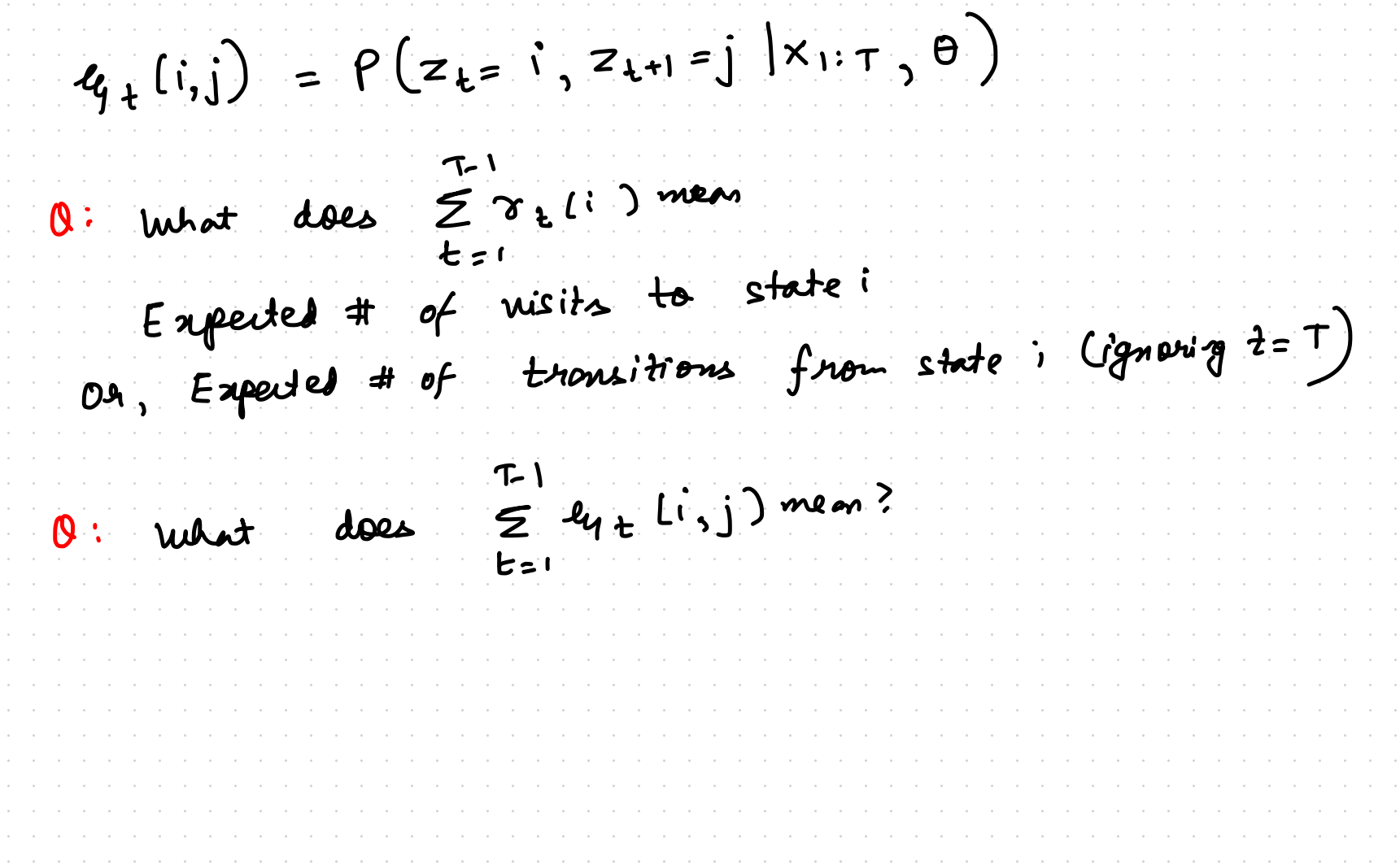

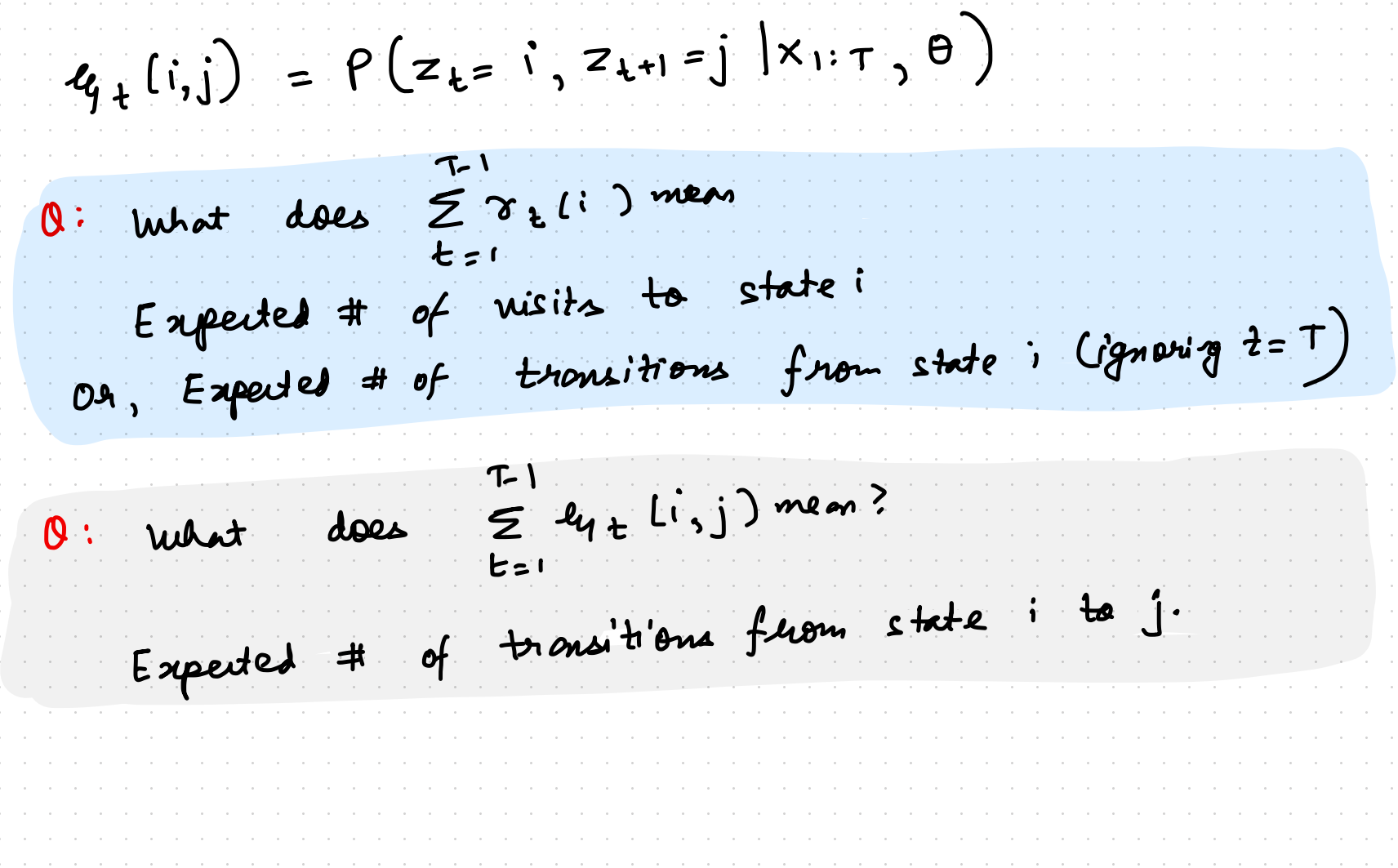

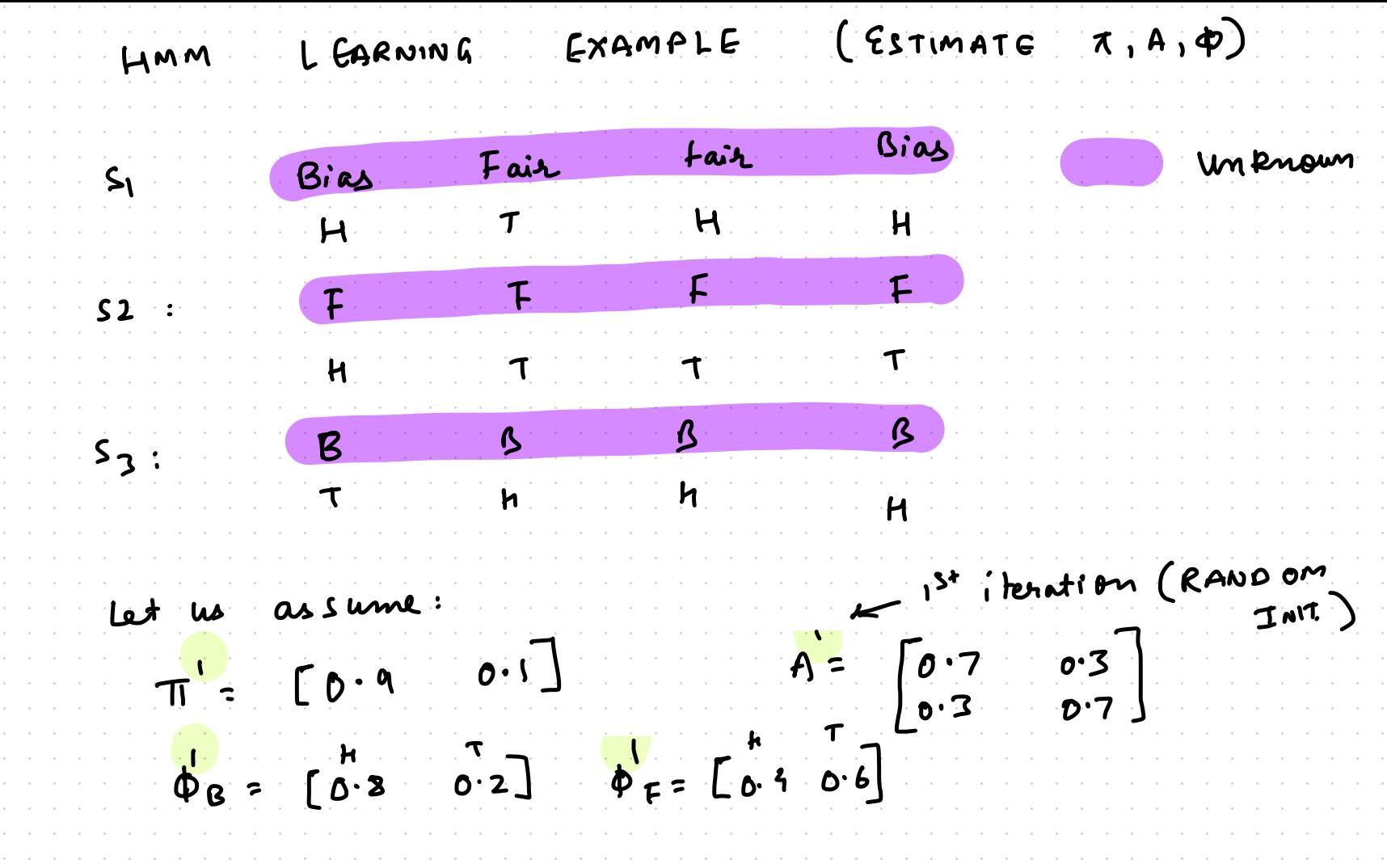

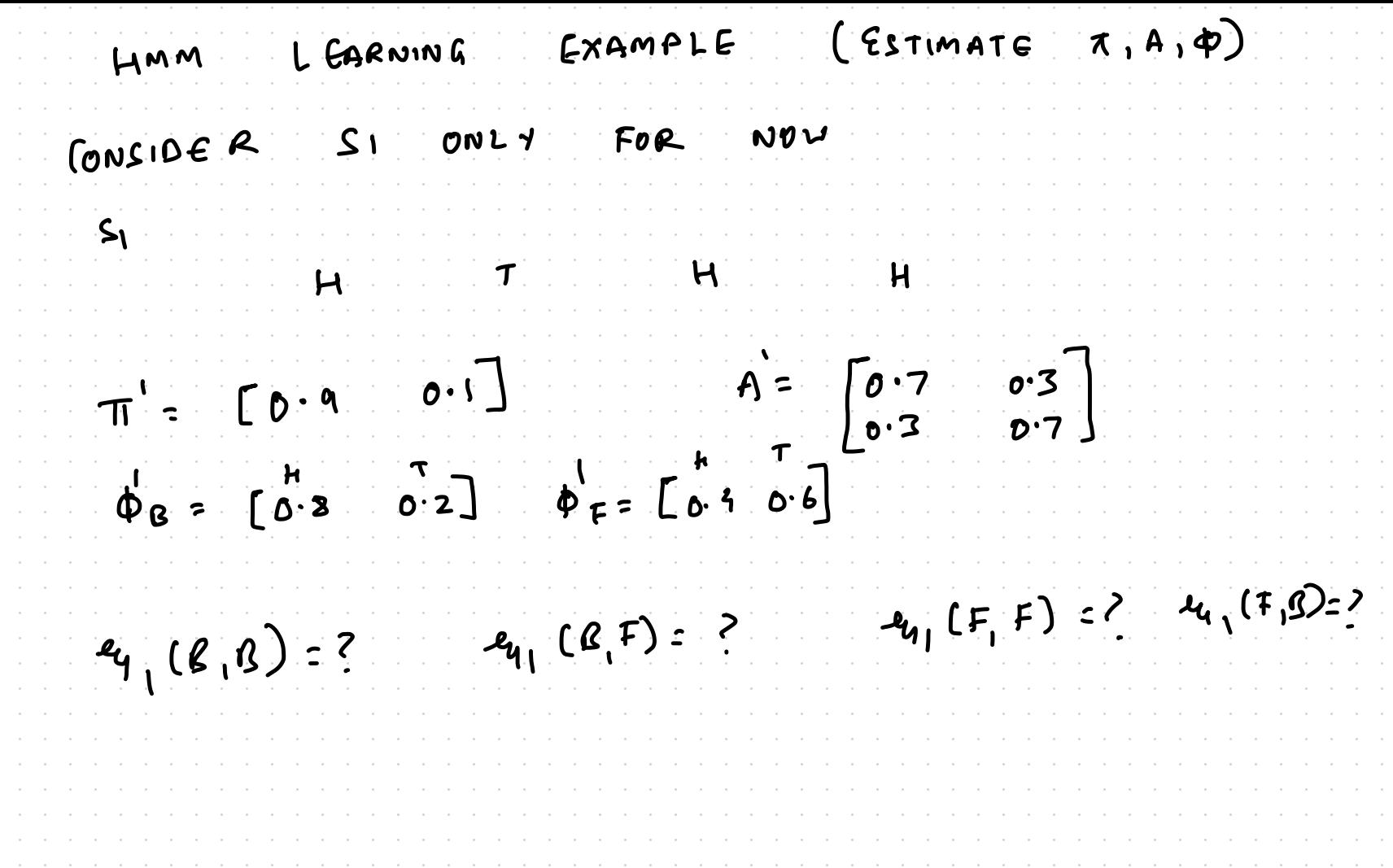

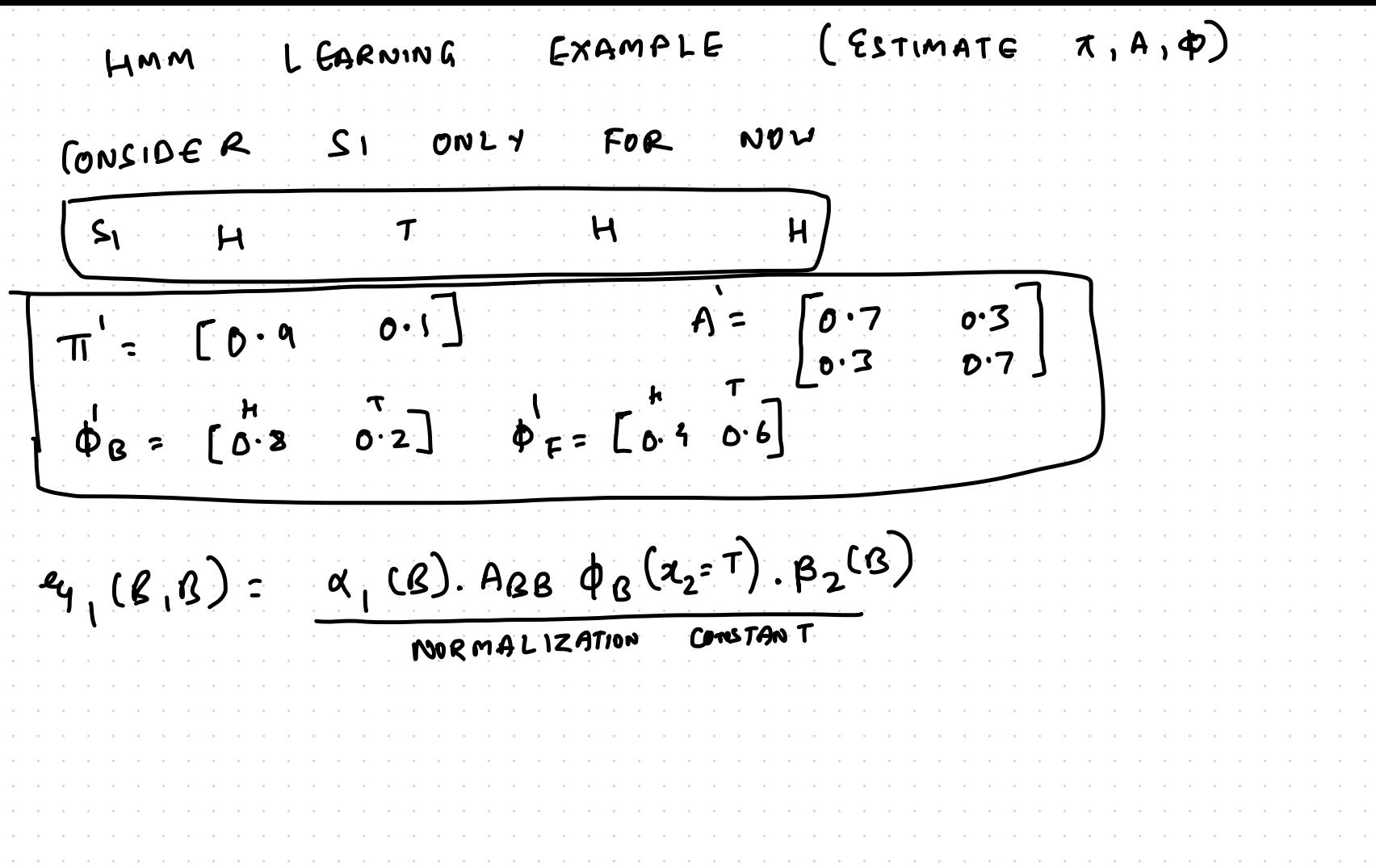

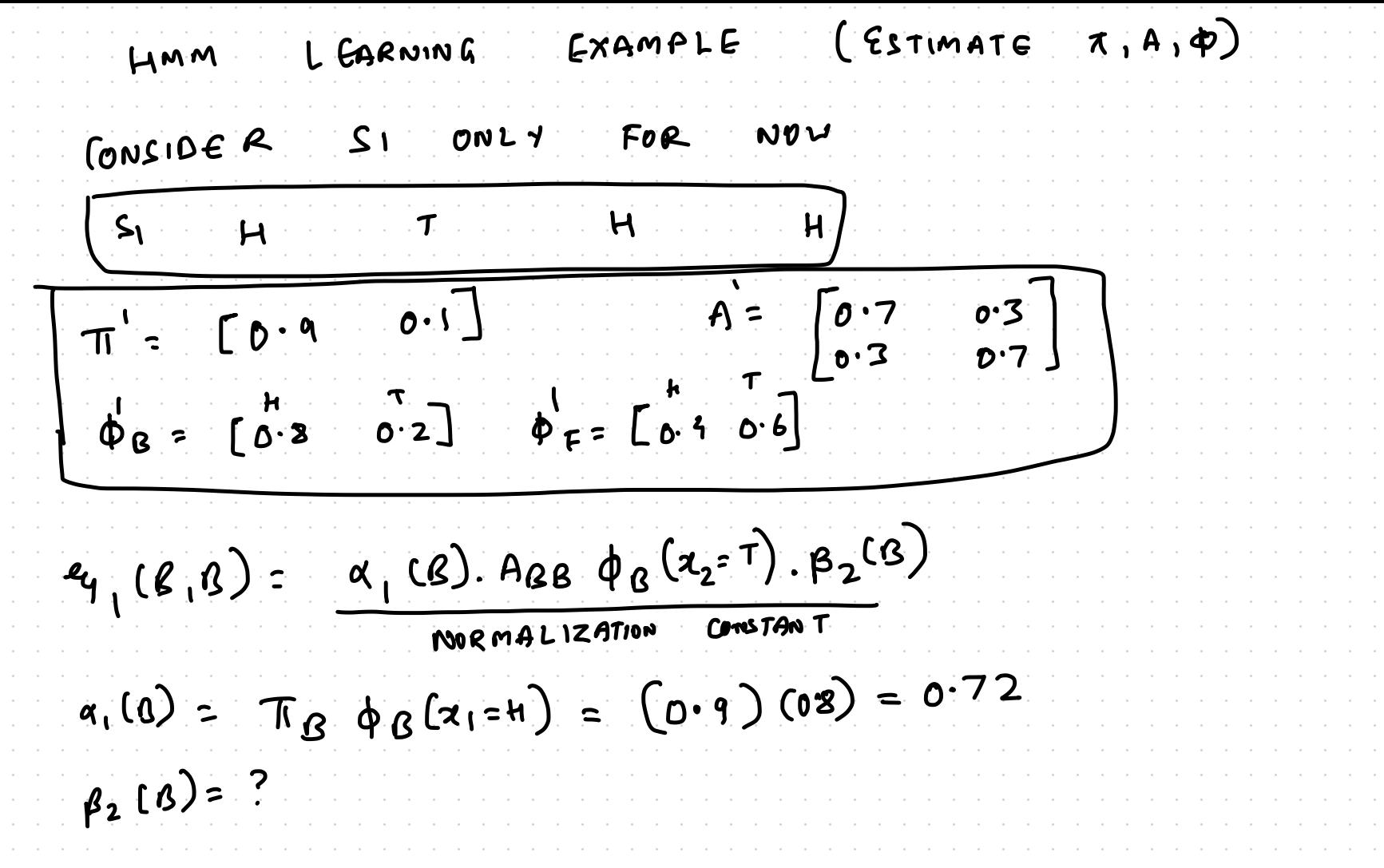

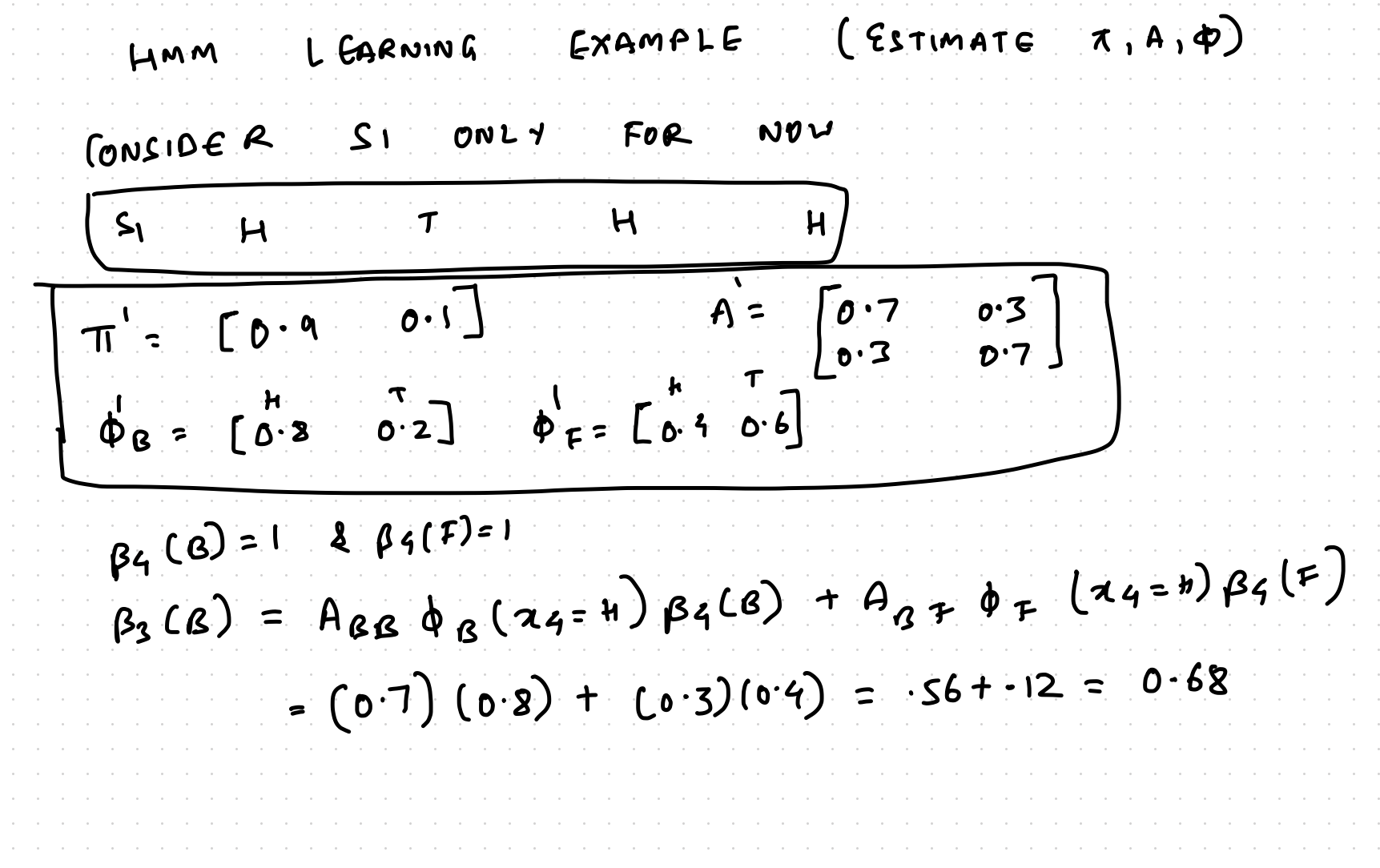

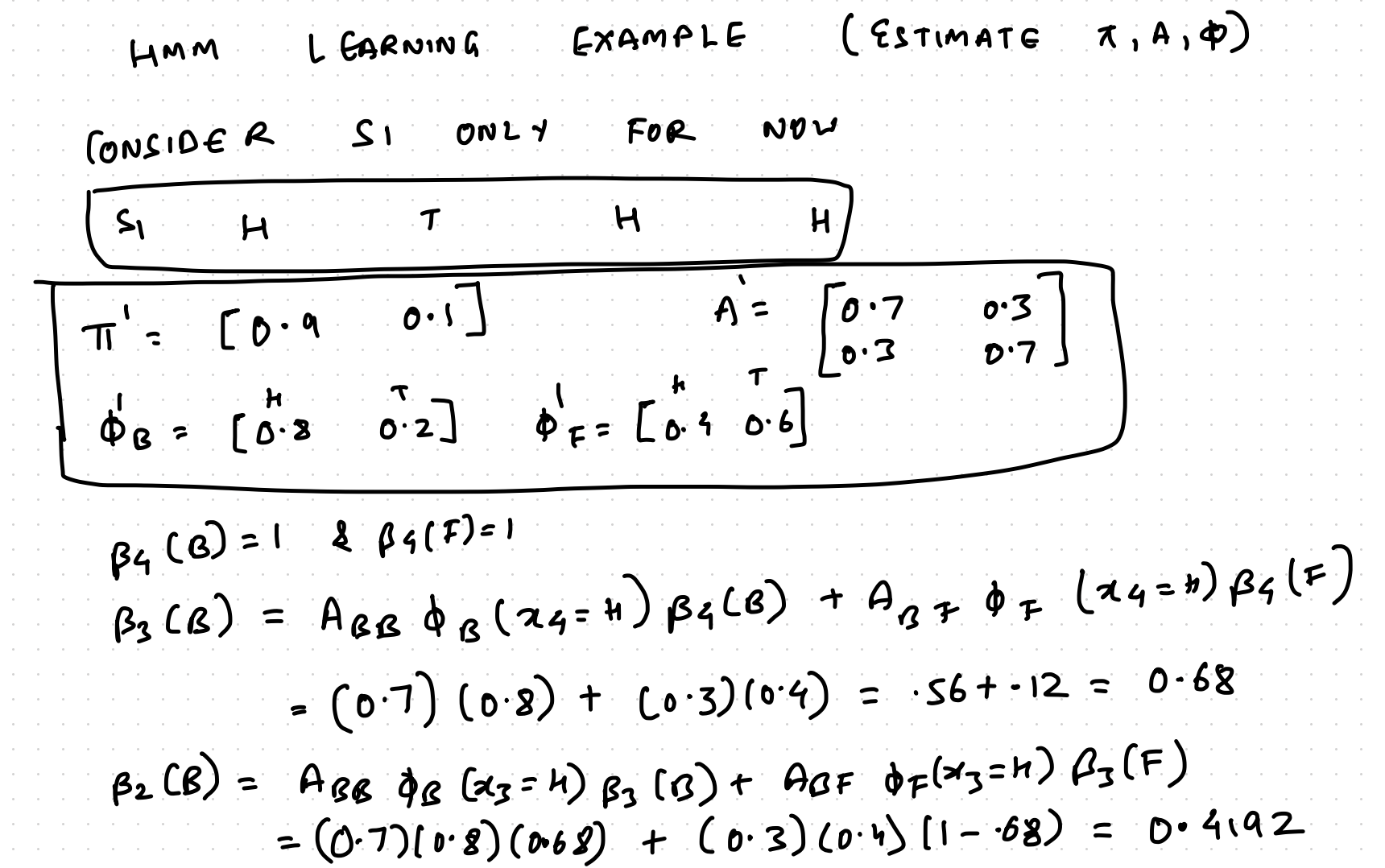

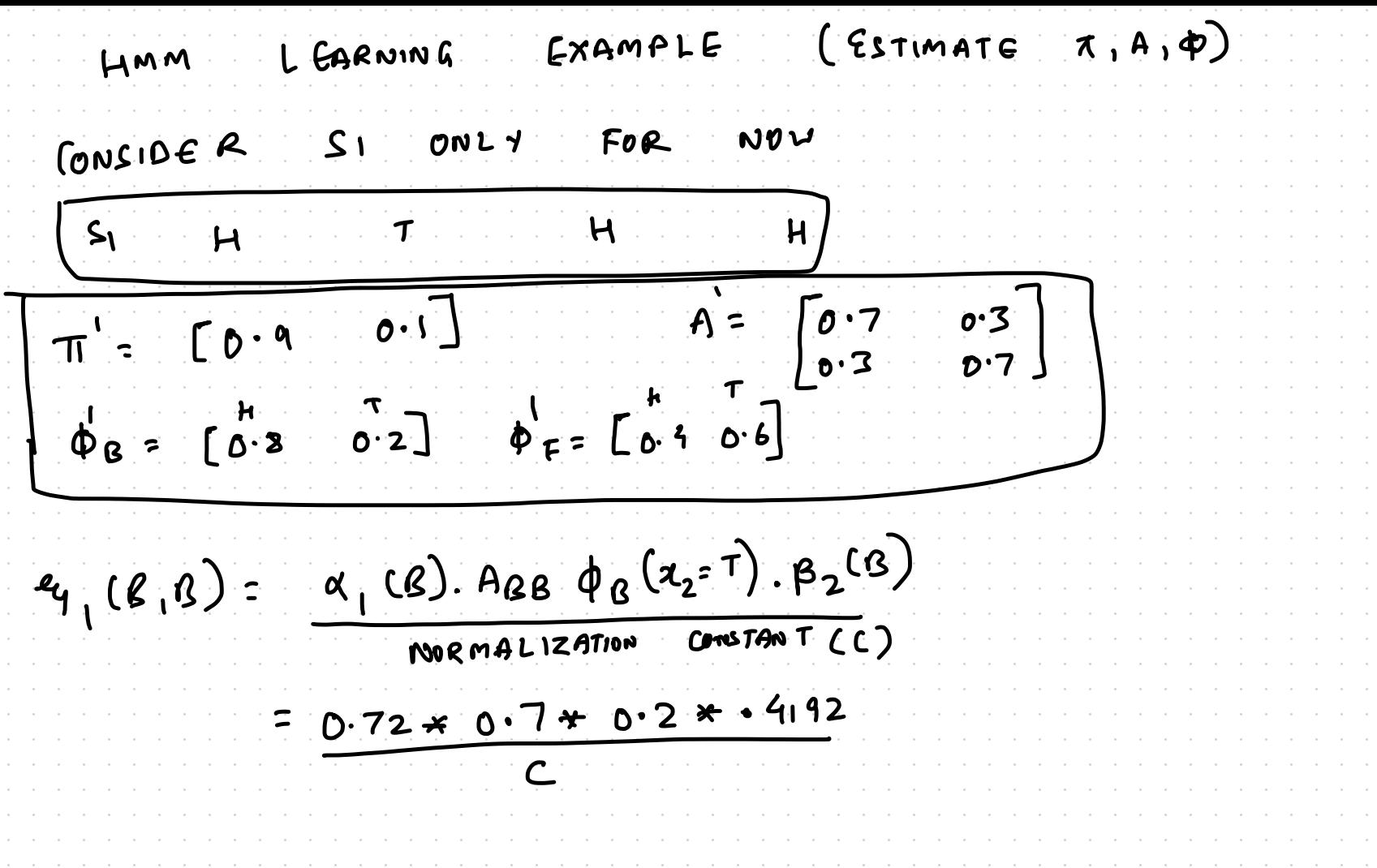

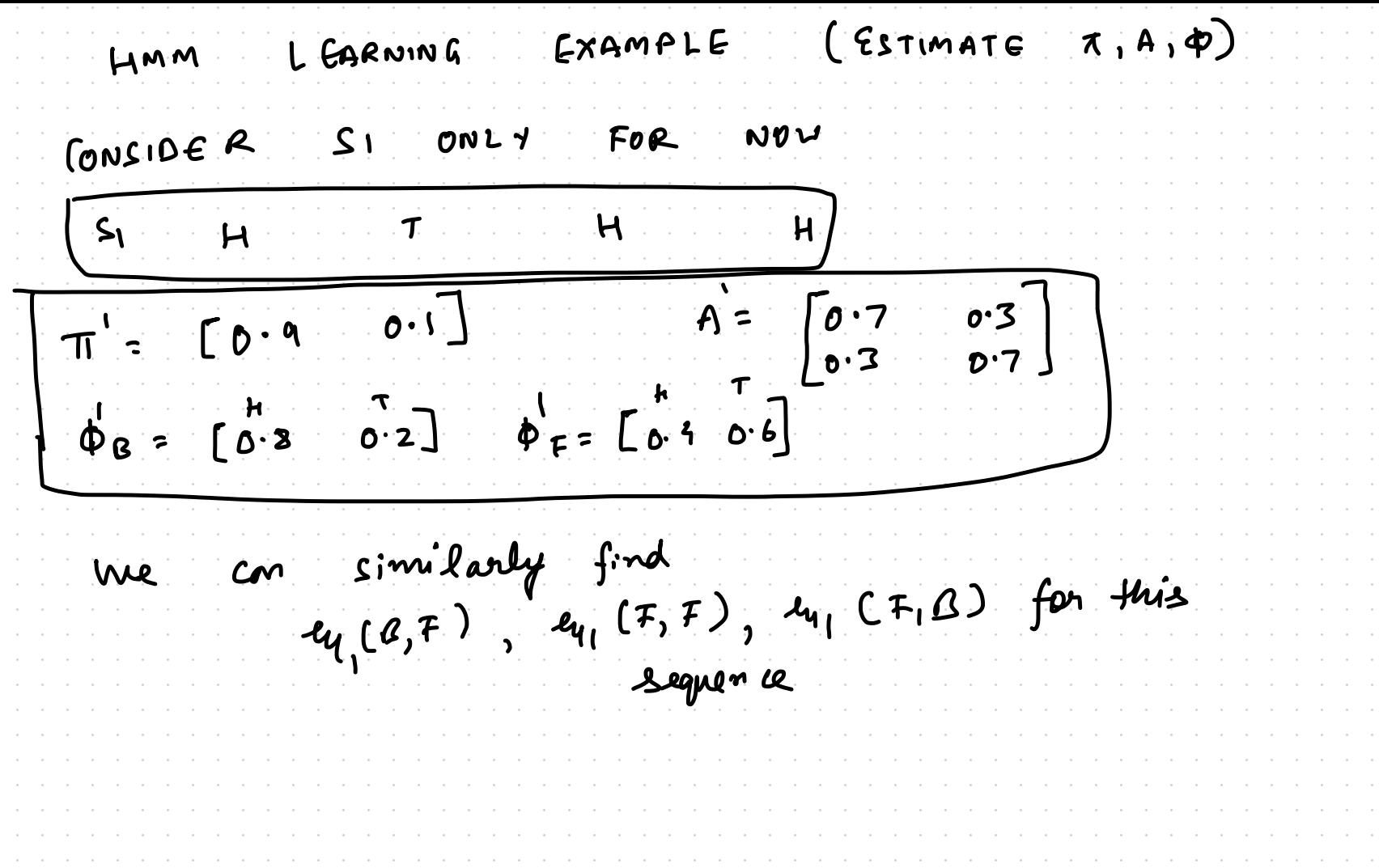

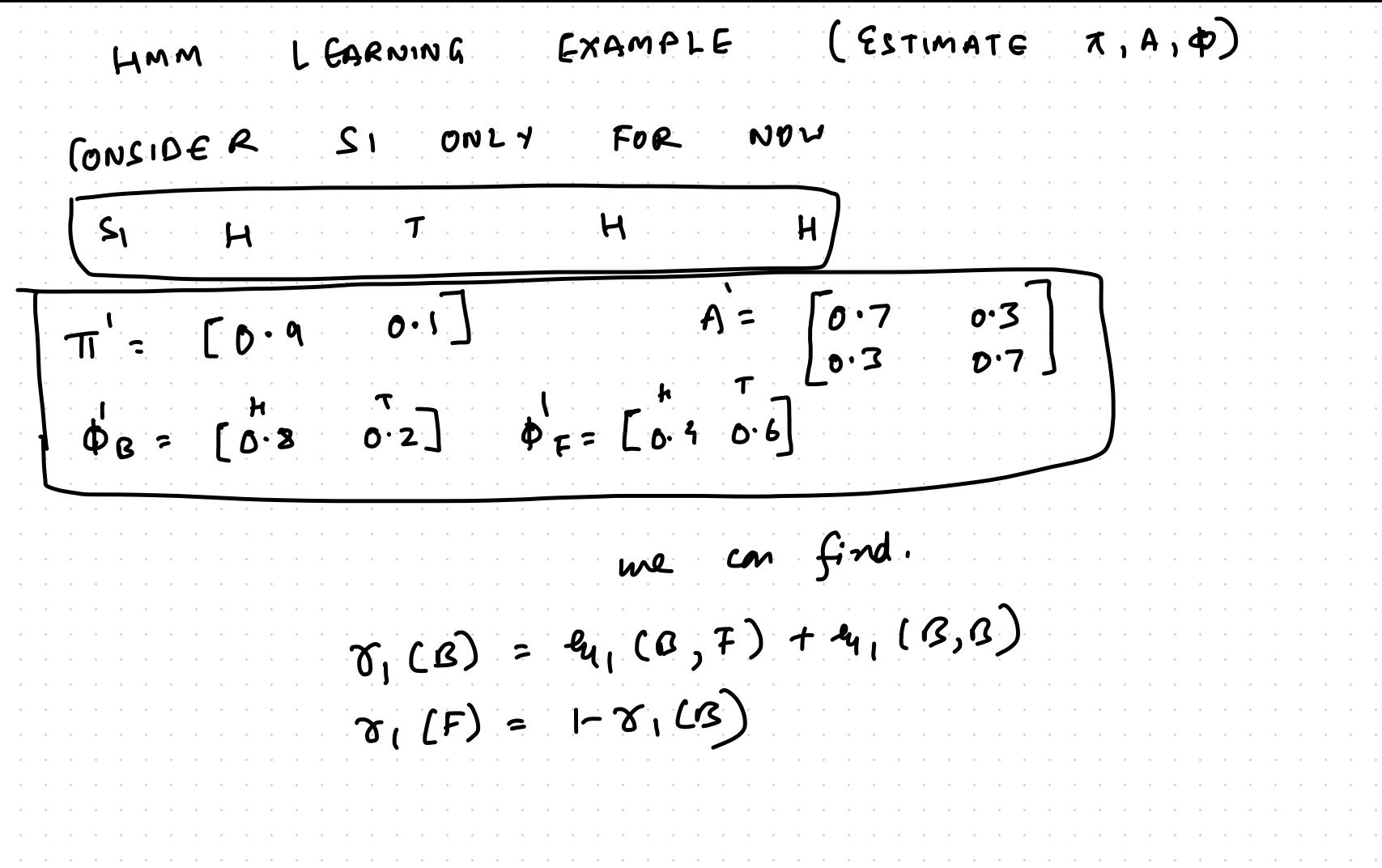

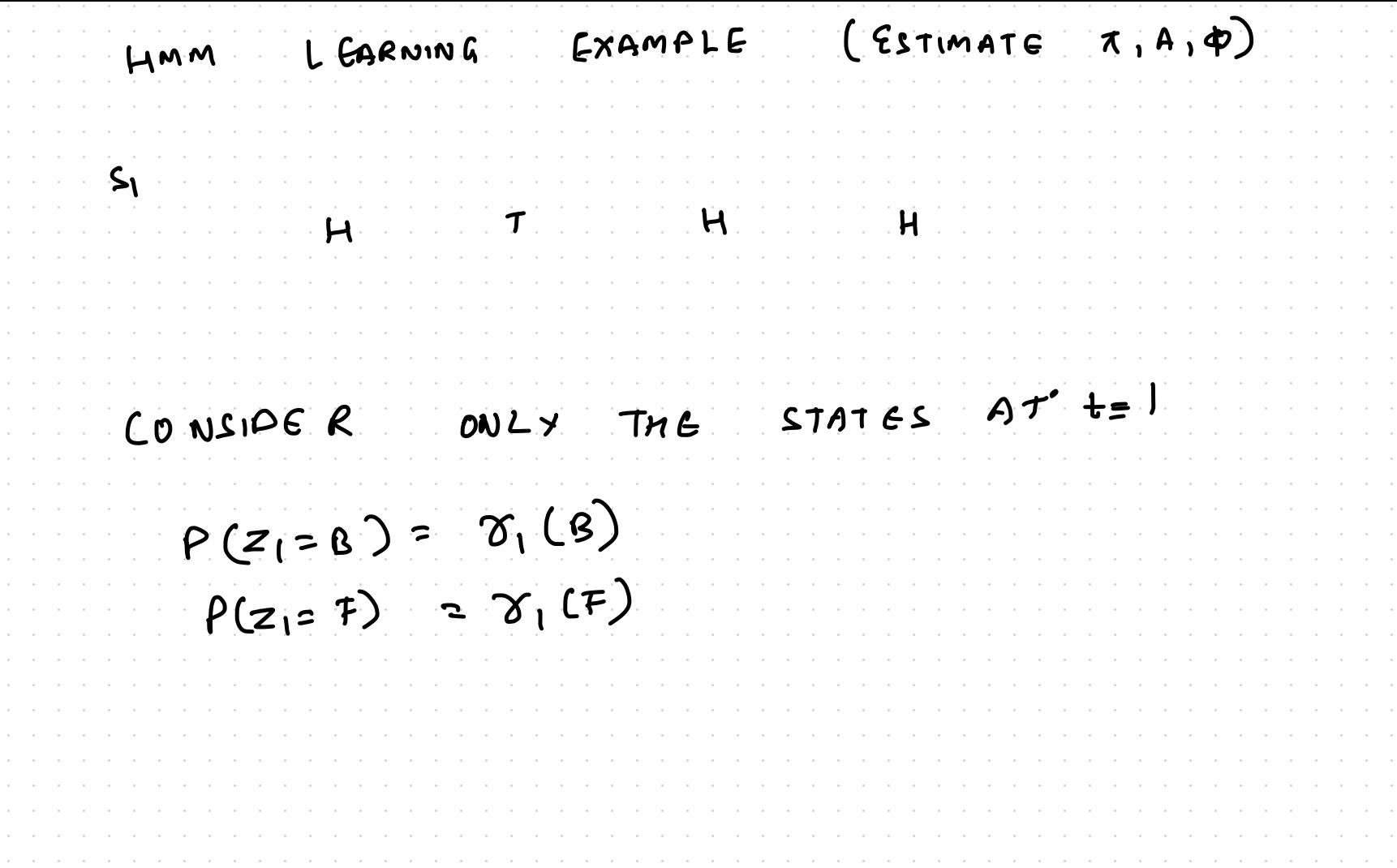

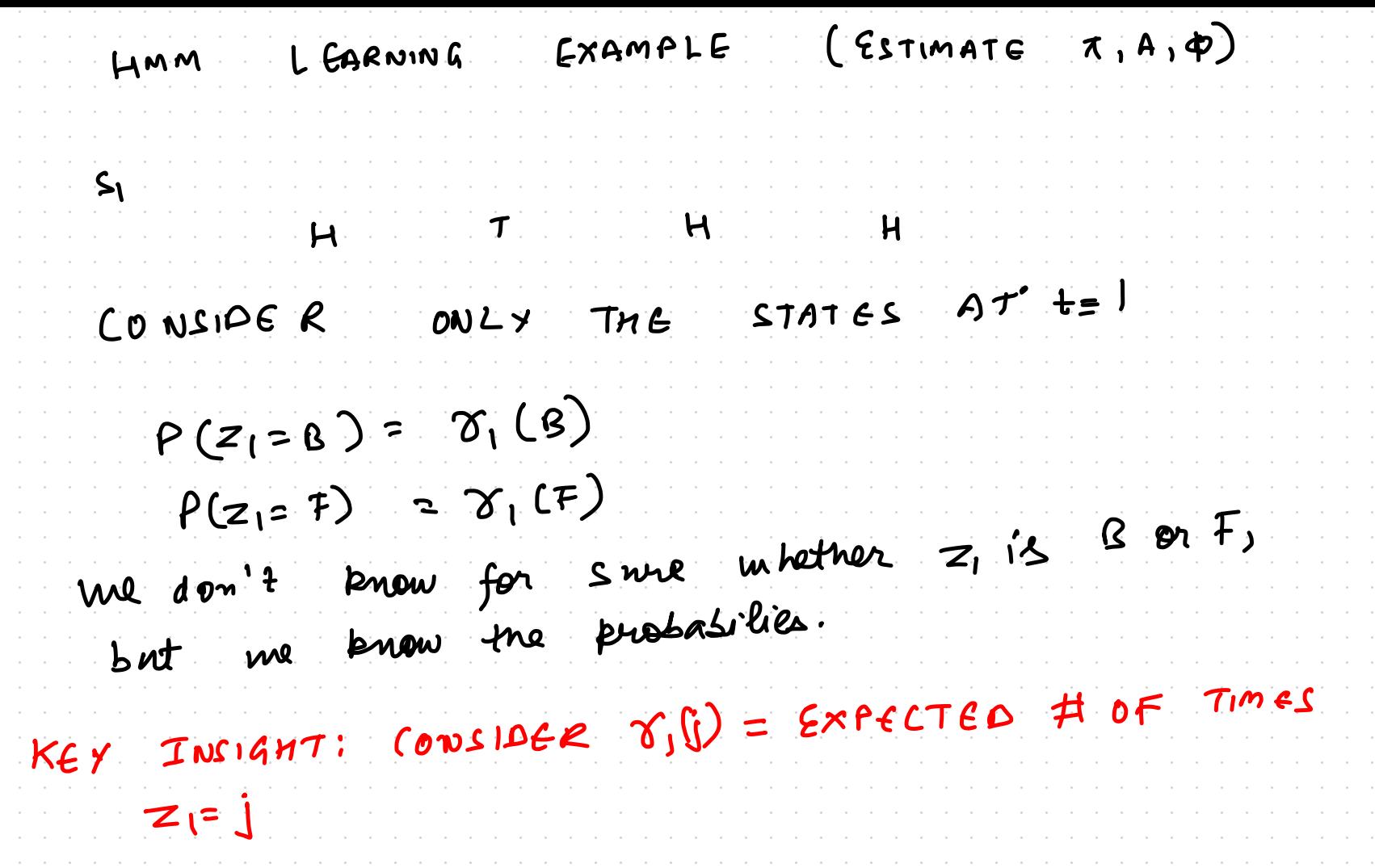

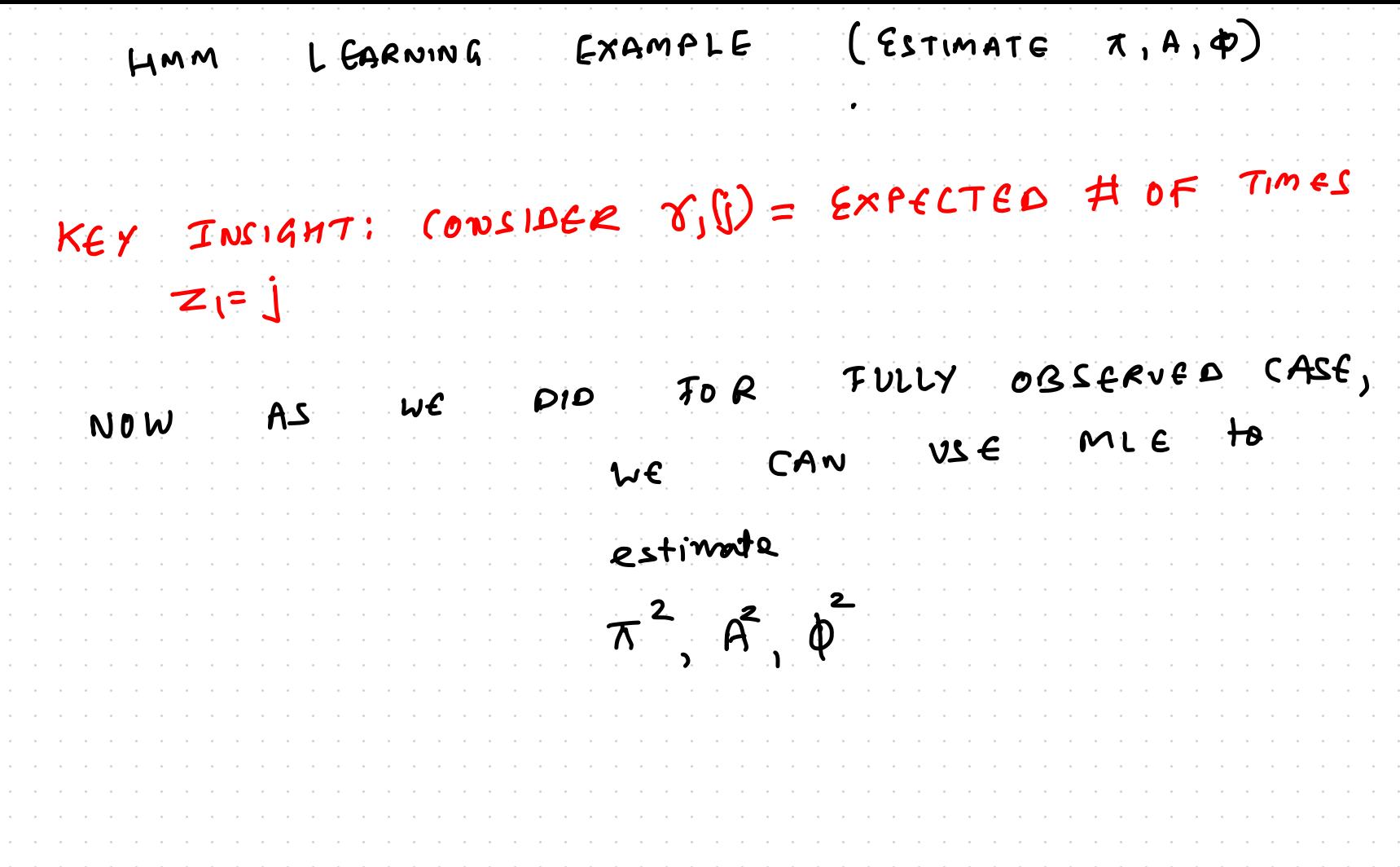

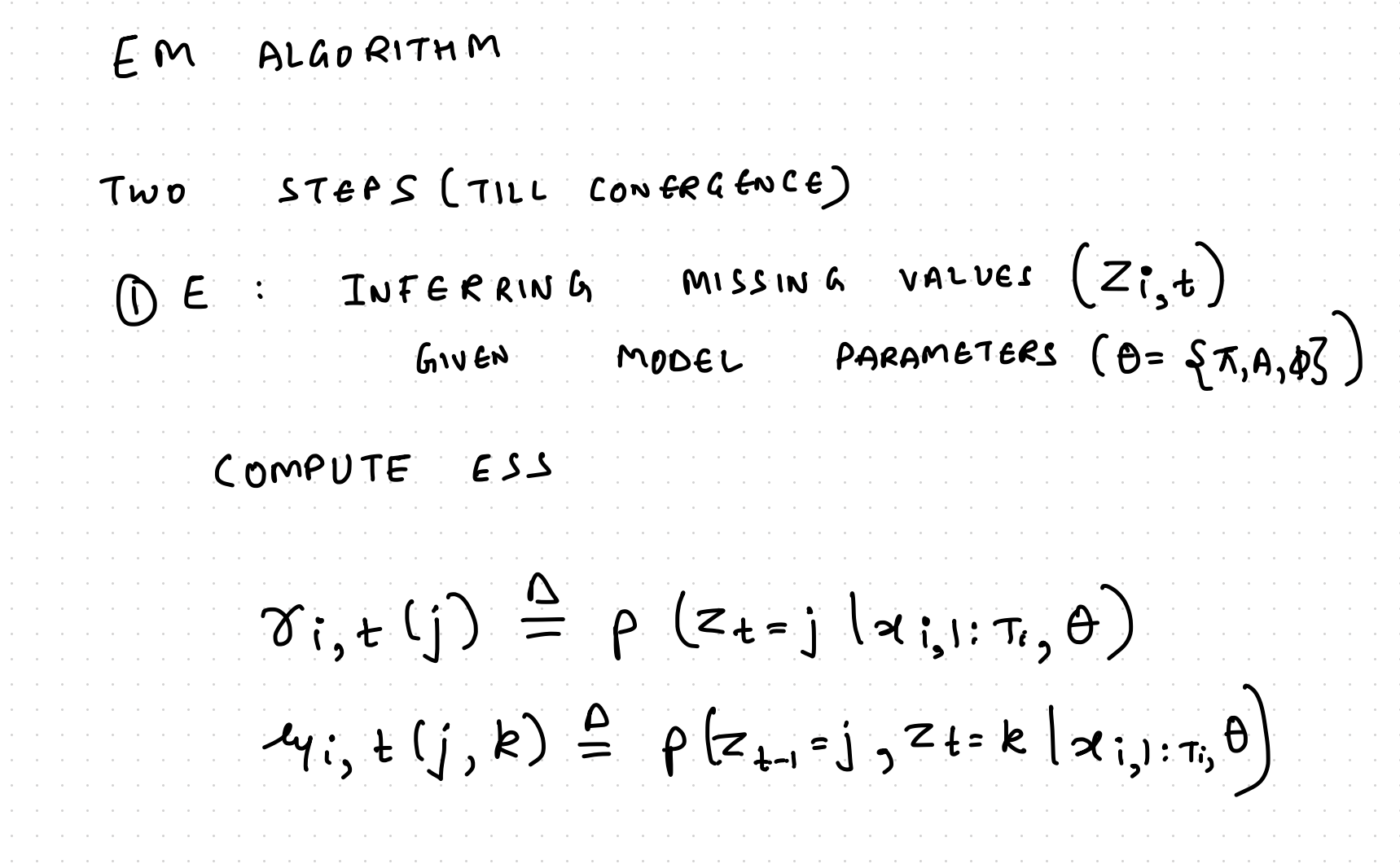

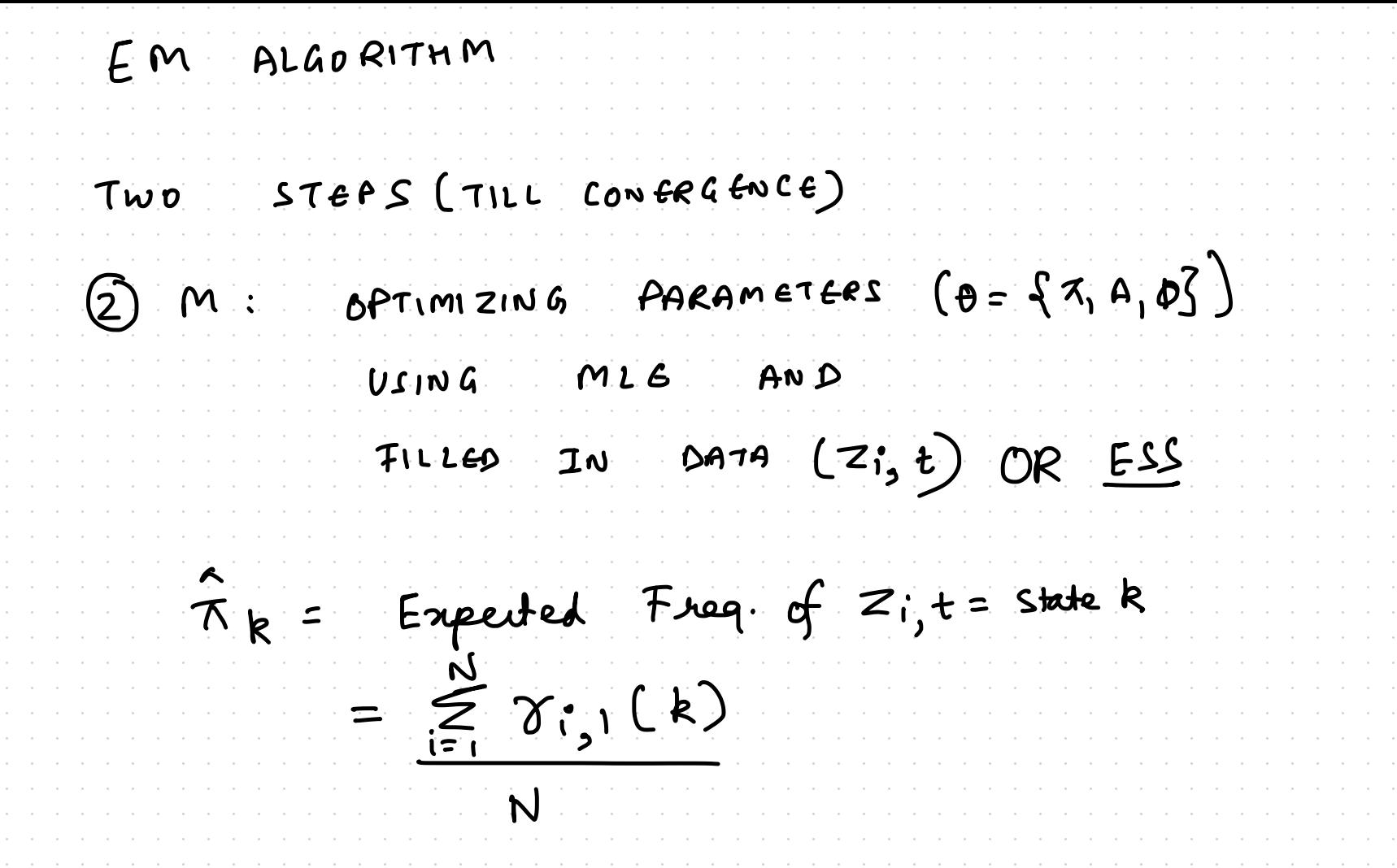

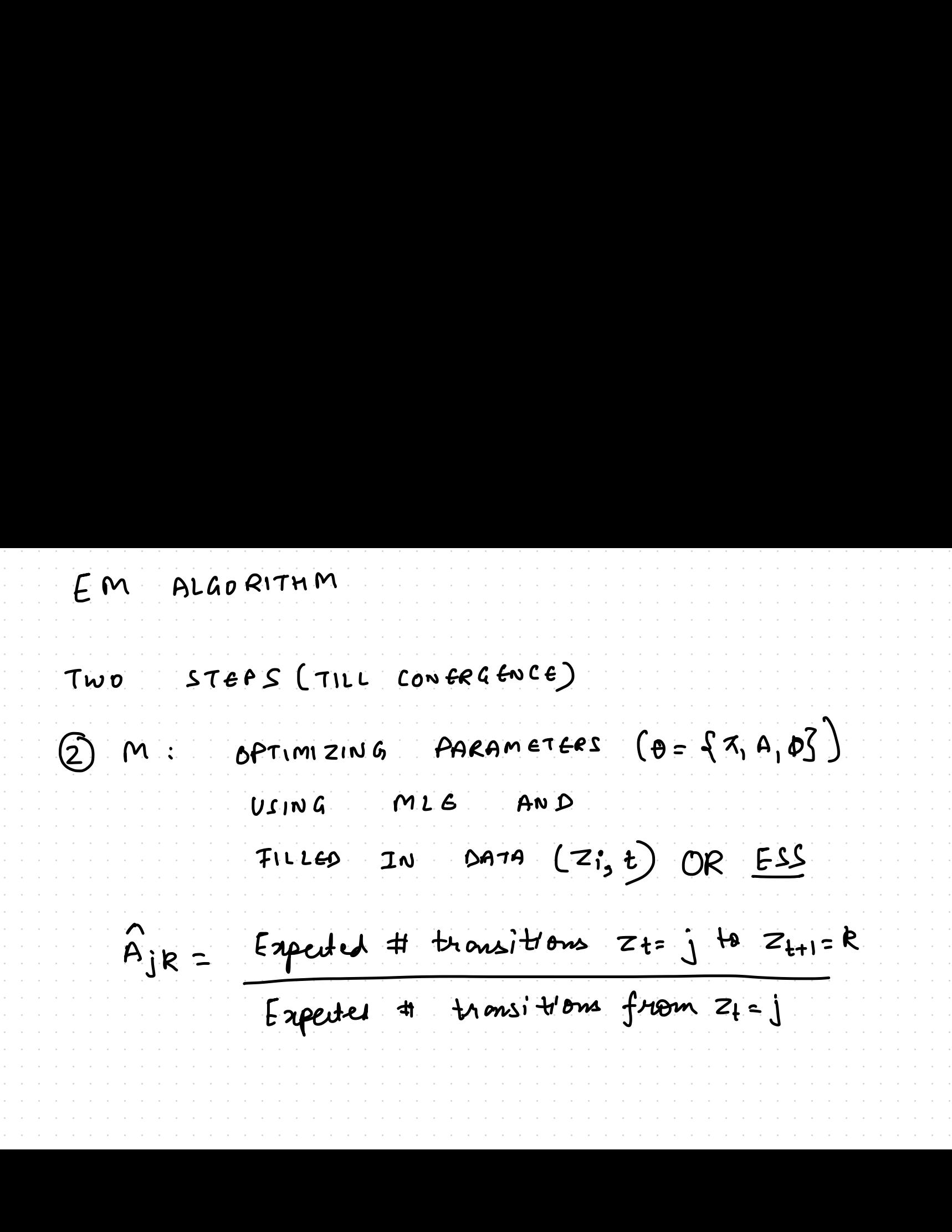
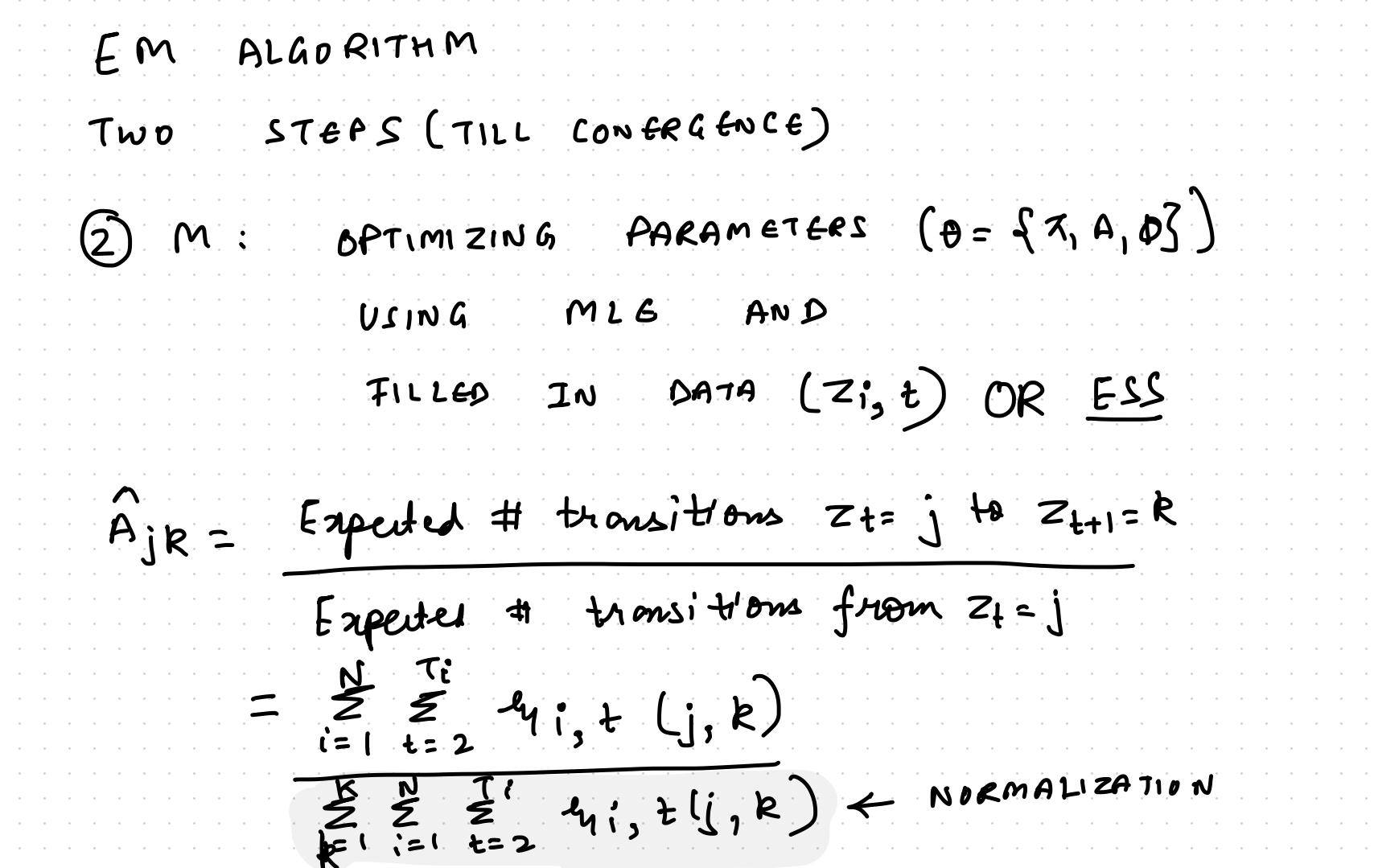

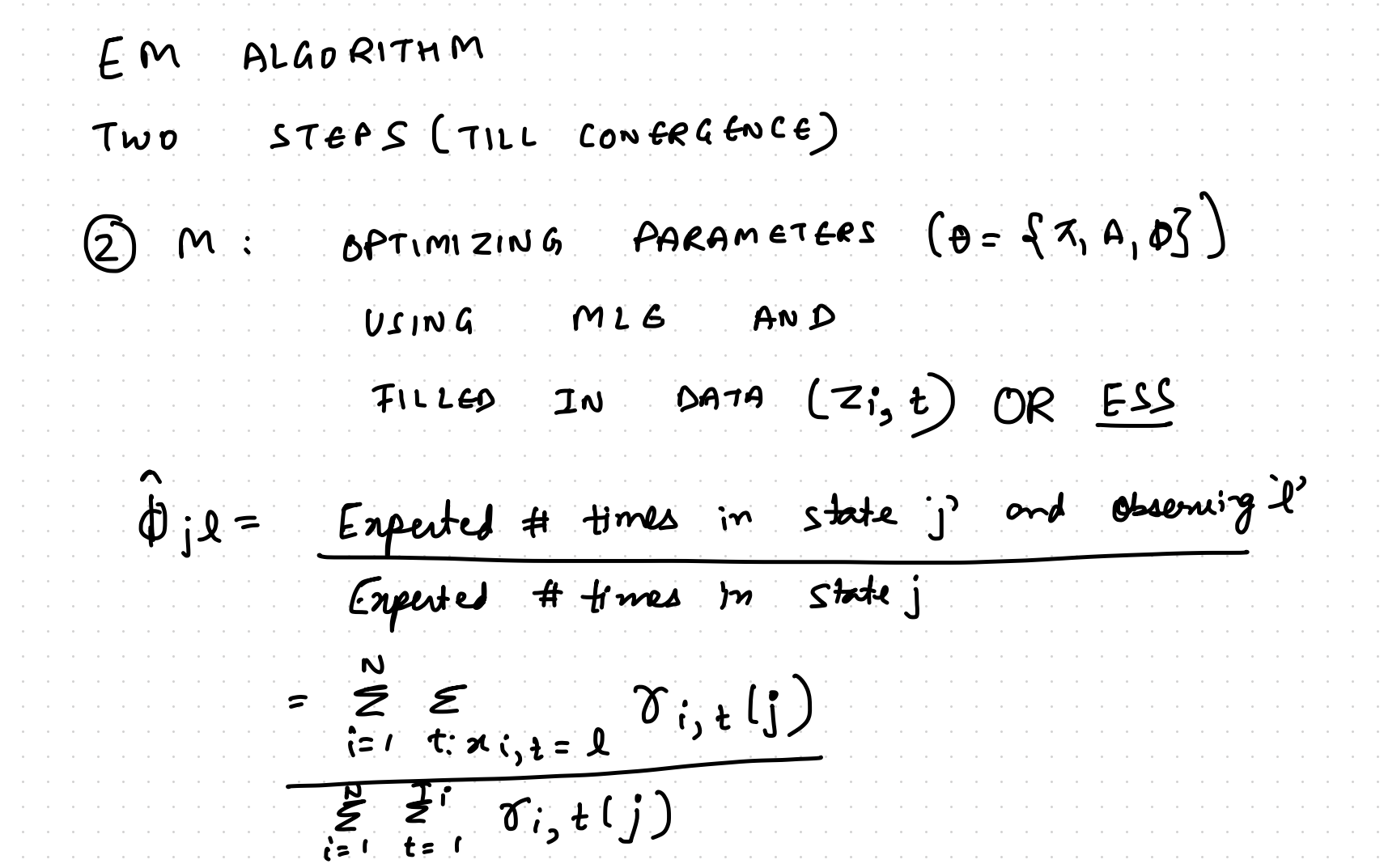

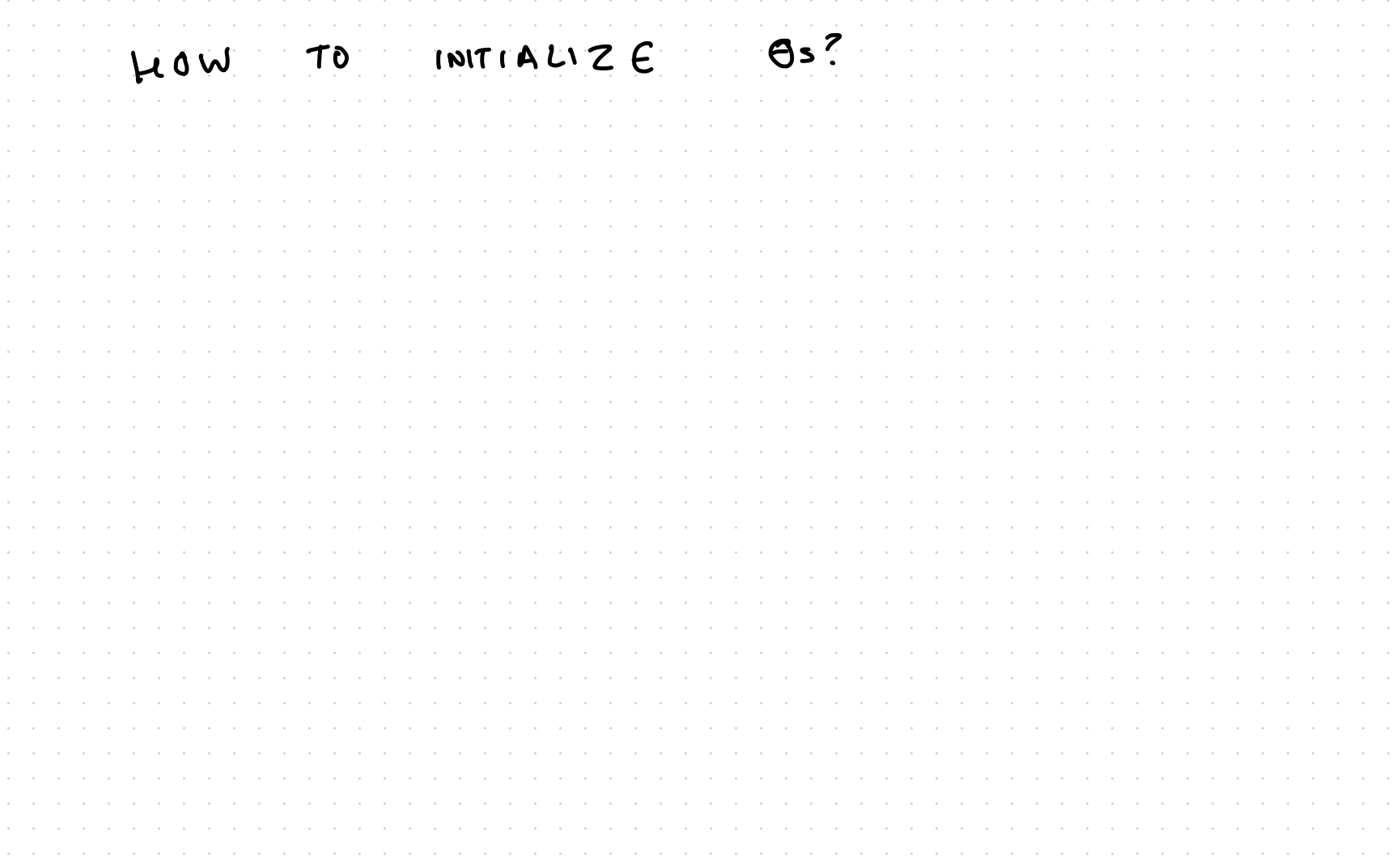

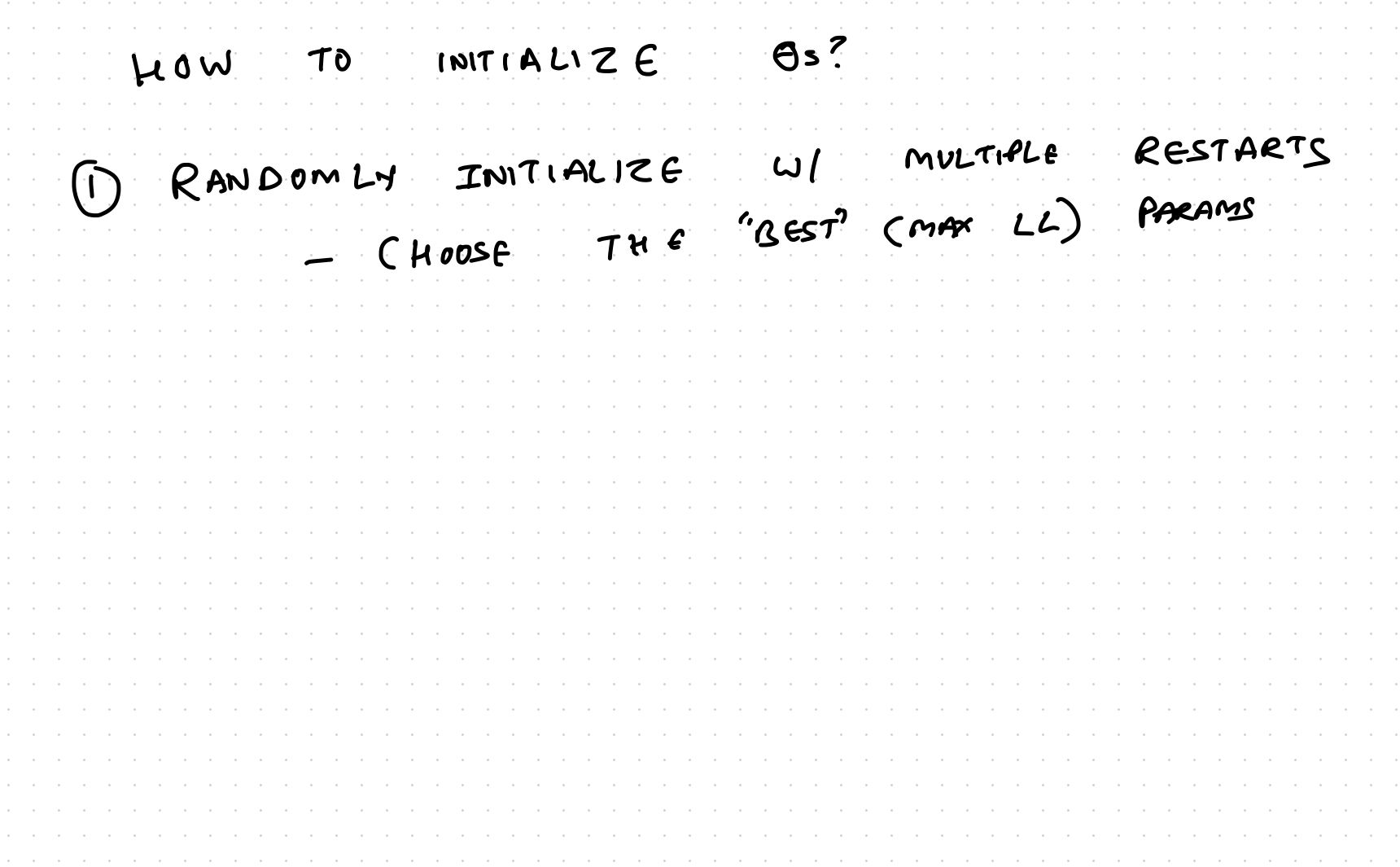

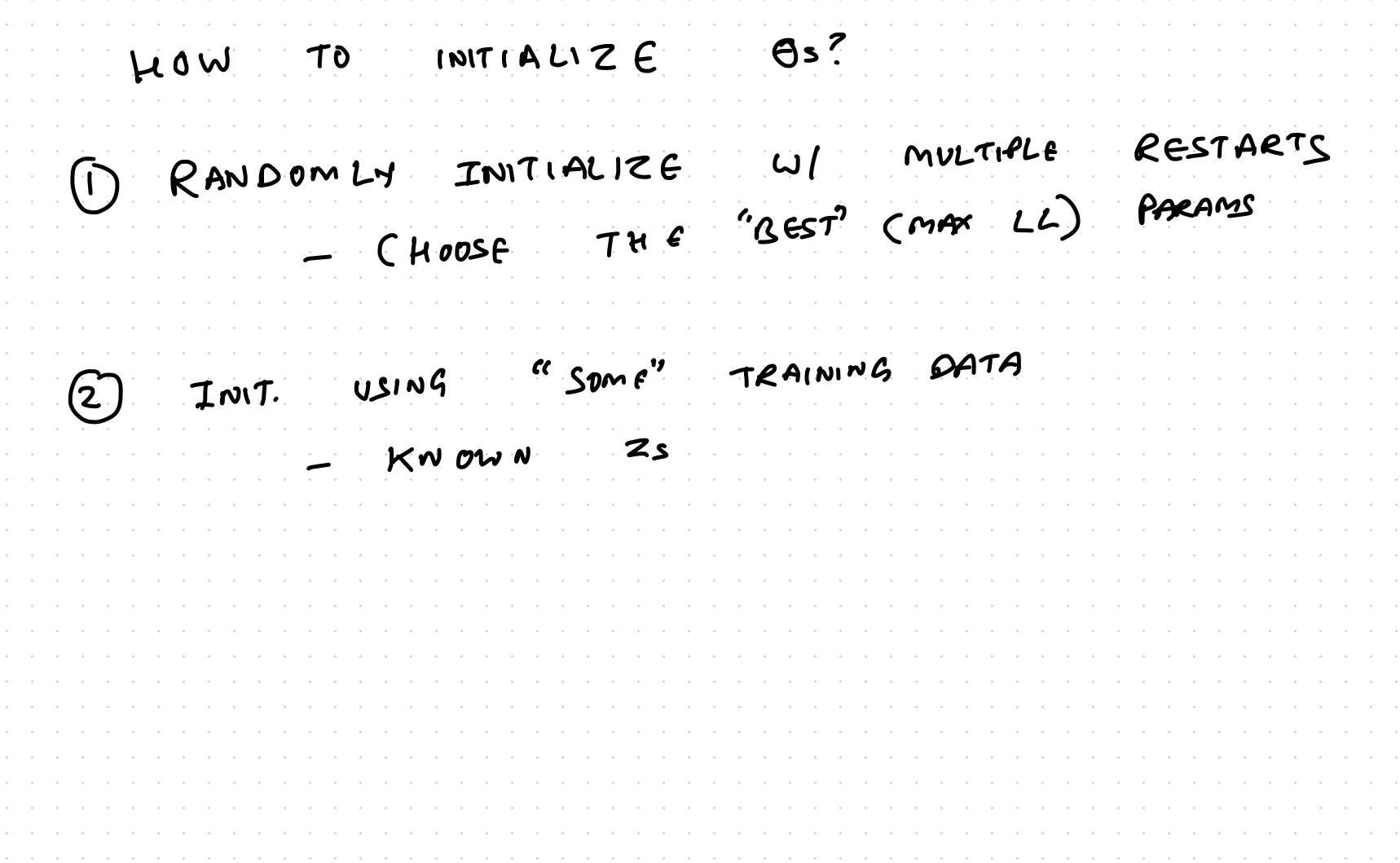

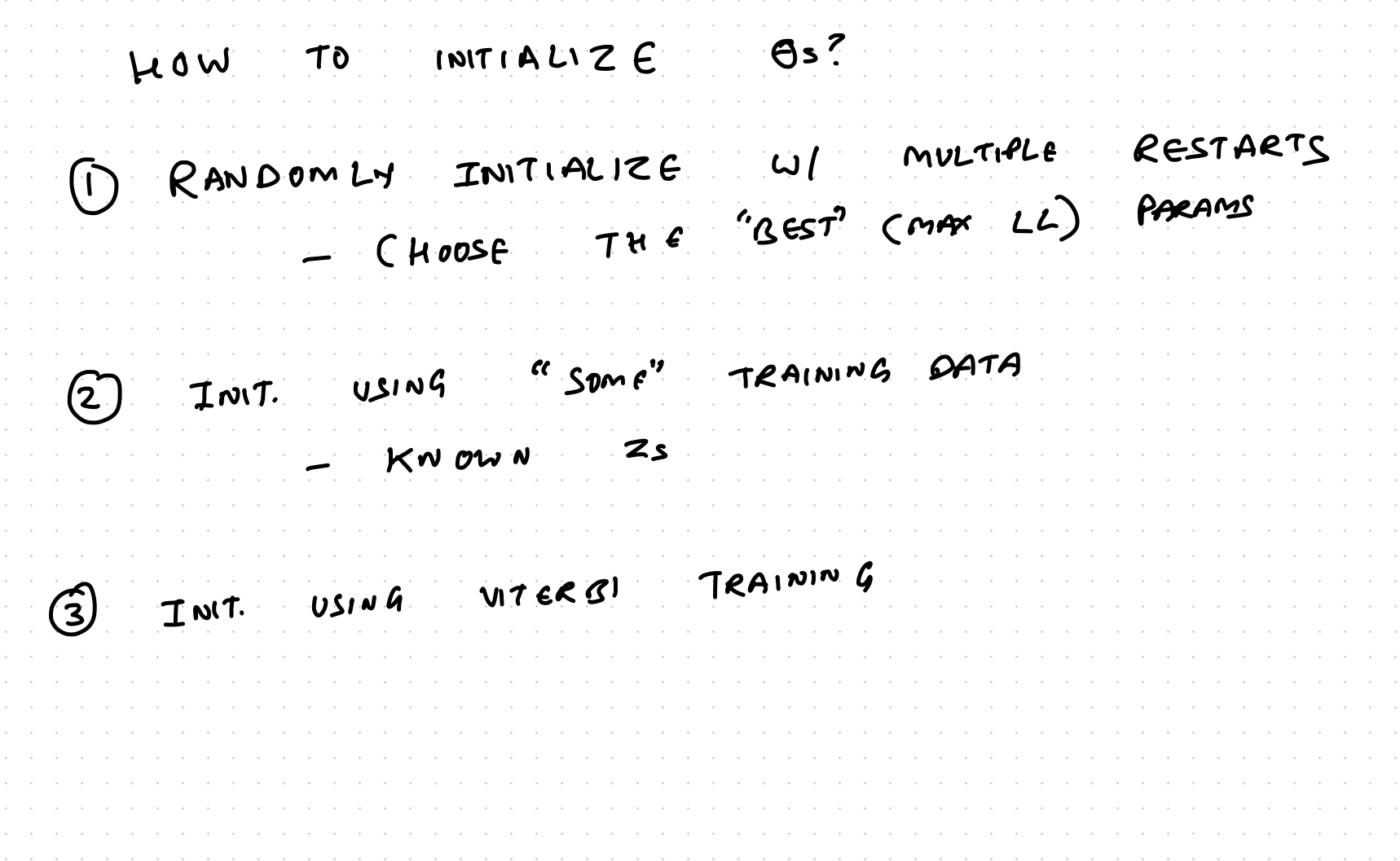